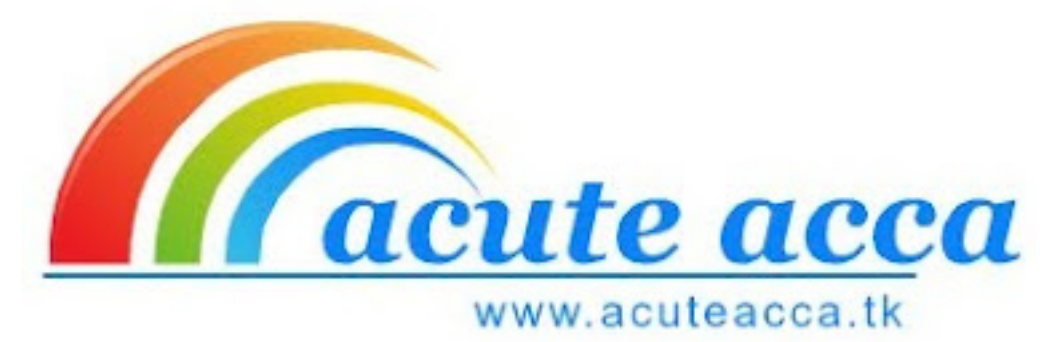

## ACCA Paper F3

# Financial Accounting (INT)

## Class Notes

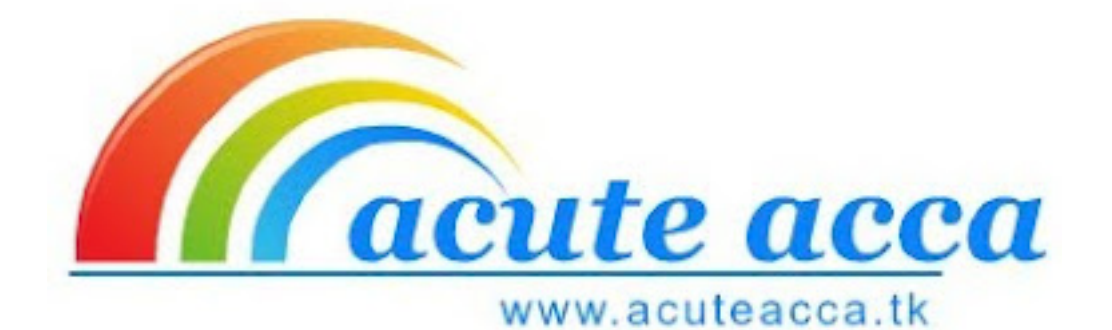

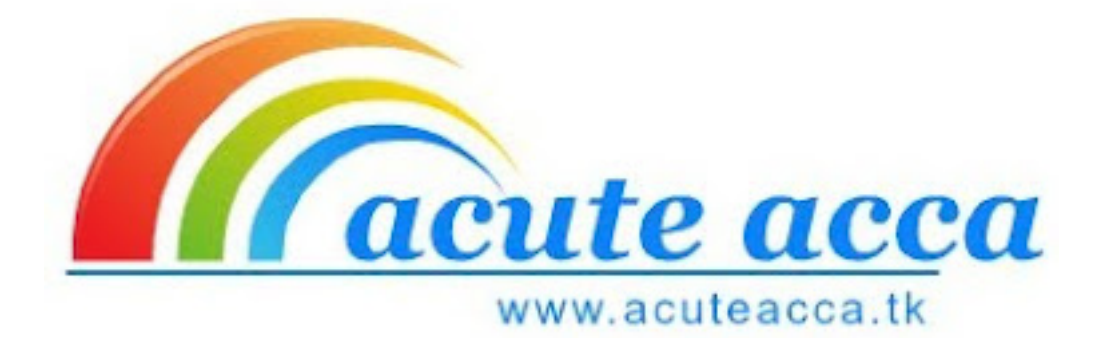

© The Accountancy College Limited January 2011

All rights reserved. No part of this publication may be reproduced, stored in a retrieval system, or transmitted, in any form or by any means, electronic, mechanical, photocopying, recording or otherwise, without the prior written permission of The Accountancy College Limited.

# **Contents**

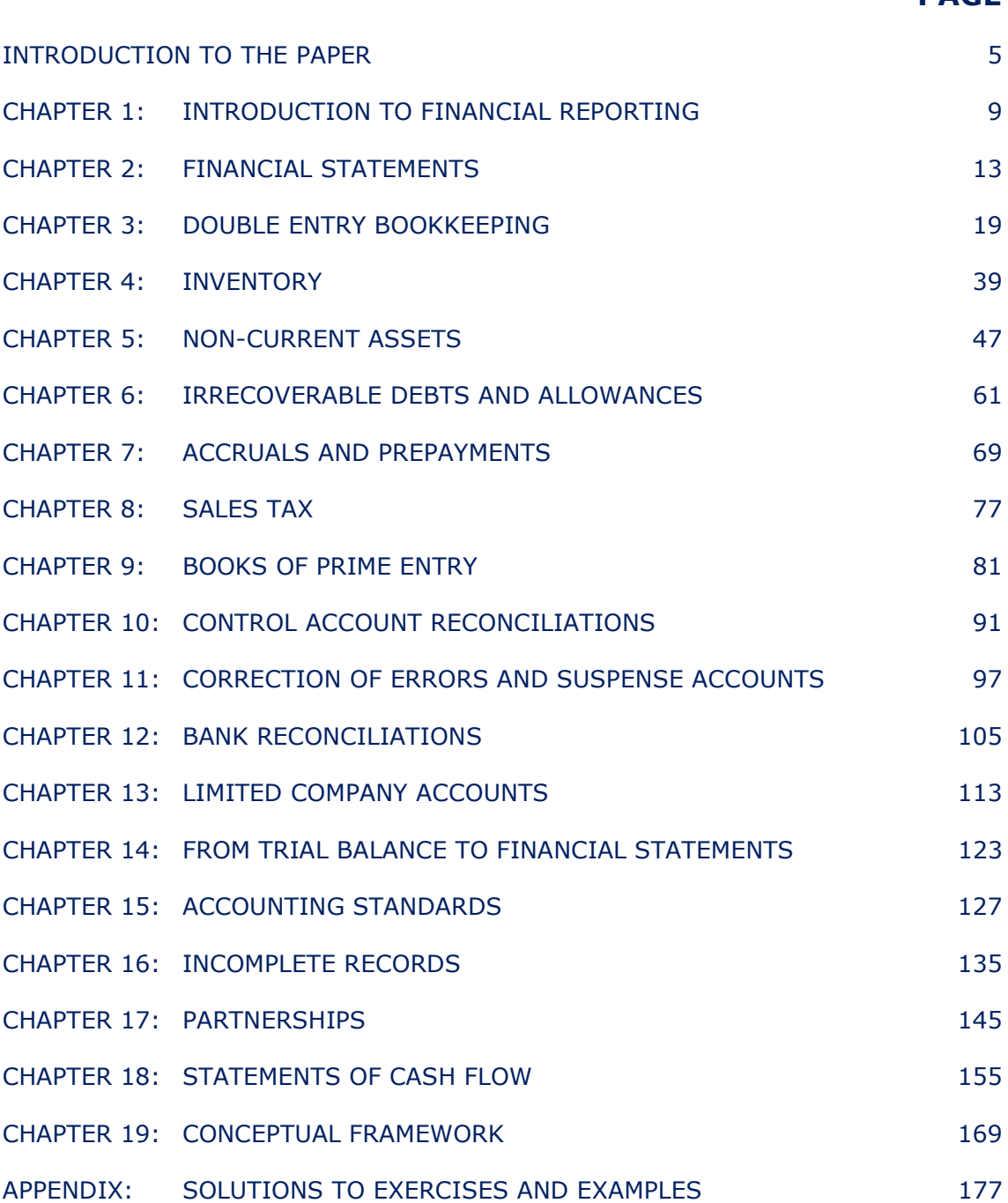

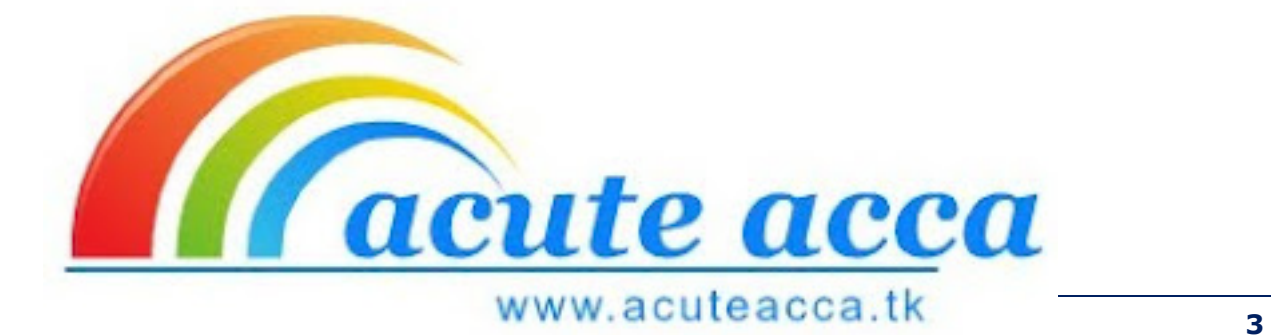

**PAGE** 

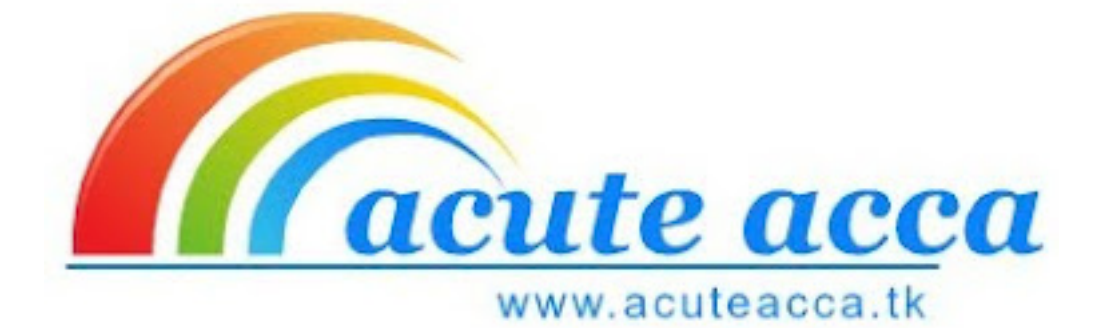

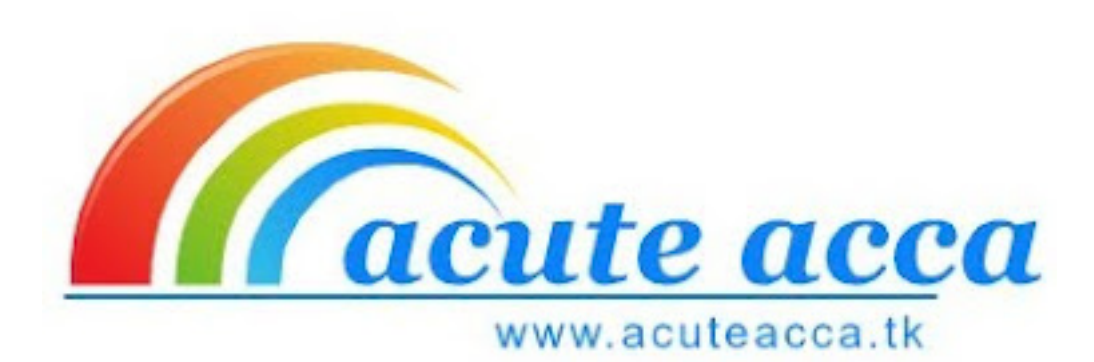

# Introduction to the paper

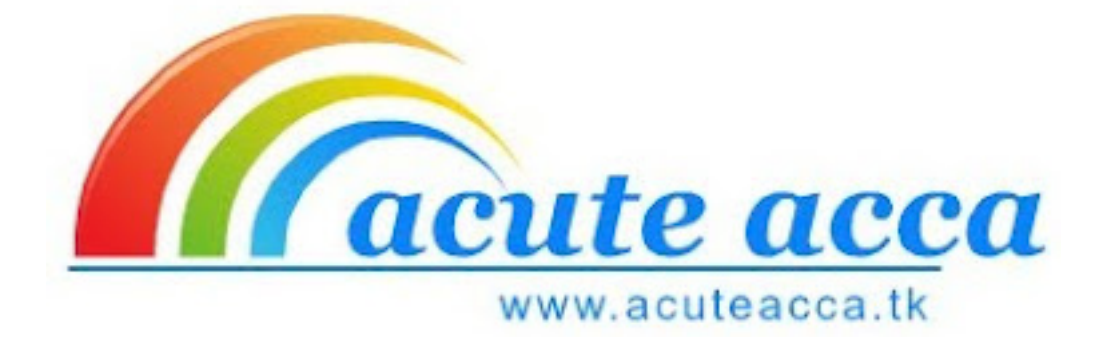

## AIM OF THE PAPER

The aim of the paper is to develop a knowledge and understanding of the underlying principles and concepts relating to financial accounting and technical proficiency in the use of double-entry accounting techniques including the preparation of basic financial statements.

#### MAIN CAPABILITIES

On successful completion of this paper candidates should be able to:

- A Explain the context and purpose of financial reporting
- **B** Define the qualitative characteristics of financial information and the fundamental bases of accounting
- **C** Demonstrate the use of double-entry and accounting systems
- **D** Record transactions and events
- E Prepare a trial balance (including identifying and correcting errors)
- F Prepare basic financial statements for incorporated and unincorporated entities

#### EXAMINER

The examiner for paper F3 is Nicola Ventress. Nicola wrote the F3 pilot paper (in your study manual, revision kit and available to download via the ACCA website). This gives us a good indication of how the syllabus areas will be examined.

### FORMAT OF THE EXAM

This exam can be sat as a written or computer based exam.

The exam is 2 hours long with no reading time.

50 questions with 90 marks available.

These 90 marks are split down as 40 two mark questions and 10 one mark questions.

Both computational and non-computational questions.

Questions can be tested as multiple choice, multiple response, multiple response matching, or (most commonly) number entry.

All questions are compulsory.

Pass mark is 50%.

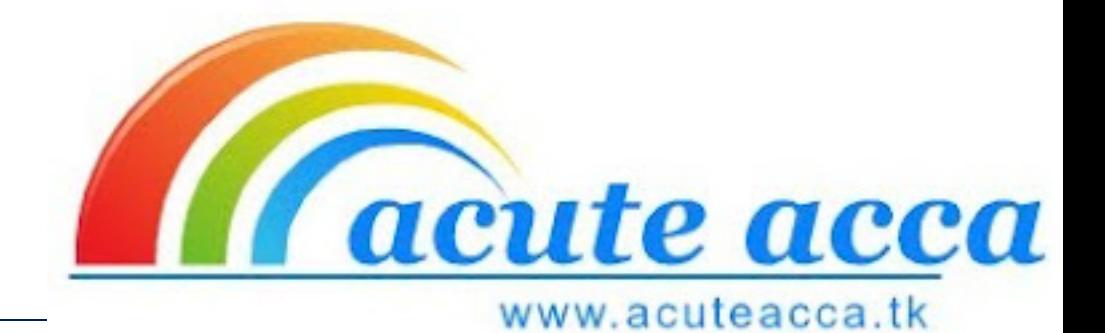

## INTERNATIONAL AND UK STREAMS

The following notes are suitable for both the International and UK streams. There is some terminology differences between the two streams. These are summarised below:

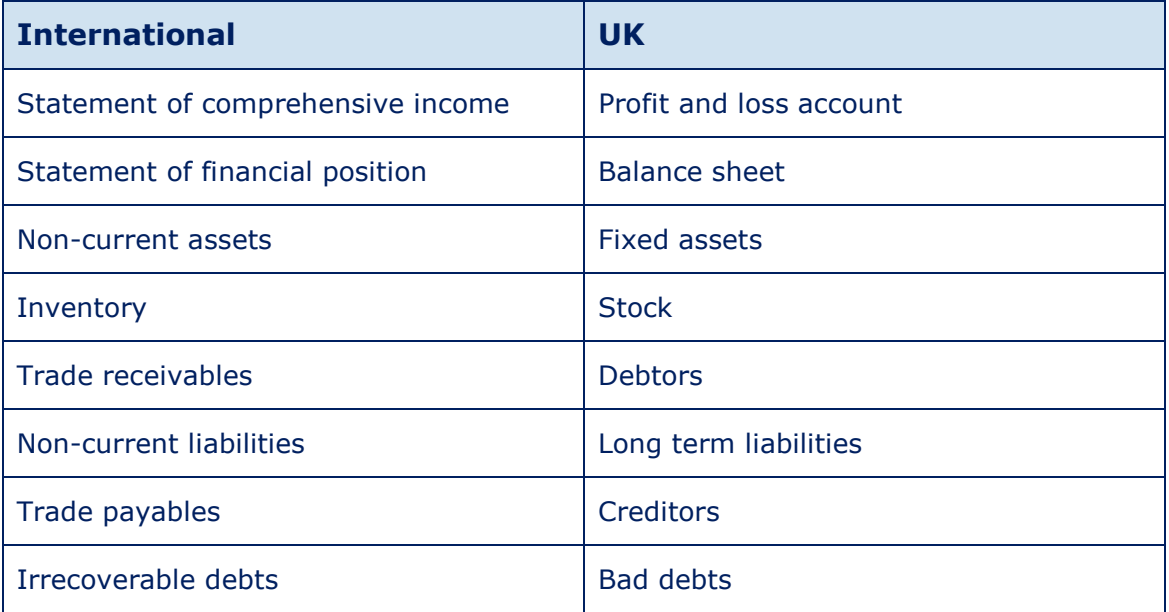

## Chapter 1

# Introduction to financial reporting

London **School of Business** & Finance

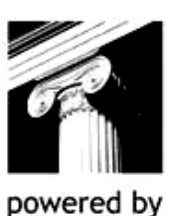

**InterActive** 

## CHAPTER CONTENTS

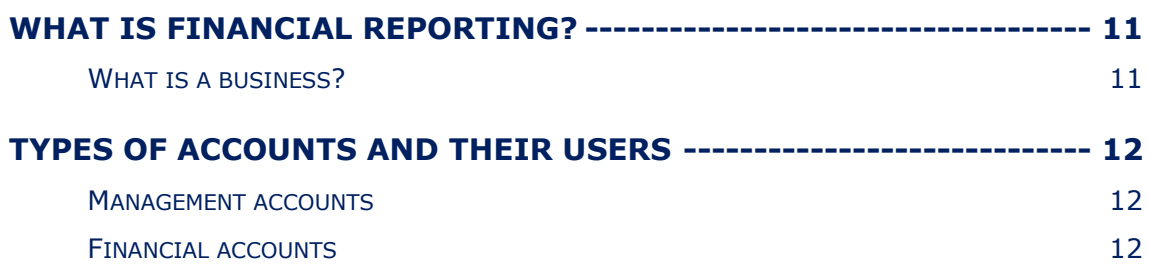

### WHAT IS FINANCIAL REPORTING?

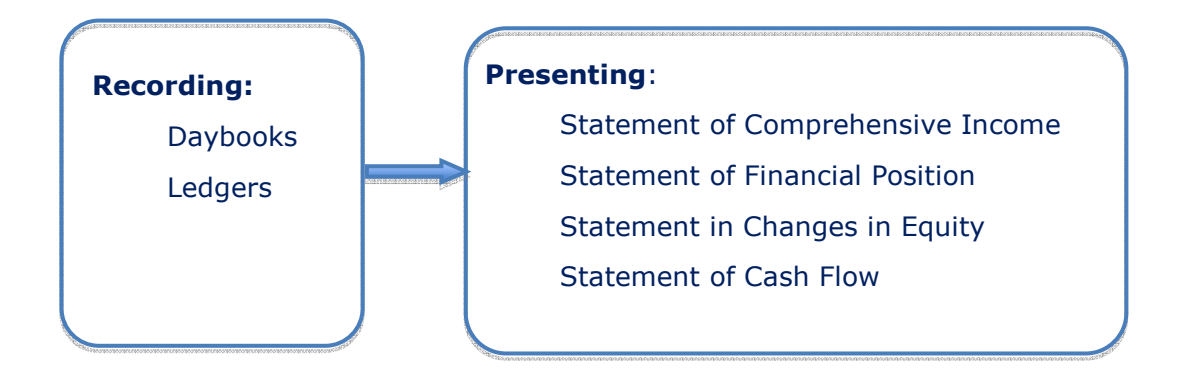

#### What is a business?

#### Sole trader

This is a business that is owned and operated by one person. The sole trader and the business are legally the same entity and therefore the sole trader is personally liable for any business debts.

#### Partnership

This is a business that is owned by two or more people, some of which will be actively involved in the business. The partners and the business are legally the same entity and therefore the partners are jointly liable for any business debts.

#### Limited liability company

This type of business is owned by shareholders and run by a board of appointed directors. A company is a legal entity in its own right, and therefore the shareholders only have limited liability for any business debts.

## TYPES OF ACCOUNTS AND THEIR USERS

Larger businesses have many transactions; these transactions can be recorded in two main types of accounts management accounts and financial accounts.

#### Management accounts

- **•** Frequency
- Legal requirement
- Format
- Users

### Financial accounts

- Frequency
- Legal requirement
- Format
- Users

## Chapter 2

# Financial statements

London School of Business & Finance

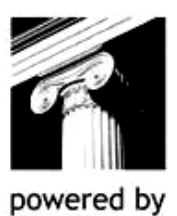

**InterActive** 

## CHAPTER CONTENTS

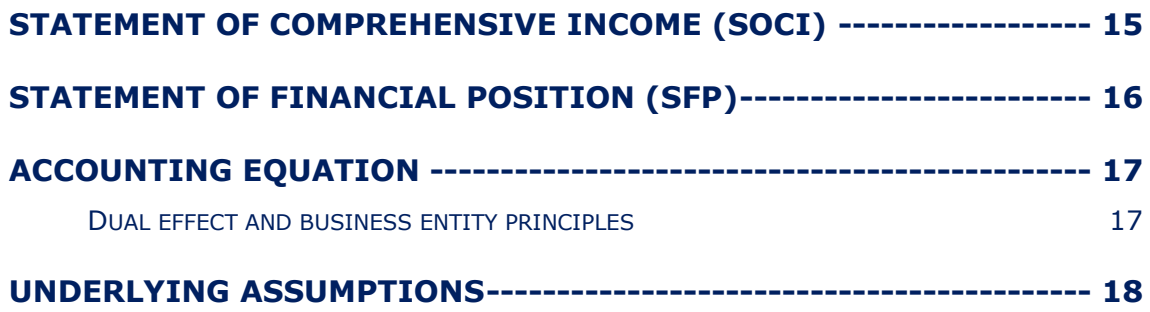

## STATEMENT OF COMPREHENSIVE INCOME (SOCI)

The statement of comprehensive income shows a summary of all income and expenses for a period of time (usually over a year).

#### Statement of Comprehensive Income for the year ended 31 December 2009

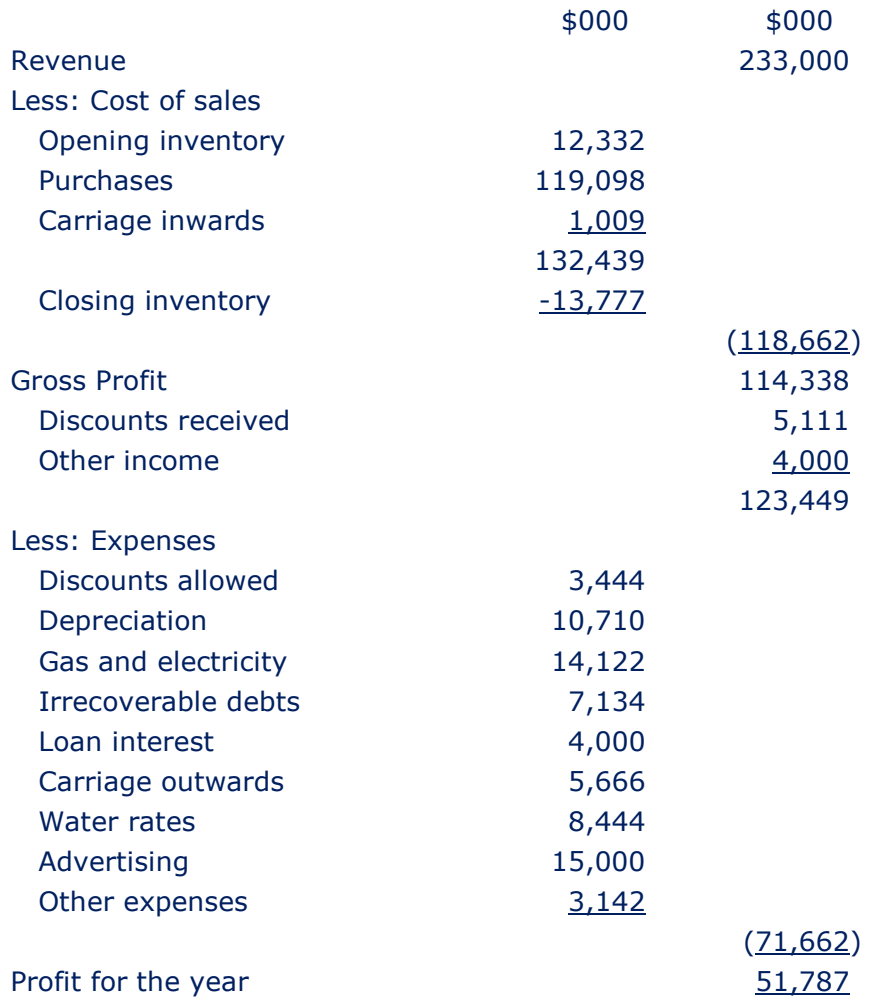

## STATEMENT OF FINANCIAL POSITION (SFP)

This financial statement lists the assets, liabilities and capital at a point in time. It is a snapshot of a business position at a particular date (usually the year end date).

#### Statement of Financial Position as at 31 December 2009

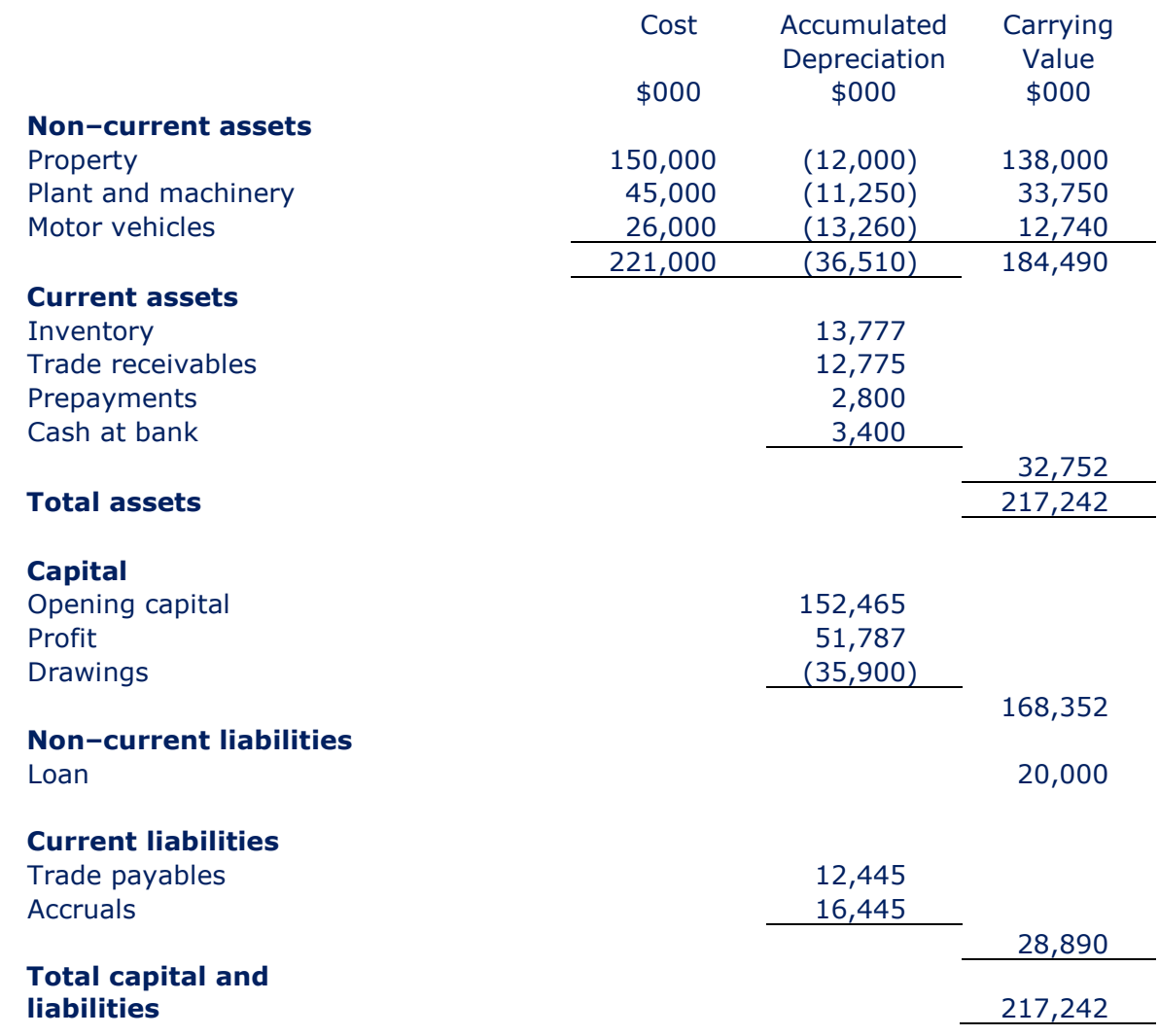

Note: The statement of cash flows and the statement in changes in equity complete the full set of financial statements, these will be covered in detail in later chapters.

## ACCOUNTING EQUATION

The accounting equation is a simple expression of the fact that at any point in time the assets of a business will be equal to its liabilities plus capital of the business.

## ASSETS = CAPITAL + LIABILTIES

#### Dual effect and business entity principles

#### Dual effect

Every business transaction has an equal and opposite effect.

#### Business entity

For the purpose of accounting for business transactions the owner of the business is a separate entity for the business itself.

#### Example 1

Katy P is a sole trader and commences business on 1 July 2009. The following transactions took place in her first week of trading:

- 1.7.2009 Katy put \$20,000 cash into the business.
- 3.7.2009 Katy purchased a motor vehicle for use within the business for \$9,500.
- 7.7.2009 Katy takes out a five-year loan from the bank for \$5,000.

#### Required:

Show the accounting equation for Katy P at the end of the week.

## UNDERLYING ASSUMPTIONS

● Going concern

Accounts are normally prepared on the going concern basis. This means that they are prepared on the assumption that a business will continue for the foreseeable future, assumed to be a year.

Non-current assets and liabilities can only be included in financial statements which are prepared on the going concern basis.

● Accruals

The financial statements are prepared on the accruals basis, meaning that transactions are reported in the period to which they relate, regardless of when cash is received or paid.

## Chapter 3

# Double entry bookkeeping

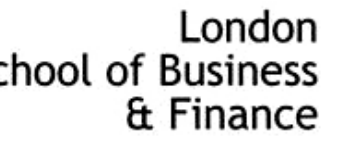

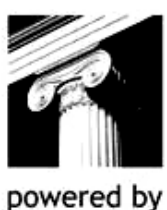

**School of Business** 

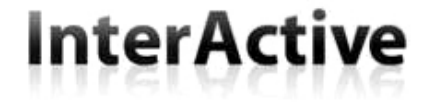

## CHAPTER CONTENTS

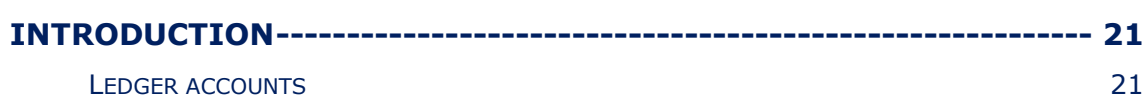

#### **INTRODUCTION**

In chapter 2 we looked at two principles of recording transactions, the dual effect and separate entity principles. We used these principles to help us prepare the accounting equation. In reality, re-writing the accounting equation each time a transaction occurs is time consuming. What we use instead is double entry bookkeeping and ledger accounts to record the dual effect of each transaction.

**Double entry bookkeeping** is "the recording of monetary transactions" of a business.

Double entry bookkeeping is the fundamental concept underlying accountancy. All accounting transactions should be recorded using the double entry system.

#### Ledger accounts

In order to assist us with the preparation of the financial statements we use ledger accounts for simplicity. There is a ledger account for each asset, liability, income and expense item.

Each ledger account has two sides, the debit side (on the left) and the credit side (on the right)

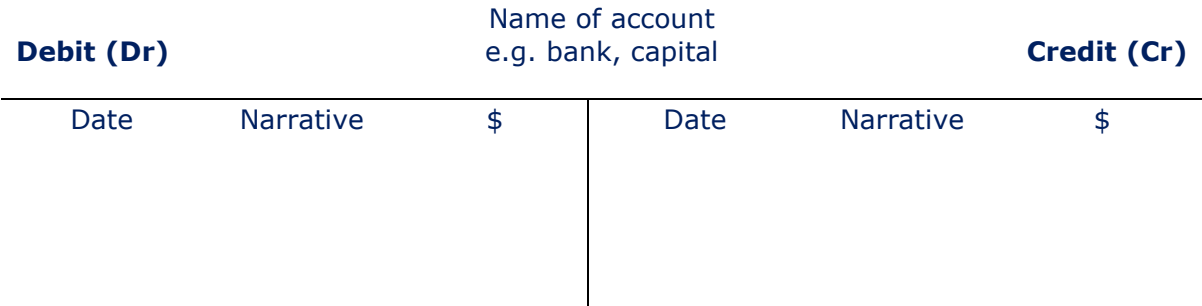

The principles of ledger accounts are:

- Each transaction must have an EQUAL and OPPOSITE effect.
- To record this dual effect a DEBIT entry must have a corresponding CREDIT entry.
- A ledger account will be created for each item that appears in the statement of comprehensive income and statement of financial position.

You must learn what a **DEBIT** entry is and what a **CREDIT** entry is:

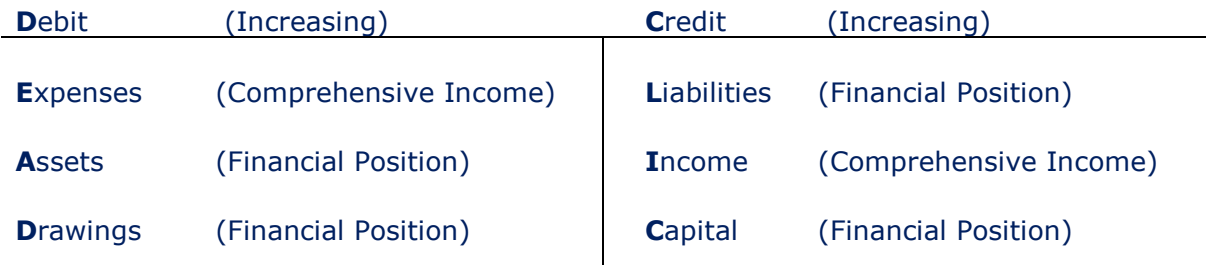

#### NOTE: To decrease these types of account the debits and credits will be reversed.

#### Example 1

George commences business on 1 April 2009. The following transactions take place in his first two weeks of trading.

- 1.4.2009 He invests \$50,000 into a business.
- 2.4.2009 He purchases \$5,000 worth of goods on credit.
- 3.4.2009 He sells half of the inventory for \$6,000 cash.
- 4.4.2009 He issues a cheque to pay for the goods he received on credit.
- 5.4.2009 He pays his rent for April of \$450 by cheque.
- 6.4.2009 He sells his remaining inventory for \$6,000 on credit.
- 7.4.2009 He purchased goods on credit for \$7,000.
- 8.4.2009 He purchases a delivery van for \$7,000 cash.

#### Required:

For the first two weeks of trading prepare:

- 1. The journal entries (recording the dual effect) for each transaction
- 2. The ledger accounts
- 3. The trial balance
- 4. The statement of comprehensive income
- 5. The statement of financial position

#### Journal

1.4.2009

2.4.2009

3.4.2009

4.4.2009

5.4.2009

6.4.2009

7.4.2009

8.4.2009

#### Main Ledger

#### Trial balance

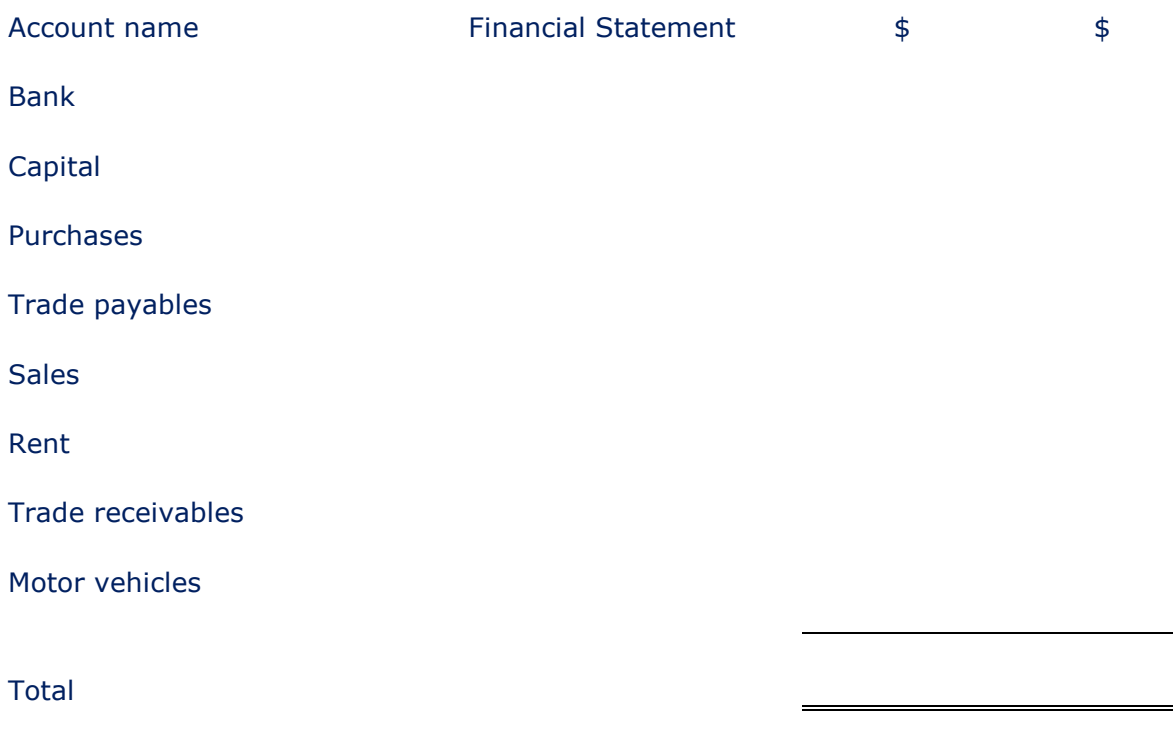

### Closing Inventory Journal

#### George Statement of Comprehensive Income for the two weeks ended 14 April 2009

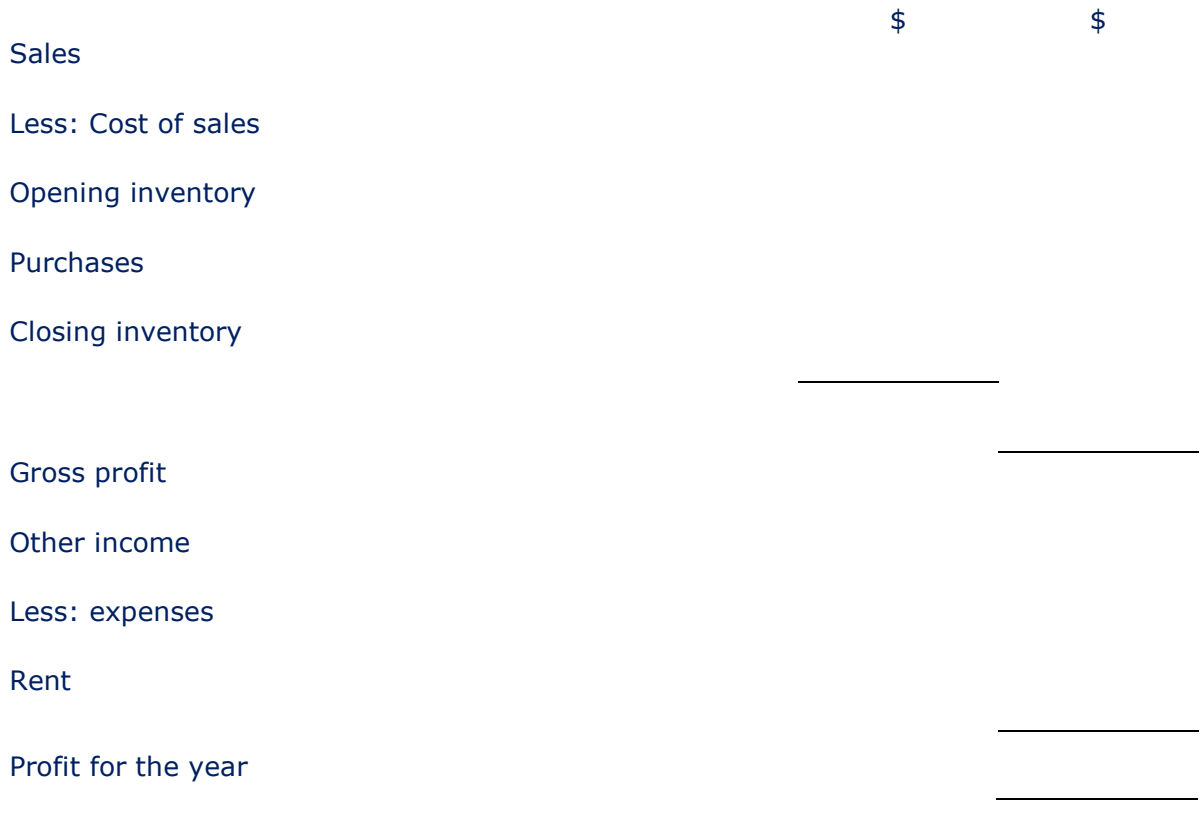

#### George Statement of Financial Position as at 14 April 2009

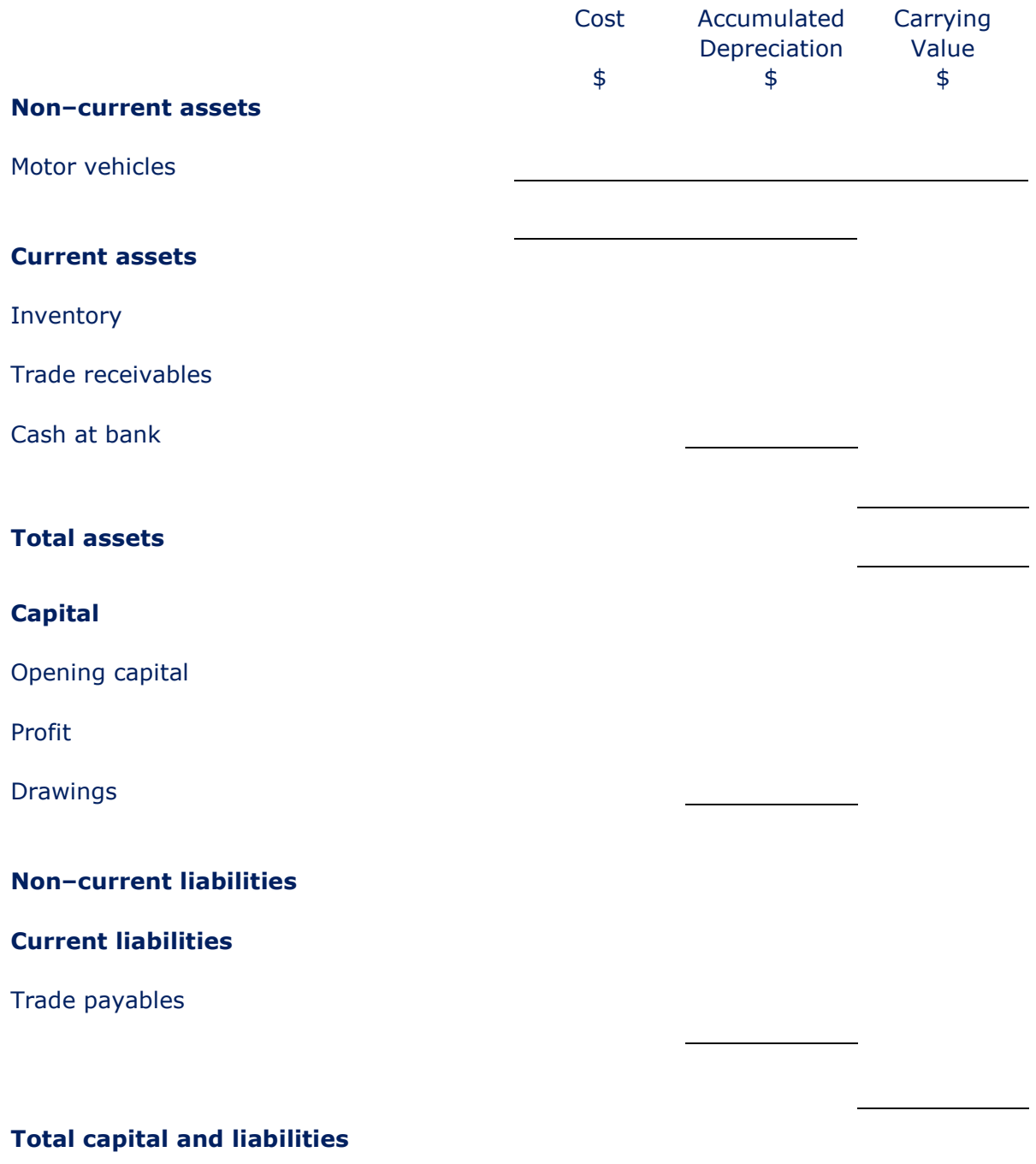

#### Example 2

Tina starts business on 1 January 2010. The following transactions take place in her first month of trading.

- 1.1.2010 She invests \$65,000 into a business.
- 2.1.2010 She purchases \$8,000 worth of goods on credit.
- 7.1.2010 She sells a quarter of the inventory for \$4,000 cash.
- 8.1.2010 She issues a cheque to pay for half of the goods she received on credit.
- 14.1.2010 She pays her insurance for January by issuing a cheque for \$75.
- 15.1.2010 She sells her remaining inventory for \$12,000 on credit.
- 16.1.2010 She purchased goods on credit for \$10,000.
- 18.1.2010 She purchases some computer equipment for \$3,000 cash.
- 20.1.2010 She pays her rent for January by cheque for \$150.
- 21.1.2010 She sells half her inventory for \$10,000 cash.
- 25.1.2010 She withdraws \$100 from the bank and put it into the petty cash tin (this is cash in hand).
- 31.1.2010 She purchases some stationery worth \$30 taking money from the petty cash tin.

#### Required:

For the first month of trading prepare:

- 1. The journal entries (recording the dual effect) for each transaction.
- 2. The ledger accounts.
- 3. The trial balance.
- 4. The statement of comprehensive income.
- 5. The statement of financial position.

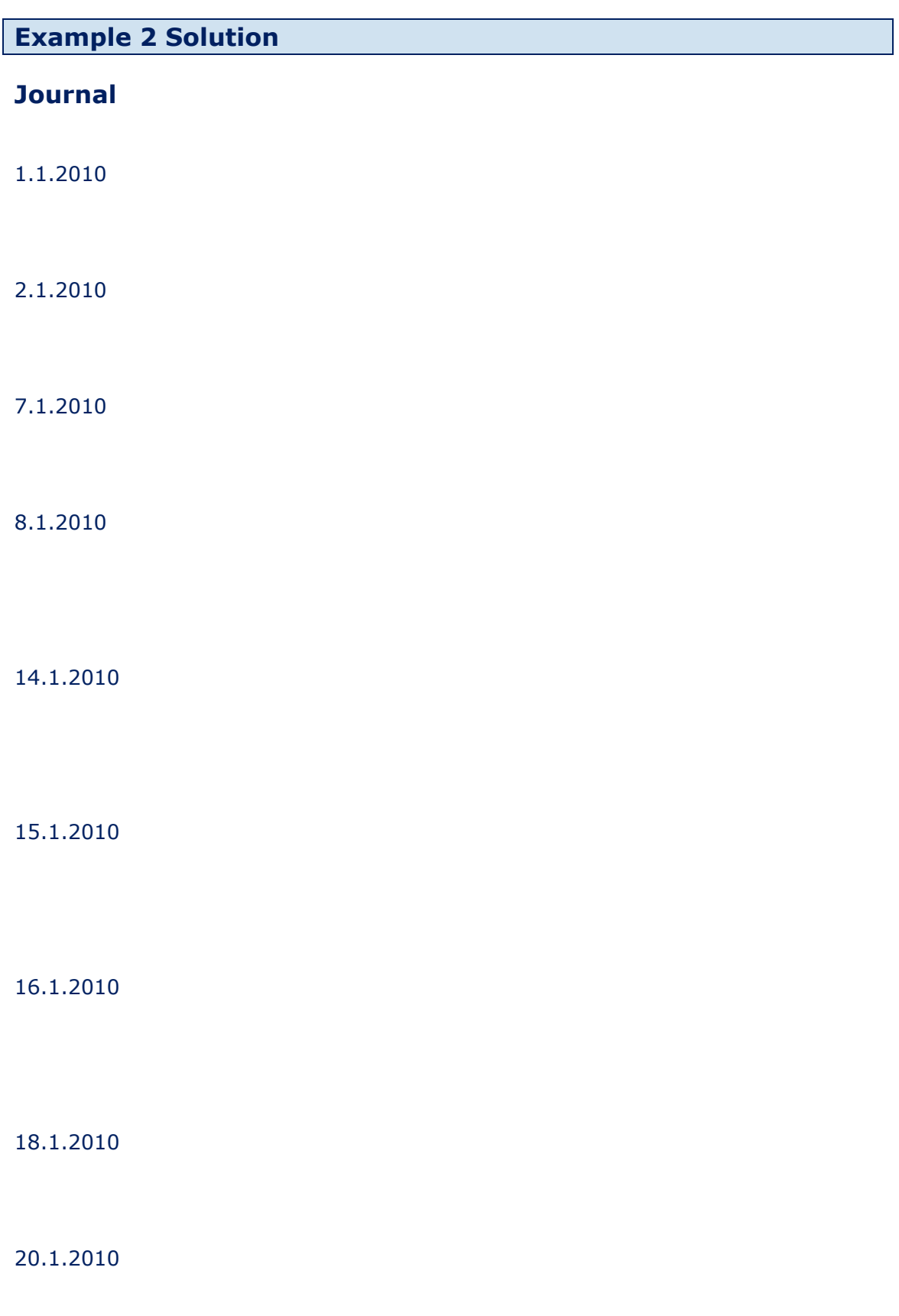

21.1.2010

25.1.2010

31.1.2010

#### Main Ledger

#### Trial balance

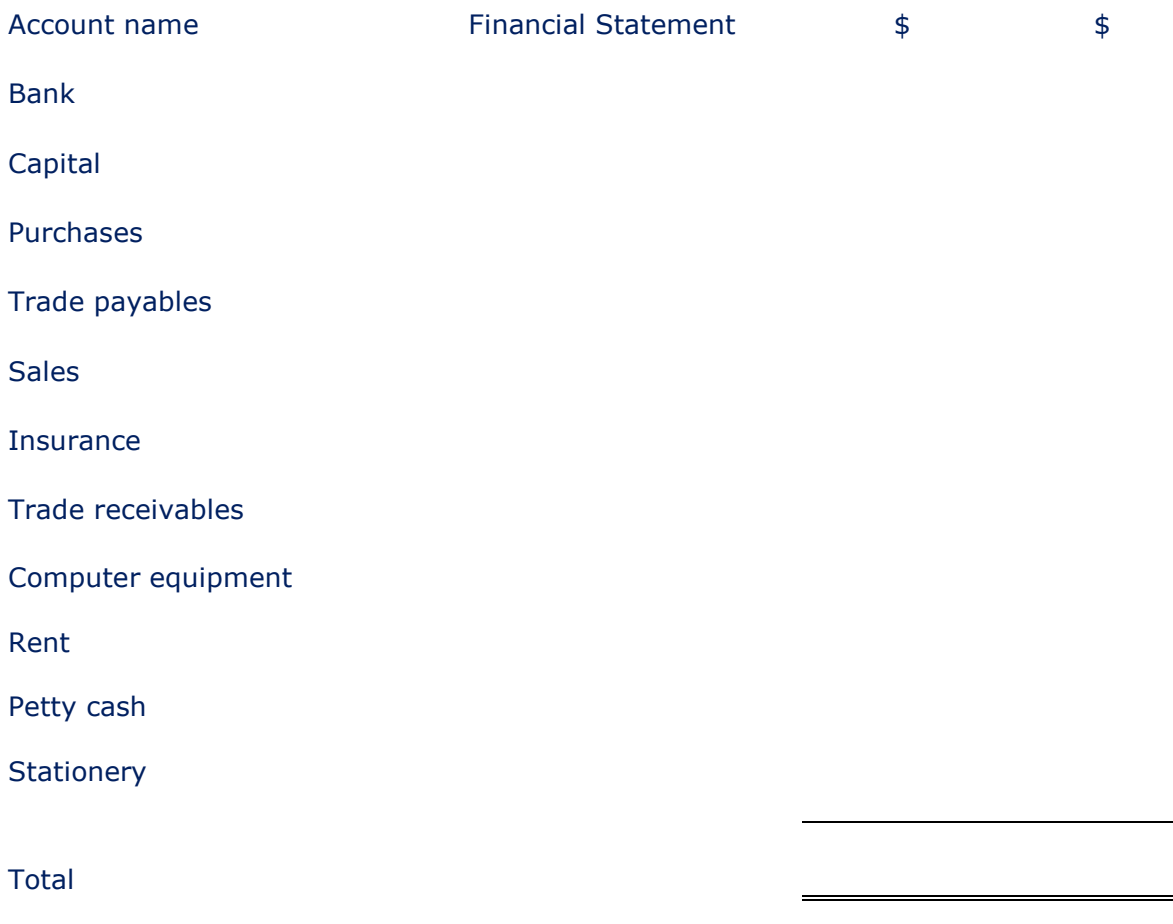

### Closing Inventory Journal
## Example 2 Solution

#### Tina Statement of Comprehensive Income for the month ended 31 January 2010

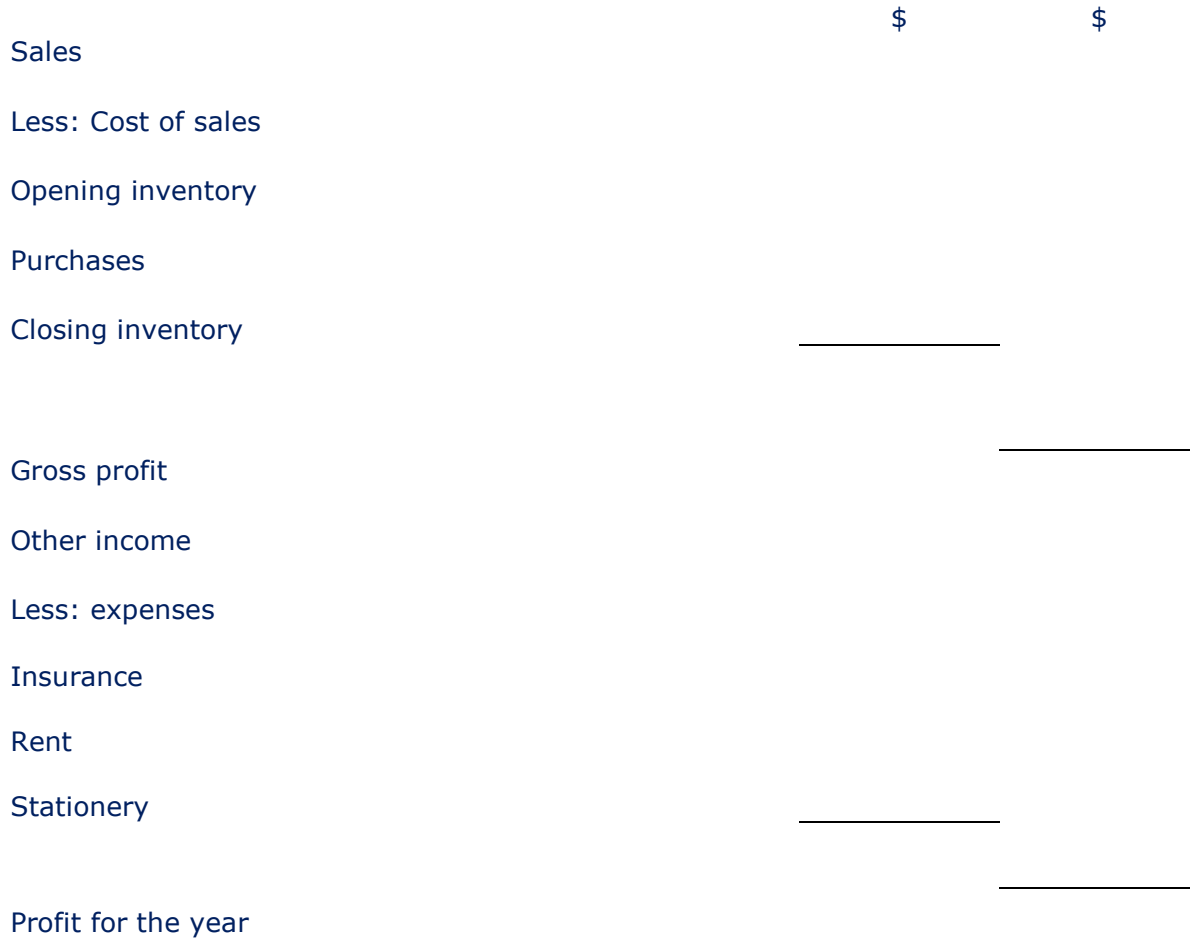

## Example 2 Solution

#### Tina Statement of Financial Position as at 31 January 2010

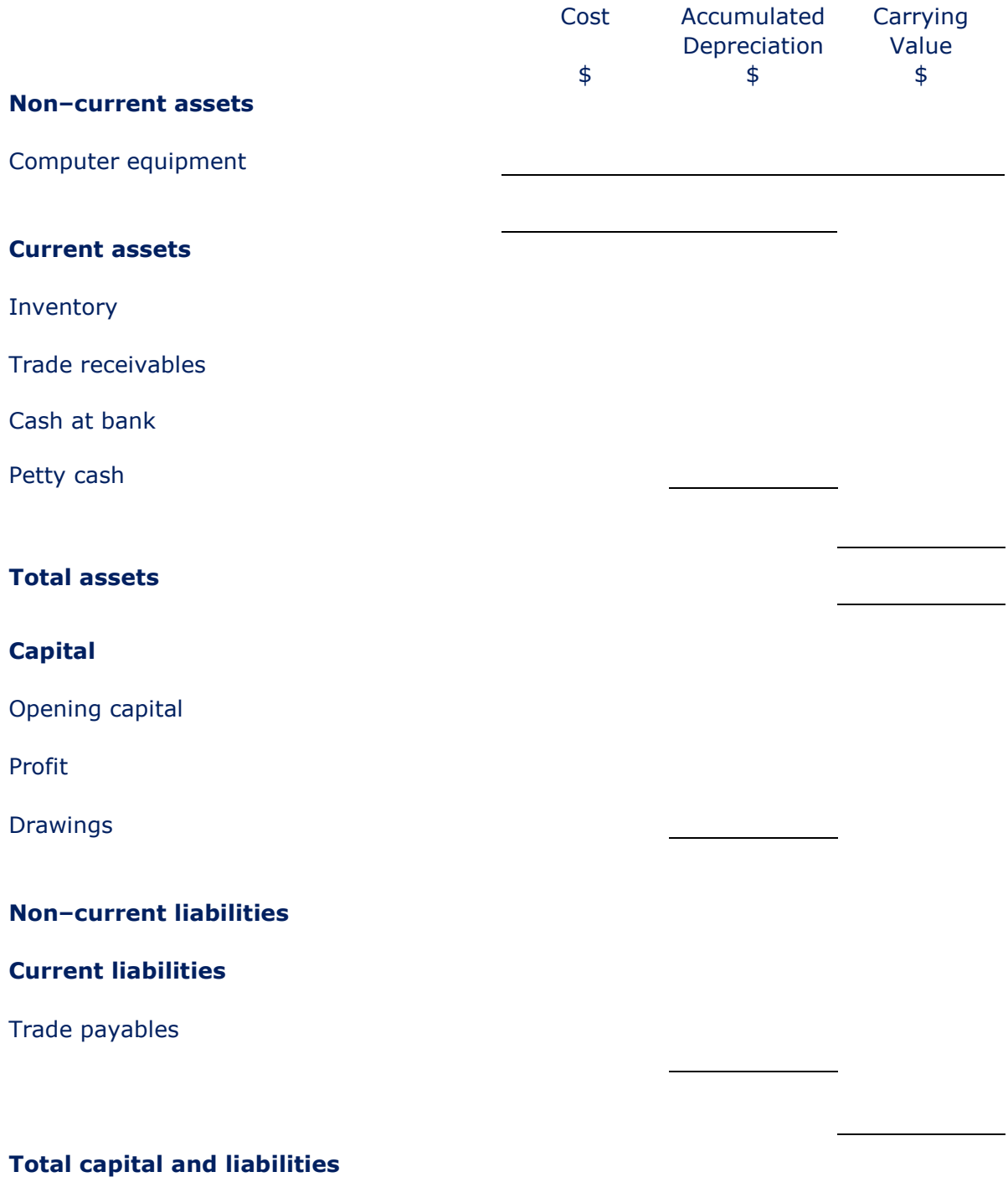

## Chapter 4

# Inventory

London School of Business & Finance

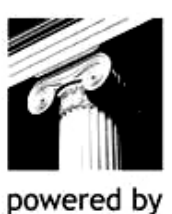

**InterActive** 

## CHAPTER CONTENTS

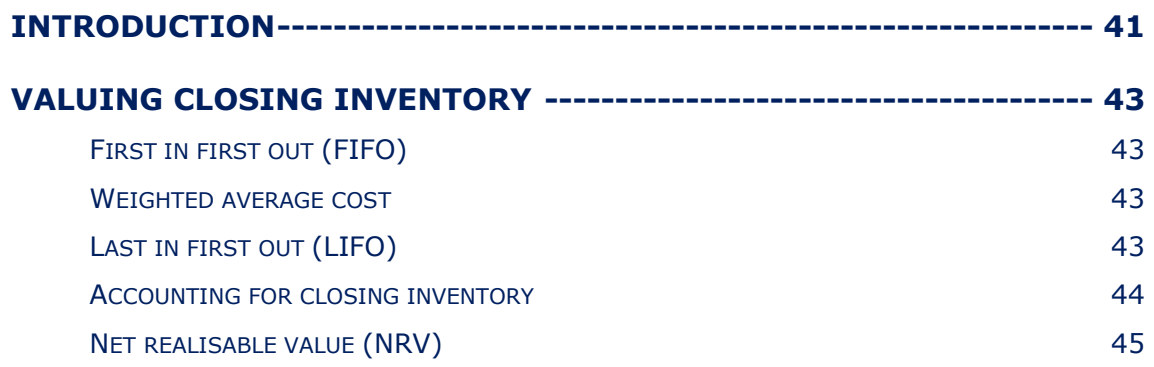

## INTRODUCTION

Inventory is the product we purchase and sell in the business.

In a business it is unlikely that all of the inventory will be sold at the end of an accounting period, this inventory left over is known as closing inventory.

Closing inventory is an asset and appears in the statement of financial position under the heading current assets.

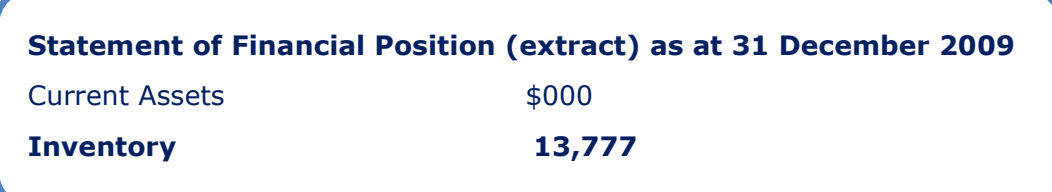

Closing inventory also forms part of cost of sales in the statement of comprehensive income.

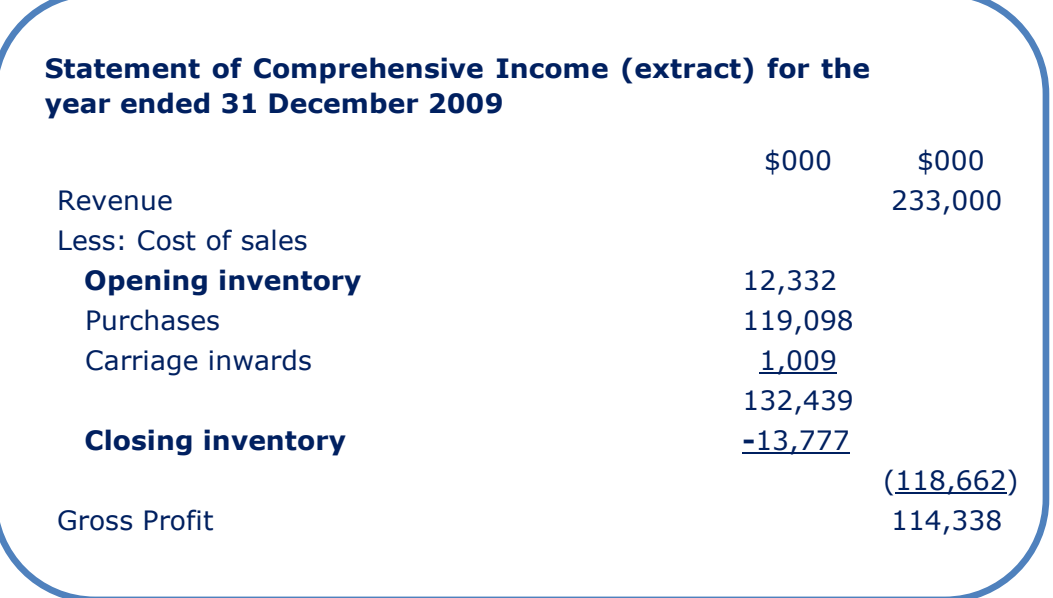

By deducting closing inventory from cost of sales at the end of the period it is an application of the accruals concept.

#### Accruals concept

This is sometimes referred to as the 'matching' concept because we aim to match all income earned in the period with the expenditure incurred in generating that income.

In other words, we must recognise income and expenditure on an earned/incurred basis, irrespective of when cash is received or paid.

### Example 1

Shay, a sole trader starts the year with inventory of \$50,000. During the year Shay makes sales of \$300,000 and purchases goods for resale of \$180,000. Shay has inventory of \$84,000 at the end of the year.

Shay also incurred carriage inwards costs of \$20,000, carriage outwards costs of \$9,000 and other expenses of \$68,000.

#### Required:

Prepare the statement of comprehensive income for Shay for the year.

## VALUING CLOSING INVENTORY

IAS 2 is the accounting standard that gives detailed guidance on how to value closing inventory.

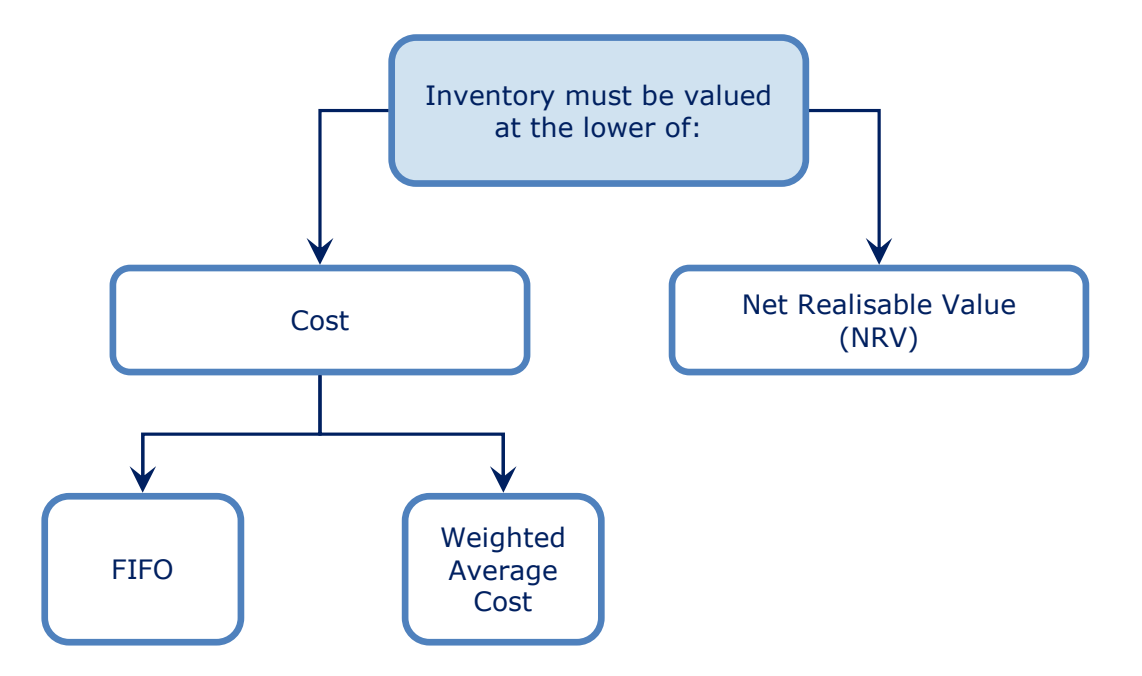

## First in first out (FIFO)

This method of inventory assumes that the closing inventory left at the end of the period is the newest inventory at its latest prices, as it assumes that items purchased first will be sold first.

In time of rising prices (e.g. in periods of positive inflation), closing inventory will have a higher cost and therefore a higher valuation in the financial statements.

## Weighted average cost

Under this method assume all units are issued at the current weighted average cost per unit which is recalculated each time more items are purchased. There are two methods of calculating this, the periodic and continuous methods. Later examples show how these are calculated.

## Last in first out (LIFO)

Under international accounting standards this is not an acceptable method of inventory valuation.

## Accounting for closing inventory

Once the value of closing inventory has been calculated it should be entered into the accounts through the journal.

The journal entry for closing inventory is:

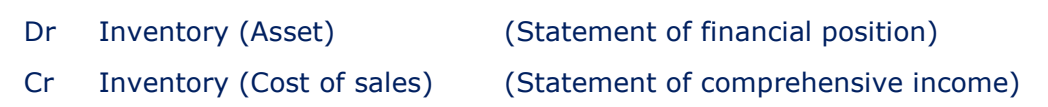

#### Example 2

Navigator Office Supplies made the following purchases and sales in January:

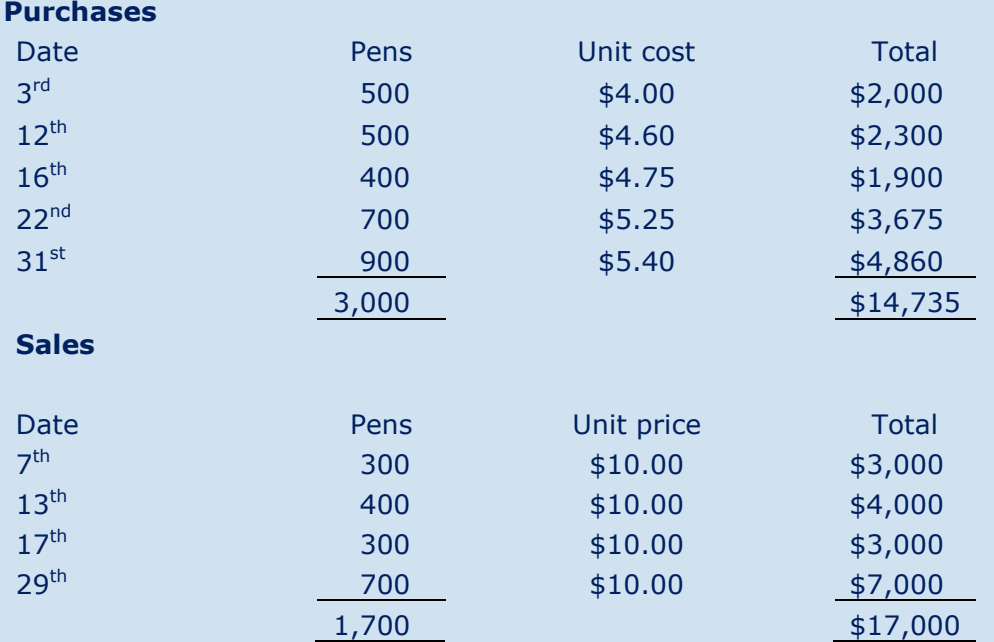

#### Required:

Assuming there is no opening inventories prepare the statement of comprehensive income using the following methods:

- FIFO.
- Weighted Average Cost.

## Net realisable value (NRV)

The net realisable value is the amount of proceeds we can receive from selling inventory less any costs to sell.

Usually this is higher than cost if the business wants to make a profit. However, it may be the case that inventory cannot be sold for a profit because it may have become damaged or obsolete.

#### Example 3

Radiance Kitchenware has the following items in their financial statements for the year ended 31 December 2009:

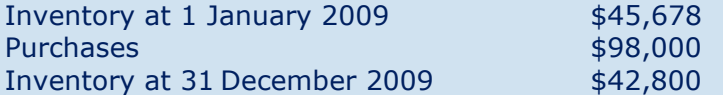

Closing inventory includes the following damaged items:

- A table was purchased for \$500. Due to fire damage the maximum it can be sold for is \$200 after a wax product costing \$50 has been applied.
- Four chairs costing  $$100$  each were also damaged in the fire. They can be sold for \$20 each.

#### Required:

Calculate the cost of sales for inclusion in the statement of comprehensive income for the year ended 31 December 2009.

## Chapter 5

# Non-current assets

London School of Business & Finance

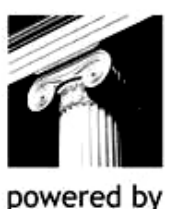

**InterActive** 

## CHAPTER CONTENTS

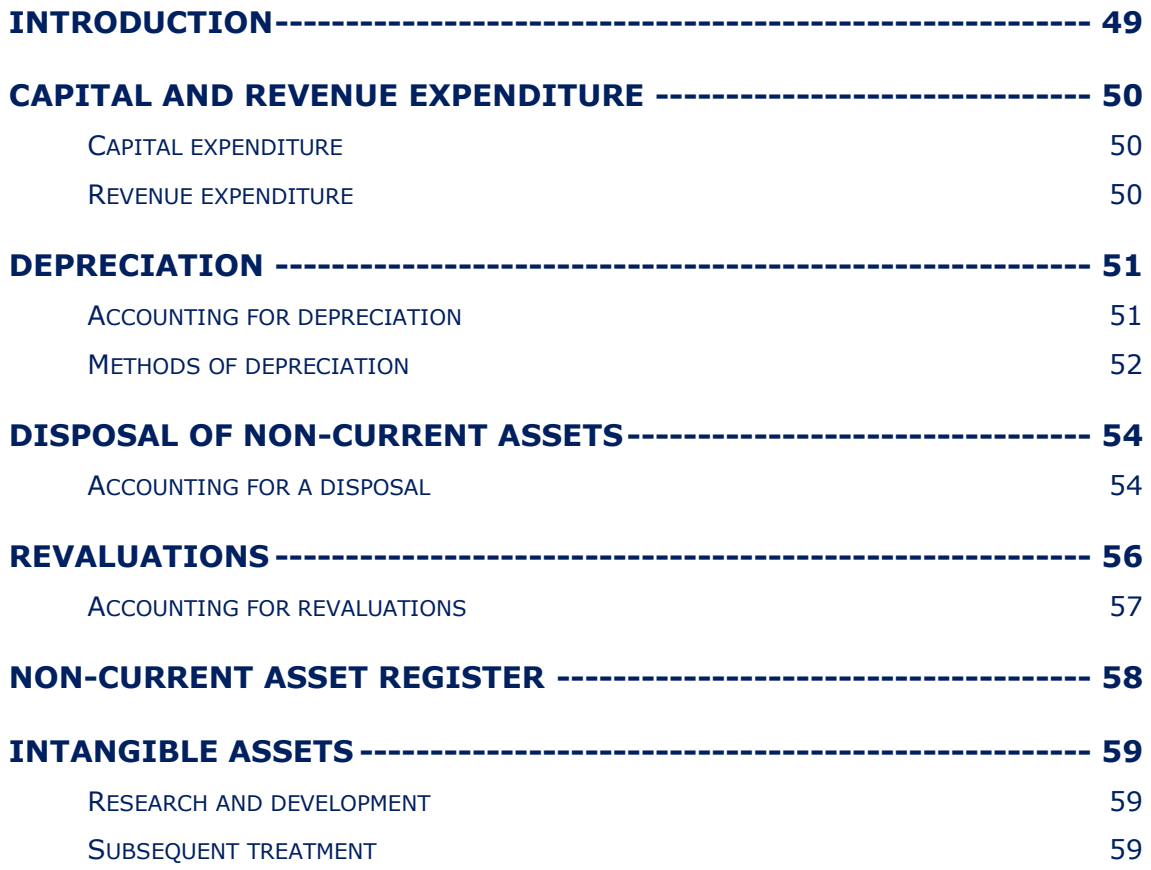

## **INTRODUCTION**

An asset can be defined as:

- A resource controlled by the entity as a result of past events
- where future economic benefits are expected to flow.

A non-current asset is an asset that is intended for continued use in a business (generally for more than one accounting period). They are shown at the top of the statement of financial position.

Tangible non-current assets are assets that have a physical substance. Examples include:

- Land
- Buildings
- Plant and machinery
- Motor vehicles
- Computer equipment
- Fixtures and fittings.

## CAPITAL AND REVENUE EXPENDITURE

#### Capital expenditure

Capital expenditure is the costs of acquiring non-current assets. Per I.A.S. 16 the following costs may be capitalised in the statement of financial position on acquisition of a non-current asset:

- o Initial cost
- o Delivery costs
- o Non-refundable import taxes
- o Installation costs
- o Any costs incurred in bringing the asset into intended use.

Capital expenditure may also be subsequent expenditure that enhances the performance of the asset, therefore increasing the economic benefits that asset brings.

## Revenue expenditure

Revenue expenditure is expenditure on maintaining the earning capacity of noncurrent assets. Costs that are regarded as revenue expenditure and shown as an expense in the statement of comprehensive income and may not be capitalised per I.A.S. 16 are:

- o Insurance costs
- o Repairs
- o Maintenance

#### Example 1

Classify the following costs as capital or revenue expenditure:

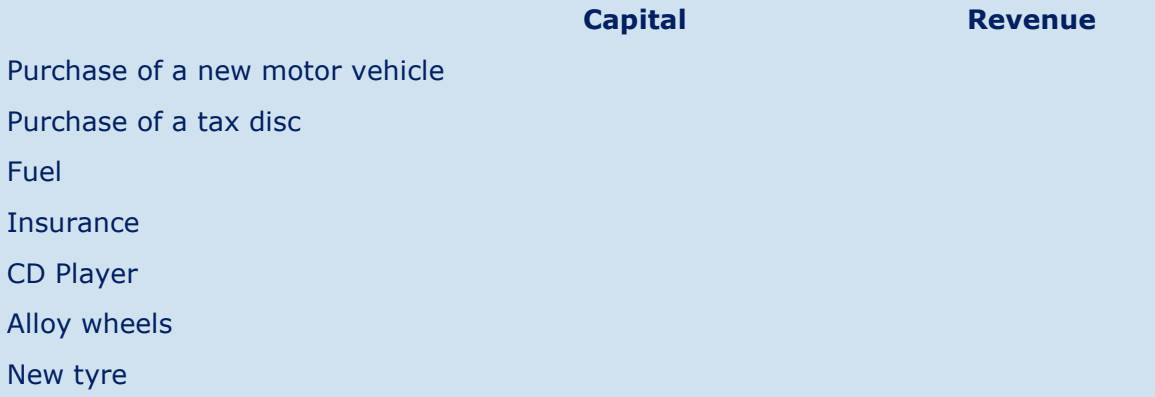

## DEPRECIATION

Depreciation is the charge to the statement of comprehensive income to reflect the consumption of an asset in a period.

By applying depreciation charges, we are consistent with the ACCRUALS CONCEPT i.e. applying the cost of using the asset to the statement of comprehensive income for the same period.

All tangible non-current assets should be depreciated on a systematic basis per I.A.S. 16, with the exception of land. This is because land is seen to appreciate in value.

## Accounting for depreciation

Once the depreciation charge has been calculated it should be entered into the accounts through the journal.

The journal entry for depreciation is:

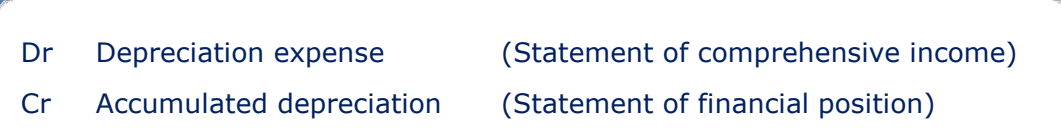

Non-current assets are shown at their carrying value in the statement of financial position.

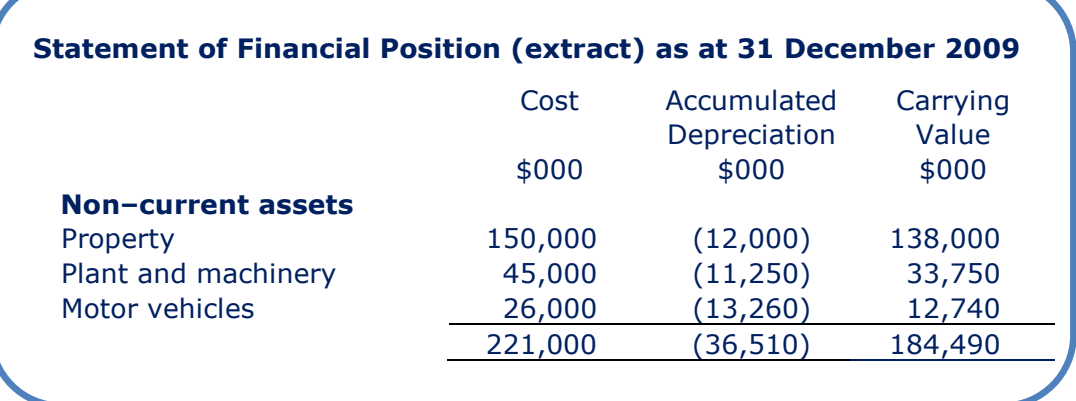

## Methods of depreciation

Calculating depreciation in a given period are common questions in this exam. There are two main methods of depreciation. These are straight line and reducing balance.

#### Straight line depreciation

Depreciation is charged on a straight-line basis over the life of the non-current asset. This means an equal amount is charged in every accounting period over the life of the asset.

To calculate the depreciation charge the following formula is used:

Depreciation per annum  $=$  Original cost – estimated residual value Estimated useful Life

Alternatively the examiner may choose to give you a straight-line depreciation percentage; this percentage must be applied to the cost of the asset.

$$
Depreciation per annum = % x cost
$$

#### Example 2

Mr Bubble purchased a building on 31 July 2005 for \$150,000. The building has an expected useful life of five years and a residual value of \$20,000.

Calculate the depreciation charges for each of the five years ended 31 December on the basis:

- 1. It is Mr Bubble's policy to depreciate on a straight-line basis with a full year's charge made in the year of acquisition and none in the year of disposal.
- 2. It is Mr Bubble's policy to depreciate on a straight-line basis with proportionate depreciation in the year of purchase.

#### Reducing balance depreciation

This method of depreciation is generally used for assets that tend to lose more value in the initial years and require greater maintenance in the later years.

A fixed percentage is charged to the carrying value on an annual basis. Hence, as the book value of an asset reduces, the depreciation charge reduces accordingly.

Depreciation per annum  $=$  % x carrying value

#### Example 3

Mr Jazzy purchased a motor vehicle for \$25,000 on 1 October 2006. The estimated useful life is three years.

#### Required:

Calculate the depreciation charges for each of the three years ended 31 December on the basis:

- 1. It is Mr Jazzy's policy to charge depreciation at 25% per annum on a reducing balance basis, with a full year's charge in the year of acquisition and none in the year of disposal.
- 2. It is Mr Jazzy's policy to charge depreciation at 25% per annum on a reducing balance basis, with proportionate depreciation in the year of purchase.

## DISPOSAL OF NON-CURRENT ASSETS

When a business disposes of an asset it is unlikely that the sale proceeds will agree with the carrying value of the asset at the date of disposal. A profit or loss on disposal will arise which will need to be calculated and accounted for:

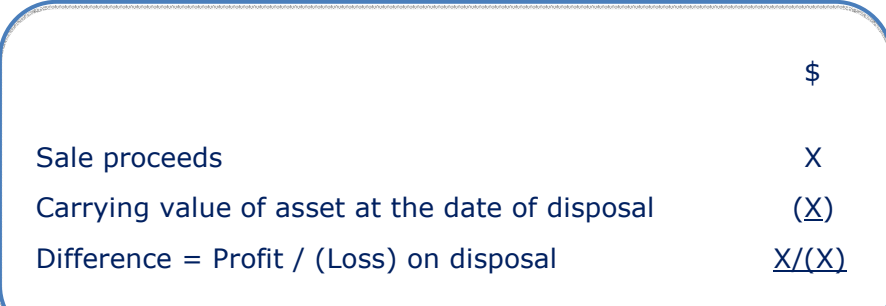

## Accounting for a disposal

- Step 1: Remove the cost
- Dr Disposals
- Cr Non-current asset cost
- Step 2: Remove the accumulated depreciation
- Dr Non-current asset accumulated depreciation
- Cr Disposals
- Step 3: Deal with the sale proceeds
- Dr Bank (Cash proceeds)
- Cr Disposals
- Alternative step 3: part-exchange proceeds
- Dr Asset cost
- Cr Bank
- Cr Disposals (with part-exchange allowance)

#### Example 4

Mrs Kemp purchased a motor vehicle on 1 April 2005 costing \$22,000 and depreciates the asset 20% reducing balance basis with proportionate depreciation in the years of purchase and disposal. Mrs Kemp sold the motor vehicle for \$8,000 on 1 July 2009.

Mrs Kemp has a year-end of 31 December each year.

#### Required:

Show the journal entries to record the disposal and complete the disposals ledger account.

Calculate the profit / loss arising on the disposal.

#### Example 5

Lesley bought a van costing \$15,000 several years ago. On 1 March 2010 the van was exchanged for the latest model.

At the date of exchange the old van's carrying value was \$3,400 and the dealership gave a part-exchange allowance of \$1,500. The new van has a list price of \$18,000.

#### Required:

Show the journal entries to record the disposal and complete the disposals ledger account.

Calculate the profit / loss arising on the disposal.

## REVALUATIONS

When a non-current asset is purchased we record them at their initial cost. However, over time these values may materially differ from their market value.

For example, if a company purchased a property 20 years ago and therefore subsequently charged depreciation for 20 years, it would be safe to assume that the carrying value of the asset would be significantly different from today's market value.

In order to overcome this issue I.A.S. 16 permits companies to reflect the market value in the statement of financial position.

This policy may be adopted (i.e. the business has a choice), and if so the following rules must be applied per the standard:

- If a company chooses to revalue an asset they must revalue all assets in that category.
- Revaluations must be regular.
- Subsequent depreciation must be based on the revalued amounts.
- Gains from revaluations are not taken to the statement of comprehensive income, as no gain has been realised.

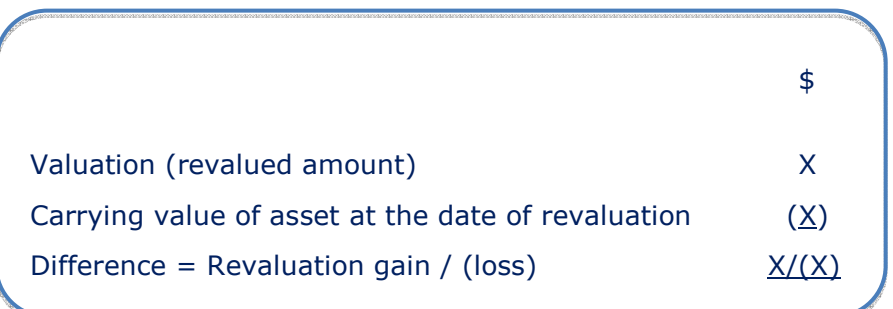

## Accounting for revaluations

To account for a revaluation gain you must increase the asset value and create a revaluation reserve.

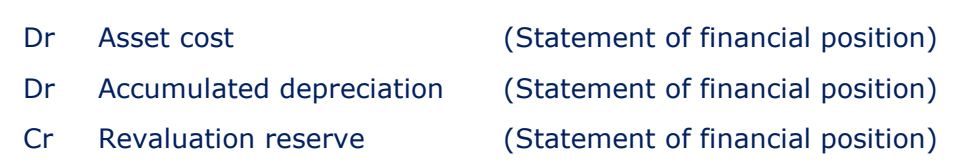

#### Example 6

Chris Lebowski purchased a building at a cost of \$45,000 on 1 January 1994 with a useful life of 50 years. Chris's policy is to depreciate buildings 2% per annum straight-line basis with a full's years charge in the year of acquisition and none in the year of disposal.

On 1 January 2009 the building had been valued by a qualified valuer, the valuation given was \$150,000. Chris would like to incorporate this valuation in the financial statements for the year ended 31 December 2009.

Chris has stated that the useful life of the asset will remain at fifty years.

#### Required:

- (a) Calculate the revaluation gain or loss to be shown in Chris's financial statements for the year to 31 December 2009.
- (b) Complete the necessary journals and ledger accounts to record the revaluation.
- (c) Calculate the depreciation charge for the year ended 31 December 2009.

## NON-CURRENT ASSET REGISTER

The majority of companies will own a number of non-current assets, and it is imperative that effective control is kept over them. In order to ensure management is aware exactly where each item is located and that they are adequately maintained and serviced, a non-current asset register is maintained.

A non-current asset register is generally maintained in the finance department. Companies can purchase specifically designed packages or a register can simply be maintained on an Excel spreadsheet.

Here is what a typical non-current asset register would look like:

#### Motor Vehicles

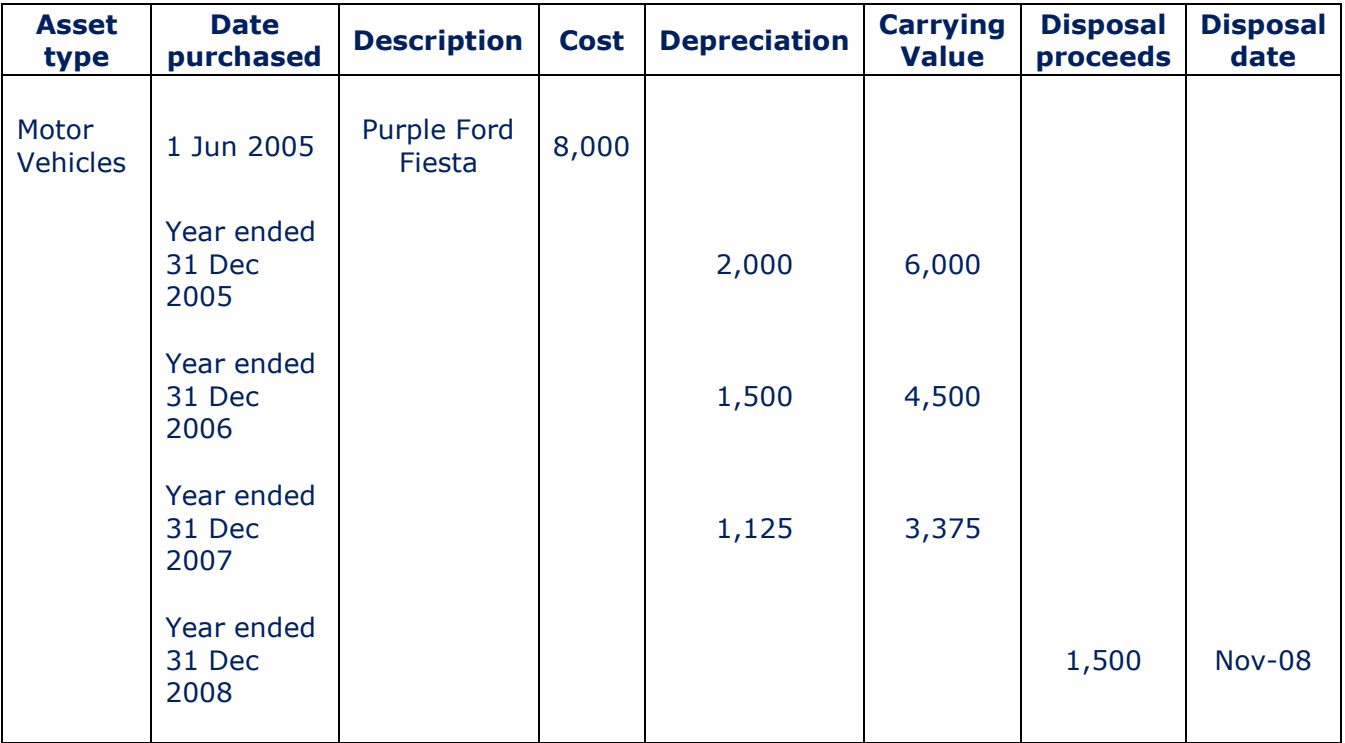

## INTANGIBLE ASSETS

Intangible assets are used in a business on an ongoing basis and do not have physical substance.

Examples of intangibles:

- o Goodwill
- o Patents
- o Brands / trademarks
- o Copyrights.

These can only be capitalised on the statement of financial position if they have been purchased. This is because the cost can be reliably measured.

### Research and development

Research – No expectation of future economic benefits

Development – Can capitalise if meets six criteria and amortised once brought into production.

Always written off to the statement of comprehensive income as incurred.

- 1. Technically feasible
- 2. Ability to use or sell
- 3. Probable that future economic benefits to flow
- 4. Intention to complete
- 5. Resources available to complete
- 6. Costs can be reliably measured

### Subsequent treatment

Intangible assets are amortised over their useful lives on a systematic basis. If it has indefinite useful life it is reviewed for impairment instead.

Dr Amortisation expense (Statement of comprehensive income)

- 
- Cr Accumulated amortisation (Statement of financial position)

## Chapter 6

# Irrecoverable debts and the allowance for receivables

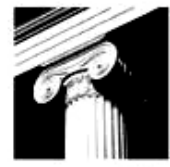

London **School of Business** & Finance

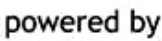

**InterActive** 

## CHAPTER CONTENTS

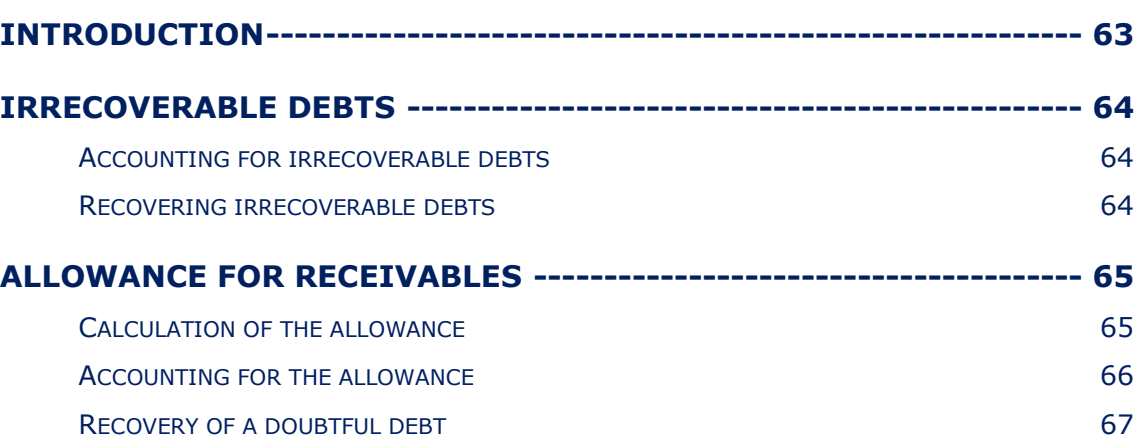

## INTRODUCTION

The majority of companies sell their products on credit. The length of credit will vary between companies, but the most common length of credit is 30 days. It is the responsibility of the credit control department of a business to ensure that any outstanding receivables balances are promptly paid by the customer.

If however, a customer fails to pay we need to be able to account for this is our ledgers. It would not be prudent to hold a receivable in our statement of financial position if we were aware that they are unlikely to pay.

## IRRECOVERABLE DEBTS

This is a debt that you consider to be uncollectable. Circumstances where this would occur are if the customer has been fraudulent, gone bankrupt or disappeared. This would mean that it is unlikely that we will receive the money due to us.

If this is the case we should not have this balance in our receivables, and would therefore write the debt off.

#### Accounting for irrecoverable debts

Once the amount to be written off has been established, it should be entered into the accounts through the journal.

The journal entry for irrecoverable debts is:

Dr Irrecoverable debts (Statement of comprehensive income)

Cr Trade receivables (Statement of financial position)

#### Example 1

George has a small antiques business and at the end of the financial year ended 30 April 2007 has a receivables balance of \$42,500. Included in the year-end balance is \$4,000 that is owed by Zippy Traders. George has heard that they have been closed down due to financial irregularities and that all the directors have disappeared.

Also included in the amount is \$500 owed by Bungle who is George's brother-inlaw. Bungle has left George's sister and George is not sure if he will pay his debt which is due in 2 weeks time.

#### Required:

How should George account for these items?

#### Recovering irrecoverable debts

If a debt that has previously been written off is subsequently recovered, we will need to adjust the ledgers to reflect this.

The journal entry for this is:

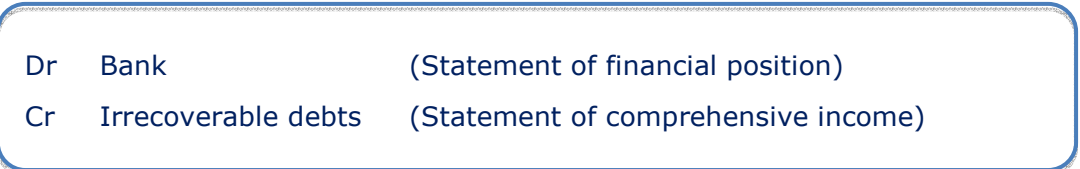

## ALLOWANCE FOR RECEIVABLES

Doubtful debts are those which have not yet been paid within the credit terms offered, yet are not considered to be irrecoverable. There is uncertainty as to whether they are collectable because:

- The customer may be temporarily unable to pay
- The customer is disputing or querying an invoice.

As the customer could still pay the business so it is inappropriate to cancel the receivable; instead, to be prudent, we create an allowance for receivables account to reflect the uncertainty and to show the receivables in the statement of financial position net of this allowance:

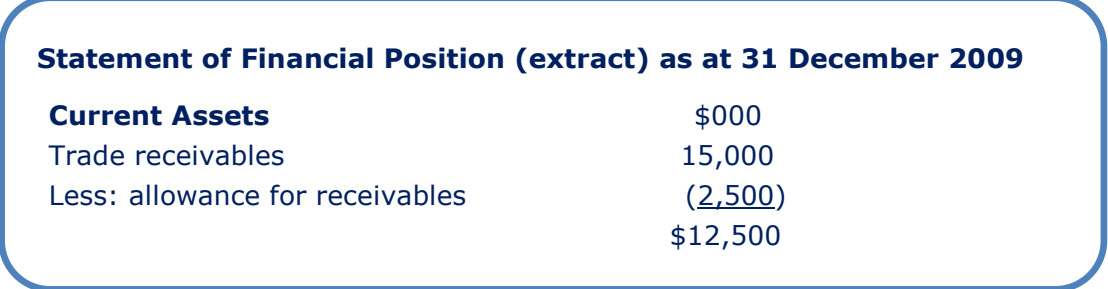

## Calculation of the allowance

The allowance for receivables is normally made up of:

● Specific allowance

This is calculated first and is specific to an individual doubtful debt.

General allowance

This is a general percentage of all receivables after irrecoverable debts have been written off and any specific allowances have been provided for. This is to reflect general uncertainty over all receivables, whether late paying or not.

#### Example 2

At 31 December 2009 trade receivables were \$152,000. The following information is given for the year to 31 December 2009:

- Irrecoverable debts of \$6,000 are to be written off.
- Specific allowances are to be made against two invoices for \$4,600 and \$1,400.
- A general allowance of 6% is to be maintained.
- The opening balance on the allowance for receivables account is  $$8,000$ .

#### Required:

Prepare the following accounts for the year to 31 December 2009:

- (a) Irrecoverable debt expense;
- (b) Allowance for receivables;
- (c) Trade receivables.

## Accounting for the allowance

The allowance for receivables is a liability which is carried forward and brought forward each year. We must therefore only account for the movement in the allowance for receivable account. The double entry will depend on whether it is an increase or decrease in allowance.

Journal for an increase in allowance:

Dr Irrecoverable debts (Statement of comprehensive income) Cr Allowance for receivables (Statement of financial position)

Journal for a decrease in allowance:

Dr Allowance for receivables (Statement of financial position)

Cr Irrecoverable debts (Statement of comprehensive income)

**66** WWW.studyinteractive.org

#### Example 3

Jen's year-end receivables balance was \$114,000. However, following review of receivables she realised that she must write off an irrecoverable debt of \$4,000 and establish an allowance against a specific doubtful debt of \$10,000. She wishes to maintain her allowance against receivables at 3%. The opening balance on the allowance for receivables account is \$4,400.

#### Required:

Complete the ledger accounts for irrecoverable debts, the allowance for receivables and the trade receivables account.

## Recovery of a doubtful debt

Where a debt which is considered doubtful has been allowed is recovered, this is recorded in the normal way:

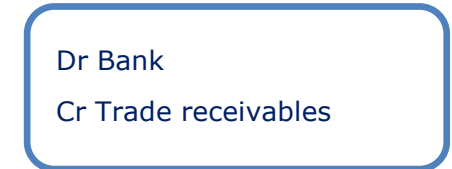

When the new allowance is then calculated at the year-end, the debt will no longer form part of it.

#### Example 4

Benny has a year-end of 31 December each year. At 31 December 2008 Benny had a balance on the allowance for receivables account (in respect of customer Longhine) for \$100.

During the year to 31 December 2009 Longhine settled the debt.

#### Required:

Show how you would account for this transaction using journal entries.

## Chapter 7

# Accruals and prepayments

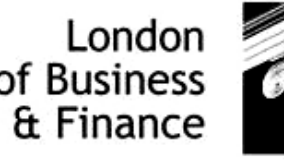

**School of Business** 

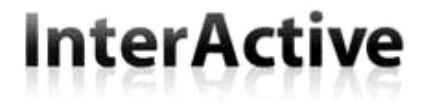

powered by

## CHAPTER CONTENTS

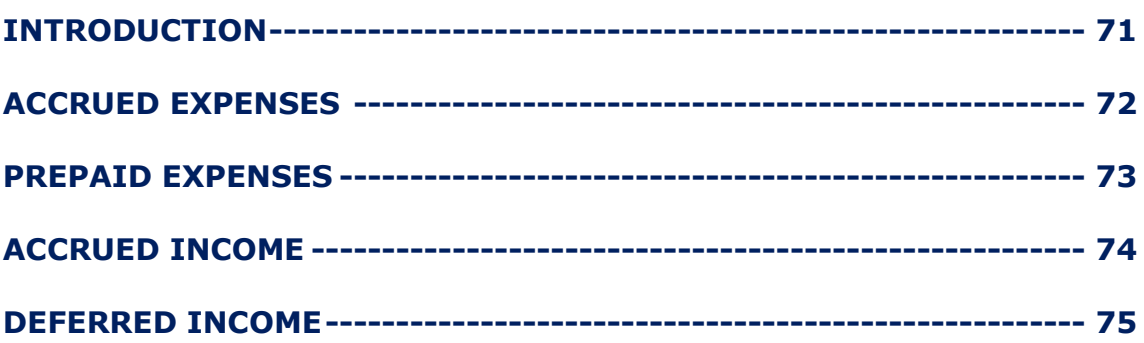

## INTRODUCTION

The accruals concept states that we must recognise transactions as they occur, irrespective of when cash is received or paid. We have seen this in action in previous sessions, for instance when we account for credit sales and purchases.

In this session we will focus on year-end adjustments to other income and expenses which are accruals and prepayments.

## ACCRUED EXPENSES

An accrual is an expense due but not yet paid or invoiced for. We must adjust our financial accounts for that expense even though we have no bill for it yet.

The double entry journal to record an accrual is:

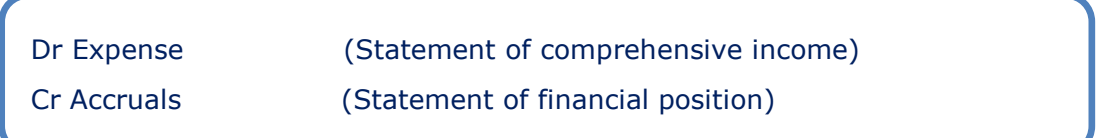

Let's consider the following example:

#### Example 1

Mrs Nelly is a sole trader specialising in selling yummy cup cakes; she set up her business on 1 February 2009. She receives her gas bills quarterly in arrears. In the period ended 31 December 2009 the following bills were received and paid:

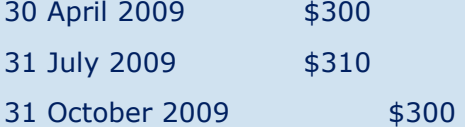

#### Required:

What is the amount for the gas expense to be shown in the statement of comprehensive income for the period ended 31 December 2009, Mrs Nelly's first year of trading?

#### Example 2

Julia is a sole trader who has been in business for a number of years. At 1 March 2008 she had an accrual brought forward of \$1,200 in relation to rent.

Rent is paid as follows:

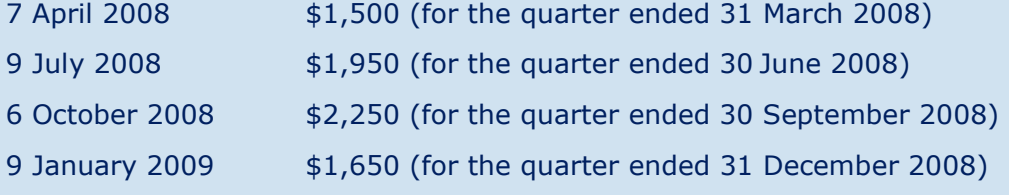

#### Required:

Prepare the rent ledger account showing the rent expense to be included in the statement of comprehensive income for the year ended 28 February 2009.
## PREPAID EXPENSES

A prepayment adjustment is necessary where a business has paid for an expense now, which relates to the next accounting period.

The double entry journal to record a prepayment is:

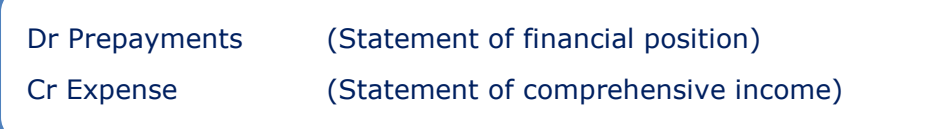

#### Example 3

Mariah starts her business on 1 August 2008, and pays her insurance for the year to 31 July 2009 totaling \$1,800. Her year-end is 31 December each year.

#### Required:

What is the amount for the insurance expense to be shown in the statement of comprehensive income for the year ended 31 December 2008?

#### Example 4

Continuing the previous example, on 1 August 2009 Mariah pays her insurance for the year to 31 July 2010 totaling \$2,200.

#### Required:

What is the amount for the insurance expense to be shown in the statement of comprehensive income for the year ended 31 December 2009?

## ACCRUED INCOME

Accrued income is sundry income earned, but not yet received.

The double entry journal to record accrued income is:

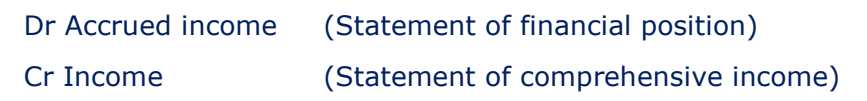

#### Example 5

Jen has been sub-letting one of her properties to a tenant for many years. She receives rent quarterly in arrears. At 30 November 2008 she had a balance of rent in arrears of \$27,600. The total amount of rent received during the year ended 30 November 2009 was \$718,050. At 30 November 2009 there was still rent in arrears of \$31,800.

#### Required:

What is the amount of rental income to be shown in the statement of comprehensive income for the year ended 30 November 2009?

## DEFERRED INCOME

Deferred income is income which has been received but which relates to the following accounting period.

The double entry journal to record deferred income is:

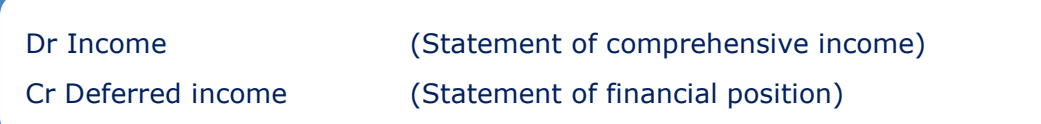

#### Example 6

Mandy receives rent quarterly in advance; her financial year-end is 30 April each year. She has a balance on deferred income at 1 May 2009 of \$200.

Rent is received as follows:

- 1 June 2009 \$600 (covering the quarter ended 31 August 2009)
- 1 September 2009 \$450 (covering the quarter ended 30 November 2009)
- 1 December 2009 \$500 (covering the quarter ended 28 February 2010)
- 1 March 2010 \$600 (covering the quarter ended 31 May 2010)

#### Required:

What is the amount of rental income to be shown in the statement of comprehensive income for the year ended 30 April 2010?

## Chapter 8

# Sales tax

London School of Business & Finance

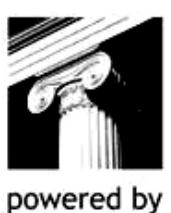

**InterActive** 

## CHAPTER CONTENTS

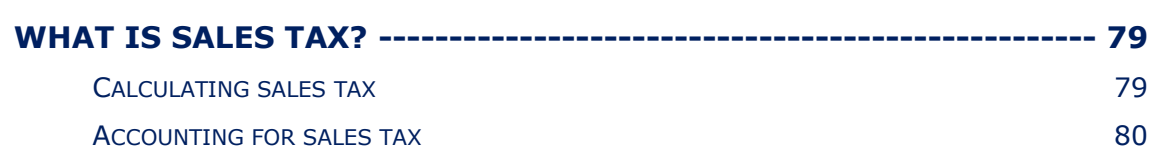

## WHAT IS SALES TAX?

Sales tax is a tax on the final consumer of a product, which is collected on behalf of the tax authorities by the business.

A business that is registered for sales tax charges sales tax on products it sells and can recover sales tax it suffers on purchases.

#### Example 1

A table manufacturer sells tables to a wholesaler who then sells them on to a retailer. Finally the retailer sells to the final consumer.

The manufacturer sells the tables to a wholesaler for \$100.

The wholesaler sells the tables to the retailer for \$160.

The retailer then sells the tables to the consumer for \$300.

The rate of sales tax is 15%.

#### Required:

Calculate the amount of sales tax that will be payable to the local authority by each business.

### Calculating sales tax

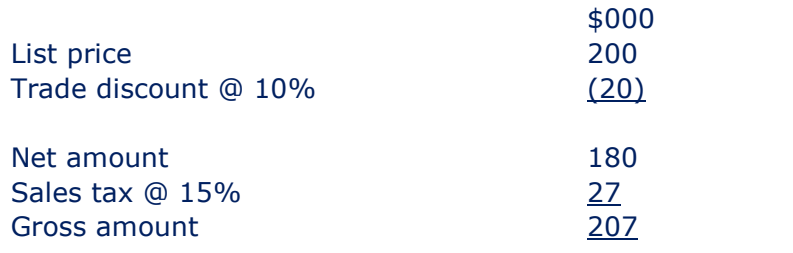

### Accounting for sales tax

A ledger account is created for sales tax to record the sales tax on sales and purchases.

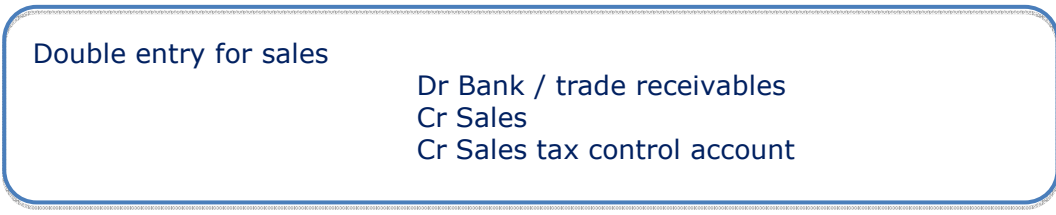

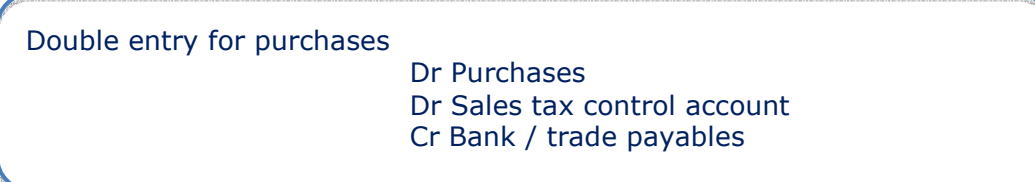

Double entry for payments to tax authorities

Dr Sales tax control account

Cr Bank

#### Example 2

A business sells goods on credit for a list price of \$2,000 and gives a 5% trade discount.

The business then purchases goods for cash from a supplier paying \$1,150 inclusive of sales tax. The business also pays \$20 cash net of sales tax for stationery. The rate of sales tax is 15%

#### Required:

Calculate the net sales tax payable in the sales tax ledger control account and the double entry for each transaction.

## Chapter 9

# Books of prime entry

London School of Business & Finance

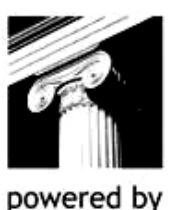

**InterActive** 

## CHAPTER CONTENTS

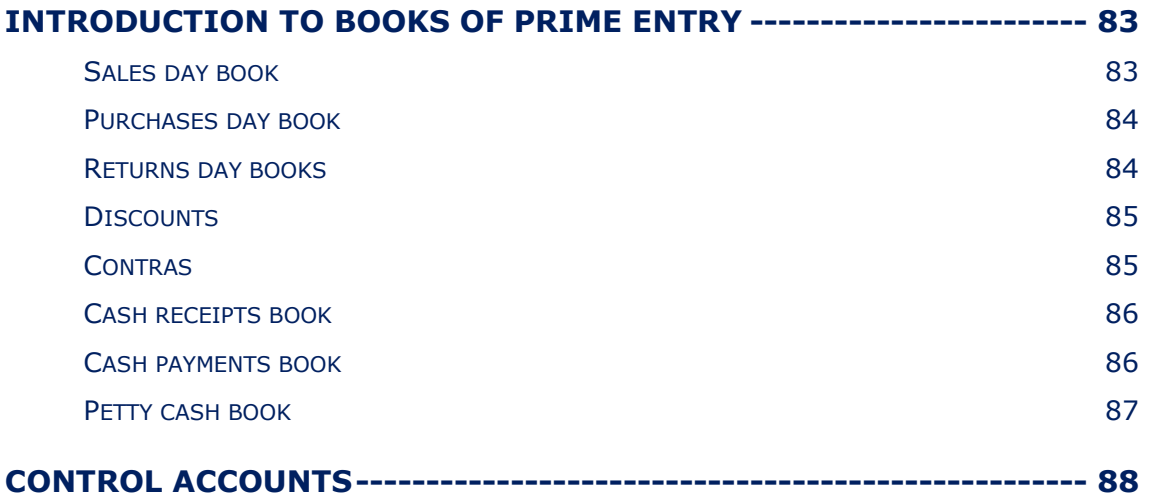

### INTRODUCTION TO BOOKS OF PRIME ENTRY

Main business transactions are summarised into books of prime entry for later posting to the ledgers.

The common books of prime entry and the types of transaction recorded in them are:

Sales Day Book (SDB) Records credit sales to customers Sales Returns Day Book (SRDB) Records the return of credit sales

Purchases Day Book (PDB) Records credit purchases from suppliers Purchases Returns Day Book (PRDB) Records the return of credit purchases Cash Payments Book (CPB) Records all payments made at the bank Cash Receipts Book (CRB) Records all receipts made at the bank Petty Cash Book Records all receipts and payments of cash in hand

Journal **Depreciation Example 2** Other transactions (Depreciation etc)

#### Sales day book

Records credit sales transactions to then be recorded to the Receivables Ledger Control Account and the Receivables Ledger (individual customer accounts).

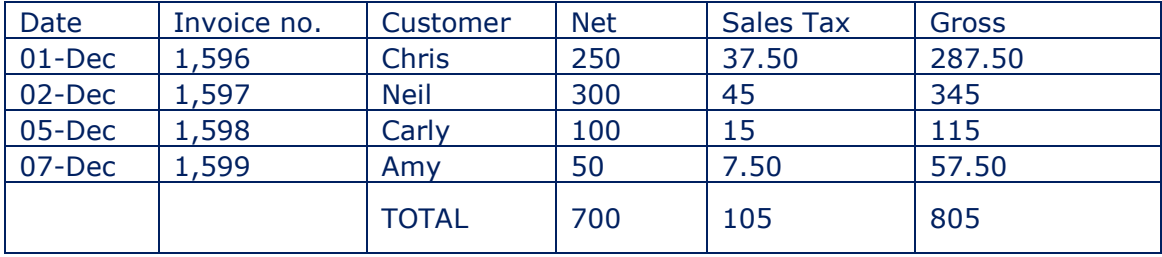

## Purchases day book

Records credit purchase transactions to then be recorded in the Payables Ledger Control Account and the Payables ledger (individual supplier accounts).

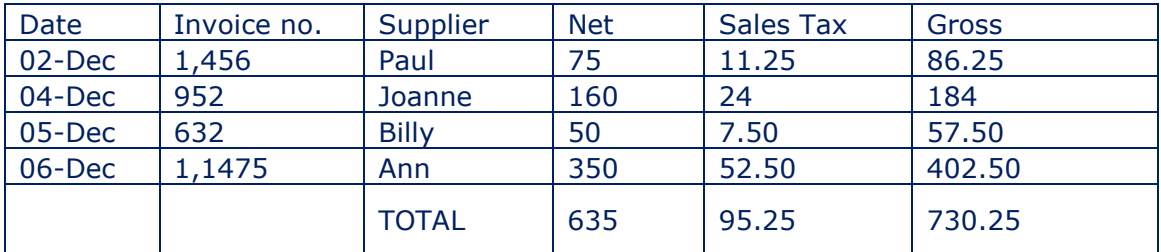

## Returns day books

#### Sales Returns Day Book

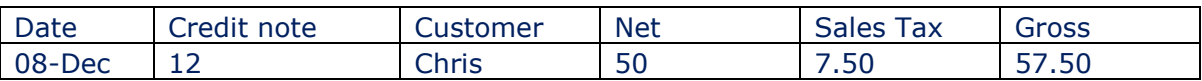

#### Purchase Returns Day Book

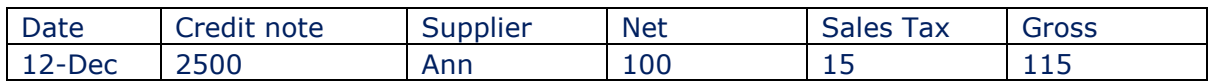

### **Discounts**

#### Trade Discounts

These are discounts that are pre-agreed with the customer or supplier and the list price on the invoice is amended.

#### Early settlement discounts

#### Discounts Allowed

Double entry

Dr Discounts Allowed Cr Trade Receivables Control Account

#### Discounts Received

Double entry

Dr Trade Payables Control Account Cr Discounts Received

#### **Contras**

Where another business is both a customer and a supplier the balances on the receivables and payables accounts may be netted off against each other to show one balance which is receivables or payable.

Double entry

Dr Trade Payables Control Account Cr Trade Receivables Control Account

## Cash receipts book

This is one half of the cashbook; it records all receipts in the bank.

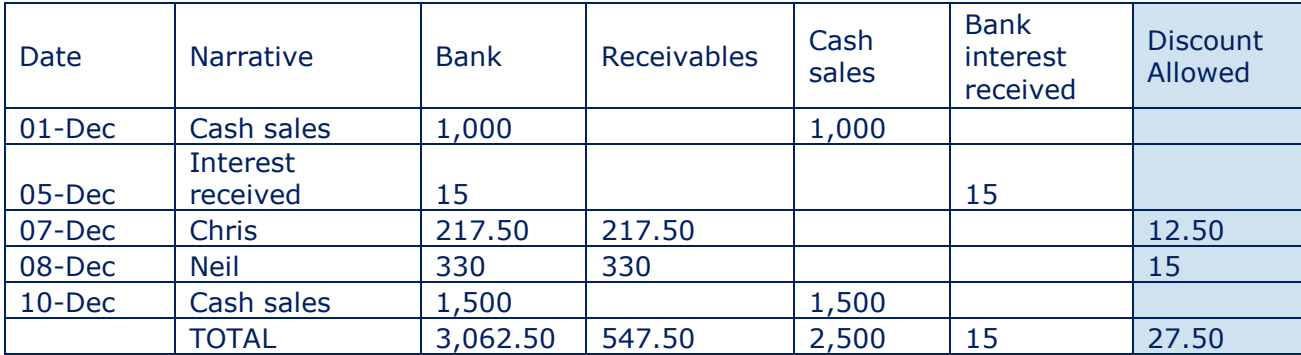

## Cash payments book

This is the other half of the cashbook; it records all payments out of the bank.

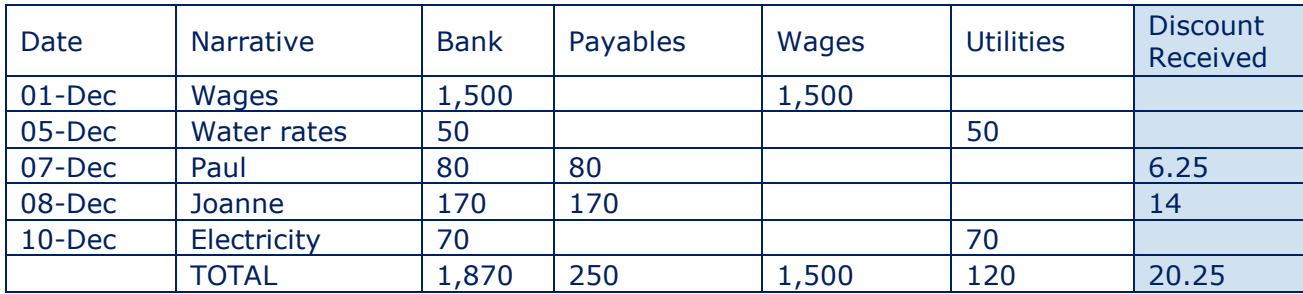

## Petty cash book

A separate cashbook is kept for petty cash, which is used to cover sundry expenses.

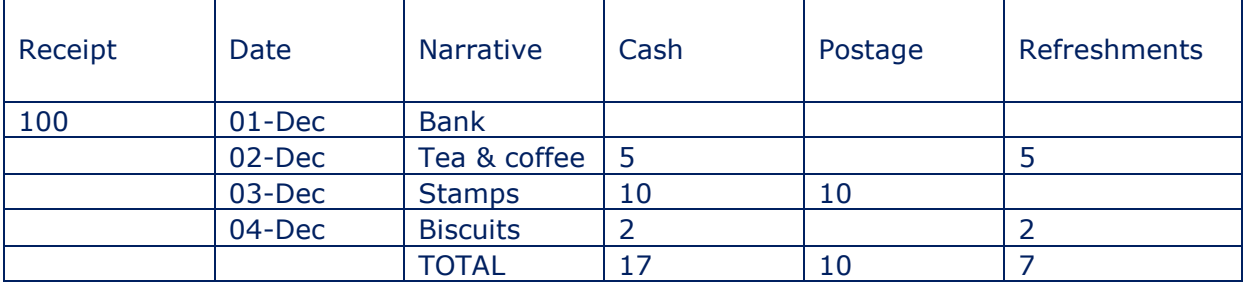

#### Imprest system

## CONTROL ACCOUNTS

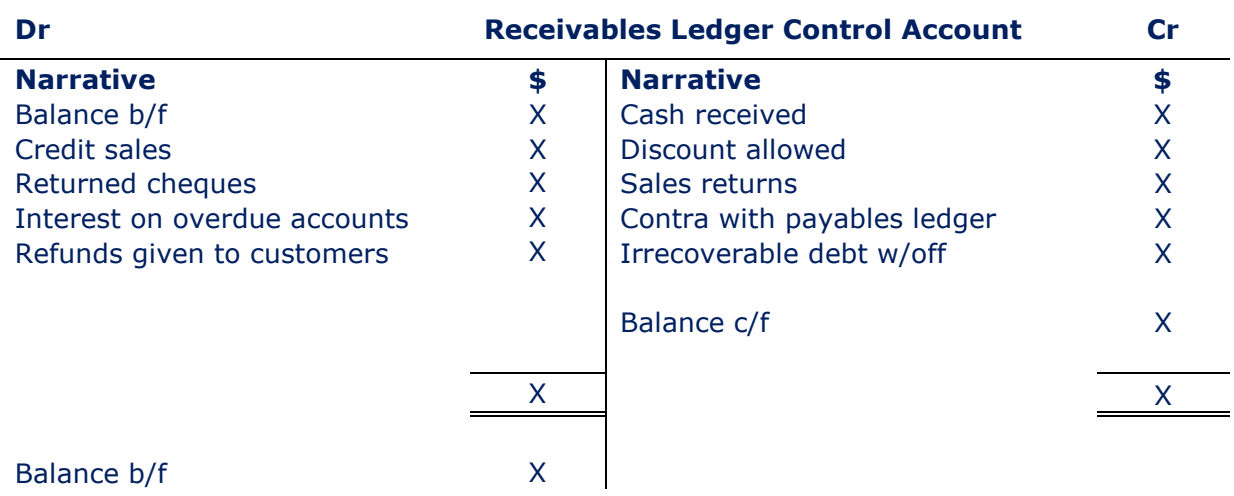

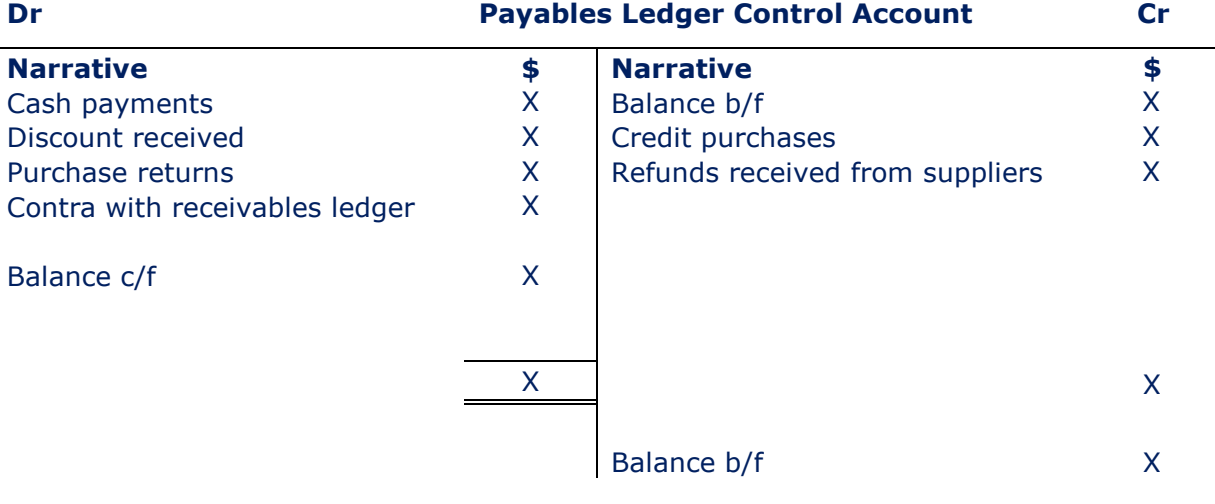

#### Example 1

The following are the balances on Gary's ledger accounts in the month of March:

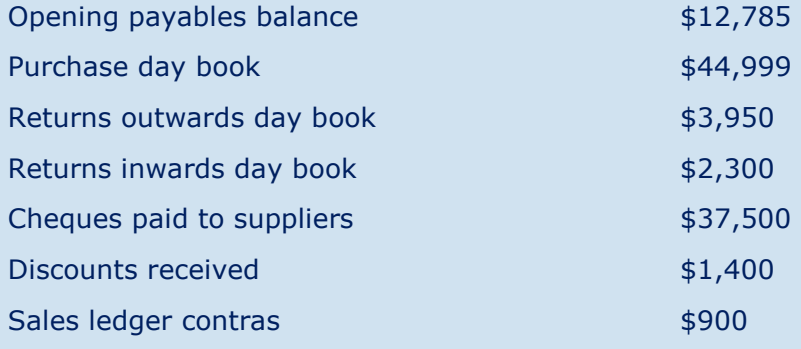

#### Required:

Calculate the closing balance for the payables account at the end of March.

#### Example 2

Paris had the following balances on her payables / receivables for the financial year ended 30 June 2009.

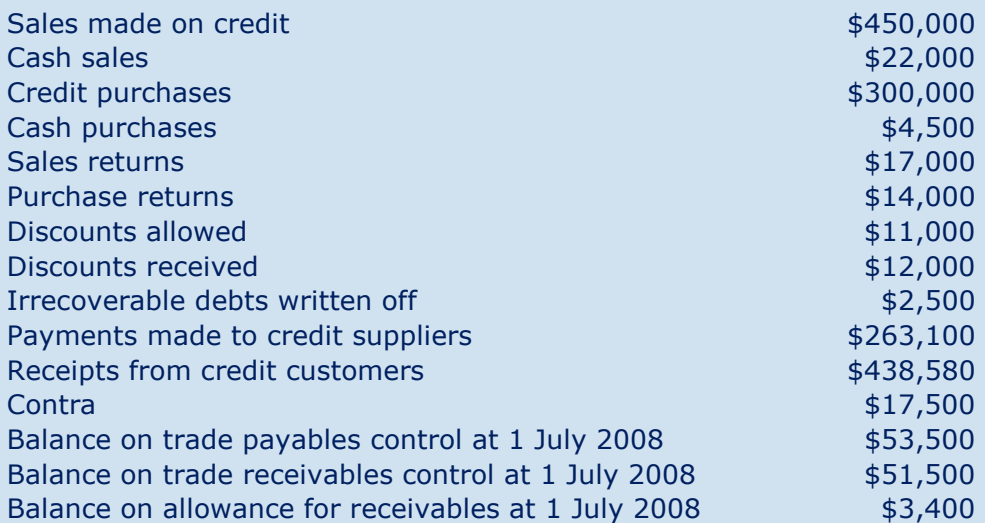

The allowance for receivables is to be maintained @ 1.5% of the remaining receivables balance.

#### Required:

Prepare the receivables and payables control accounts for the year ended 30 June 2009.

## Chapter 10

# Control account reconciliations

London **School of Business** & Finance

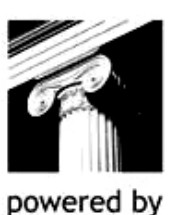

**InterActive** 

## CHAPTER CONTENTS

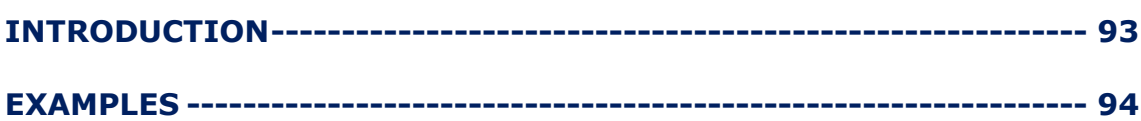

## INTRODUCTION

Normally at the end of each month we check to ensure our control accounts reconcile to the individual balances on our ledger accounts. We do this by checking our list of individual balances tie into the control account balance.

If there is an imbalance then it must be investigated. The main discrepancies are due to:

- 1. Casting error in the day books.
- 2. Posting error.
- 3. A one sided contra.
- 4. An entry that has been made in the individual account but not in the control accounts.
- 5. An entry being omitted from the control account.

## EXAMPLES

#### Example 1

At the financial year-end 31 December 2007 Explorer Rain Wear had a balance on the payables control account of \$22,550. The balance on their payables ledger was \$20,650. The accountant found the following discrepancies:

- 1. An invoice of \$1,200 had been omitted from the control account.
- 2. The purchase day book total was overstated by \$1,000.
- 3. Goods returned of \$1,590 had not been recorded in the control account.
- 4. Discounts received of \$10 had not been posted in the control account.
- 5. Contra entries of \$500 need to be recorded in the control account.

#### Required:

After adjusting for these errors, what is the adjusted control account balance and adjusted list of balances?

#### Example 2

Benji has a debit balance of \$72,266 on the trade receivables control account, which does not agree with the list of receivables balances figure of \$70,659. The accountant found the following discrepancies:

- 1. A contra of \$7,296 with the trade payables control account was entered on the wrong side of the trade receivables control account.
- 2. The sales day book was overcast by \$2,500.
- 3. Discounts totaling \$36,015 have been omitted from the control account.
- 4. A debt of \$3,000 needs to written off and an allowance for receivables needs to be adjusted to 2% of the remaining receivables balance.
- 5. A cash receipt for \$20,000 has been omitted from the individual customers account.
- 6. A customer invoice of \$3,500 was entered into the ledger account as \$35,000.

#### Required:

Reconcile the control account to the list of receivables balances.

#### Example 3

Gaga Co. receives a supplier statement from Rihanna Co. The balance on Rihanna Co's account in the books of Gaga Co shows an amount outstanding of \$118,000. However, according the supplier statement it shows an amount outstanding of \$138,000.

The accountant has investigated into the difference and has found the following issues:

- 1. Goods returned to the supplier worth \$15,000 have not been reflected in the supplier statement.
- 2. Discounts of \$500 have been disallowed by Rihanna Co.
- 3. Rihanna has made an agreed contra entry of \$5,000 with the amounts owed by Gaga Co. Gaga Co has not recorded this entry in its books.
- 4. A payment made to Rihanna Co. of \$9,500 has not been reflected in the supplier statement.

#### Required:

What is the correct amount owed to Rihanna Co. after adjusting for the above issues?

#### Example 4

Michael's receivables ledger control account does not agree with the list of receivables balances.

Upon investigation Michael discovered the following errors:

- 1. The sales returns day book was under cast by \$4,000.
- 2. A credit note has been entered into the sales returns day book as \$530 instead of \$350.
- 3. An irrecoverable debt has only been written off in the individual customer account.
- 4. A contra entry has only been entered into the control account.
- 5. The total of the discounts allowed column in the cash receipts book has been overcast by \$250.
- 6. The total of the receivables column in the cash receipts book has been entered into the wrong side of the control account.

#### Required:

Which of the above errors would cause a difference between the control account balance and the total of the list of receivables balances?

## Chapter 11

# Correction of errors and suspense accounts

London **School of Business** & Finance

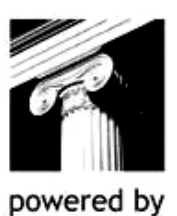

**InterActive** 

## CHAPTER CONTENTS

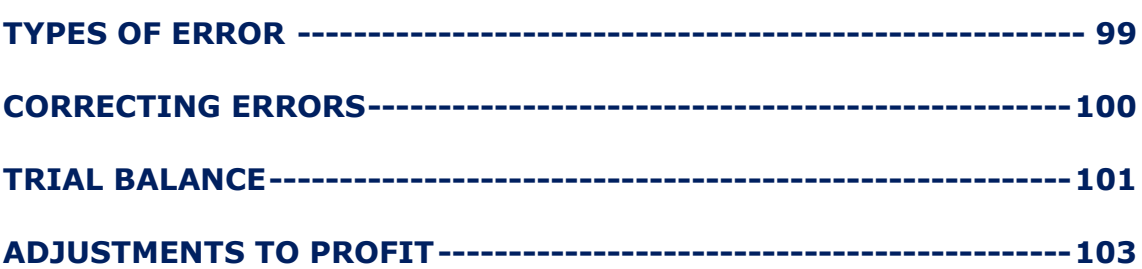

## TYPES OF ERROR

In earlier sessions we prepared a trial balance that lists all the main ledger account balances. We did this to check that all the debit balances equaled the total of the credit balances. The main reason we do this is to check for errors.

However, there may be situations where there are errors that are not detected by extracting a trial balance resulting in the total of the debit column equalling the credit column.

Errors that can arise that do not result in an imbalance of the trial balance are:

- 1. Omission of entire transaction
- 2. Commission
- 3. Principle
- 4. Reversal
- 5. Original entry
- 6. Compensating error

### CORRECTING ERRORS

When correcting errors through a full double entry journal it is useful to consider the following steps:

Step 1 – What did happen?

Step 2 – What should have happened?

#### Step 3 – What correction is required?

#### Example 1

The following errors were discovered:

- 1. A purchase of stationery for \$500 cash has not been recorded in the ledger accounts.
- 2. Computer repairs worth \$400 were posted on the debit side of the computer equipment account.
- 3. Commission received of \$60 was posted to the credit side of the discount received account.
- 4. Cash paid of \$5,500 for property maintenance has been entered into the property maintenance account and cash account as \$550.
- 5. A contra between the receivables control account and the payables control account of \$1,000 has been posted to both accounts on the wrong side.

#### Required:

Prepare the journal entries to correct each error.

## TRIAL BALANCE

If there is an imbalance of the trial balance a temporary ledger account known as the suspense account will be opened to force the trial balance to balance:

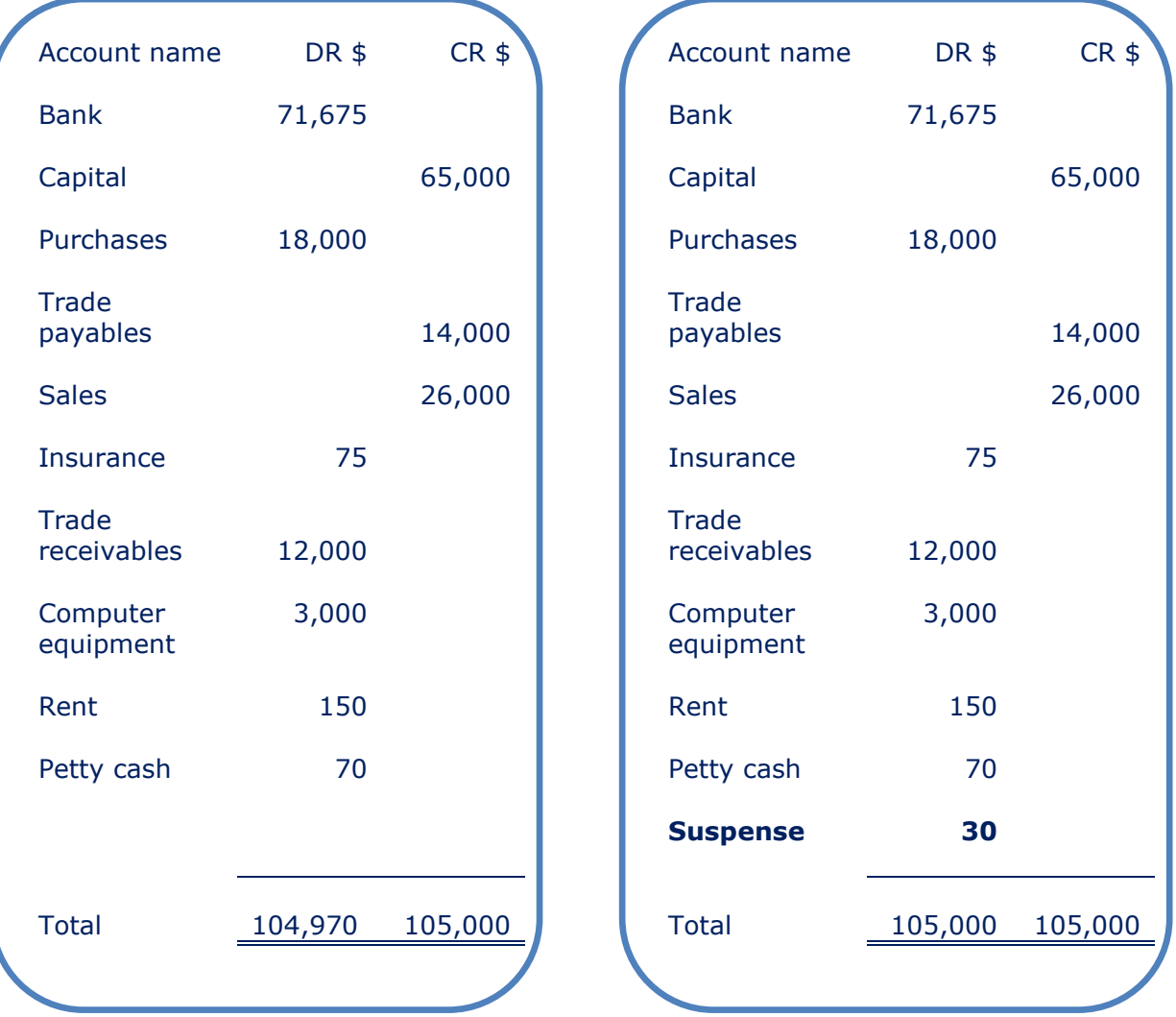

Errors that can arise from a trial balance that does not balance are:

- 1. Addition errors
- 2. One-sided posting errors
- 3. Trial balance errors
- 4. Single entry
- 5. Transposition errors (on one side).

#### Example 2

After investigation into the imbalance of the trial balance (above) it was discovered that stationery purchased for \$30 was credited to the bank account but no other entry had been made.

#### Required:

Record the journal entry to correct this error and clear the suspense account.

#### Example 3

Shayla has prepared her trial balance for the year ended 31 May 2010 that does not balance. A suspense account was opened for the difference of \$2,812 credit.

On further investigation the following issues were discovered:

- 1. A computer purchased on 1 October 2009 for \$3,500 was entered into the bank and computer equipment ledgers as \$350.
- 2. At the year-end Shayla had not yet depreciated her computer equipment. Her policy is to depreciate equipment 25% reducing balance with a proportionate charge in the year of acquisition.
- 3. A payment for stationery for cash of \$440 was debited to the stationery account as \$780.
- 4. Inventory purchased for \$1,000 on credit had been posted to rent and rates.
- 5. Discounts given to credit customers as a reward for early payment of \$1,310 have been recorded on the wrong side of the discounts allowed ledger account.
- 6. Commission received of \$125 has been recorded as a debit in the commission received account.
- 7. Rental income of \$3,742 has only been recorded in the bank ledger account.
- 8. The debit side of the utilities ledger account has been undercast by \$600.
- 9. Shayla made cash drawings of \$400 in the year; this has been recorded on the credit side of the purchases account but correctly posted to the cash account.
- 10. A contra made between the trade payables and trade receivables control accounts of \$1,250 has been debited to both accounts.

#### Required:

Prepare the journals to correct these issues and enter any relevant entries into the suspense account to clear it.

## ADJUSTMENTS TO PROFIT

To correct an error you posted a double entry journal as seen in the last example. These journal debits and credits may result in a change in profit for the year, depending on whether the journal effects a statement of comprehensive income account.

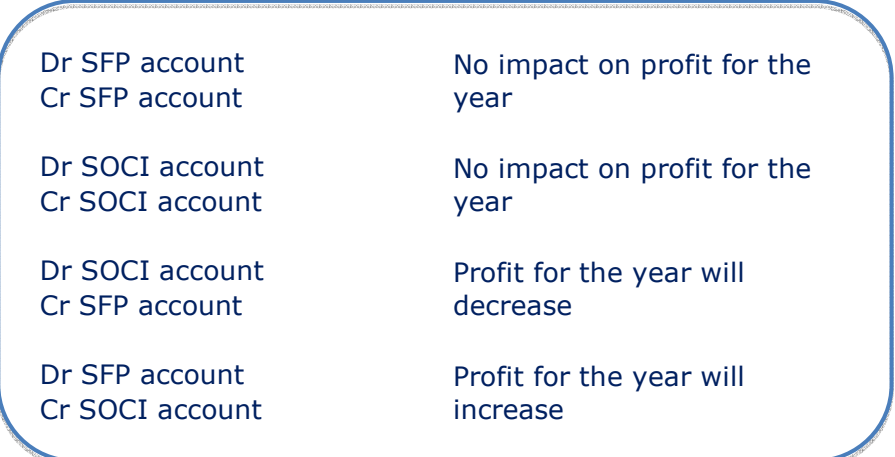

#### Example 4

Continuing with the previous example, Shayla's draft profit for the year ended 31 May 2010 prior to the posting of the journal corrections was \$199,871.

#### Required:

Calculate the revised profit figure.

## Chapter 12

# Bank reconciliations

London School of Business & Finance

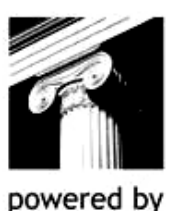

**InterActive** 

## CHAPTER CONTENTS

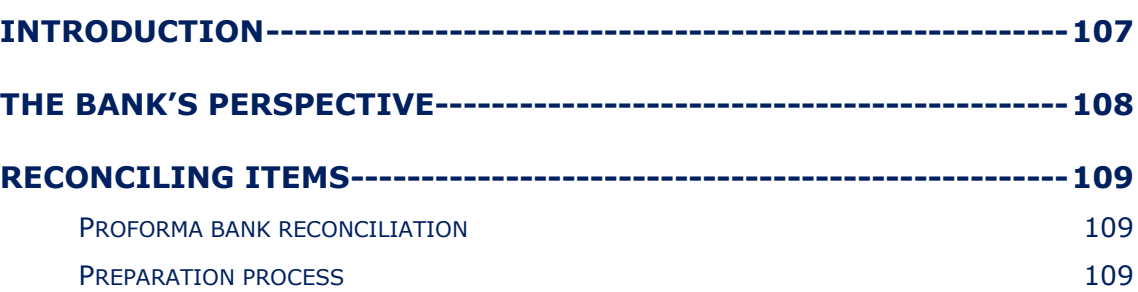

## INTRODUCTION

Within the ledger account is a bank account ledger, and it is important that the balance in the ledger reconciles to the balance on the actual bank statement. We call this exercise a bank reconciliation.

Dependant on the size of the company, this can be done on a weekly or monthly basis, and in some larger companies even daily.

Preparing a bank reconciliation has many advantages. They include:

- Provides a check on accuracy of recordings in the cash book.
- Highlights any errors.
- Assists in the day to day cash management.
- Any differences can be identified quickly.

## THE BANK'S PERSPECTIVE

On a bank statement the balances will be from the perspective of the bank not that of the business. Therefore, if a bank statement shows a credit balance, the bank has a payable. In other words the bank owes the business money and is therefore in a positive position.

If the bank statement shows a debit balance this indicates the business is overdrawn, i.e. it is an asset from the bank's point of view.
## RECONCILING ITEMS

It is extremely unlikely that the balance on the ledger account and the balance on the bank statement will agree. This can be due to the following reasons:

- Cheques issued by the company are immediately entered into the cashbook, but they will not appear on the bank statement until they are presented to the bank. These are called unpresented cheques.
- Receipts by the business are immediately entered in the cashbook and then banked. This can take a number of days to clear. These are called outstanding lodgements.
- There may be items in the bank statement that have not been processed through the cash book e.g. BACS transfer, standing orders, direct debits, dishonoured cheques, bank interest and bank charges.

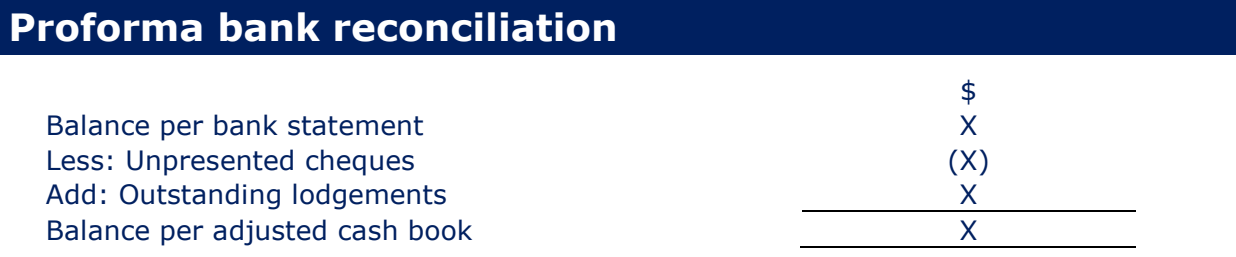

## Preparation process

- 1. Compare the cashbook and bank statement and tick matching items
- 2. Post corrections to the cash book i.e. items on the bank statement that have not been processed through the ledger
- 3. Put in items that are in the cashbook that have yet to be presented to the bank as a reconciling item.

Unless otherwise told, assume figures on the bank statement are correct.

Mary Kay has prepared her cashbook for the month of April 2010:

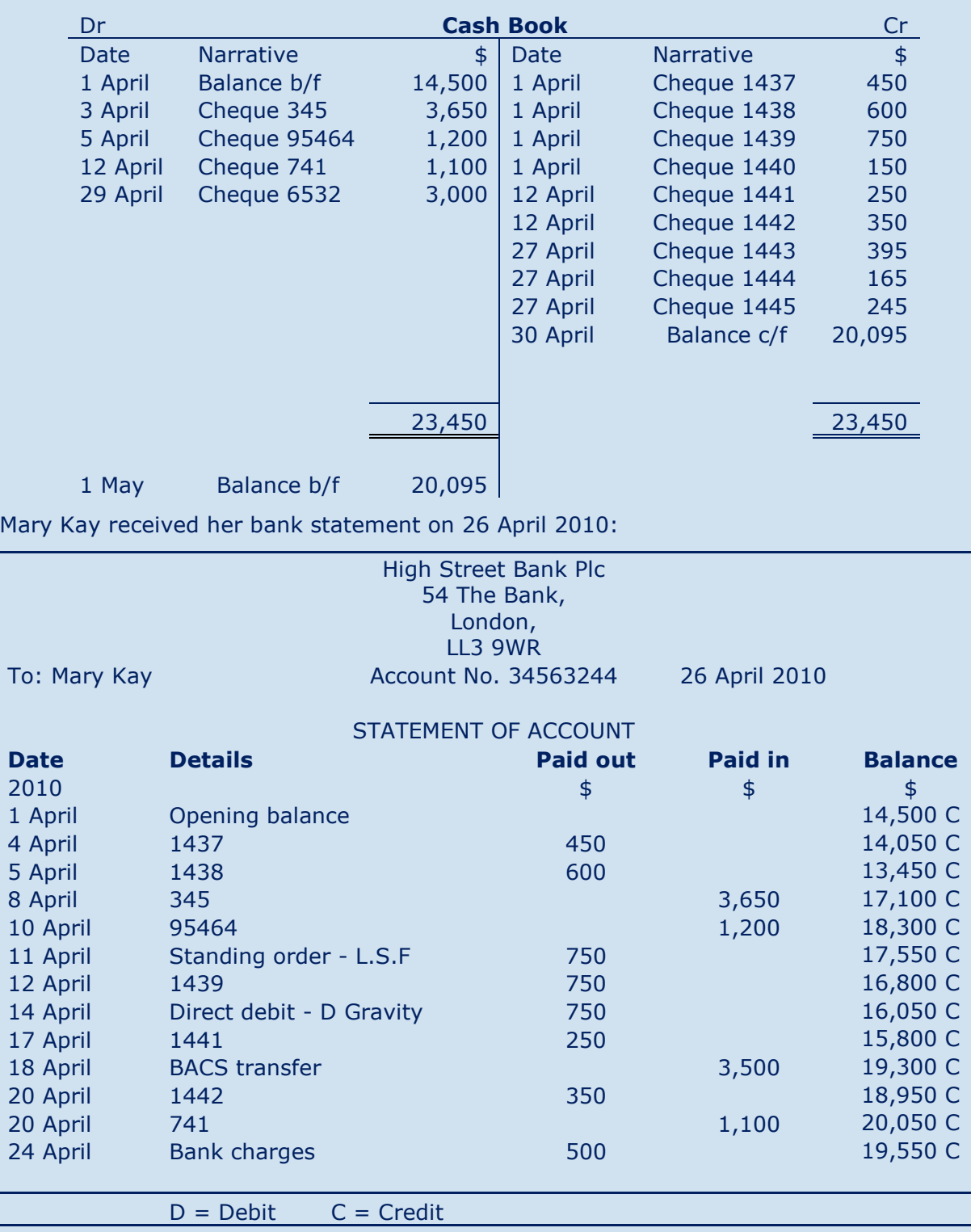

## Required:

Prepare for Mary Kay a bank reconciliation for the month of April and update the cash book as necessary.

You have been asked to prepare a bank reconciliation as at 30 November 2009 for Rose. The cashbook has a credit balance of \$2,400 and the bank statement at that date has an overdrawn balance of \$1,550.

Upon investigation you find the following discrepancies:

- 1. A cheque issued by Rose has been entered into the cash book twice for \$459.
- 2. A direct debit of \$225 has been taken from the account and not been entered into the cash book.
- 3. There are unpresented cheques totaling \$5,840.
- 4. There are outstanding lodgements of \$8,390.
- 5. A cheque receipt for \$1,450 has been dishonoured by the bank.
- 6. Bank charges of \$1,400 have been charged by the bank.
- 7. A BACS transfer of \$6,196 has been received by the bank and not been accounted for in the cash book.
- 8. She has entered cheque payment number 100600 into the cash book as \$1,680, when the correct amount is \$1,860.

## Required:

Correct the cash book with the above and prepare a bank reconciliation.

## Chapter 13

# Limited company accounts

London School of Business & Finance

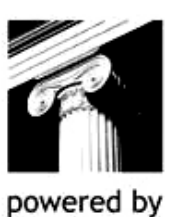

**InterActive** 

## CHAPTER CONTENTS

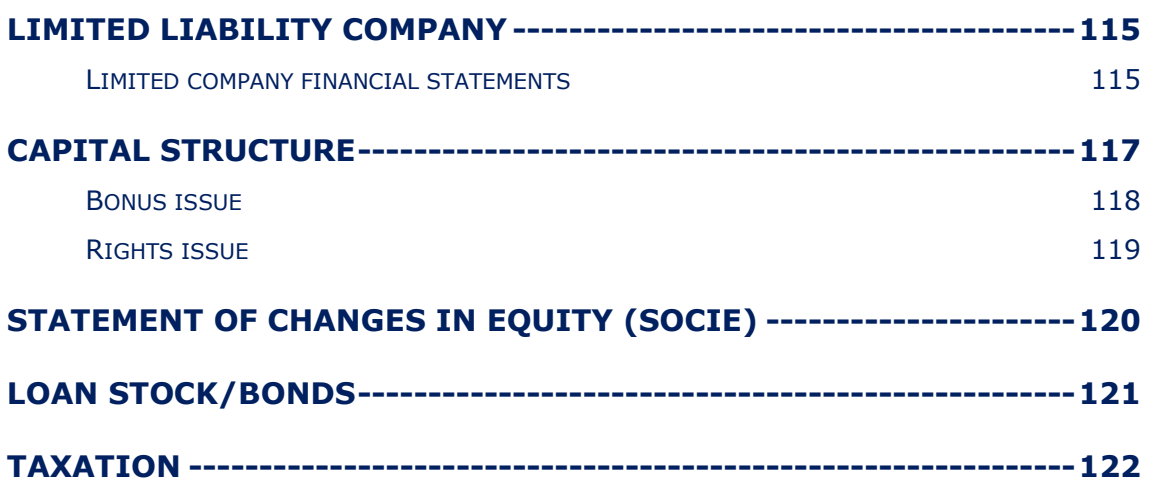

## LIMITED LIABILITY COMPANY

This type of business is owned by shareholders and run by a board of appointed directors. A company is a legal entity in its own right, and therefore the shareholders only have limited liability for any business debts.

## Limited company financial statements

The format of limited company financial statements is slightly different to those of sole traders, but the principles are still the same. IAS 1 lays out the proforma financial statements, including a new financial statement, the statement in changes in equity (SOCIE) which we will see at the end of this session.

## Statement of comprehensive income

#### Julius Ltd Statement of Comprehensive Income for the year ended 31 December 2009

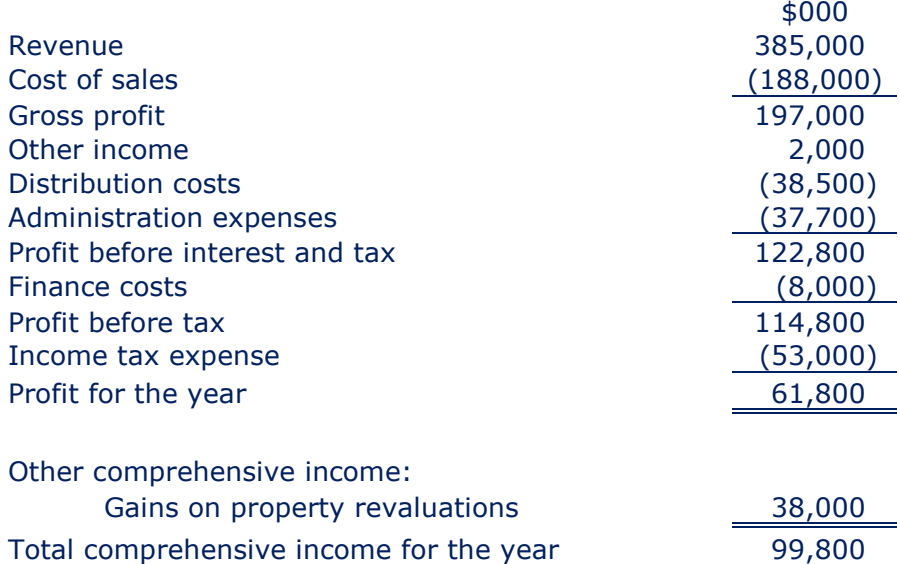

## Statement of financial position

## Julius Ltd Statement of Financial Position as at 31 December 2009

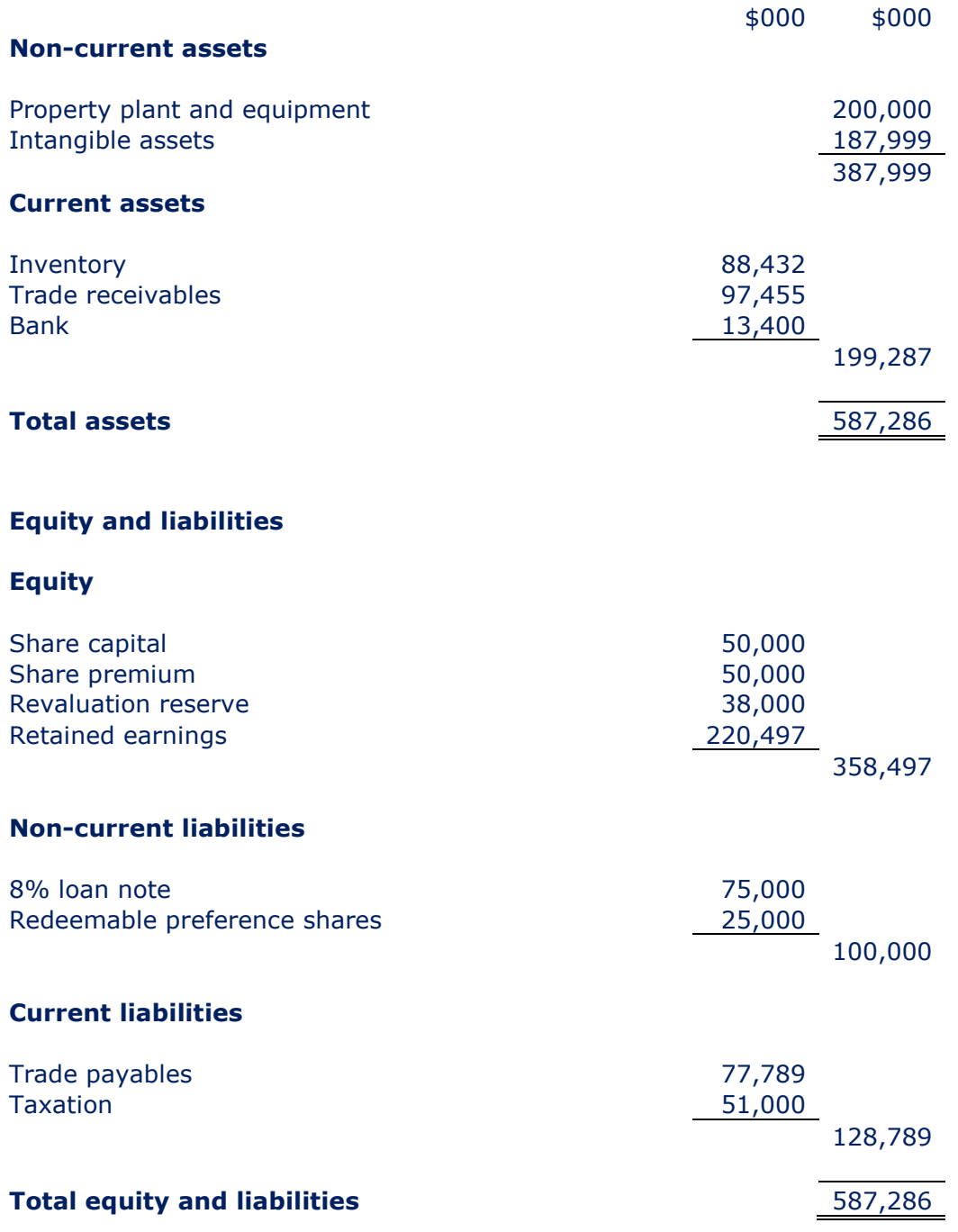

## CAPITAL STRUCTURE

The main difference between sole trader and limited company financial statements is the way the equity capital of the business is structured. Because of this, we need to consider some key terms:

## Issued share capital

This is the nominal (par) value of shares issued to shareholders. Shares can be issued at a price equal to or greater than the nominal (par) value. Any amounts of issued shares over and above the par value is held in the share premium account

## Ordinary and preference shares

#### Ordinary share capital

- Standard shares with no special rights or restrictions.
- Receive discretionary dividend determined by the company's directors.

#### Preference share capital

- Preferred shares that usually carry no voting rights.
- A fixed dividend is paid (% of share par value) in priority to ordinary shares.

Redeemable Irredeemable

## Example 1

Big Boss Ltd issues 150,000 25c shares at par value.

#### Required:

Show the double entry journal to record the share issue.

Big Boss Ltd issues a further 50,000 ordinary shares at \$1.25 per share.

#### Required:

Show the double entry journal to record the share issue.

## Example 3

Big Boss Ltd now issues 25,000 6% 2014 preference shares for 25c each. Big Boss Ltd also decides to pay a dividend of 5c per share to ordinary shareholders.

#### Required:

- (a) Show the journal entry to record the share issue.
- (b) Calculate how much dividend will be payable at the year end and the journal entries.

## Bonus issue

A bonus issue is the issue of new shares to existing shareholders in the same proportion as their existing holding (i.e. a 1 for 4 bonus issue). The key fact here is that these shares are issued for free and no cash is received. A bonus issue can be used by a company to restructure its equity and reserves.

## Example 4

Banana Bread Ltd has issued ordinary share capital of 50,000 shares with a par value of 50c each. Banana Bread Ltd has an opening balance on its share premium account of \$50,000.

On 1 January 2009 the company makes a 1 for 2 bonus issue to its existing shareholders funded from the share premium account.

## Required:

Show the double entry journal to account for the issue

## Rights issue

A rights issue is the issue of new shares to existing shareholders in the same proportion to their existing holding at a price equal to or above its par value (usually at a discount compared to its market value). A rights issue can be used by a company to raise cash in the business.

## Example 5

Continuing with the previous example, on 1 May 2009 Banana Bread Ltd made a 1 for 3 rights issue to existing shareholders for \$1.50 per share when shares were trading at \$1.75 per share. The issue was fully subscribed.

On 31 December 2009 (Banana Bread Ltd's year end) the directors decided to pay a dividend of 5 cents per share to all ordinary shareholders.

Note: The opening balance on Banana Bread's retained earnings was \$100,000 and profit for the year was \$15,000.

#### Required:

- (a) Show the double entry journal to account for the rights issue
- (b) Show the double entry for the dividend payment
- (c) Show the balances at 31 December 2009 on the following accounts:
	- Share capital
	- Share premium
	- Retained earnings.

## STATEMENT OF CHANGES IN EQUITY (SOCIE)

As per IAS 1 a complete set of financial statements for the a limited company are made up not only of the SFP and SOCI but also the statement of cash flows (session 17) and the statement of changes in equity.

A statement of changes in equity is just a reconciliation of the movements between the company's opening and closing balances of share capital and reserves.

#### Julius Ltd Statement of Changes in Equity for the year ended 31 December 2009

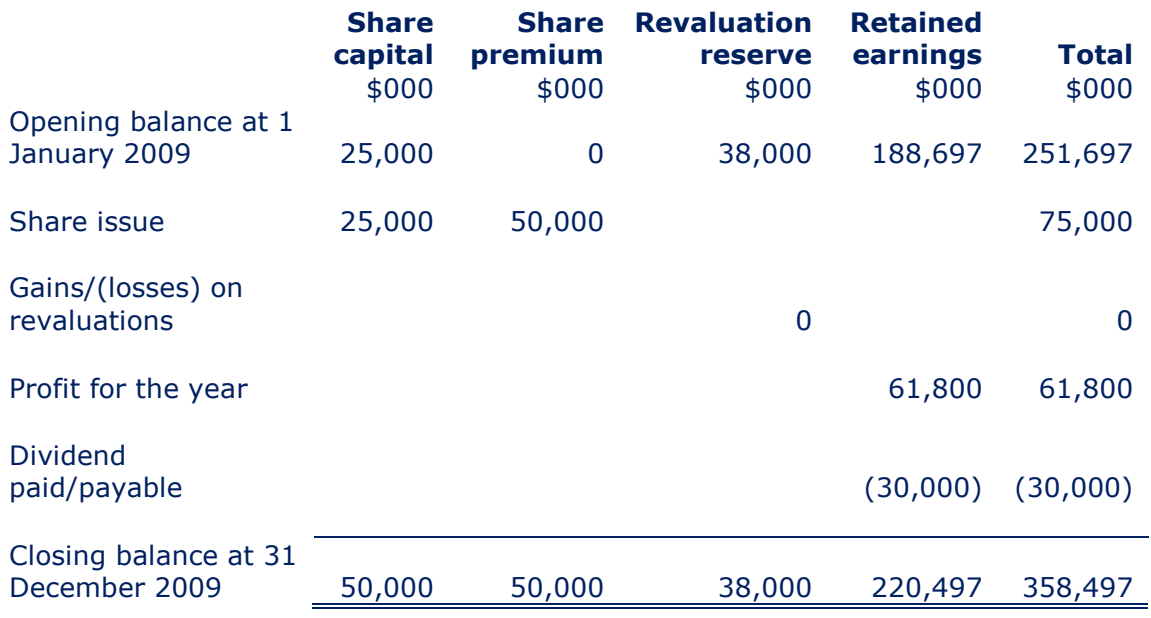

## Example 6

## Required:

Using the information given and your answer to example 5, prepare the statement of changes in equity for Banana Bread Ltd for the year ended 31 December 2009.

## LOAN STOCK/BONDS

To fund a company's operations or expansion the directors may choose to issue debt finance by way of loan notes rather than issuing shares.

These loan notes may have a set nominal issue value which will be repaid by the company at a specified time.

Interest will be payable to the loan note holder on the nominal value.

In the exam you may be asked to calculate the interest expense for the year to be shown as finance costs in the SOCI.

## Example 7

Moodle Ltd issues 30,000 \$150 10% loan notes on 1 July 2009. Interest is paid annually in arrears on the 30 June each year.

#### Required:

Assuming Moodle Ltd has a year end of 31 December 2009 what is the double entry required to fully account for the loan notes.

## TAXATION

All companies have to pay tax on taxable profits. The tax charge is normally ESTIMATED at the end of the financial year and charged to the statement of comprehensive income, and paid in the following year.

The double entry for taxation would be:

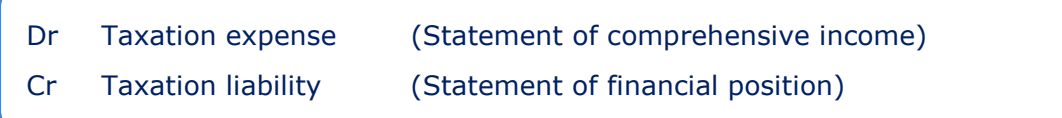

The double entry for when the tax is paid a few months later:

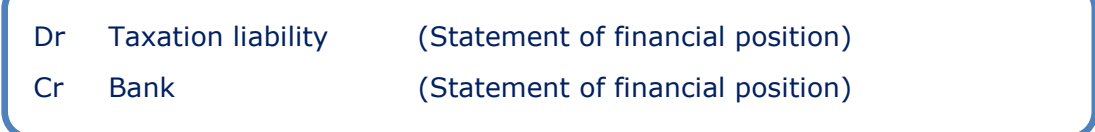

Since the amount paid is likely to differ from the estimated tax charge originally recognised, a balance will be left on the taxation liability account being an *under* or over provision of the tax charge.

## Example 8

The City Ltd estimated last year's tax charge to be \$250,000 at 31 December 2008. On 1 October 2009, The City Ltd settled their income tax bill and paid cash to the tax authorities of \$255,000.

At 31 December 2009 The City Ltd estimated that this year's income tax charge to be \$270,000.

## Required:

Show how this should be accounted for in the books of The City Ltd, showing clearly the journal entries required and the taxation liability account.

## Chapter 14

# From trial balance to financial statements

London **School of Business** & Finance

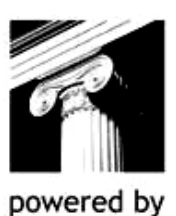

**InterActive** 

## CHAPTER CONTENTS

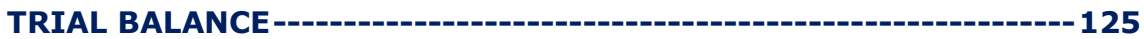

## TRIAL BALANCE

## Example 1

The trial balance of Jewel Limited as at 31 March 2010 is as follows:

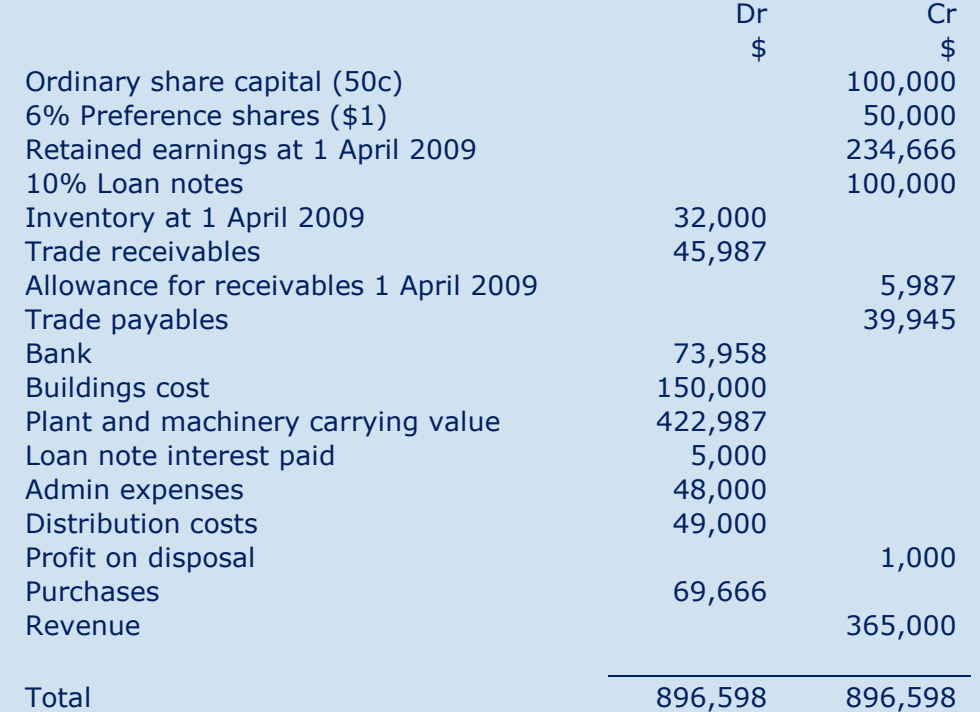

#### Notes:

- 1. Depreciation on buildings is to be charged at 2% straight line
- 2. Depreciation on plant and machinery is to be charged at 10% reducing balance
- 3. Closing inventory was valued at \$28,990
- 4. A general allowance of 5% of receivables is to be maintained
- 5. Tax charge is estimated at \$25,000
- 6. A final dividend of 15c per share has been declared before the year end.

## Required:

Prepare the statement of comprehensive income, statement of changes in equity and the statement of financial position for Jewel Limited for the year ended 31 March 2010.

The trial balance of Miranda Limited as at 31 December 2009 is as follows:

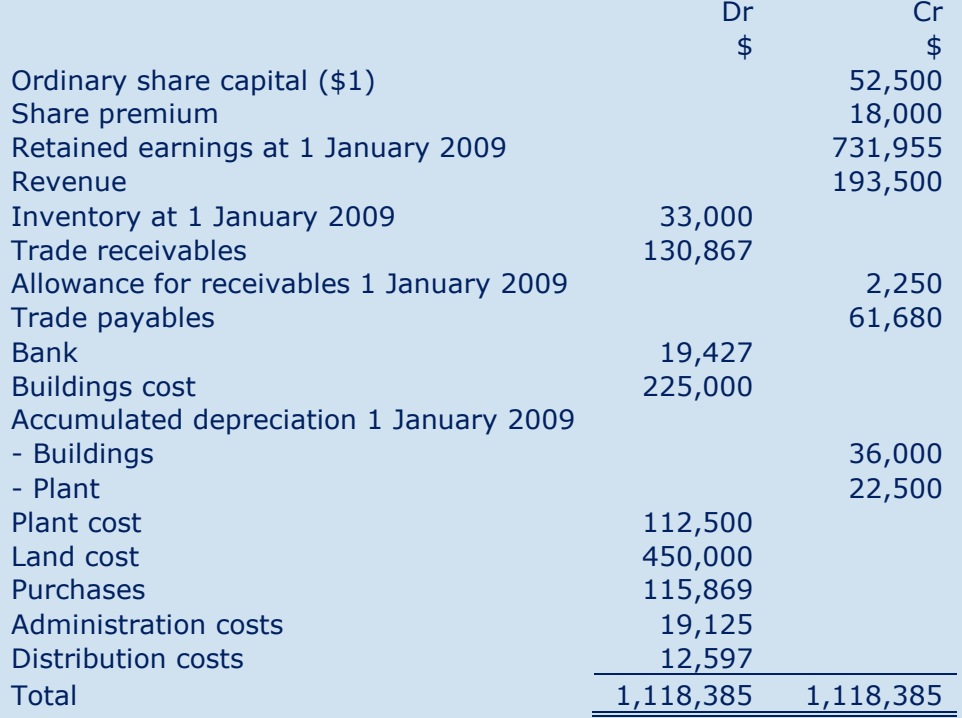

#### Notes:

- 1. Depreciation on buildings is to be charged at 2% straight line.
- 2. Depreciation on plant is to be charged at 25% reducing balance.
- 3. It was decided by Miranda Ltd's directors to revalue the land at 31 December 2009. The directors took the opinion of a professional valuer who deemed the property to have a current fair value of \$600,000. The directors wish to incorporate this valuation in its financial statements.
- 4. Closing inventory was valued at \$31,869.
- 5. A general allowance of 3% of receivables is to be maintained (Round answer to nearest \$).
- 6. Tax charge is estimated at \$4,832.
- 7. A final dividend of 10c per share has been declared before the year end.

#### Required:

Prepare the statement of comprehensive income, statement of changes in equity and the statement of financial position for Miranda Limited for the year ended 31 December 2009.

## Chapter 15

# Accounting standards

London School of Business & Finance

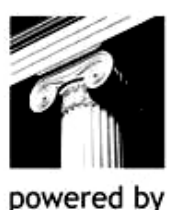

**InterActive** 

## CHAPTER CONTENTS

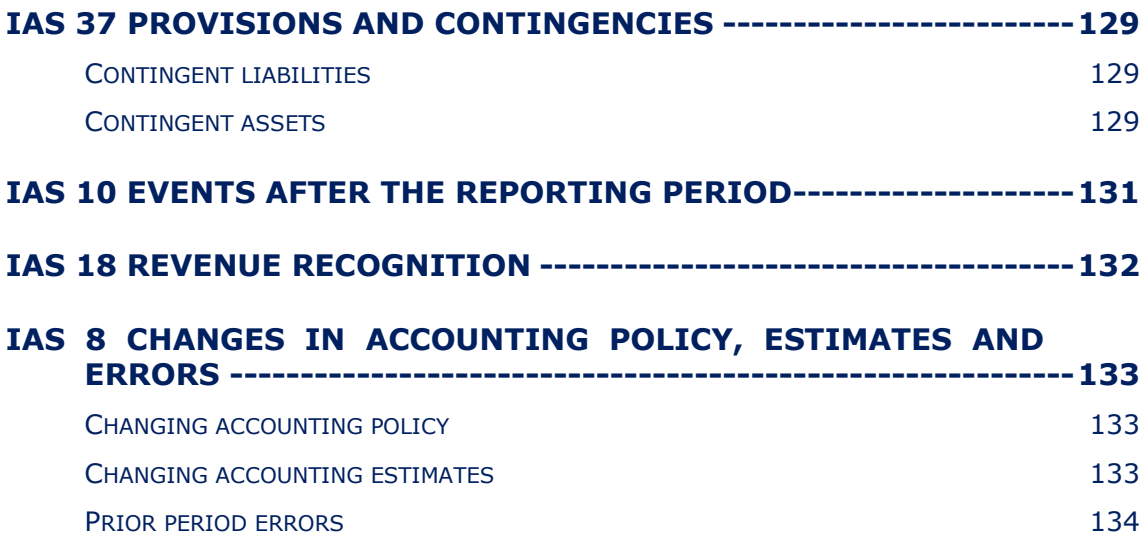

## IAS 37 PROVISIONS AND CONTINGENCIES

In previous sessions all the transactions which we have seen and accounted for have happened or been certain to happen.

A provision is an uncertain future obligation that the business may or may not have to settle. Provisions can be used to manipulate the financial statements through creative accounting.

To counteract this IAS 37 states provisions can only be recognised if they meet three criteria:

- 1. There is a present obligation, legal or constructive, as a result of a past event.
- 2. It is probable that a transfer of resources embodying economic benefits will be required to settle the obligation.
- 3. A reliable estimate of the amount of payment can be made.

The double entry to create a provision would be:

Dr Relevant expense a/c (Statement of comprehensive income)

Cr Provision (Statement of financial position)

## Contingent liabilities

A contingent liability exists when any of the following situations occur:

A possible obligation that arises from past events and existence will only be confirmed by the occurrence or non-occurrence of one or more uncertain future events not wholly within the control of the entity.

#### OR

- A present obligation that arises from past events but it fails criteria 2 and 3 (above) of a provision.
- Disclose in the notes to the financial statements unless a REMOTE possibility.

## Contingent assets

A contingent asset arises from possible future income.

- It is a probable/possible asset that arises from past events whose existence in confirmed by the occurrence or non occurrence of uncertain future events not wholly within the control of the entity.
- Recognised in the financial statements only when it becomes virtually certain that receipt of the asset will be made and is no longer a contingent asset.
- Disclose in the notes to the financial statements if PROBABLE.

Consider the following scenarios:

- 1. The directors of Charlotte Ltd would like to refurbish some of its retail stores in the next accounting period. They estimate that this would cost \$200,000 and would like to provide for this amount in their year end financial statements.
- 2. Charlotte Ltd sells high fashion clothing and accessories and has an established policy of allowing customers to return goods if customer finds the goods unsuitable or they have a change of mind, even if they provide no receipt. Charlotte Ltd has no legal obligation to do this. The directors have estimated that sales returns next year would be \$130,000 based on past trading experience.
- 3. Charlotte Ltd is also being taken to court by a customer for injury due to one of the products Charlotte Ltd sells. The customer is claiming damages of \$75,000. Charlotte Ltd's solicitors are of the opinion that there is a 60% chance that the company would have to settle the claim as the court case is in its final stages.

#### Required:

Discuss the accounting treatment of each scenario above.

## IAS 10 EVENTS AFTER THE REPORTING PERIOD

An event after the reporting period is an event that occurs between the accounting year end and the date on which the financial statements are authorised for issue.

We must consider which of these events causes us to ADJUST our financial statements or not.

#### Adjusting events

Provide additional evidence of conditions that existed at the statement of financial position date.

## Non-adjusting events

Events that have no impact on the conditions at the statement of financial position date.

GOING CONCERN IS THE ONLY EXCEPTION

## Example 2

You have been asked by your manager to look into the following events that occurred between the accounting year end of 31 December 2009 and 31 March 2010:

- 1. Major acquisition of a competitor announced on 15 January 2010.
- 2. The bankruptcy of a major customer on 8 February 2010.
- 3. Sale of inventory for a price significantly lower than the original cost on 3 January 2010.
- 4. Major fire in a warehouse, destroying two thirds of the company's inventory on 23 February 2010.
- 5. Discovery of a material sales ledger fraud on 28 January 2010 that took place throughout the financial year.
- 6. Dividends were declared on 31 January 2010.
- 7. 100,000 ordinary shares issued on 1 March 2010.

## Required:

For each event state whether it is an adjusting or non-adjusting event per IAS 10.

## IAS 18 REVENUE RECOGNITION

This standard reinforces the importance of the accruals concept. We must decide at which point in time we can recognise the revenue from the sale of goods and the rendering of services.

- Sale of goods All FIVE criteria must be met:
	- 1. Risks and rewards of ownership of the goods have passed to the buyer.
	- 2. The business has no continuing managerial involvement.
	- **3.** The amount of revenue can be reliably measured.
	- 4. It is probable that the economic benefits associated with the transaction will flow to the business.
	- **5.** Costs incurred can be reliably measured.
- Rendering of services All FOUR criteria must be met:
	- **1.** The stage of completion of the service can be reliably measured.
	- 2. The amount of revenue can be reliably measured.
	- **3.** It is probable that the economic benefits associated with the transaction will flow to the business.
	- 4. Costs incurred can be reliably measured.

## IAS 8 CHANGES IN ACCOUNTING POLICY, ESTIMATES AND ERRORS

An accounting policy is a specific principle or rule applied by the business in preparing its financial statements. These policies are derived from accounting standards.

We have seen a few accounting standards in this syllabus so far which require a choice of policy such as:

● IAS 16 Property, plant and equipment

We have a choice of whether or not to revalue non-current assets.

IAS 2 Inventory

We have a choice of whether to value at inventory at cost using FIFO or weighted average cost methods.

## Changing accounting policy

Where possible a business should try to avoid changing their accounting policies to keep consistency of preparation of accounts from one year to another. However, there may be situations whereby the business must change policy because the law or standard has changed or the existing policy is inappropriate and a change would result in a more appropriate presentation.

The accounting treatment of a change in accounting policy is to:

- Adjust opening retained earnings on the SOCIE.
- Restate comparative information.
- Give additional disclosure if impact is material.

Essentially what we are doing is applying a retrospective restatement of the financial statements as if the new policy had always been in place.

## Changing accounting estimates

An accounting estimate is a judgement required in the application of accounting policies. Examples used in this syllabus so far:

- Depreciation method.
- Method used for calculating the allowance for receivables.
- Amount of income tax to charge for the year.

The accounting treatment of a change in accounting estimate is to:

- Apply the revised estimate in the current year and going forward.
- Give additional disclosure if impact is material.

What we are doing with this is applying a prospective adjustment.

On 1 January 2002 White Ltd purchased a building for \$200,000 and decided to depreciate it over 10 years with no residual value.

On 1 January 2005 White Ltd decided to reduce the useful life of the building to 5 years with no residual value.

#### Required:

What will be the depreciation charge on the building for the year ended 31 December 2005 and the carrying value of the building as at that date?

## Prior period errors

Most errors discovered in the current year can be corrected in the current year. However, if we discover an error that related to the prior year accounts, a prior period adjustment would need to done, much in the same way as a change of accounting policy.

The accounting treatment of a prior period error is to:

- Adjust opening retained earnings on the SOCIE.
- Restate comparative information.
- Give additional disclosure if impact is material.

Again, applying a retrospective restatement.

## Chapter 16

# Incomplete records

London School of Business & Finance

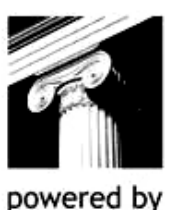

**InterActive** 

## CHAPTER CONTENTS

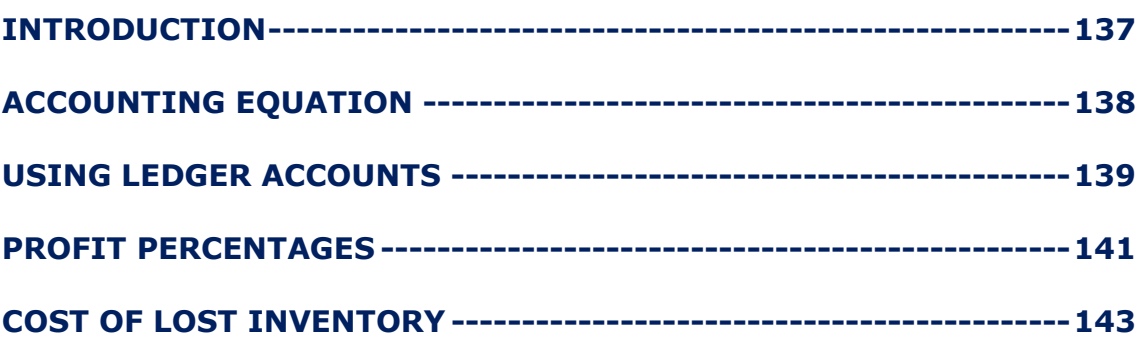

## INTRODUCTION

As the name suggests, incomplete records are any form of accounting records other than the full double entry system.

In reality, accountants come across incomplete records almost daily. This is because their clients are not likely to fully understand the double entry system. We still however, need to prepare a set of financial statements for the client.

Main reasons for incomplete records:

- Poor accounting records.
- Fire, flood or theft of accounting records.
- A figure is unknown.

We can use many techniques to help us ascertain a missing balance, these techniques are:

- Accounting equation.
- Ledger accounts.
- Profit percentages.

## ACCOUNTING EQUATION

We saw in session 2 how the accounting equation is used to help us construct the statement of financial position:

ASSETS = CAPITAL + LIABILITIES

Generally in an incomplete records scenario you will be asked to calculate any figure contained within the owner's capital part of this equation.

Therefore, it is necessary to rearrange the accounting equation as follows:

## ASSETS – LIABILITIES = CAPITAL

Assets minus liabilities are referred to as net assets:

Net Assets = Capital + Profit - Drawings Or Change in Net Assets = Capital Introduced + Profit - Drawings

## Example 1

Mr Fraser's statement of financial position at 31 December 2008 shows that the business has net assets of \$5,000. The statement of financial position at 31 December 2009 shows that the business has net assets of \$8,000.

Mr Fraser's drawings for the year amounted to \$2,500 and he didn't introduce any further capital in the year.

#### Required:

Calculate the profit for the year ended 31 December 2009.

#### Example 2

Mrs Tang made a profit for the year of \$50,000 and has closing net assets of \$250,000. During the year ended 31 March 2010 capital of \$40,000 was introduced in cash and drawings of \$2,000 were taken out in cash each month.

#### Required:

Calculate the opening balance of net assets for Mrs Tang.

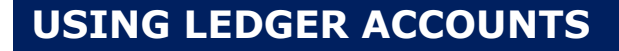

Another technique we can use is preparing ledger accounts to find missing figures such as:

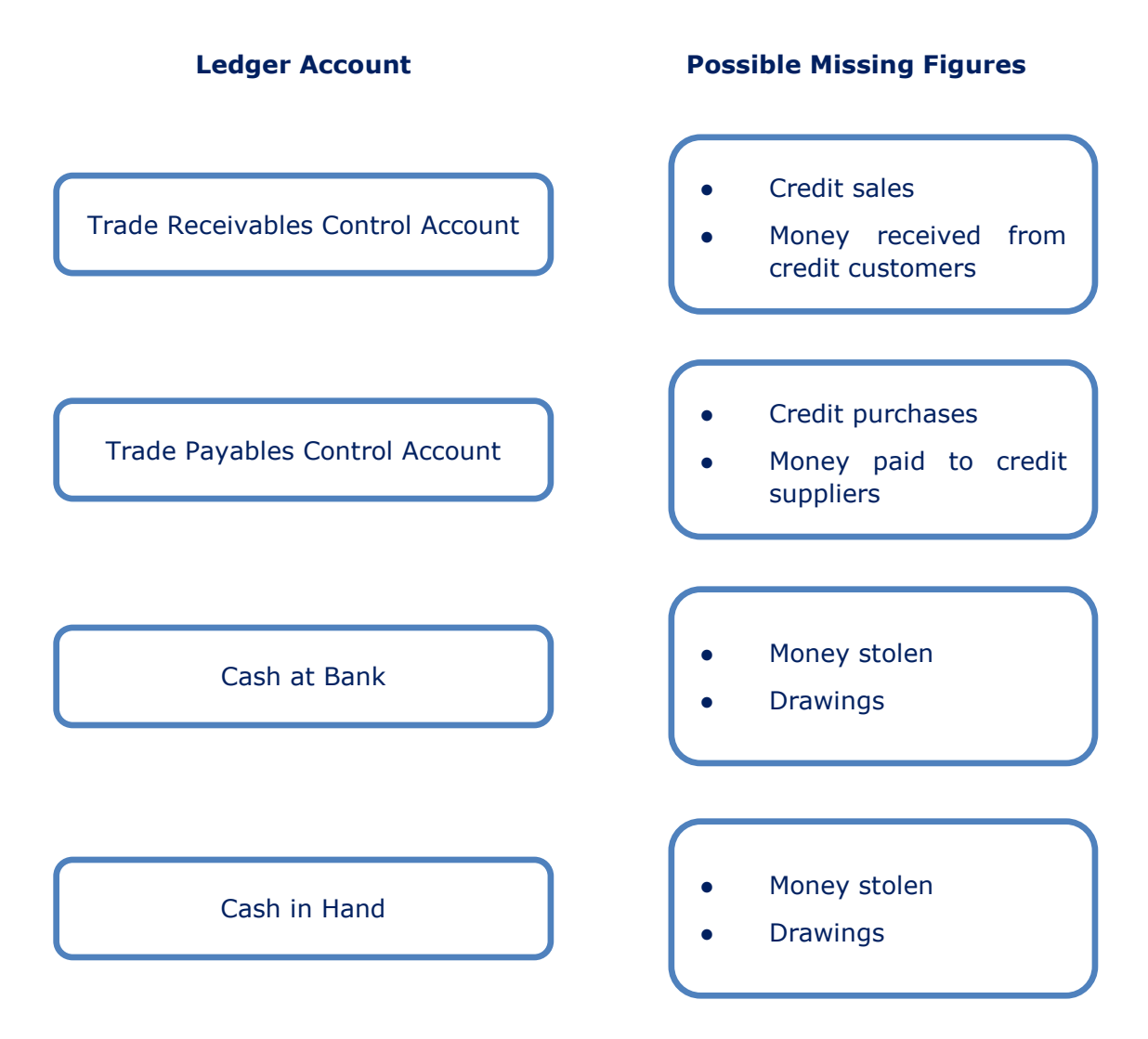

## Example 3

Suppose that the opening balance on the trade receivables control account was \$50,000, there had been receipts from credit customers in the year of \$45,000, irrecoverable debts that have been written off worth \$5,000 and the closing balance on the trade receivables control account was \$55,000.

#### Required:

What were the credit sales for the year?

Suppose that the opening balance on the trade receivables control account was \$30,000, there have been total receipts from customers of \$55,000 of which \$15,000 relates to cash sales and \$40,000 relates to receipts from credit customers. Discounts allowed in the year totalled \$3,000 and the closing balance on the trade receivables control account was \$37,000.

#### Required:

What are the total sales for the year?

## Example 5

The opening balance on the trade payables control account was \$30,000. Payments made to credit suppliers during the year were \$33,000, discounts received are \$4,000 and the closing balance on the trade payables control account was \$26,000.

#### Required:

What was the credit purchases figure for the year?

## Example 6

On 1 January 2009 the bank is overdrawn by \$1,367, payments in the year totalled \$8,536 and on 31 December 2009 the closing balance was a credit balance at the bank of \$2,227.

#### Required:

What is the total receipts figure for the year?

## Example 7

Scott has a cash float at the beginning of the year of \$900. During the year cash of \$10,000 was banked, \$1,000 was paid out for drawings and wages of \$2,000 was paid.

Scott decided to increase the float to \$1,000 at the end of the year.

#### Required:

How much cash was received from customers during the year?

## PROFIT PERCENTAGES

The gross profit of a business can be expressed as a percentage. We can use these profit percentages (being either a gross profit mark up or margin) to help us calculate missing figures in cost of sales.

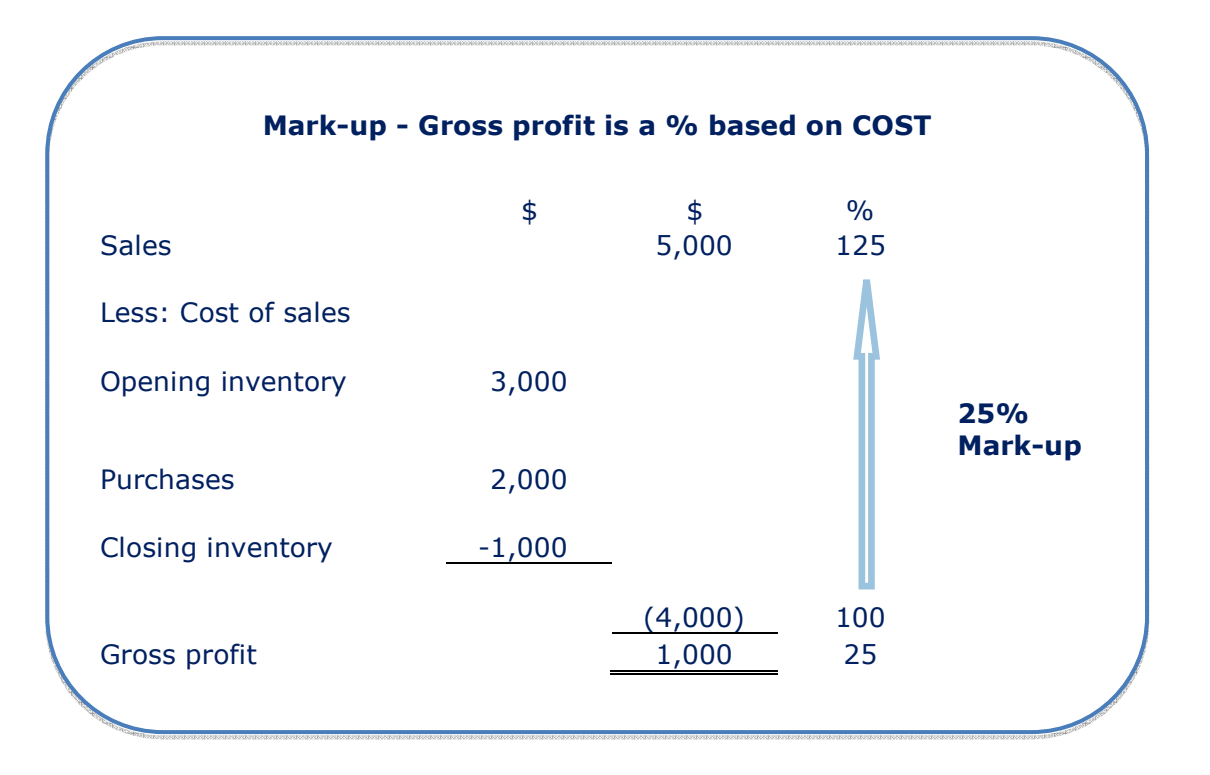

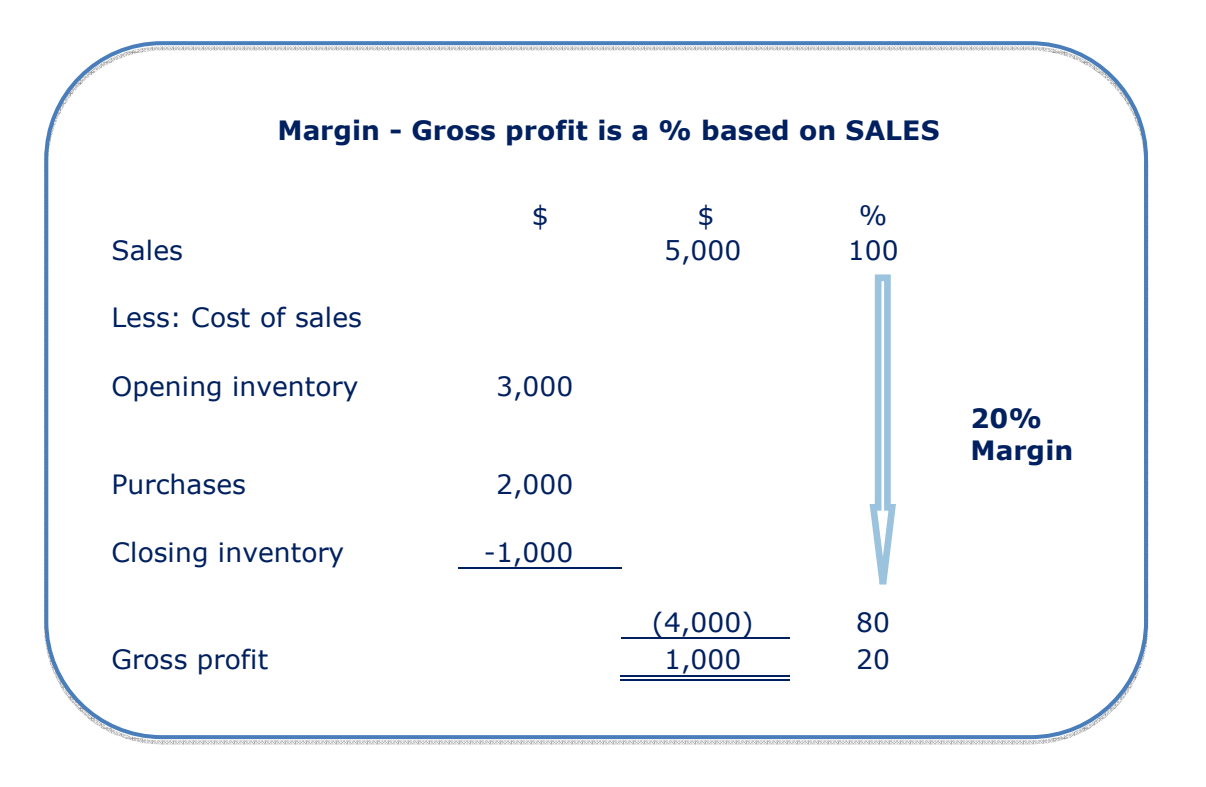

- Mark-up 10%
- Sales \$6,600
- Opening inventory \$300
- Closing inventory \$500

## Required:

Complete a trading account from the above information.

## Example 9

- Margin 5%
- Purchases \$2,840
- Opening inventory \$800
- Closing inventory \$600

## Required:

Complete a trading account from the above information.

## COST OF LOST INVENTORY

In incomplete record questions, it is likely that inventory has been lost due to the infamous fire or flood.

Closing inventory that has not been lost is subtracted in cost of sales because by definition, the inventory has not been sold in the year.

Lost inventory has also not been sold in the year and therefore also needs subtracting within cost of sales.

Therefore, to work out the cost of lost inventory, complete the trading account from the information given and then lost inventory can be calculated as a balancing figure.

## Example 10

- Margin 20%
- Sales \$100,000
- Opening inventory \$10,000
- Closing inventory (after fire) \$3,000
- Purchases \$82,000

## Required:

Calculate the value of the inventory lost in the fire.
# Chapter 17 Partnerships

London School of Business & Finance

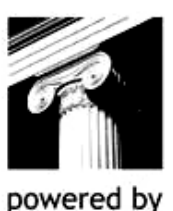

**InterActive** 

# CHAPTER CONTENTS

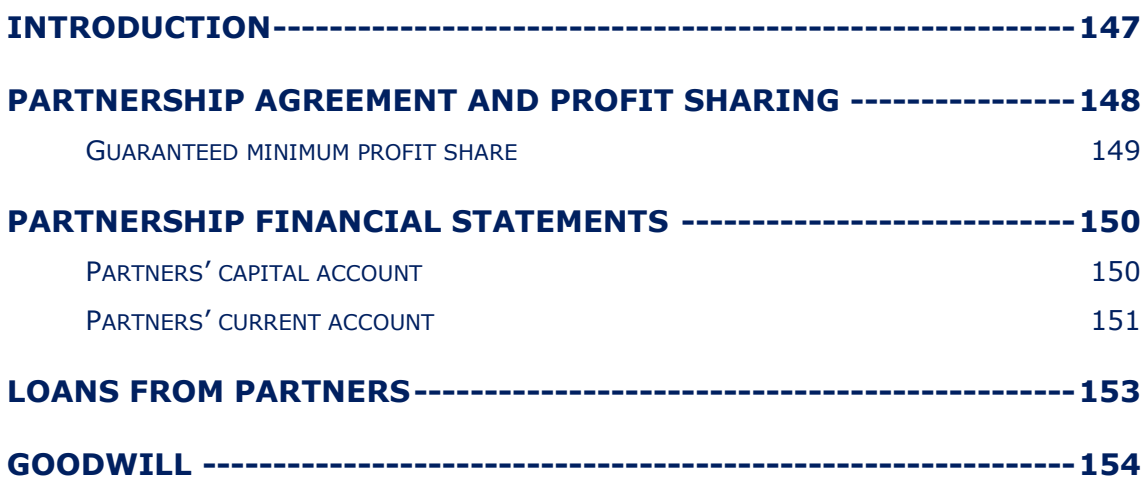

# INTRODUCTION

This is a business that is owned by two or more people, some of which will be actively involved in the business. The partners and the business are legally the same entity and therefore the partners are jointly liable for any business debts.

- Advantages of forming a partnership:
	- o More access to capital
	- o Additional expertise / skill set
	- o Risk sharing

# PARTNERSHIP AGREEMENT AND PROFIT SHARING

A partnership agreement formalises the way profits are shared/split between the partners.

A partnership agreement may therefore include the following provisions when allocating profit.

Interest on capital

To reward partners who have invested more, the partnership may allocate some of the profits based on level of capital invested.

**Salaries** 

To reward partners who have taken on extra responsibilities, they may receive a salary. A partner's salary is not a business expense like the salary of an employee, but a way in which profits are allocated.

● Interest on drawings

To penalise partners who make excessive drawings, the partnership may charge interest on drawings. Interest on drawings results in a reduction in the amount of profit the partner is allocated.

• After these allocations, the balance of profit is shared according to a **profit** sharing ratio (PSR).

#### Example 1

Tinky and Winky are in a partnership, they agreed to share out profits of \$150,000 in the ratio 2:1.

#### Required:

How should the profit be shared between the partners?

#### Example 2

George, Brad and Matt are partners sharing profits in the ratio 3:2:1 with each of them having invested \$50,000 into the business. In the year ended 31 December 2009, the business makes a profit of \$96,000.

The partnership agreement states the following:

- A salary of \$20,000 is to be awarded to Brad.
- Interest on capital is provided at 2% per annum
- Interest is charged on drawings exceeding \$30,000 at 5% per annum
- Brad took drawings of \$25,000 on 1 January 09 and Matt took drawings of \$50,000 on 30 June 2009.

#### Required:

How is the profit for the year split between George, Brad and Matt?

# Guaranteed minimum profit share

A partner may be guaranteed a minimum share of the profits.

Where this is the case:

- Profits should initially be allocated as normal, in accordance with the above.
- If the partner has not received the minimum share which is guaranteed to him, the shortfall is given to him by taking it from the other partners in accordance with the profit sharing ratio.

#### Example 3

Bobby, Mac and Estee are in business sharing profits 5:3:2 after allowing salaries of \$30,000 each for Bobby and Mac. Estee has a guaranteed minimum profit share of \$120,000. Profit for the year is \$260,000.

#### Required:

Show the appropriation of the profit for the year.

# PARTNERSHIP FINANCIAL STATEMENTS

Largely, partnership financial statements are the same as a sole trader's with the exception of the capital section of the statement of financial position.

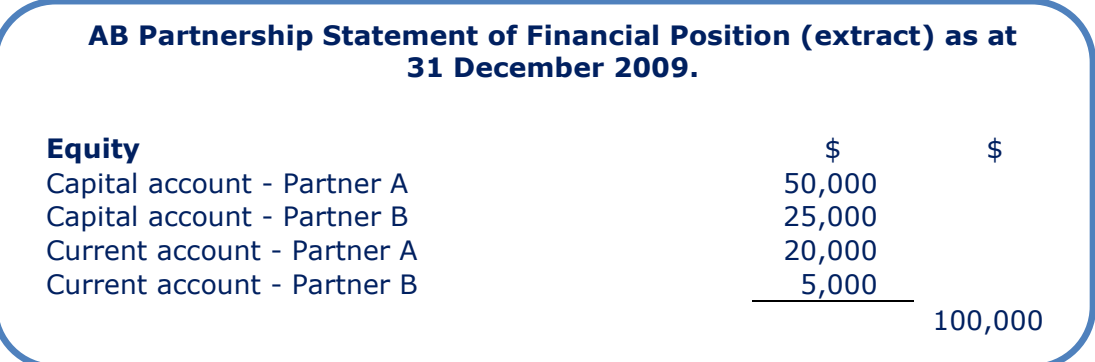

The capital section includes details of each partner's capital and current accounts.

## Partners' capital account

This account records the capital introduced into the partnership by each partner and long term withdrawals of capital.

This account is relatively fixed unless more capital is introduced.

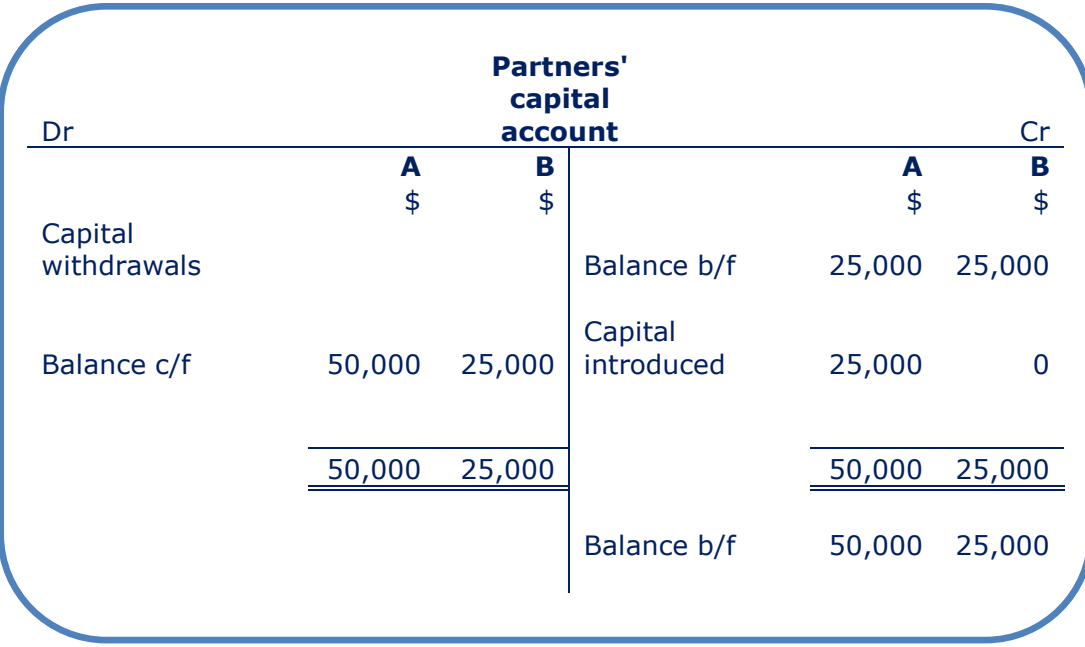

# Partners' current account

This account records each partner's share of profits and any drawings out of the business by each partner.

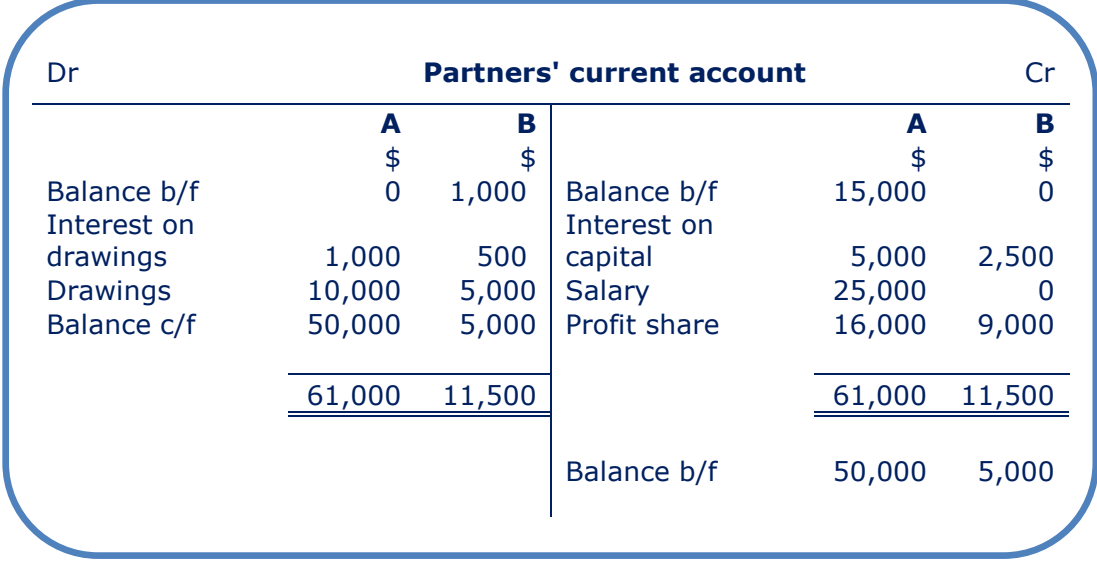

The current account will usually have a credit balance but may have a debit balance indicating that a partner has withdrawn more profits than they were entitled to.

#### Example 4

At 1 January 2009 Graham and Chris have the following balances on their accounts:

#### Graham Chris

Capital account \$60,000 credit Capital account \$90,000 credit

Current account \$18,450 debit Current account \$40,200 credit

The profit for the year ended 31 December 2009 was \$19,000 split on a ratio of 3:2 for Graham and Chris respectively.

During the year Graham took drawings of \$9,000 and Chris \$3,000. Graham also withdrew \$10,000 capital from the business and Chris injected a further \$5,000 capital into the business.

#### Required:

Draw up the partners' capital and current accounts for the year to 31 December 2009.

#### Example 5

A partnership has four partners – Jason, Howard, Gary and Mark. In the year to 30 June 2007 the partnership has made profits totaling \$106,250.

Jason is rich. He was made a partner because he could invest \$100,000 into the partnership. He withdrew \$30,000 from the business on 1 July 2006.

Howard is poor but clever and could only invest \$20,000 into the partnership. Due to him being clever and completing work quicker than the other partners he took responsibility for hiring and firing staff in the business. He withdrew \$30,000 on 30 June 2007.

Gary invested \$50,000 into the partnership. He has a liking for designer clothes and fast cars. Consequently he withdrew \$25,000 on 1 July 2006 and a further \$25,000 on 1 January 2007.

Mark also invested \$50,000 and withdrew \$30,000 on 1 July 2006. Mark's wife has just had a baby and he would therefore like to have a guaranteed share of the profits.

The partners have decided that profits should be distributed at a ratio of 2:1:3:4 (Jason : Howard : Gary : Mark) assuming profits accrue evenly over the year.

#### Required:

Using the amounts detailed above, allocate the profits of the business in accordance with the following partnership agreement:

- (a) Interest on capital is 5% per annum
- (b) Howard is to receive a salary of \$5,000
- (c) Interest on drawings is 10% per annum
- (d) Profit sharing ratio is as stated 2:1:3:4
- (e) Mark has a guaranteed minimum profit share of \$42,500.

#### Example 6

Ollie and Joe are in a partnership selling motor vehicles. The profits for the year ended 31 December 2009 were \$180,000. The partnership agreement has always stated that profits are to be shared equally. On 30 April 2009 it was decided that Ollie would receive a salary of \$22,500 per annum and the remaining profits were to be shared in the ratio 1:3.

Both partners had an opening credit balance on their accounts of \$5,000 and the profits have been deemed to have accrued 1/3 before the 30 April and 2/3 after.

#### Required:

Show the appropriation of the profits to the partners' current accounts for the year.

# LOANS FROM PARTNERS

A partner may make a loan (advance) to the business.

The loan is initially recorded by:

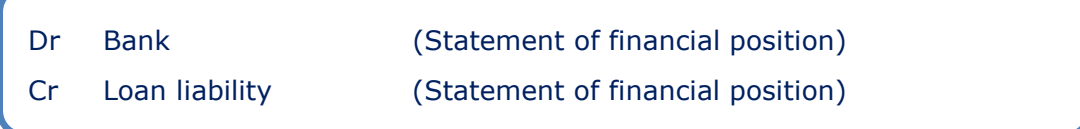

#### Any interest paid is accounted for by:

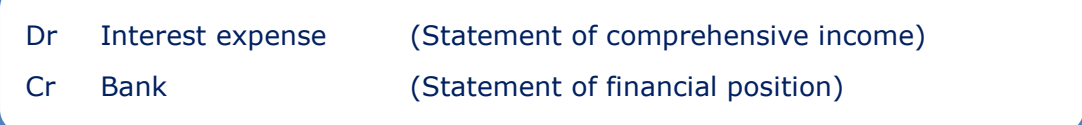

# GOODWILL

Goodwill arises due to the excellence or good reputation the partnership has built up over the years. It is calculated as follows:

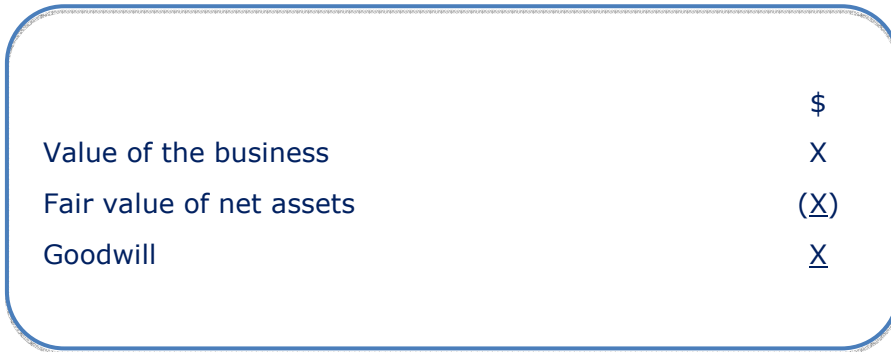

Goodwill belongs to the partners in the same ratio as their profit share agreement. Goodwill therefore only needs accounting for in the following scenarios:

- o When a partner retires.
- o When a new partner is admitted into the partnership.
- o When the partners agree to a change in the profit share ratio.

#### Example 7

Bruce and Diana have been in a partnership for a number of years. The opening balances on their capital accounts at the start of the year were \$75,000 and \$60,000 respectively. The partnership agreement states that profits must be shared amongst the partners equally.

During the year, they decided to admit a new partner into the partnership, Paul who will invest \$45,000 cash into the partnership.

After admitting Paul, the partnership agreement was revised to show the new profit sharing ratio as 2:2:1 for Bruce, Diana and Paul respectively.

At the date of the admittance of Paul in the partnership the book value on net assets of the business is \$75,000 and the fair value on net assets is \$90,500. The business as a whole is valued at \$113,000.

#### Required:

What is the goodwill that arises and how is the admittance of Paul accounted for in the partnership accounts.

# Chapter 18

# Statements of cash flow

London **School of Business** & Finance

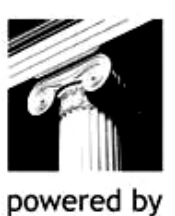

**InterActive** 

# CHAPTER CONTENTS

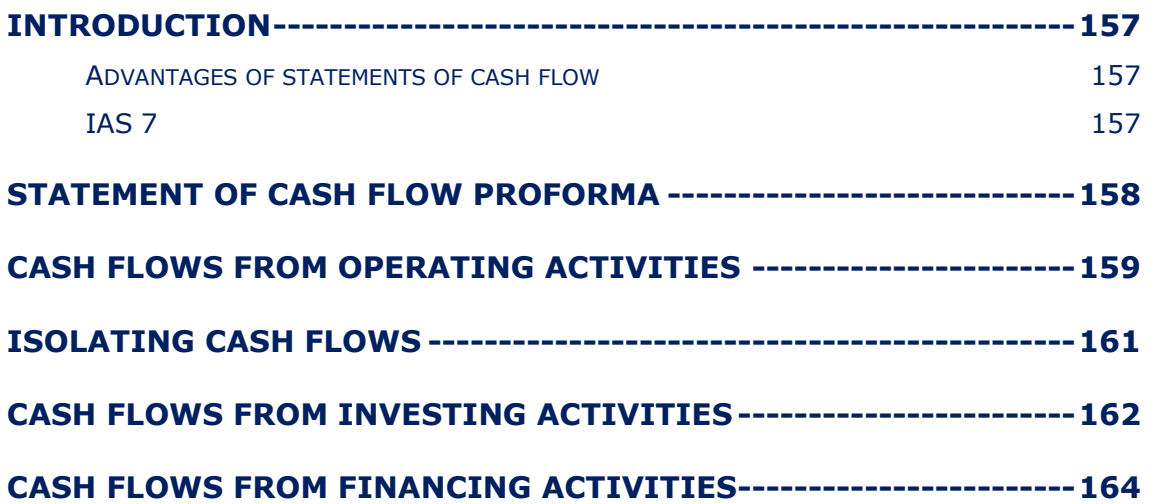

# **INTRODUCTION**

The statement of cash flow is a primary financial statement and provides fundamental information to the user of accounts. It highlights the key areas where a business has generated and spent physical cash.

Good cash management ensures a business has sufficient cash to run its day to day operations.

Prior to this session we have focused on profit, but cash is equally vital for the success of a business, especially in the short term. If a business has limited cash funds available it will struggle to survive in the short term.

### Advantages of statements of cash flow

The statement of cash flows is one of the most useful financial statements and has many benefits to the users of the financial statements such as:

- Cash flow balances are a matter of fact and are not distorted by accounting policies.
- Cash flow balances are objective, unlike profit, which is subjective.
- Users of financial statements can establish exactly the cash generation of a business.
- Users can identify exactly how this cash has been utilised.
- Users can assess the liquidity of a business and assess its ability to repay debts as they fall due.
- Loans repaid and received are clearly listed in the cash flow statement.
- Users can assess management attitude to capital expenditure.
- Interest payments are highlighted in the cash flow.

#### IAS 7

IAS 7 lays down the requirements of a statement of cash flow. It gives us a detailed proforma and certain definitions:

**Cash** 

Cash on hand and demand deposits. An example would be cash in the bank less any overdraft.

● Cash equivalents

Short term, highly liquid investments.

(These will be stated as current assets in statement of financial position).

# STATEMENT OF CASH FLOW PROFORMA

#### Jonathan Ltd Statement of cash flows for the year ended 31 December 2009

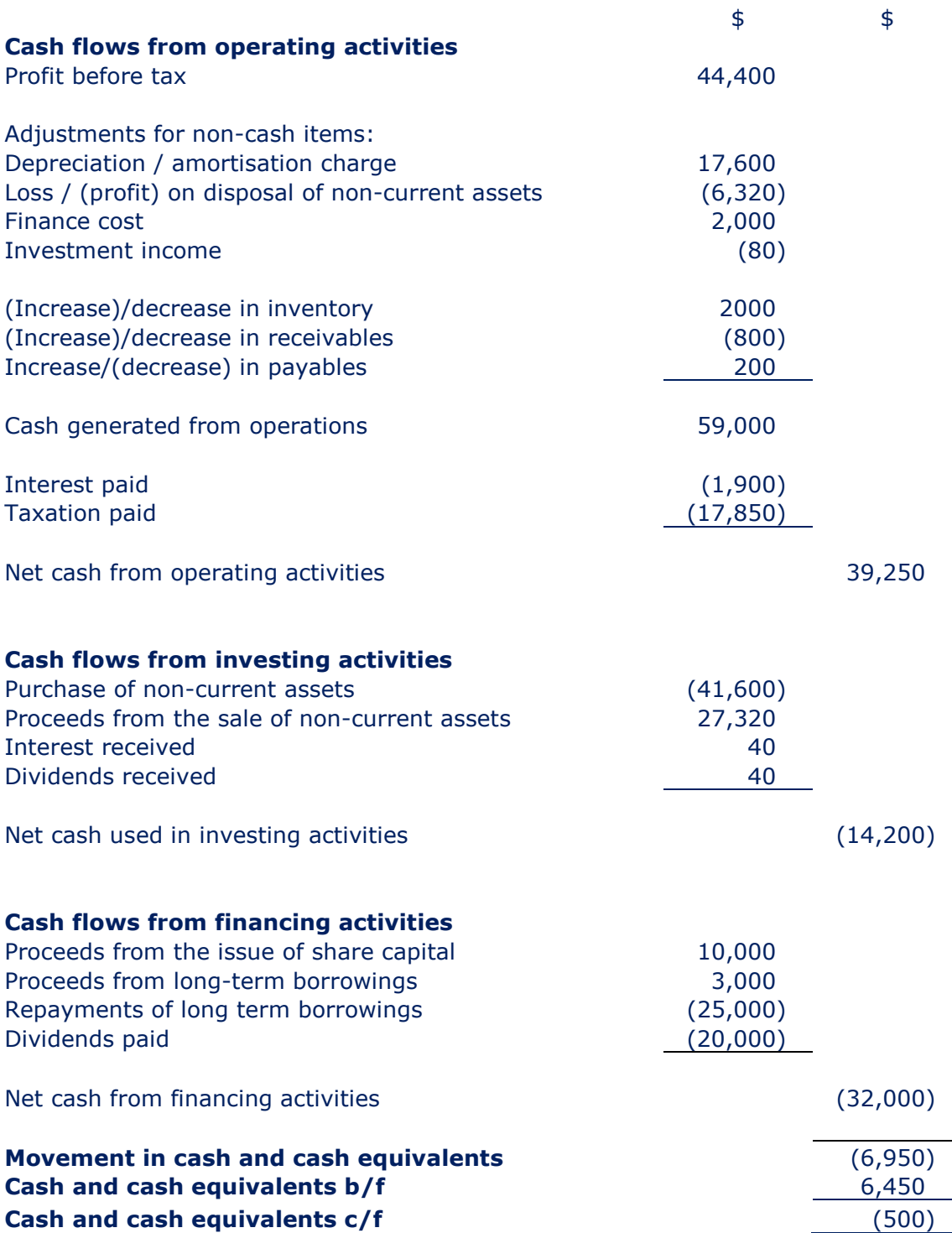

# CASH FLOWS FROM OPERATING ACTIVITIES

Cash generated from operating is the principal revenue-producing activities of the business. There are two methods of calculating cash from operations – the direct or indirect method:

#### 1. Direct method

This method is used when we are given information from the ledger accounts and not just the financial statements.

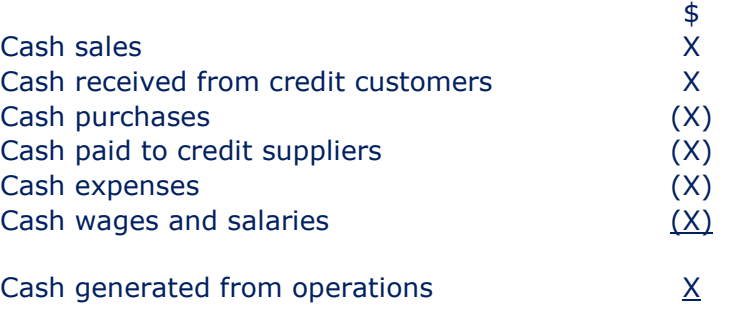

#### 2. Indirect method

Where ledger information is not available, cash generated from operations can be derived from the financial statements. This method is in the proforma above at is more frequently tested.

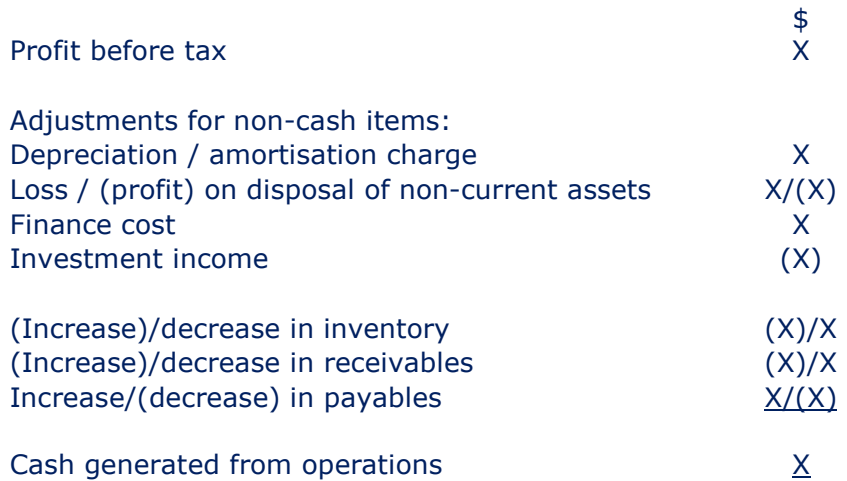

Interest and tax paid would then be deducted from cash generated from operations to find cash generated from operating activities.

#### Example 1

You have been provided with the following financial statement extracts for the year to 31 December 2009:

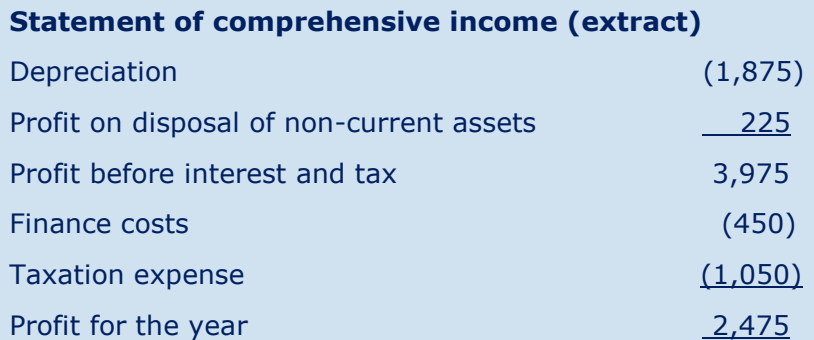

#### Statement of financial position (extract)

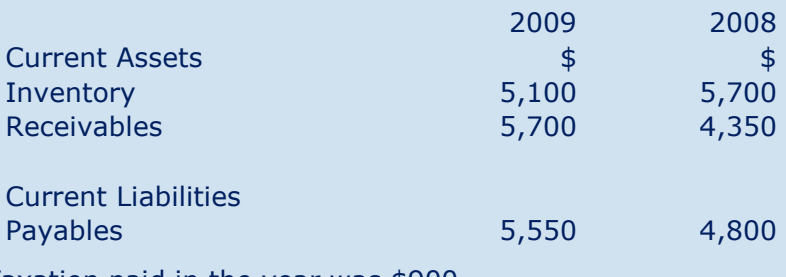

Taxation paid in the year was \$900.

#### Required:

Calculate the cash generated from operating activities using the indirect method.

#### Example 2

The following information relates to Empress Limited:

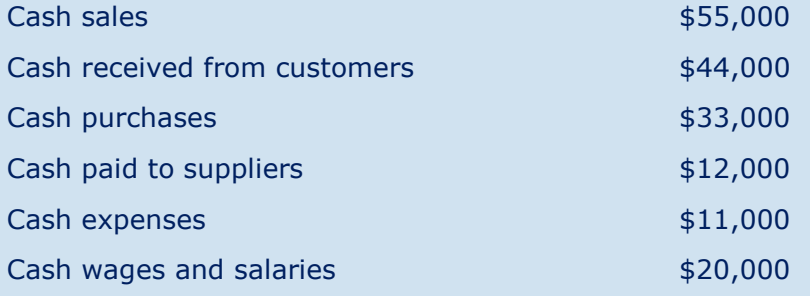

#### Required:

Calculate the cash generated from operations using the direct method.

# ISOLATING CASH FLOWS

You may be asked to calculate certain items from cash generated from operating activities and find the true cash receipt/ payment these could include:

- Interest paid
- Tax paid.

To find these figures it may be useful to use ledger accounts for interest and tax to find the payment.

#### Example 3

A company reports the following amounts in its financial statements relating to interest:

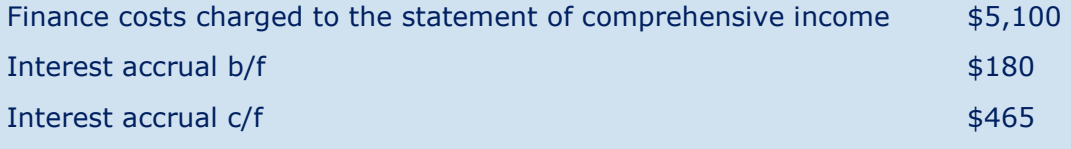

#### Required:

What interest did the company pay in the year?

#### Example 4

A company estimated its tax payable for the year ended 31 December 2009 is \$35,970. The company had estimated its tax payable for the year ended 31 December 2008 at \$32,648. The tax charge reported in the statement of comprehensive income for the year to 31 December 2009 was \$36,150.

#### Required:

What tax was paid in the year?

# CASH FLOWS FROM INVESTING ACTIVITIES

Cash flows from investing activities are cash spent on non-current assets, and other external investments such as shares in another business. But also proceeds from the sale of and cash income from these investments.

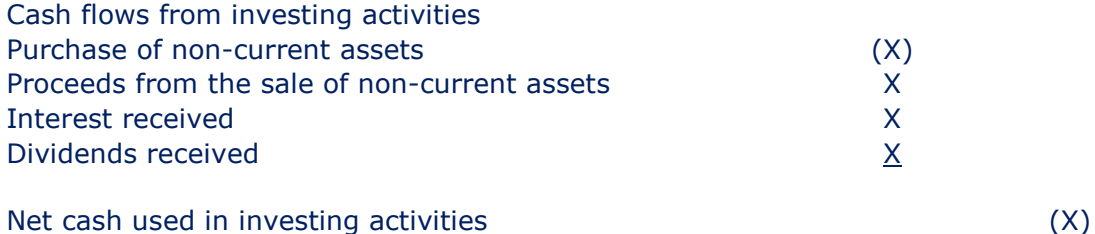

You may be asked to calculate certain items from cash used in investing activities and find the true cash receipt/ payment these could include:

- Cash paid to acquire PP+E and other investments.
- Cash proceeds from disposals.
- Interest/dividends received in cash.

#### Example 5

You have been provided with the following financial statement extracts for the year to 31 December 2009:

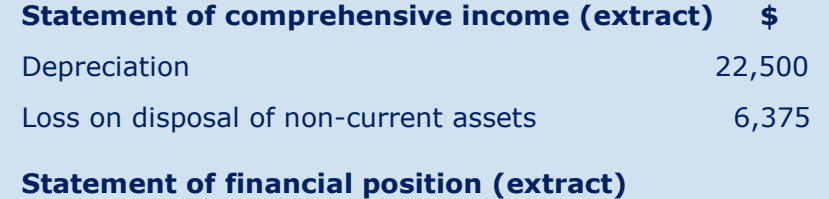

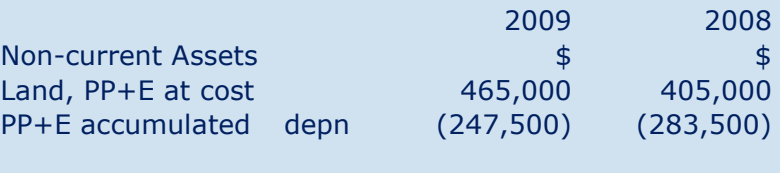

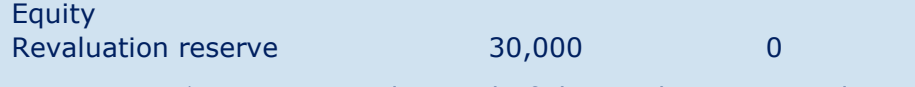

PP+E costing \$67,500 were disposed of during the year. Land was revalued during the year.

#### Required:

Calculate the cash paid to acquire PP+E and the proceeds from the disposal of PP+E in the year.

## Example 6

A company reports the following amounts in its financial statements relating to interest and dividend income:

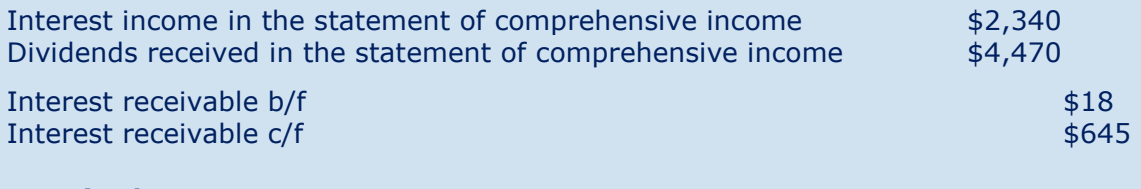

#### Required:

What interest and dividends did the company receive in the year?

# CASH FLOWS FROM FINANCING ACTIVITIES

Cash flows from financing activities include the proceeds from the issue of shares and long-term borrowings made or repaid.

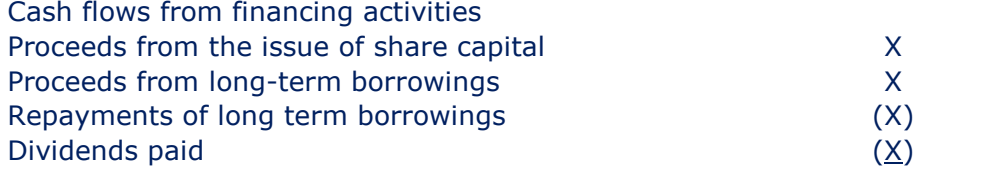

Net cash from financing activities

X

You may be asked to calculate certain items from cash from financing activities and find the true cash receipt/ payment these could include:

- Cash proceeds from the issue of shares
- Cash proceeds / repayments from long-term borrowings
- Dividends paid in cash.

#### Key point!

Remember that a bonus issue of shares is for free therefore cash is not involved.

#### Example 7

You have been provided with the following financial statement extracts for the year to 31 December 2009:

#### Statement of financial position (extract)

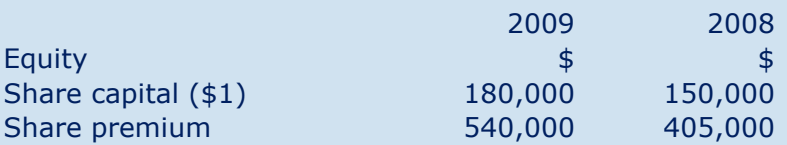

#### Required:

Calculate the cash proceeds from issuing shares during 2009.

#### Example 8

You have been provided with the following financial statement extracts for the year to 31 December 2009:

#### Statement of financial position (extract)

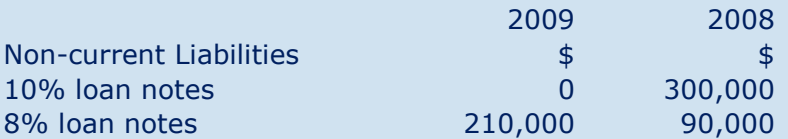

#### Required:

Calculate the cash paid/received relating to long-term borrowings in the year.

#### Example 9

You have been provided with the following financial statement extracts for the year to 31 December 2009:

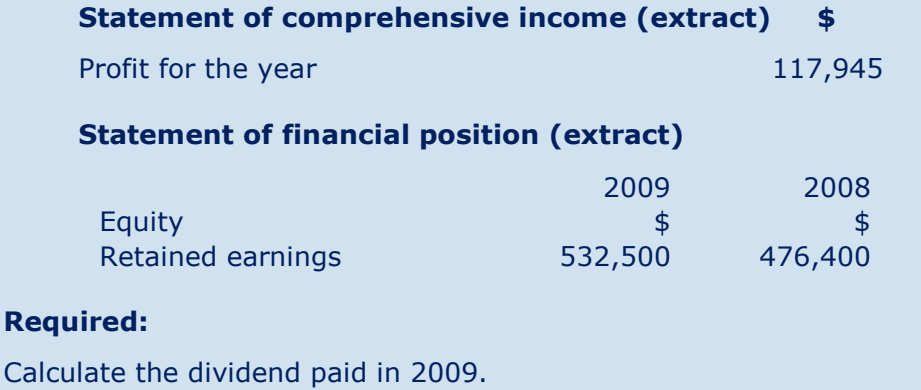

#### Example 10 – Putting it all together

The accountant of Radiance Ltd, who needs your help to prepare the statement of cash flows, provides the following information:

#### Radiance Limited Statement of financial position as at 31 December

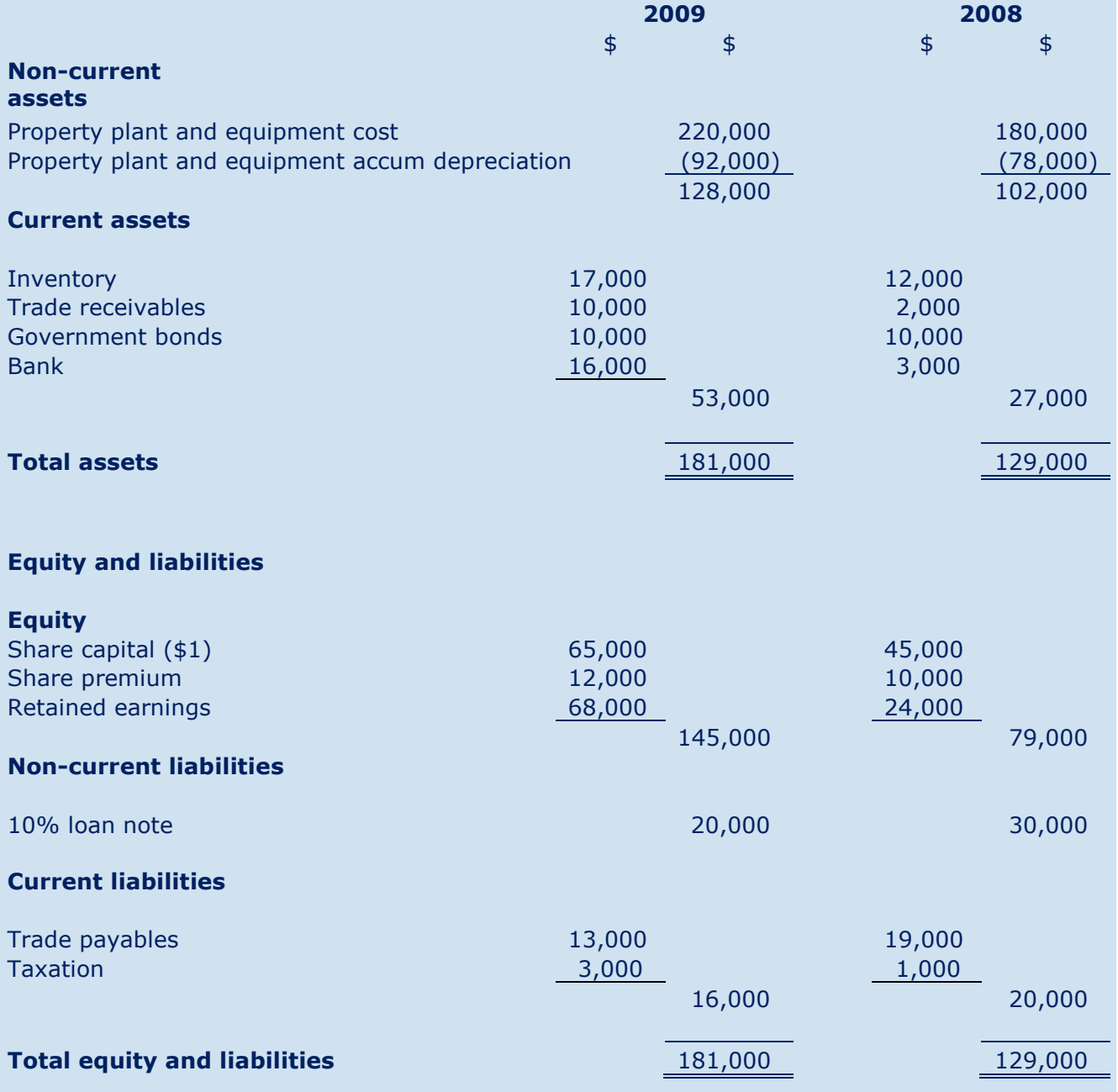

#### Radiance Limited Statement of comprehensive income (extract) for the year ended 31 December 2009

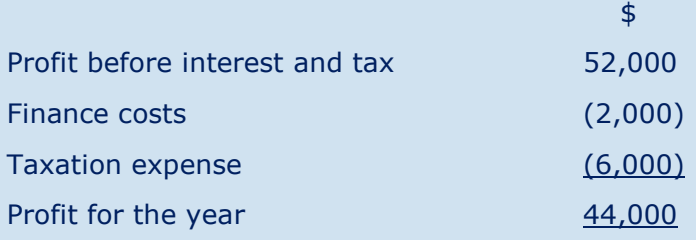

#### Required:

Prepare the statement of cash flows for Radiance Ltd for the year ended 31 December 2009.

# Chapter 19

# Conceptual framework

London School of Business & Finance

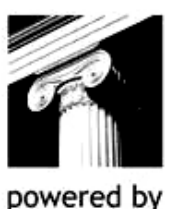

**InterActive** 

# CHAPTER CONTENTS

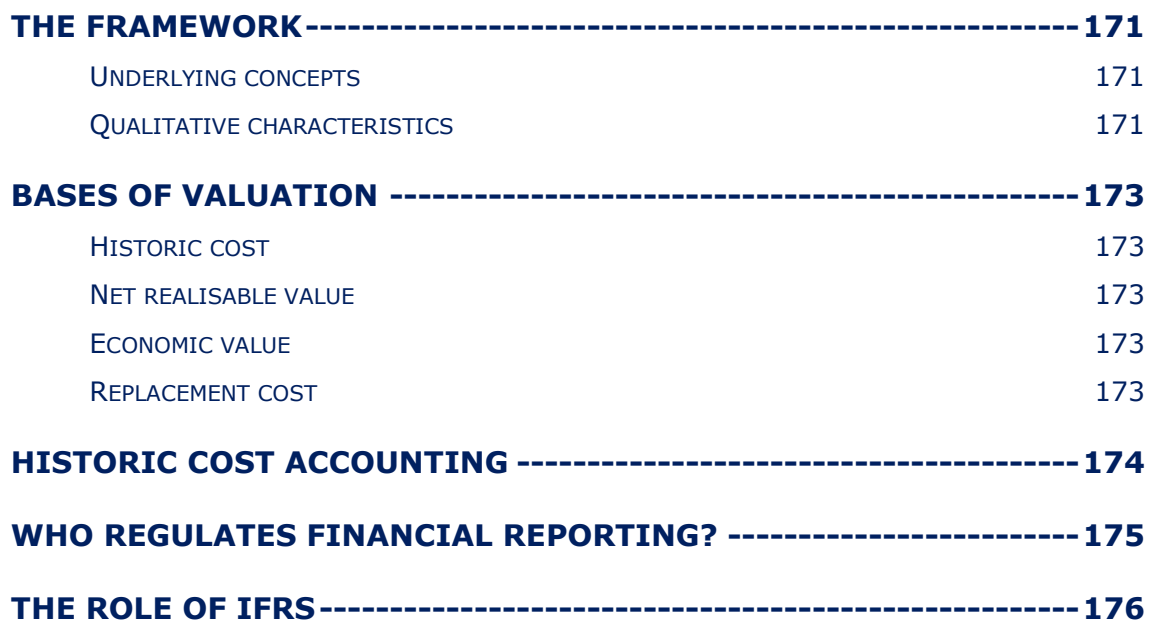

# THE FRAMEWORK

The conceptual framework lays out the fundamental principles, concepts and assumptions when preparing the financial statements.

The framework is not itself an accounting standard nor can it override the requirements of an existing standard.

#### Underlying concepts

#### Going concern

Accounts are normally prepared on the going concern basis. This means that they are prepared on the assumption that a business will continue for the foreseeable future, assumed to be a year.

Non-current assets and liabilities can only be included in financial statements which are prepared on the going concern basis.

#### Accruals

The financial statements are prepared on the accruals basis, meaning that transactions are reported in the period to which they relate, regardless of when cash is received or paid.

#### **Consistency**

Transactions should be accounted for consistently year on year. This facilitates comparison between different years' accounts.

#### Fair presentation

Financial statements are required to give a fair presentation of financial position and performance. This is assumed to be achieved where accounting standards and the framework are followed.

## Qualitative characteristics

To help give a fair presentation the framework details four qualitative characteristics of financial statements that we must always bear in mind when choosing accounting policies:

#### Relevance

We must provide financial information that is relevant to influence the economic decisions of the users of that information. To be relevant, the information should have:

- A predictive value.
- A confirmatory value.

#### Reliability

We must prepare financial information that can give a fair presentation of the entity's financial performance. To help us give reliable information we must try to follow the following principles:

- Faithful representation
- **Neutrality**
- Substance over form
- Completeness
- Prudence.

#### **Comparability**

Financial information should have the ability to be compared with other businesses in the sector and with its own performance over time:

- **•** Consistency
- Disclosure.

#### Understandability

We should prepare financial information that is useful to users with reasonable business and accounting knowledge.

It is important to acknowledge that sometimes there may be a conflict between the qualitative characteristics.

In a case of conflict, the framework requires that a balance must be achieved.

# BASES OF VALUATION

Items in the financial statements can be valued in a number of ways:

### Historic cost

Items are stated in the accounts at the cash price at acquisition or obligation.

This method is most commonly used.

# Net realisable value

The actual or estimated selling price less any cost to sell.

# Economic value

The value derived from an asset's ability to generate future cash flows.

# Replacement cost

The cash price today to replace items in the financial statements with similar items.

# HISTORIC COST ACCOUNTING

As previously mentioned, historic cost accounting is the most common basis for valuation. It is important to understand the advantages and disadvantages of this valuation method:

#### Advantages

- Cost is known and can be verified (therefore more reliable).
- Gives rise to more comparable financial statements.
- Widely understood.
- Lack of reasonable alternatives.

#### Disadvantages

- The carrying value of assets are often substantially different to market value.
- The financial statements does not show true business value.
- Inflation is not taken into account, therefore in times of rising prices profits can be overstated.
- Comparisons of performance and position over time can be unrealistic.

# WHO REGULATES FINANCIAL REPORTING?

There are many organisations involved with developing a set of high quality, global standards.

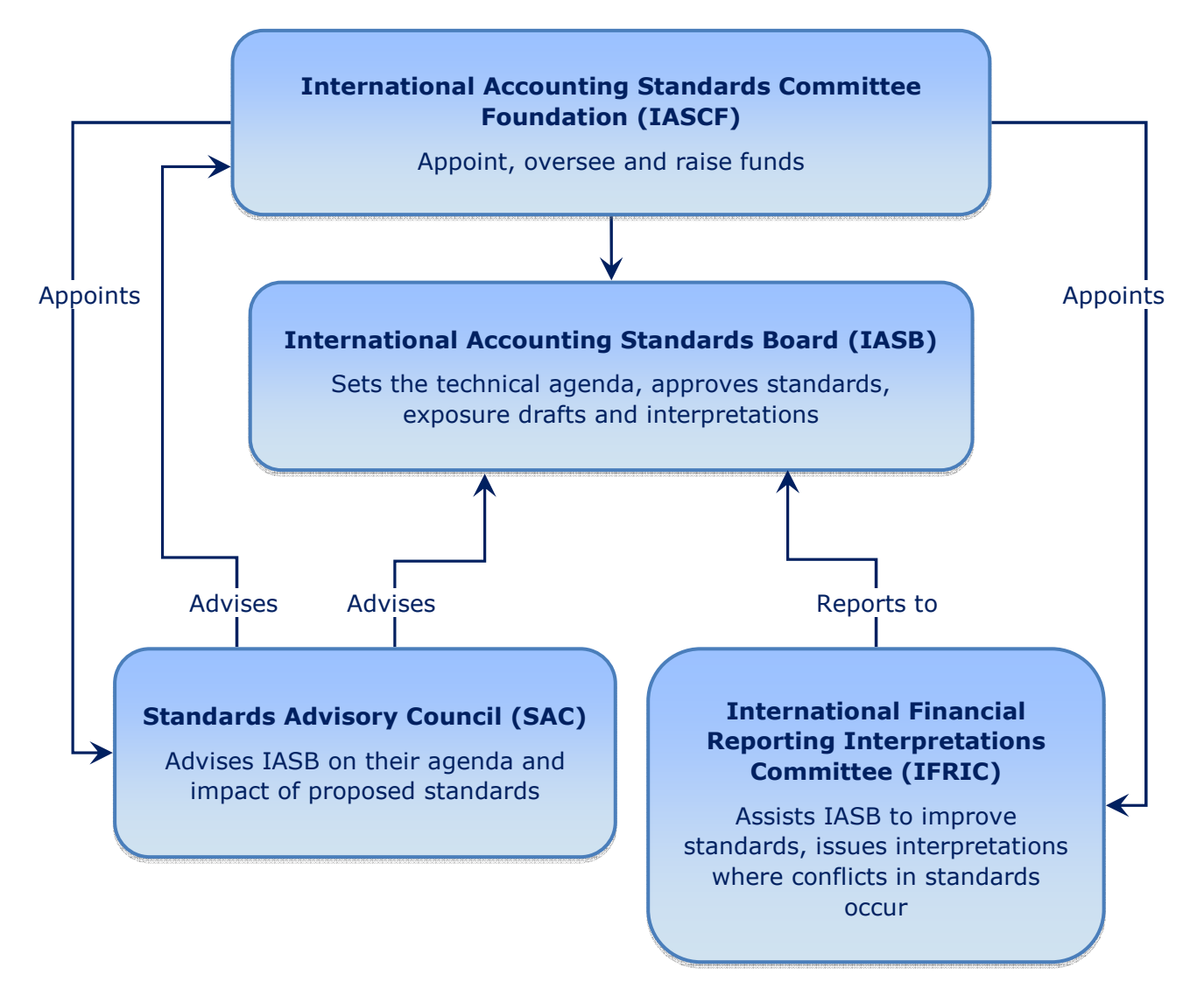

# THE ROLE OF IFRS

The IASB has developed a set of global financial reporting standards to support the needs of the users of the financial statements. These are known as:

- IAS International accounting standards.
- IFRS International financial reporting standards.

The standards are a set of detailed rules giving guidance on how to account for different types of transactions and events. For example IAS 2 details rules on how to account for inventory and IAS 16 for non-current assets, both of which you have already seen in this syllabus.

# Chapter 20

# Appendix - solutions to exercises and examples

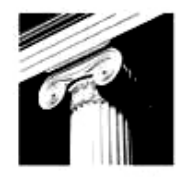

London School of Business & Finance

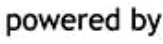

**InterActive** 

# CHAPTER 2: FINANCIAL STATEMENTS

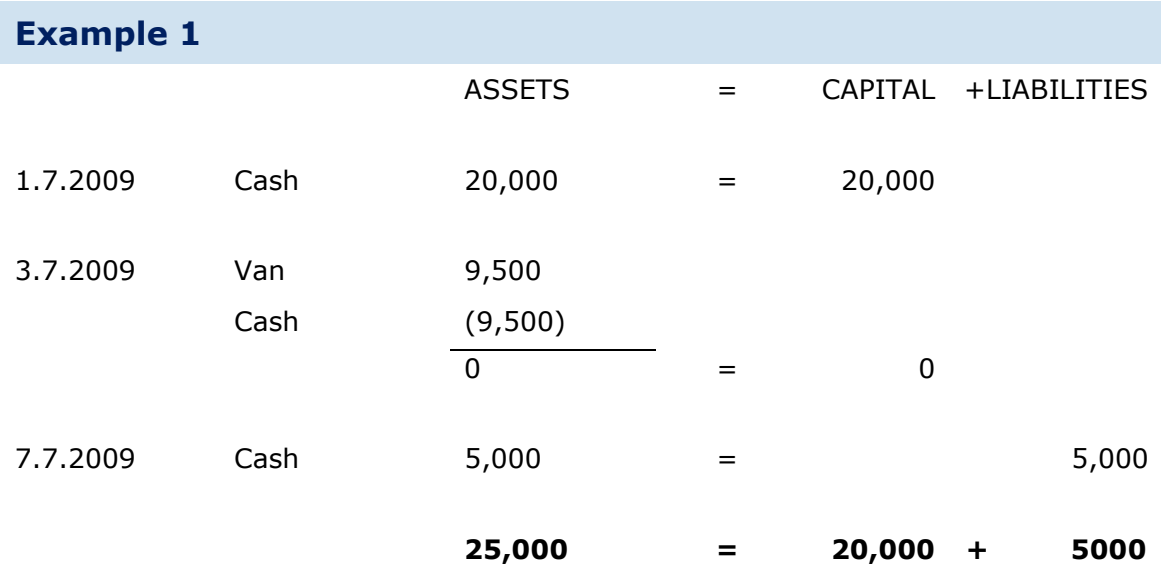

# CHAPTER 3: DOUBLE ENTRY BOOKKEEPING

## Example 1 (George)

#### **Journal**

#### 1.4.2009

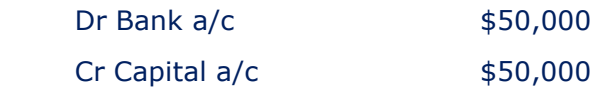

#### 2.4.2009

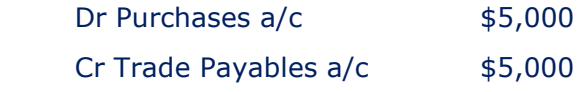

#### 3.4.2009

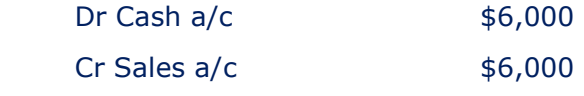

#### 4.4.2009

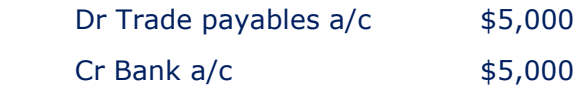

#### 5.4.2009

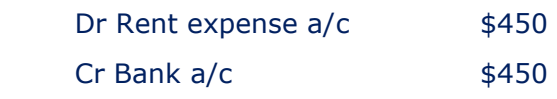

#### 6.4.2009

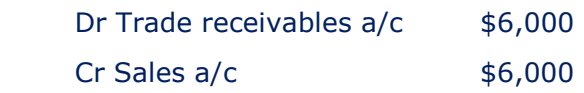

#### 7.4.2009

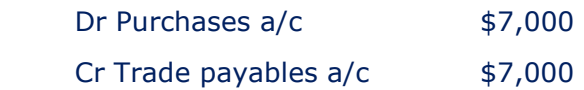

#### 8.4.2009

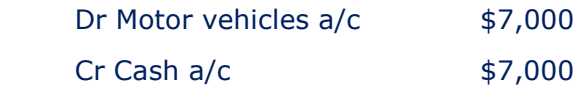

#### Main Ledger

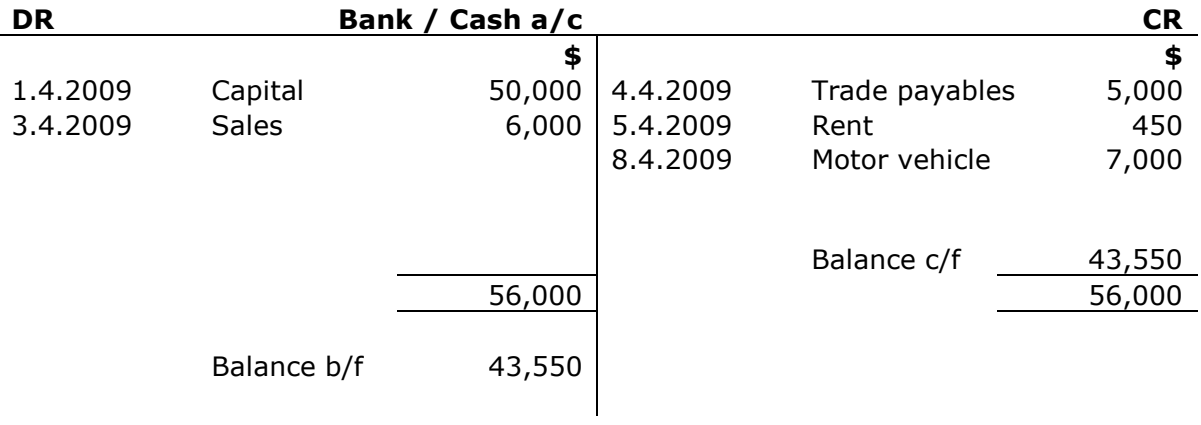

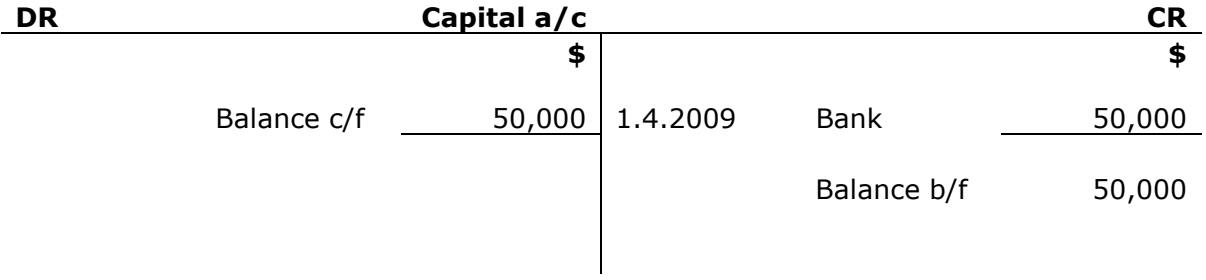

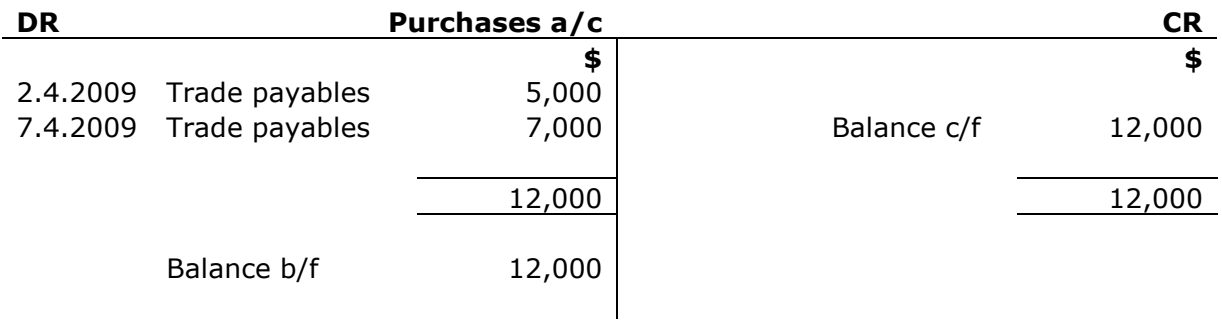

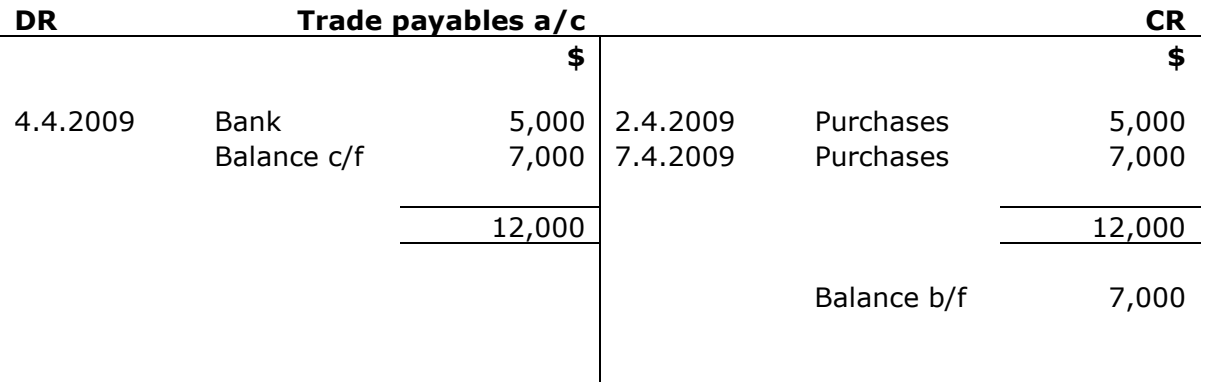
#### APPENDIX - SOLUTIONS TO EXERCISE AND EXAMPLES

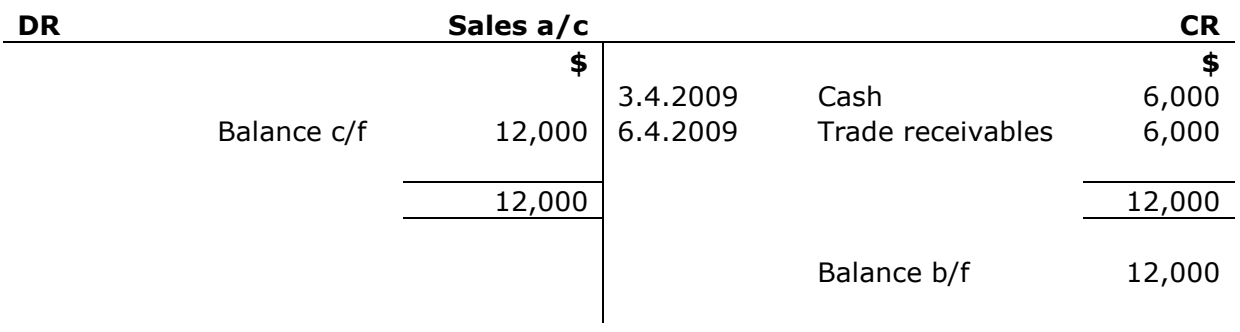

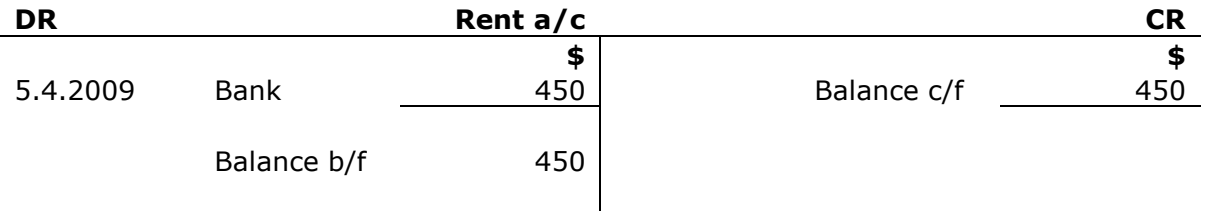

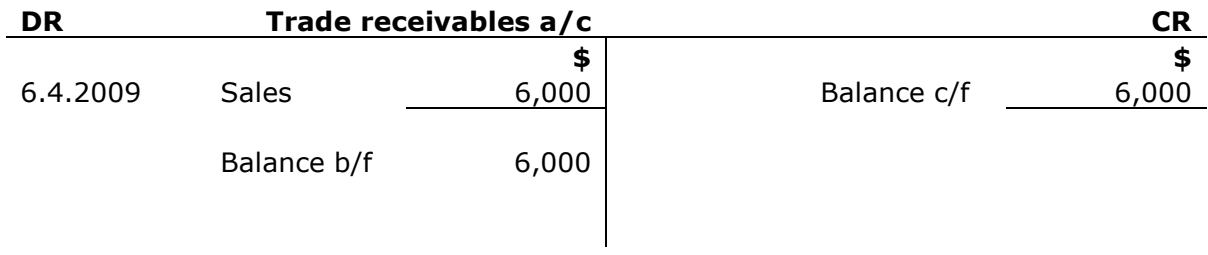

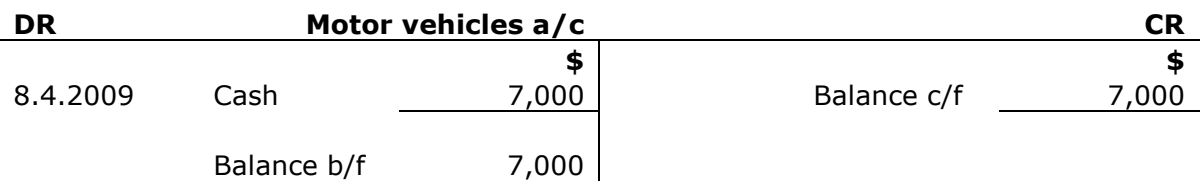

#### Trial balance

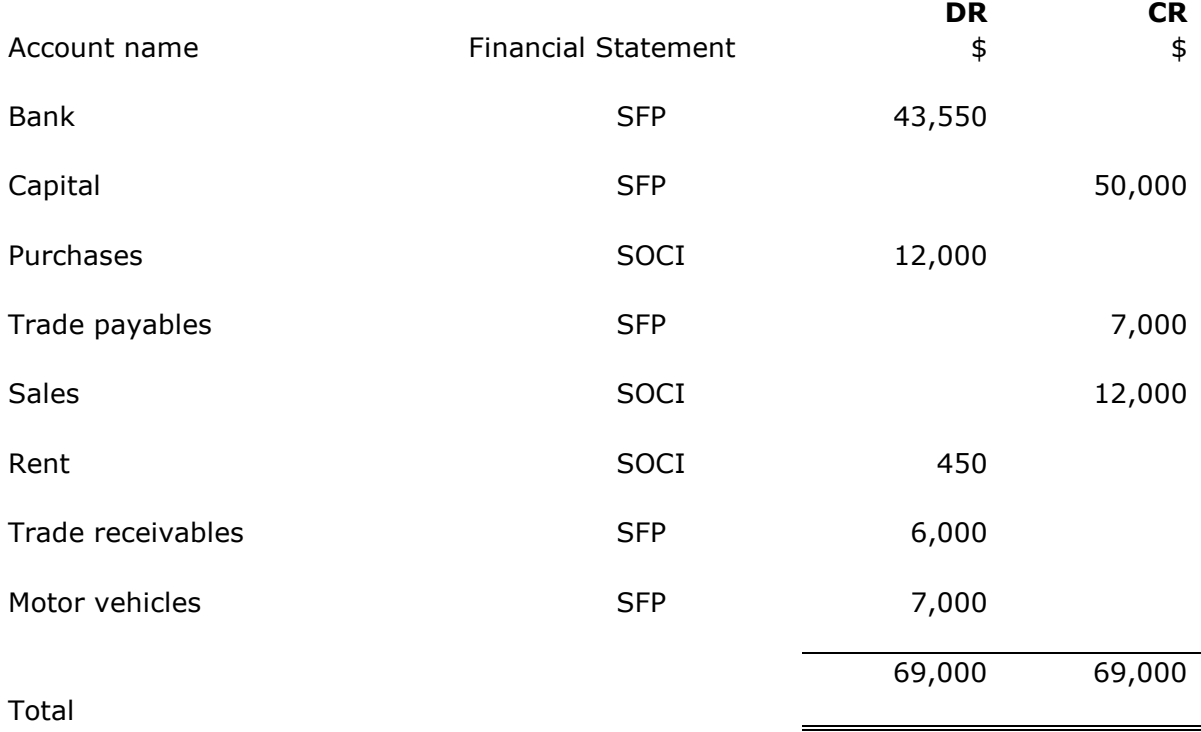

### Closing Inventory Journal

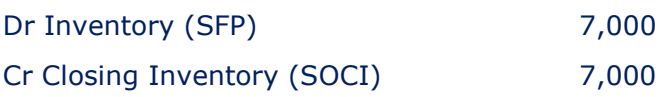

#### George Statement of Comprehensive Income for the two weeks ended 14 April 2009

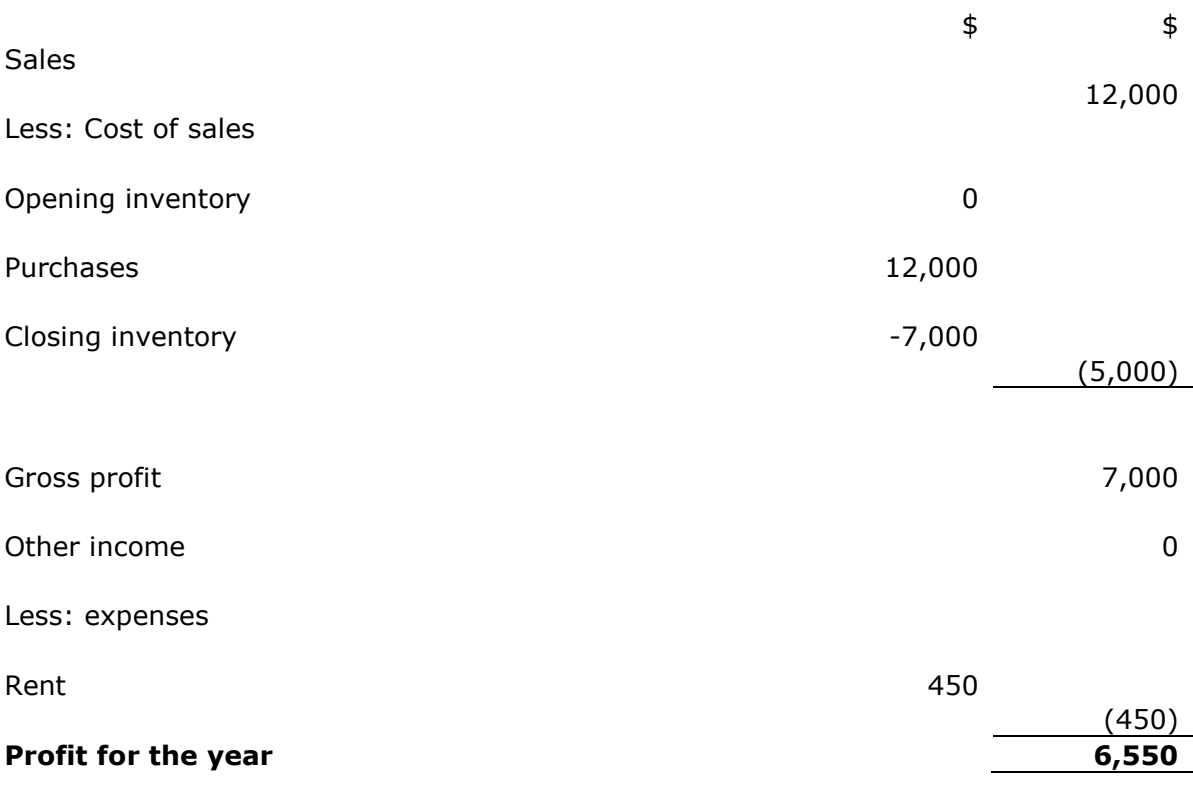

### George Statement of Financial Position as at 14 April 2009

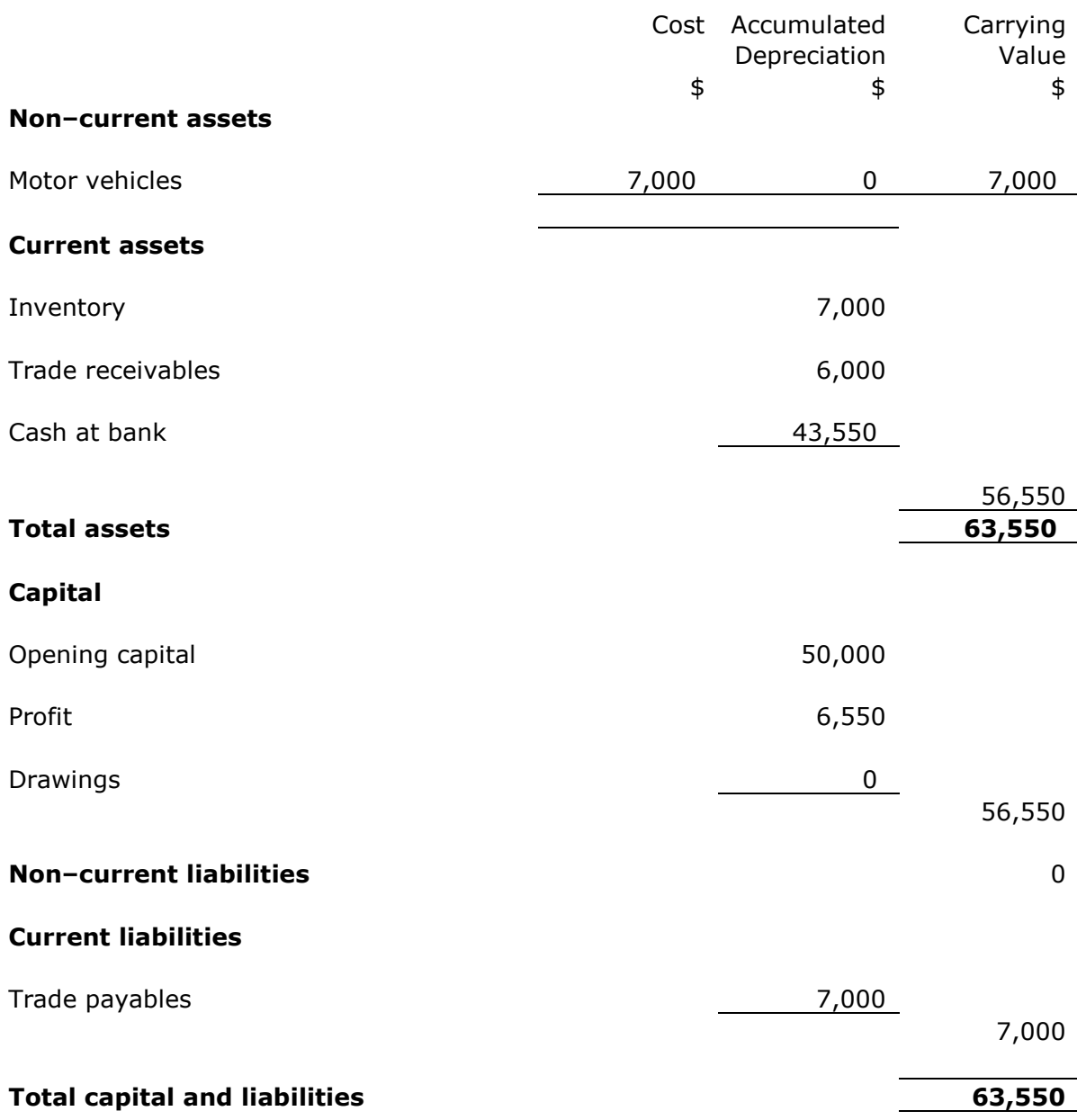

# Example 2 (Tina)

## **Journal**

#### 1.1.2010

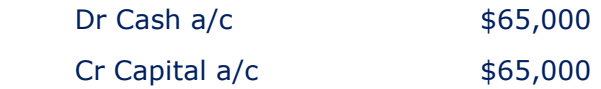

#### 2.1.2010

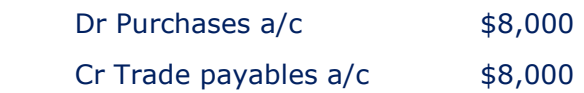

#### 7.1.2010

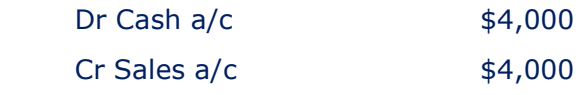

#### 8.1.2010

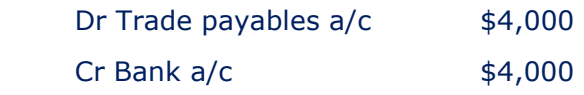

#### 14.1.2010

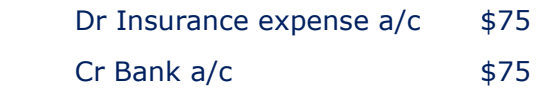

#### 15.1.2010

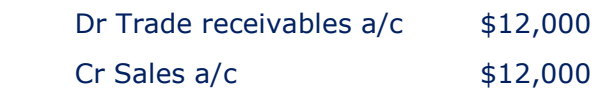

#### 16.1.2010

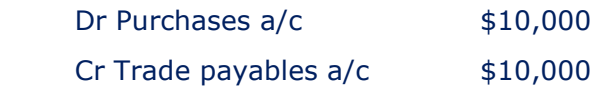

#### 18.1.2010

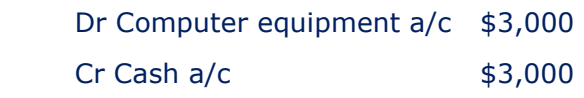

#### 20.1.2010

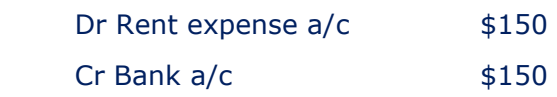

#### 21.1.2010

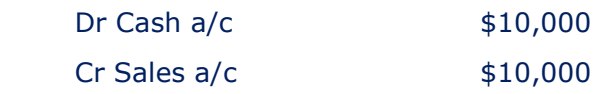

#### 25.1.2010

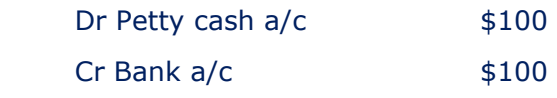

#### 31.1.2010

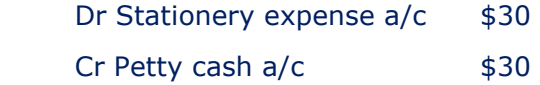

### Main Ledger

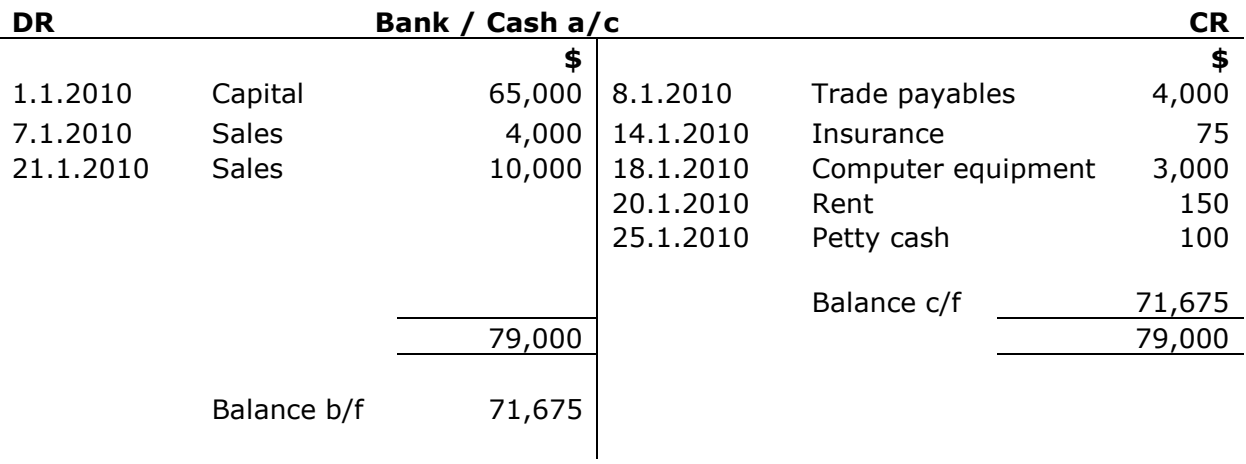

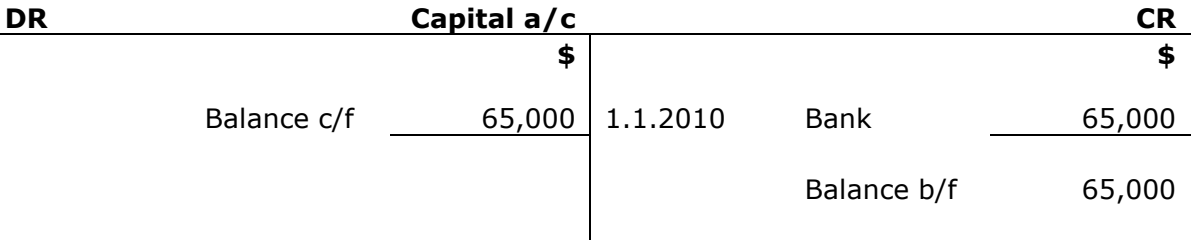

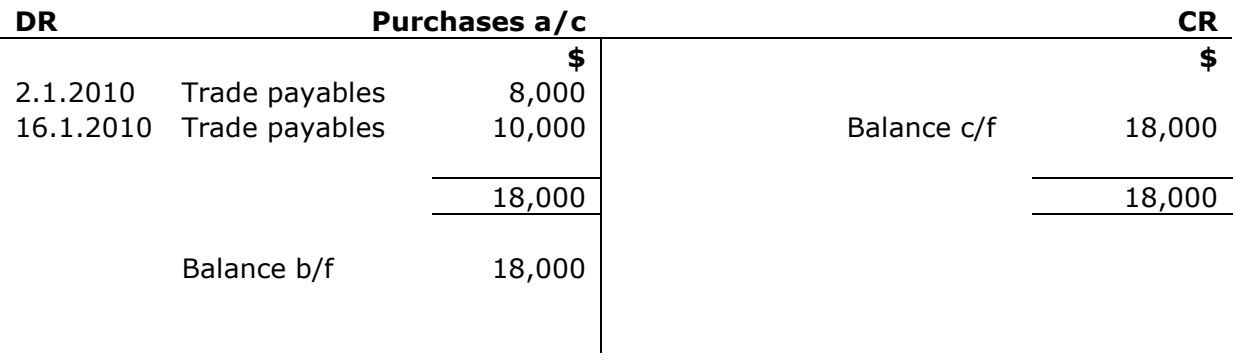

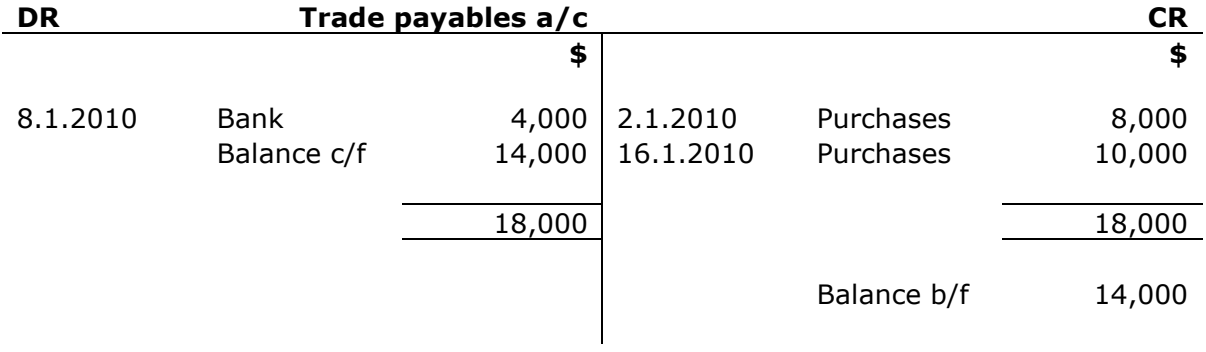

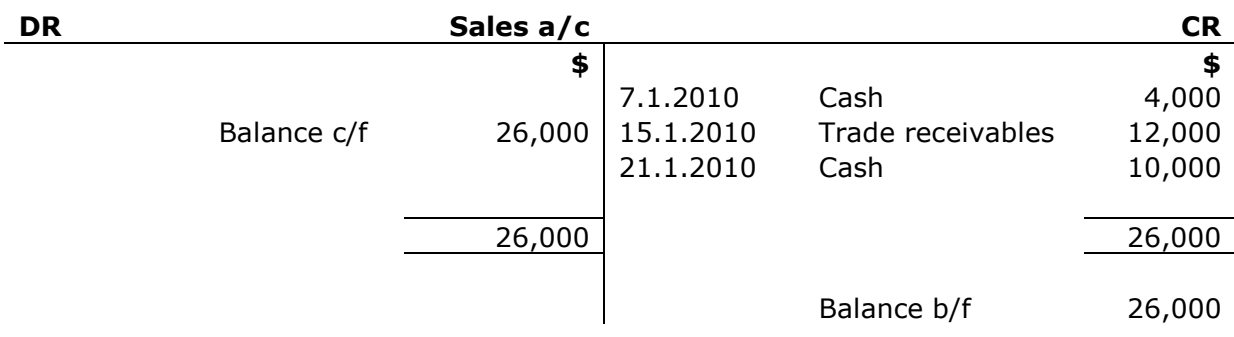

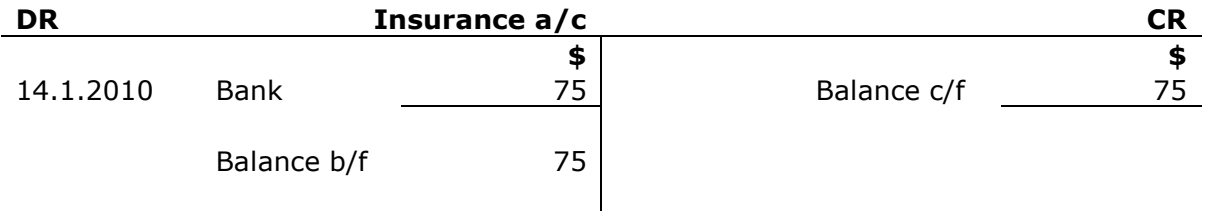

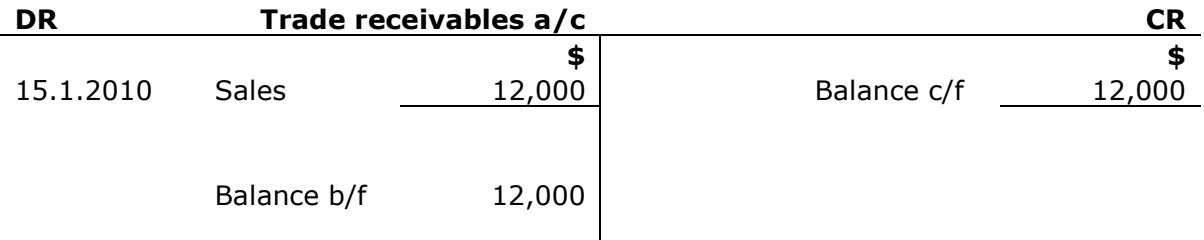

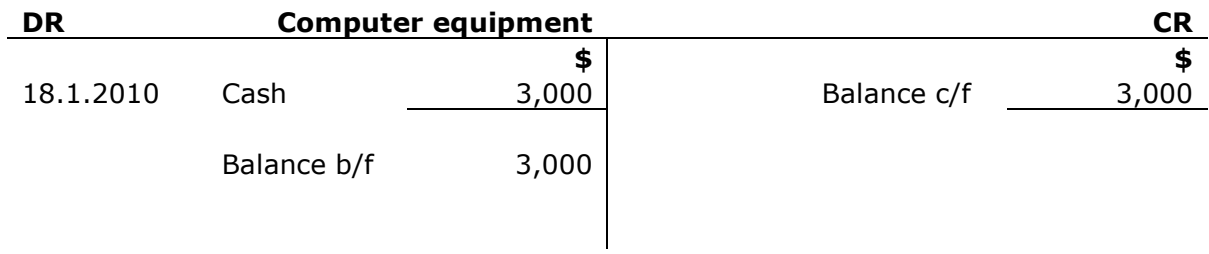

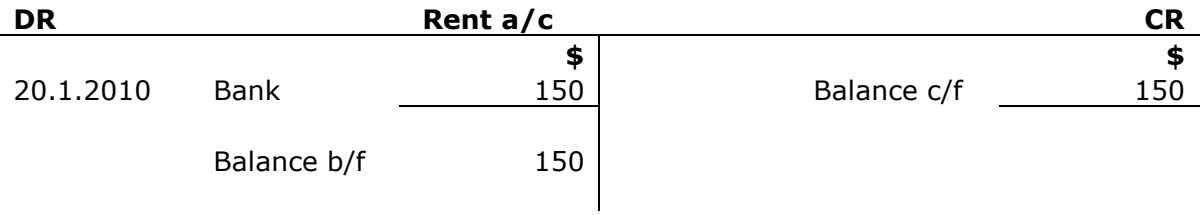

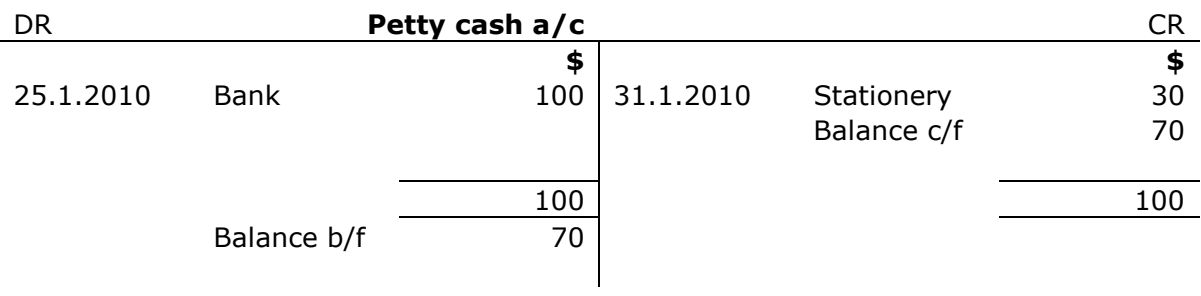

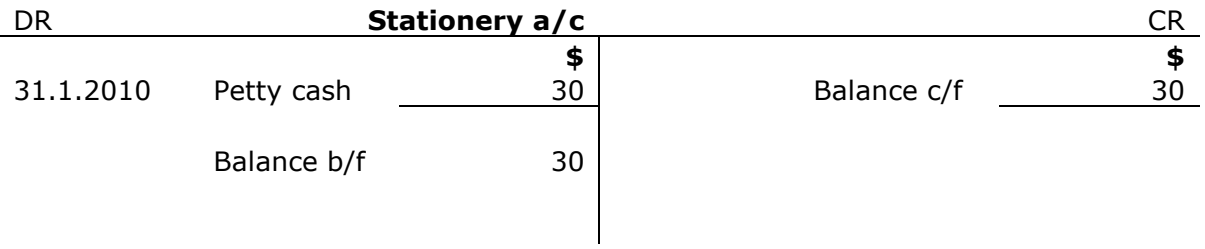

#### Trial balance

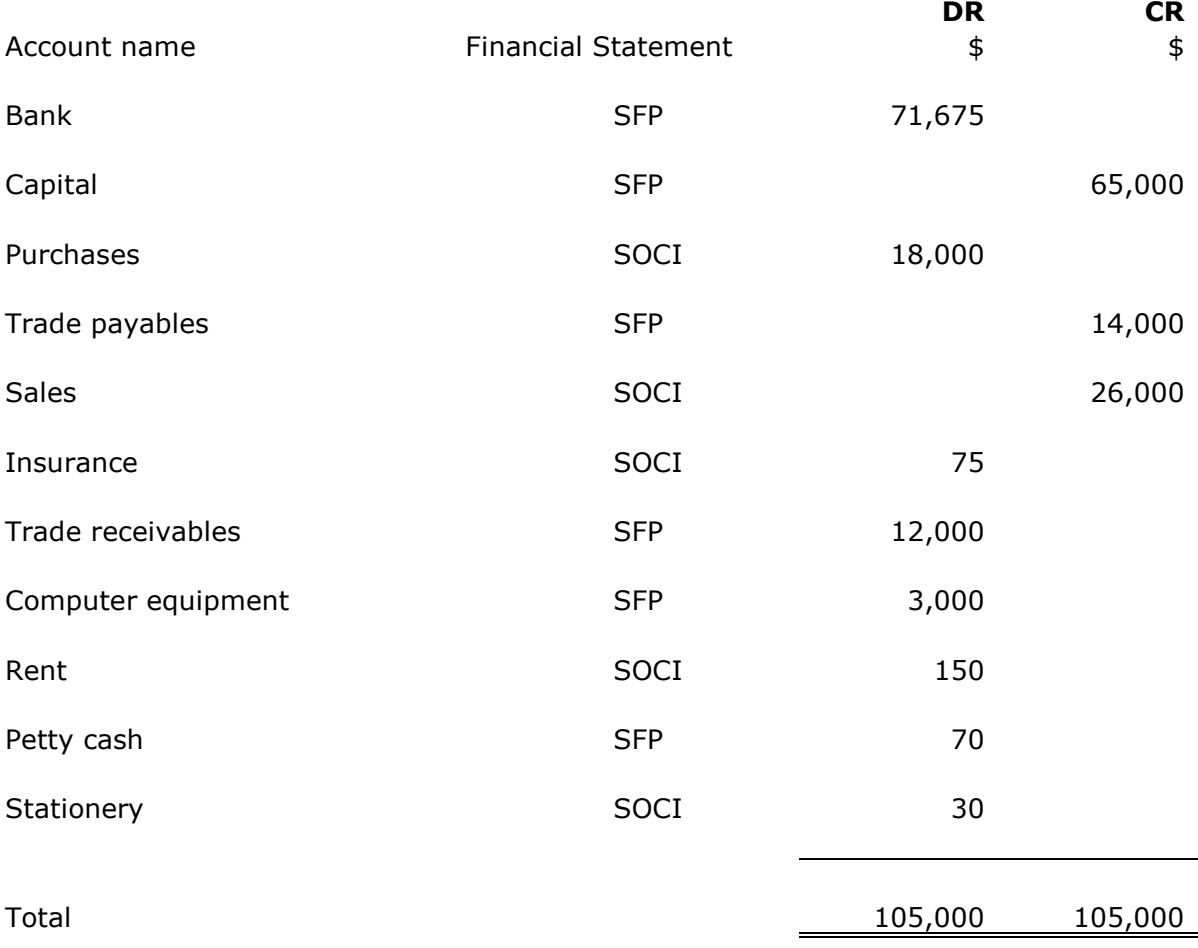

#### Closing Inventory Journal

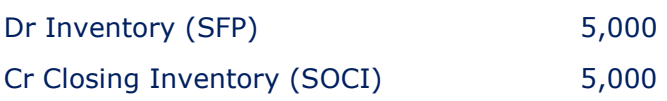

#### Tina Statement of Comprehensive Income for the month ended 31 January 2010

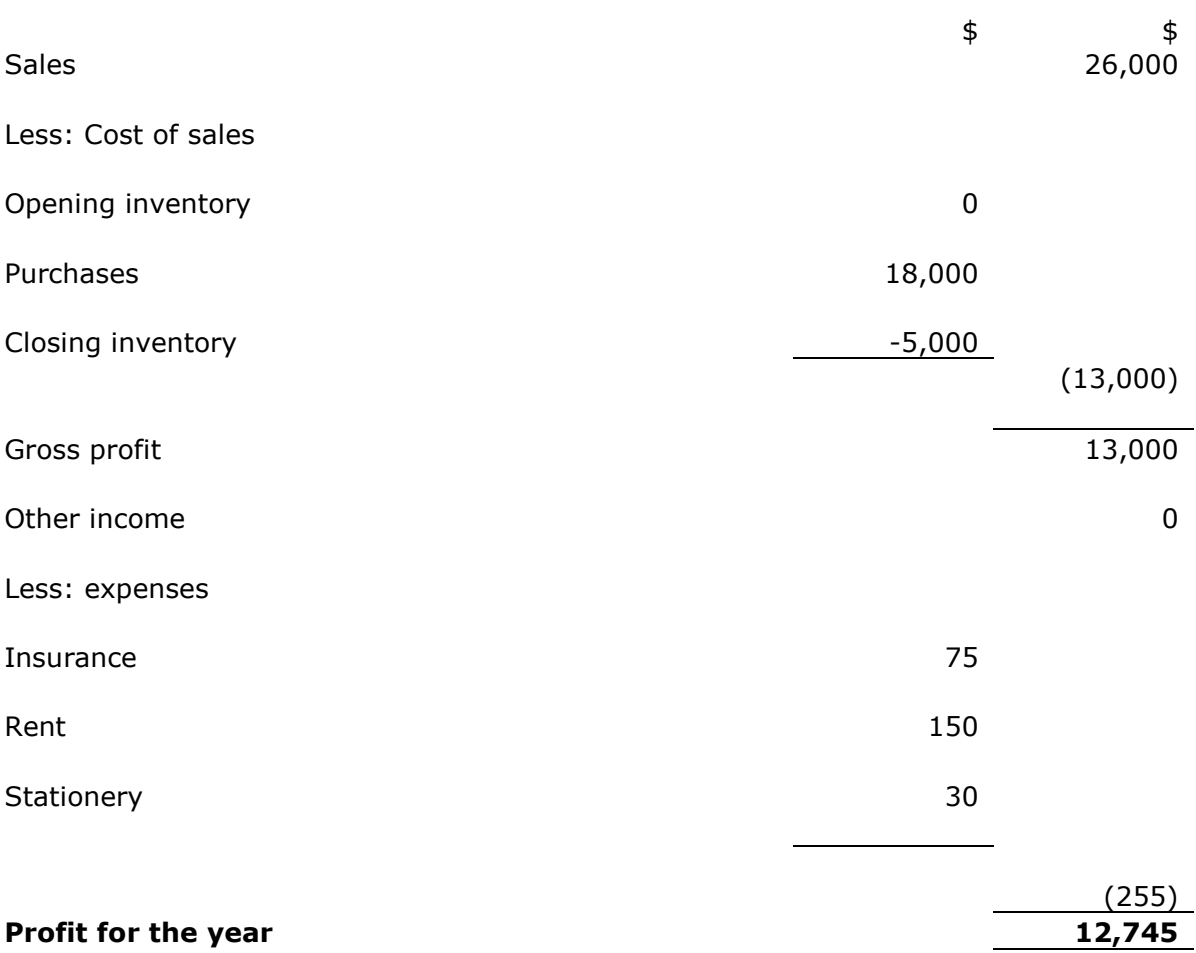

#### Tina Statement of Financial Position as at 31 January 2010

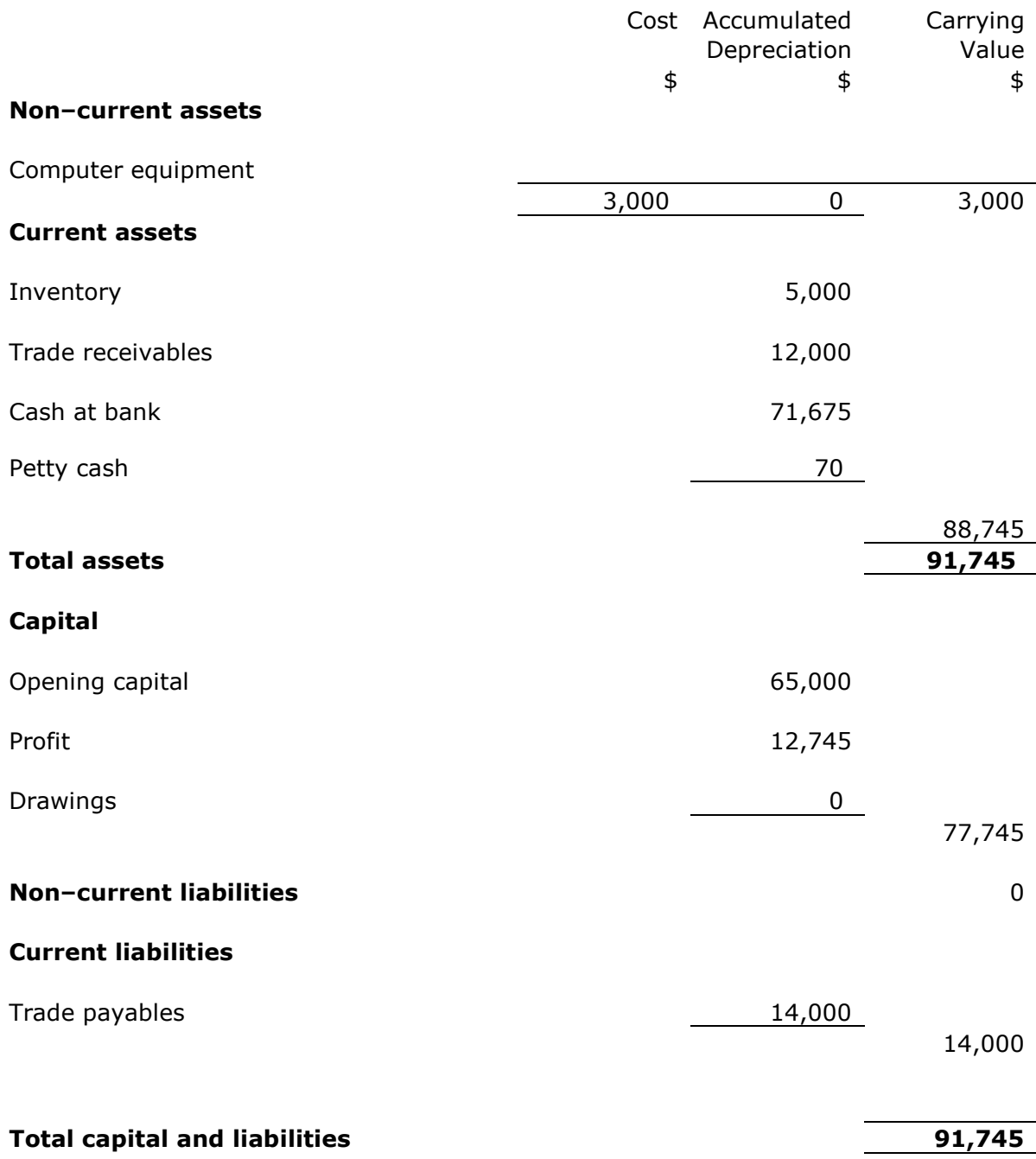

# CHAPTER 4: INVENTORY

# Example 1 (Shay)

#### Statement of Comprehensive Income for the year

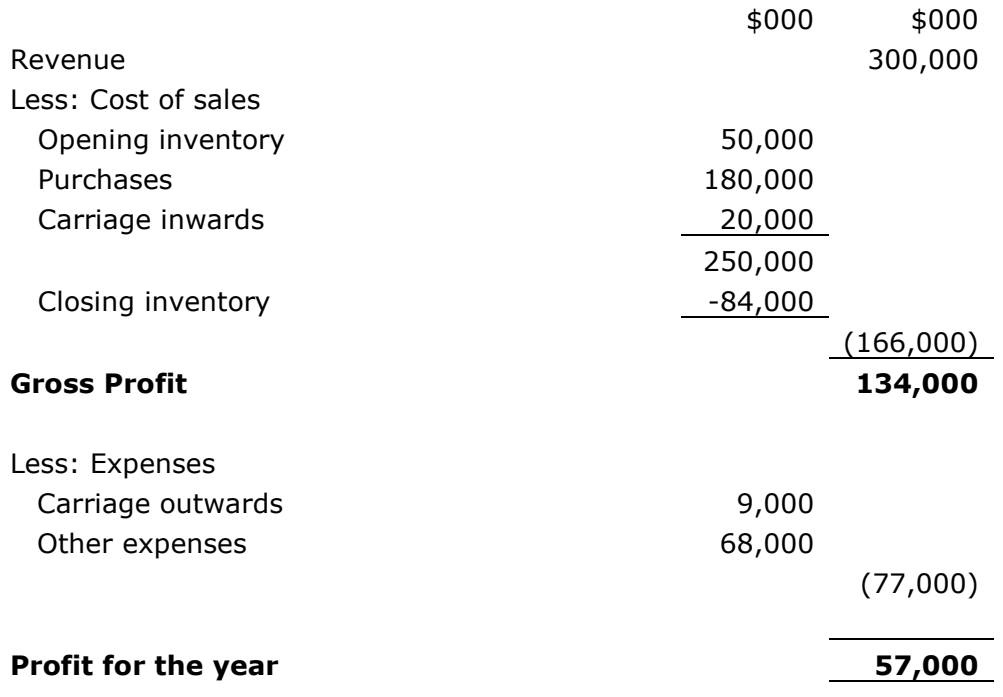

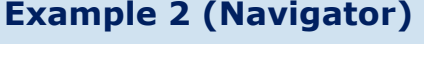

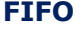

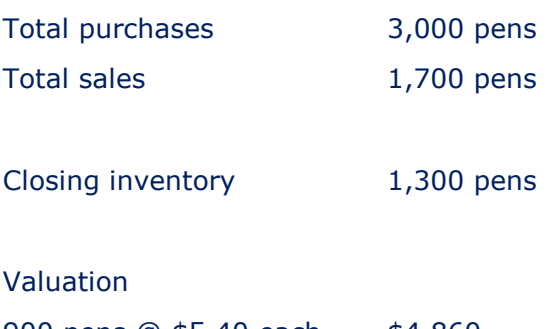

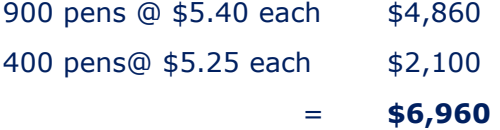

#### Weighted average cost

#### Periodic method

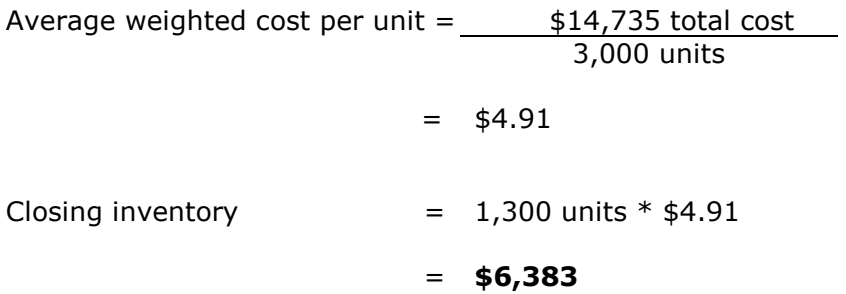

#### Continuous method

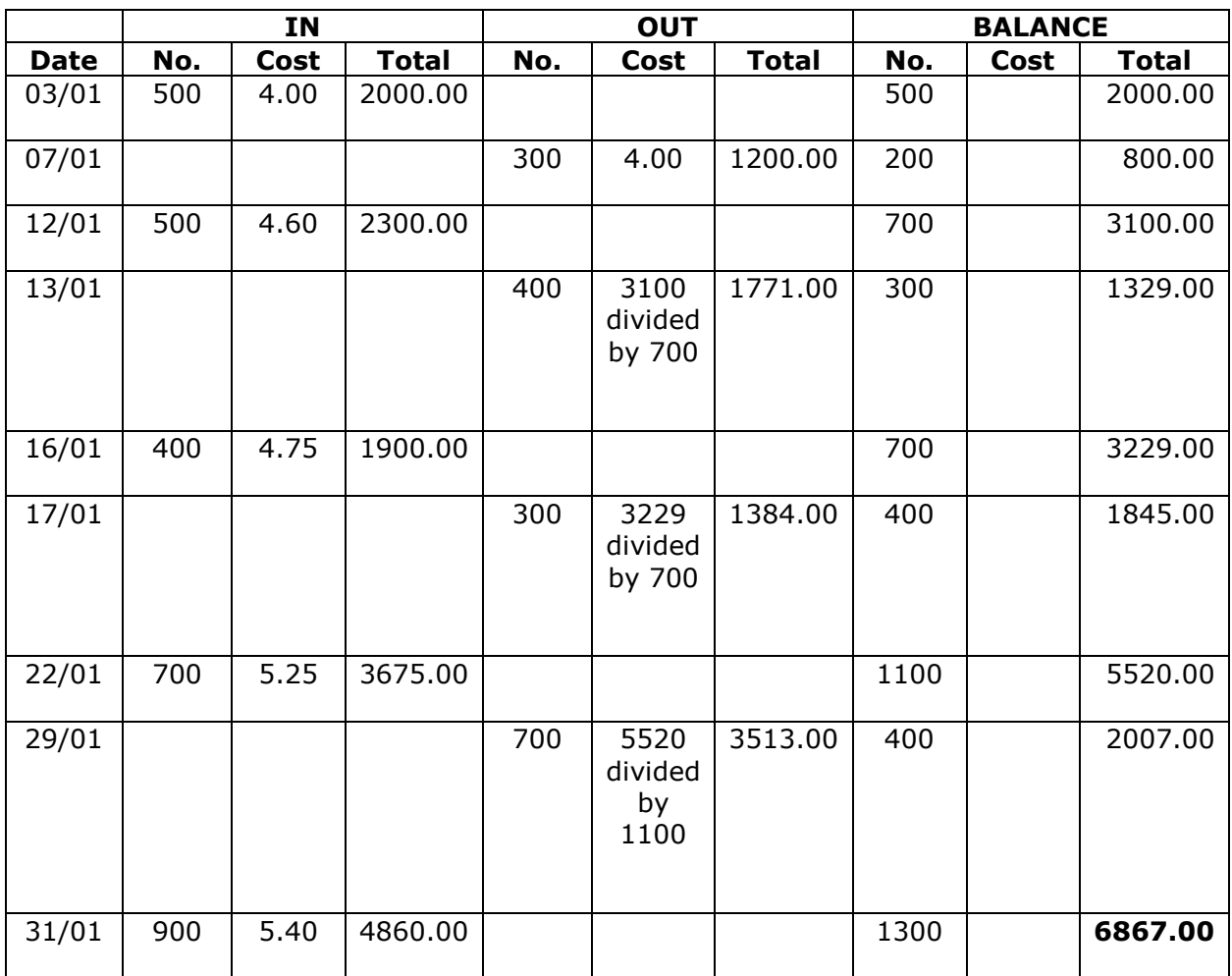

Therefore Statement of Comprehensive Income for the month of January is as follows:

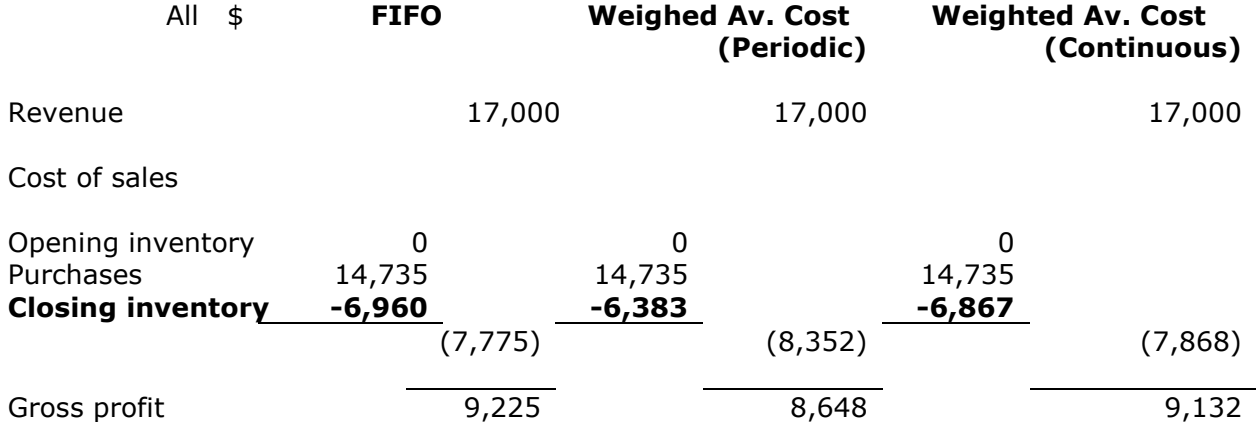

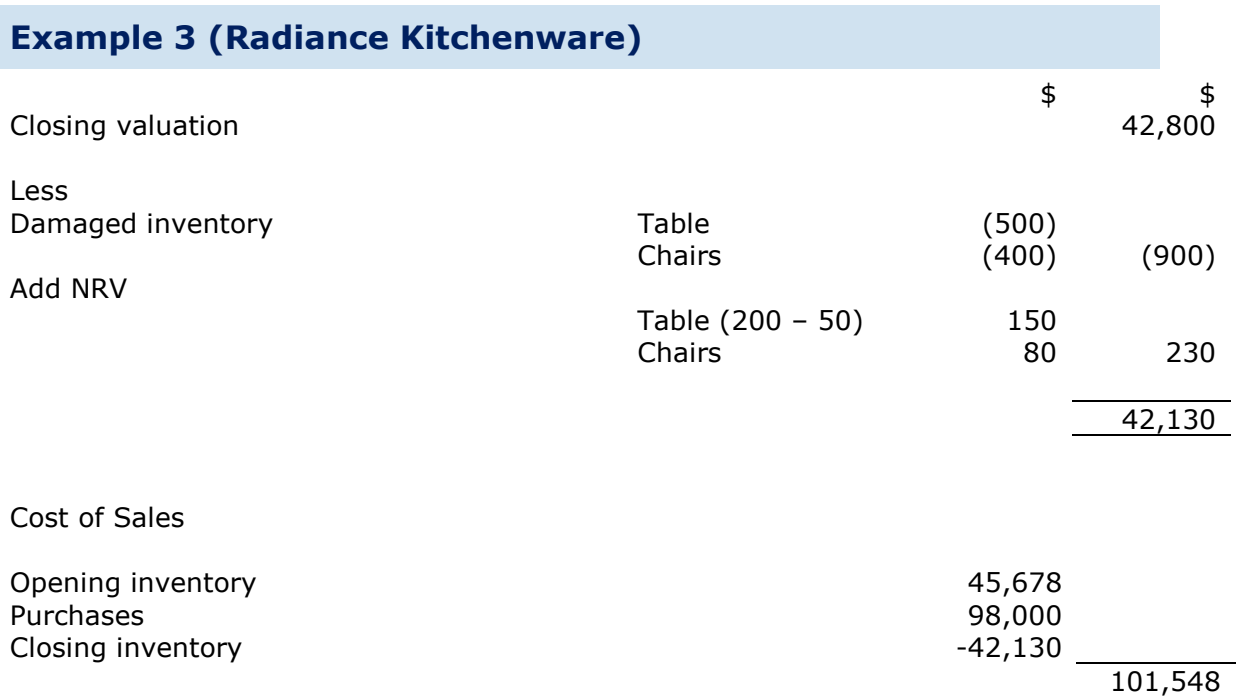

# CHAPTER 5: NON-CURRENT ASSETS

# Example 1

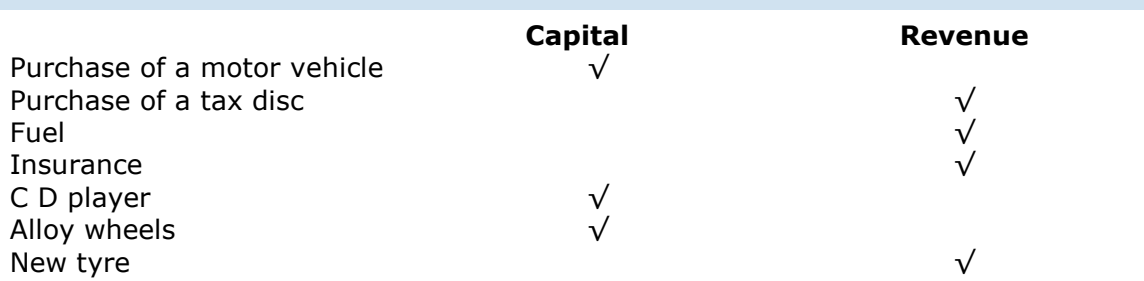

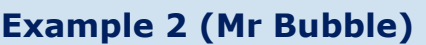

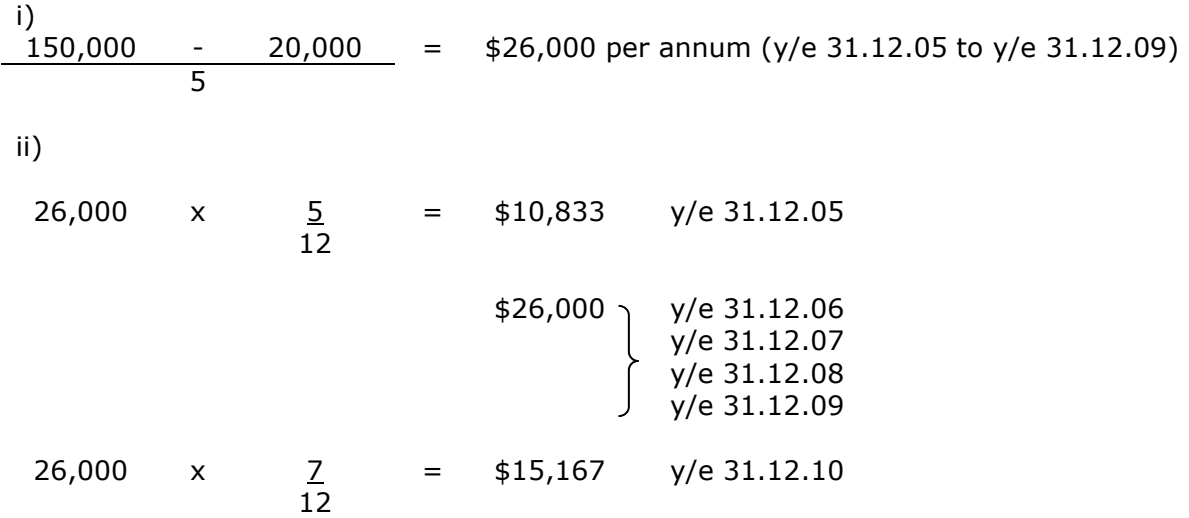

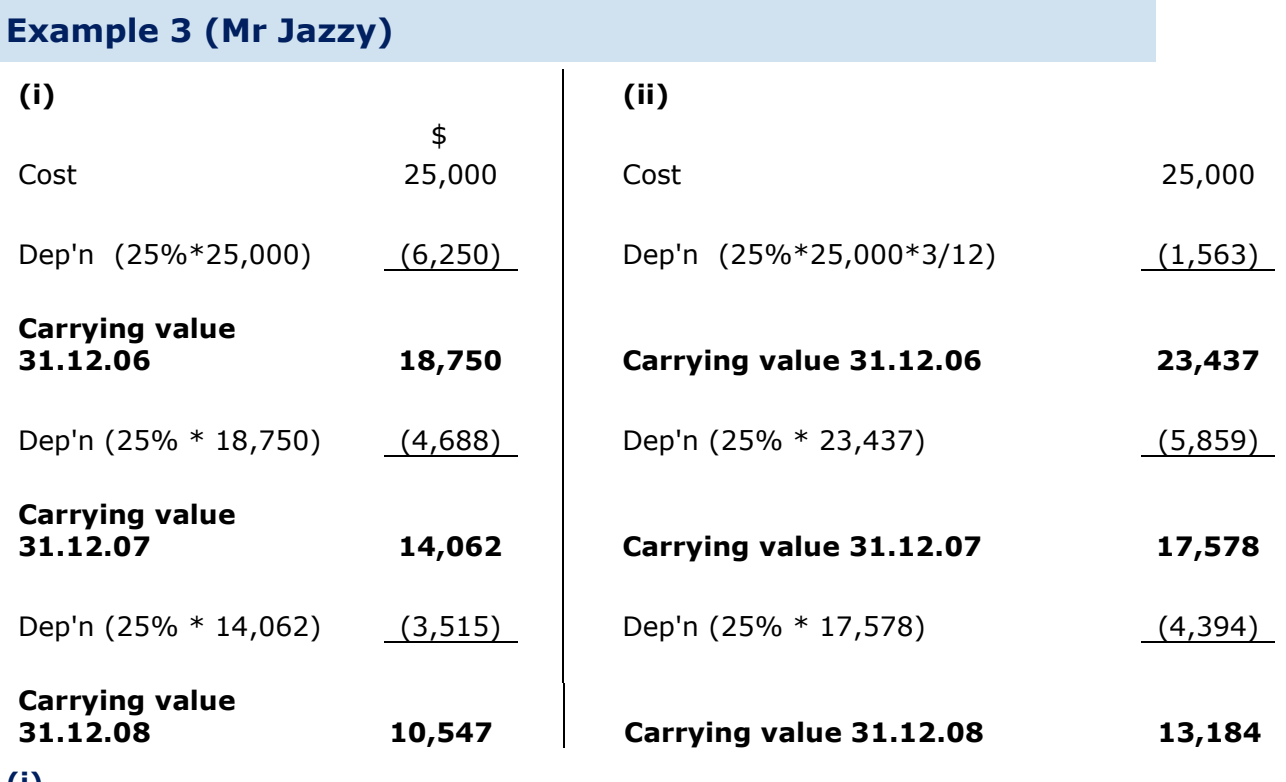

#### $\Omega$

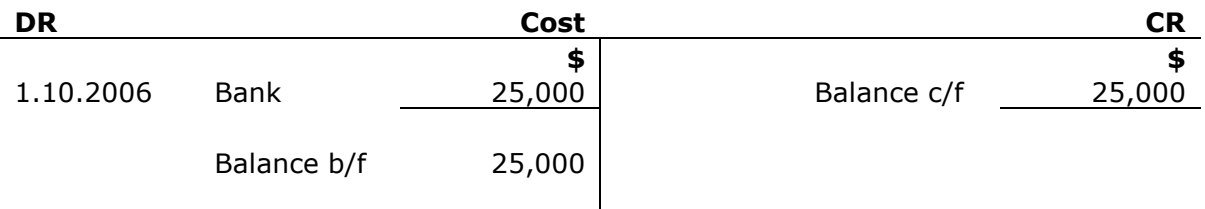

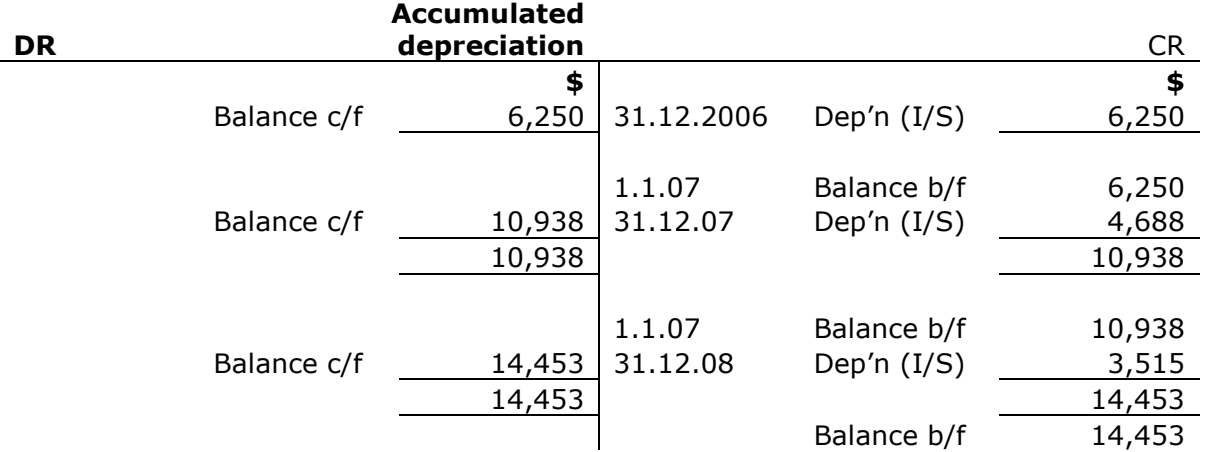

## (ii)

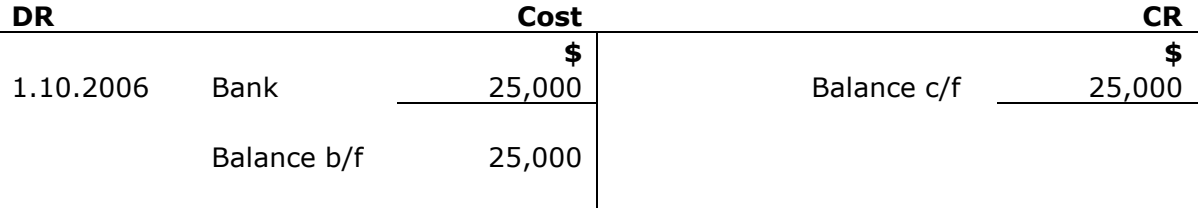

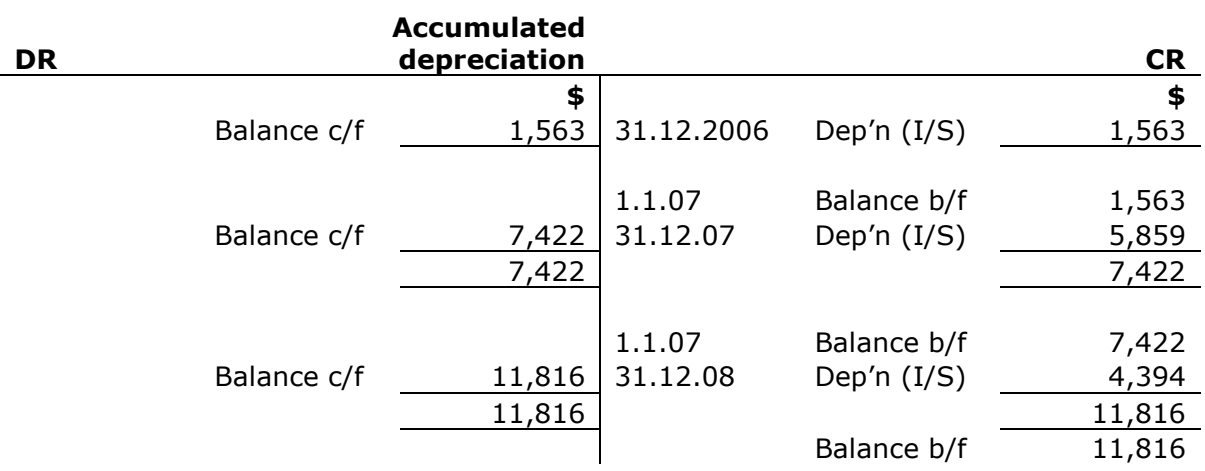

# Example 4 (Mrs Kemp)

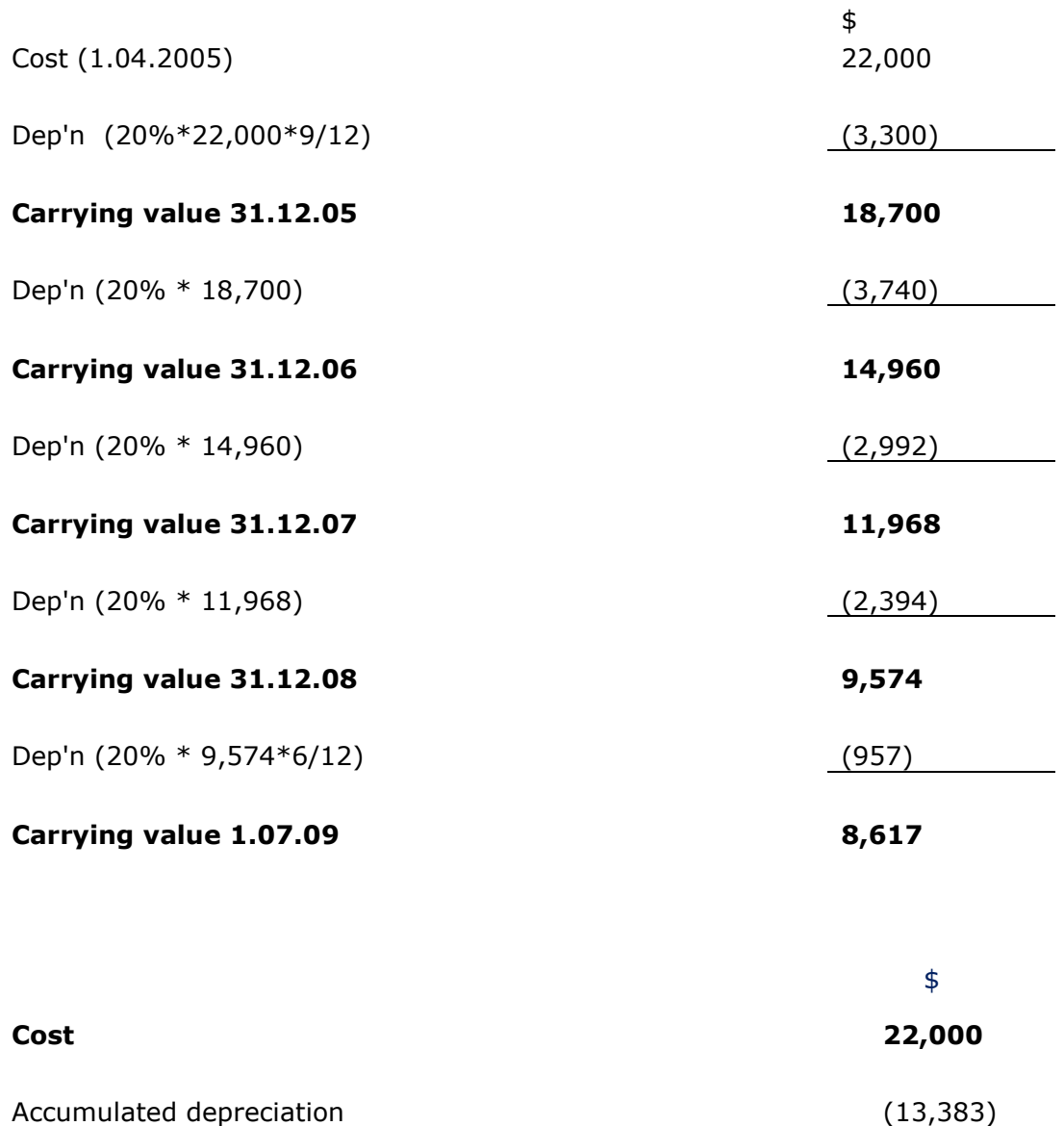

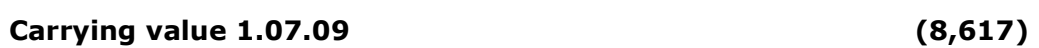

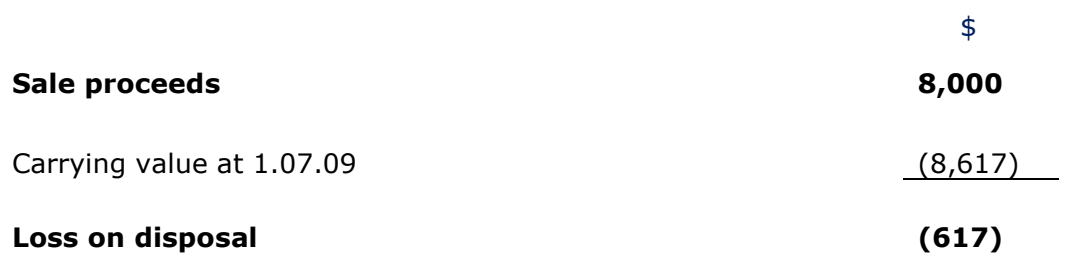

#### Journal entries

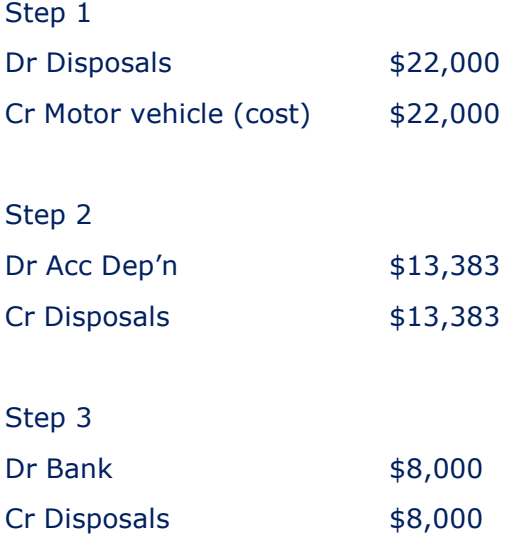

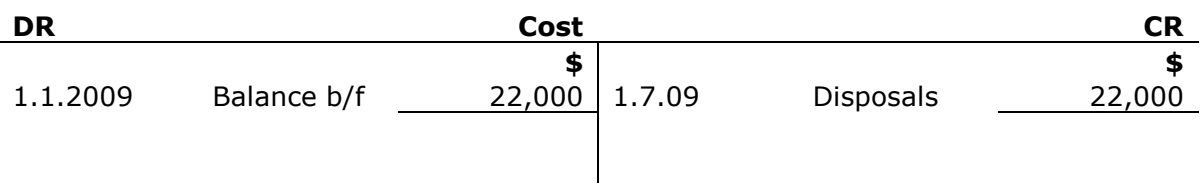

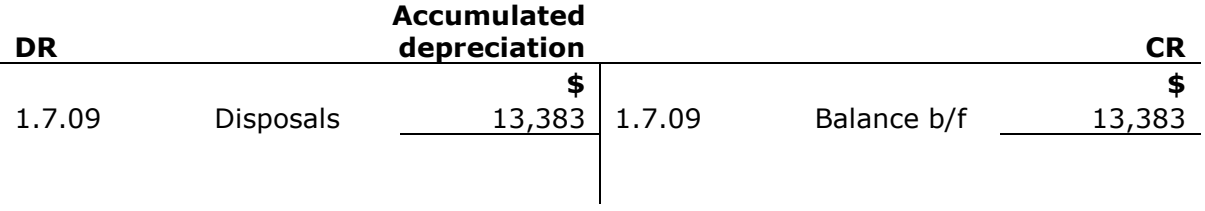

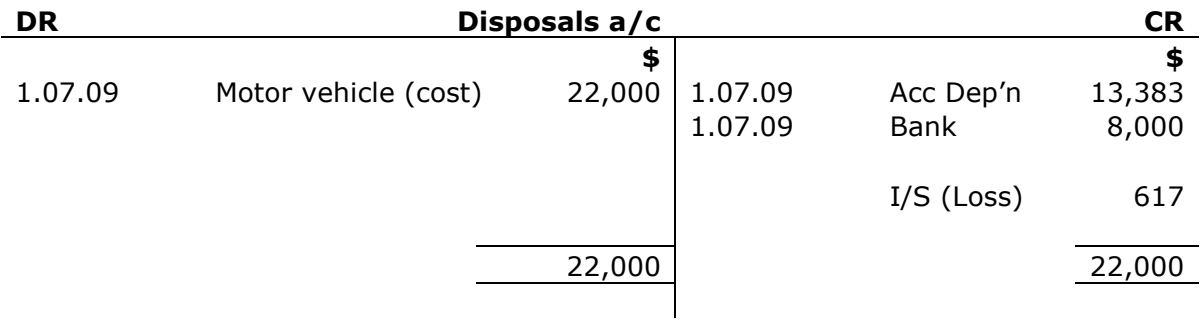

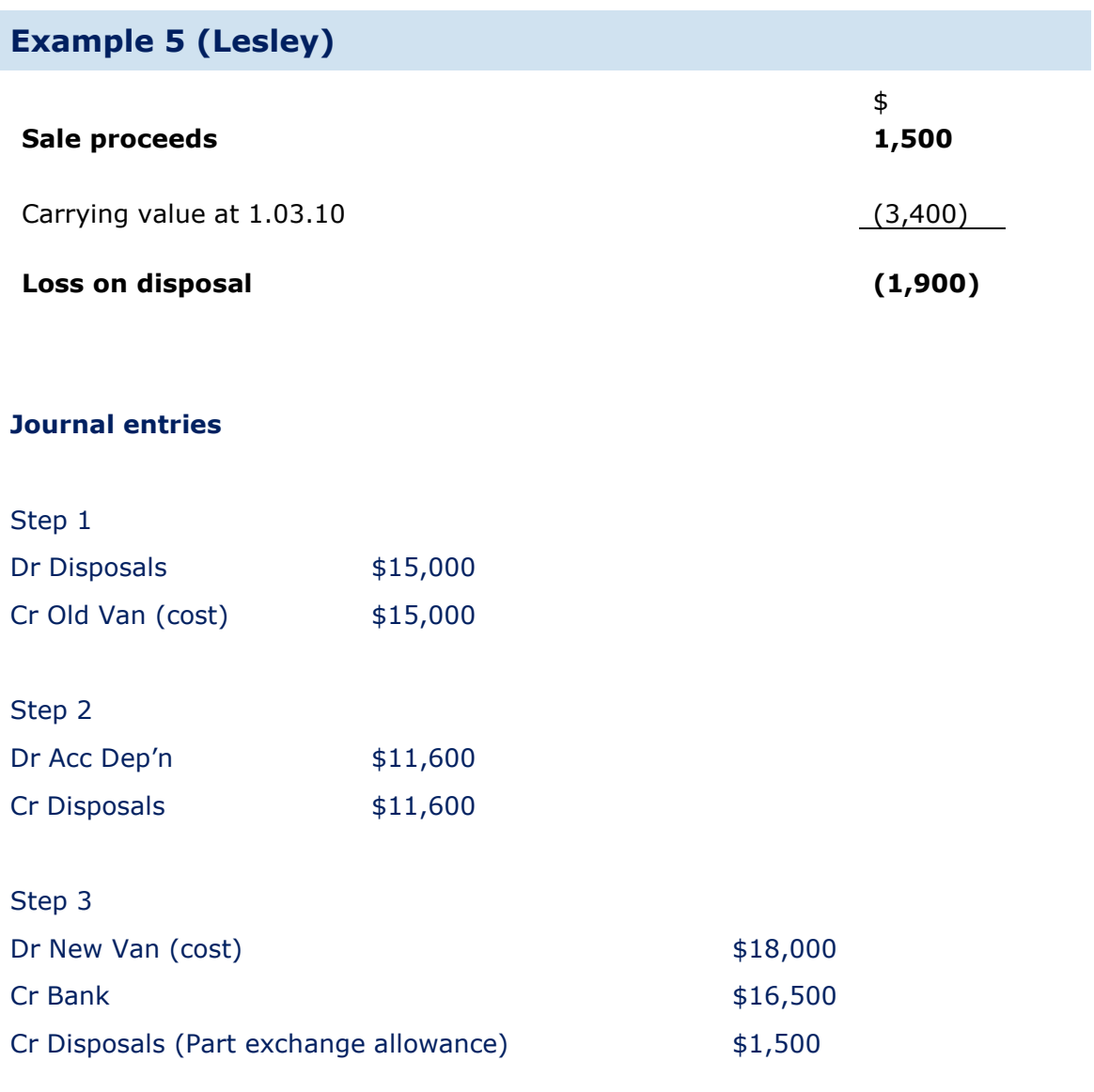

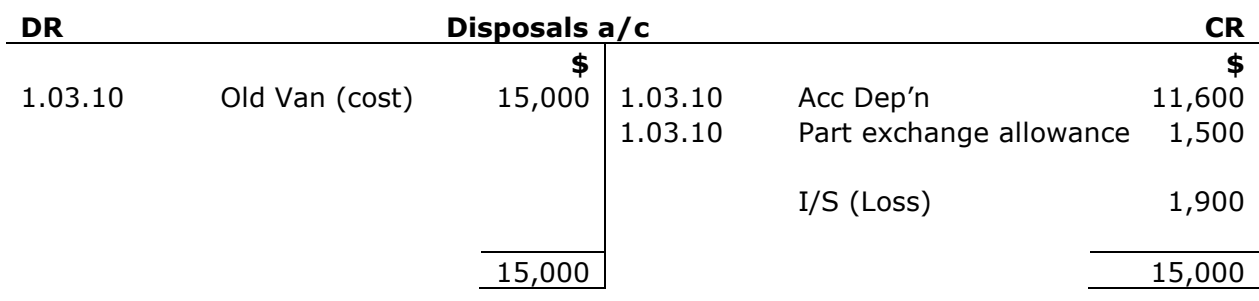

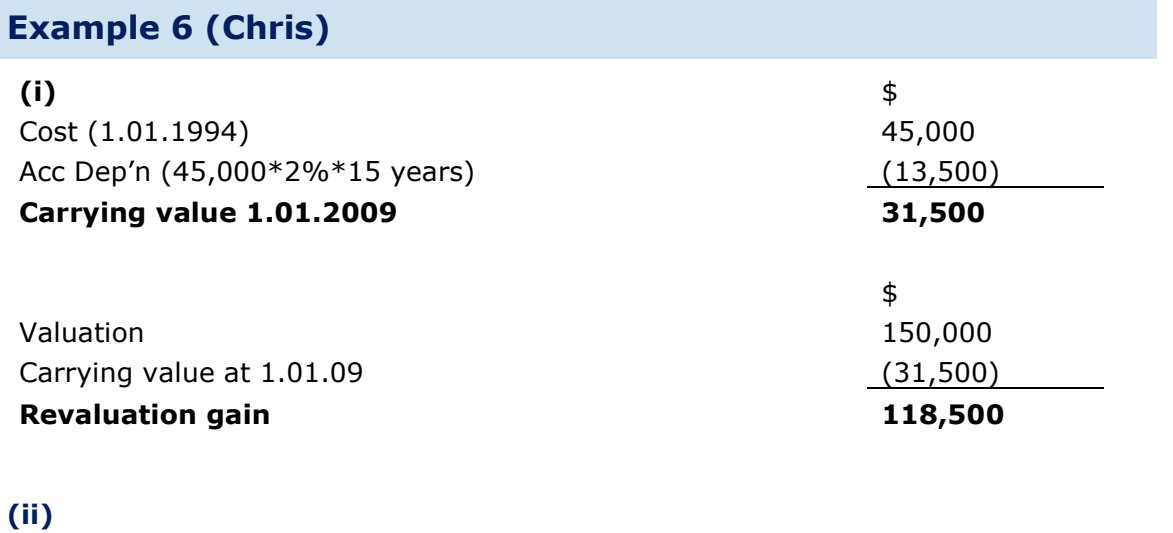

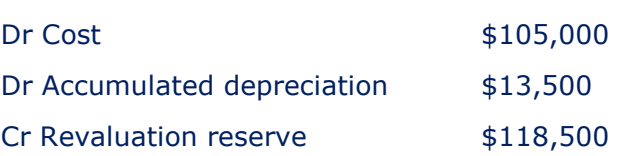

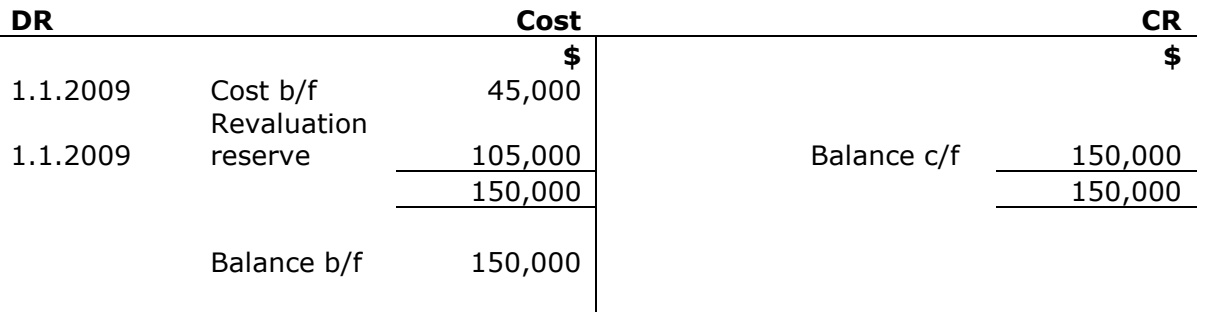

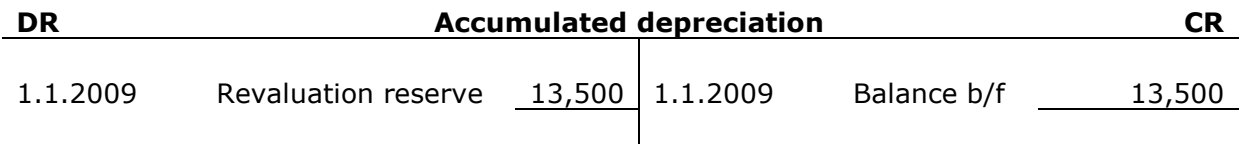

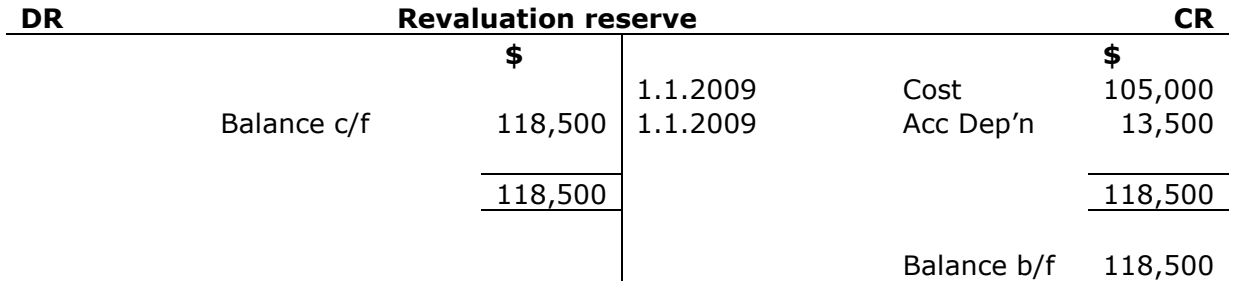

## (iii)

Depreciation charge for  $y/e$  31.12.09 = \$150,000 /35 = \$4,286

# CHAPTER 6: IRRECOVERABLE DEBTS AND ALLOWANCES

#### Example 1

#### Zippy Traders

This debt should be treated as an irrecoverable debt. Therefore the entry needed would be:

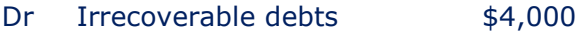

Cr Trade receivables \$4,000

#### Bungle

This debt is neither an irrecoverable or doubtful debt at this stage. This is because the debt is not yet due and we know where Bungle lives. We also have no reason to suspect that Bungle cannot afford to repay the debt.

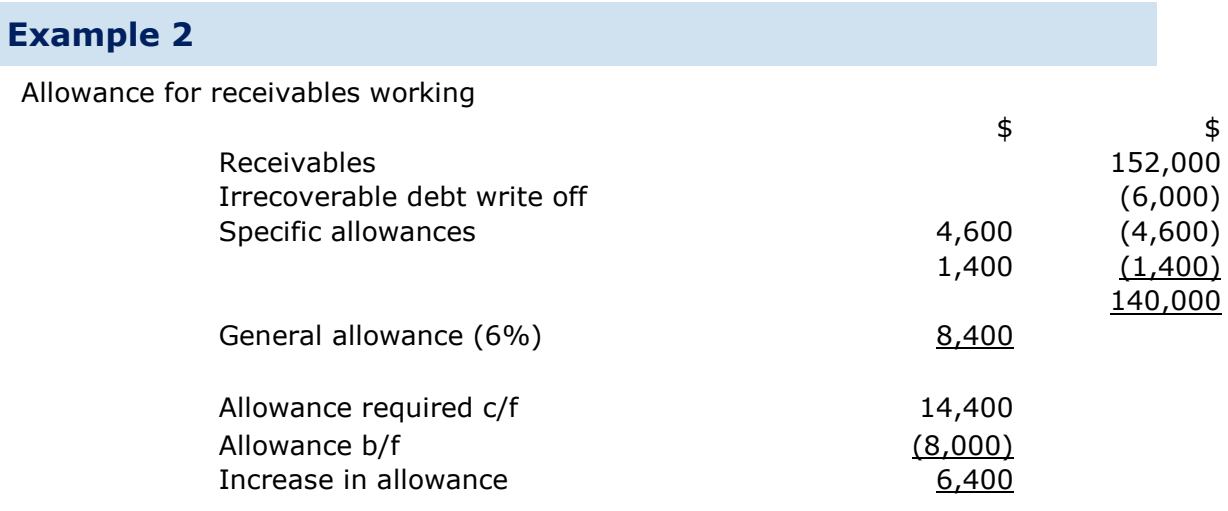

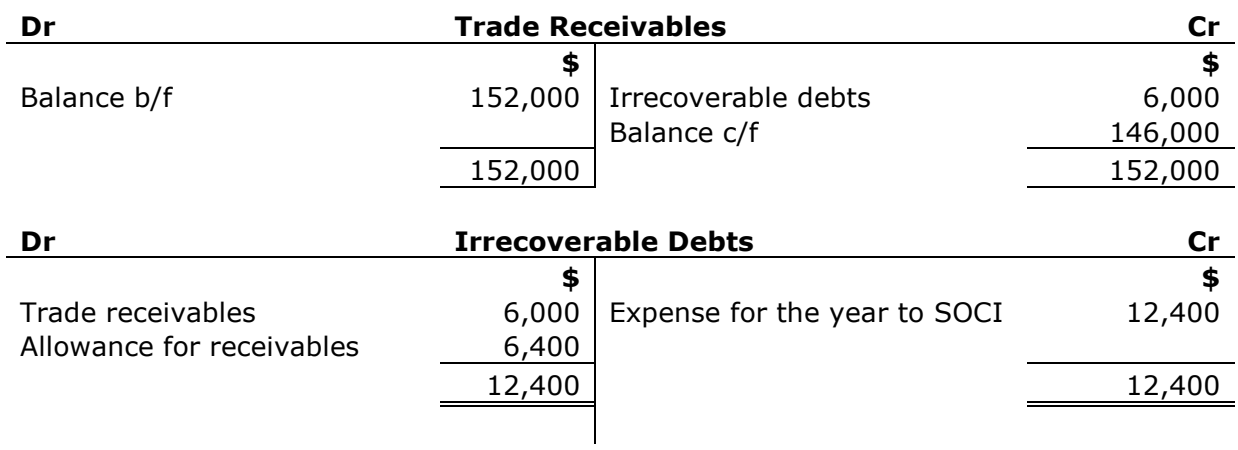

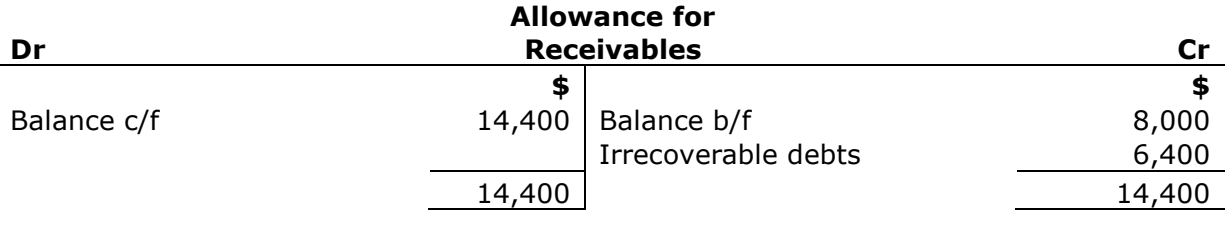

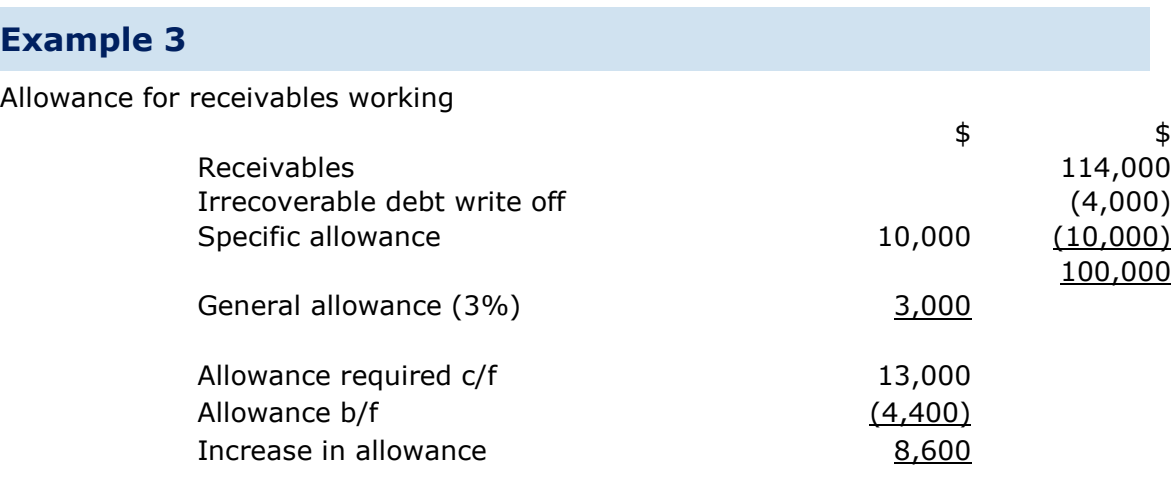

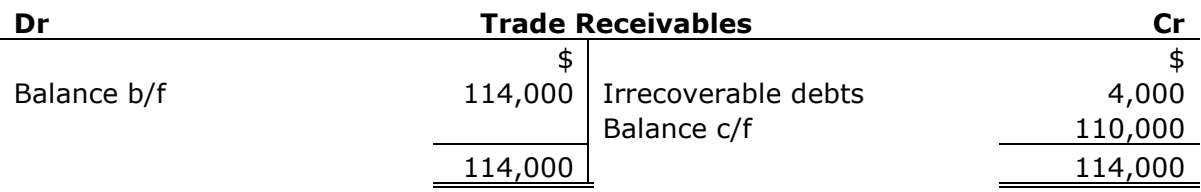

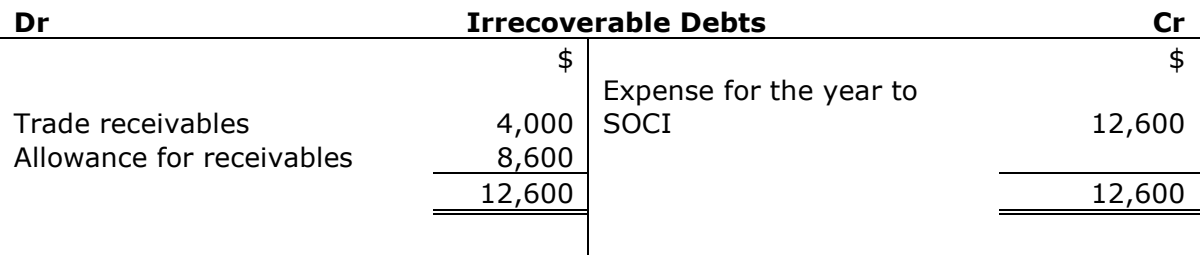

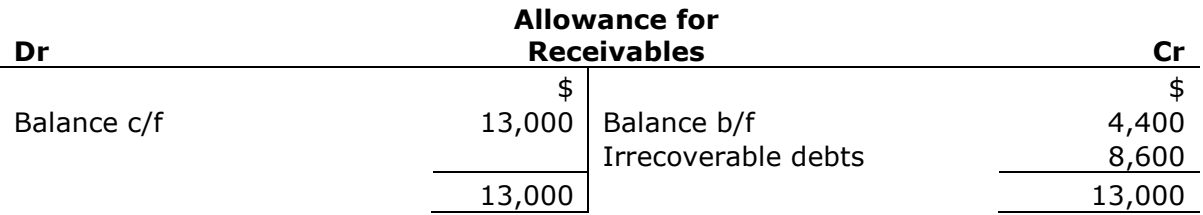

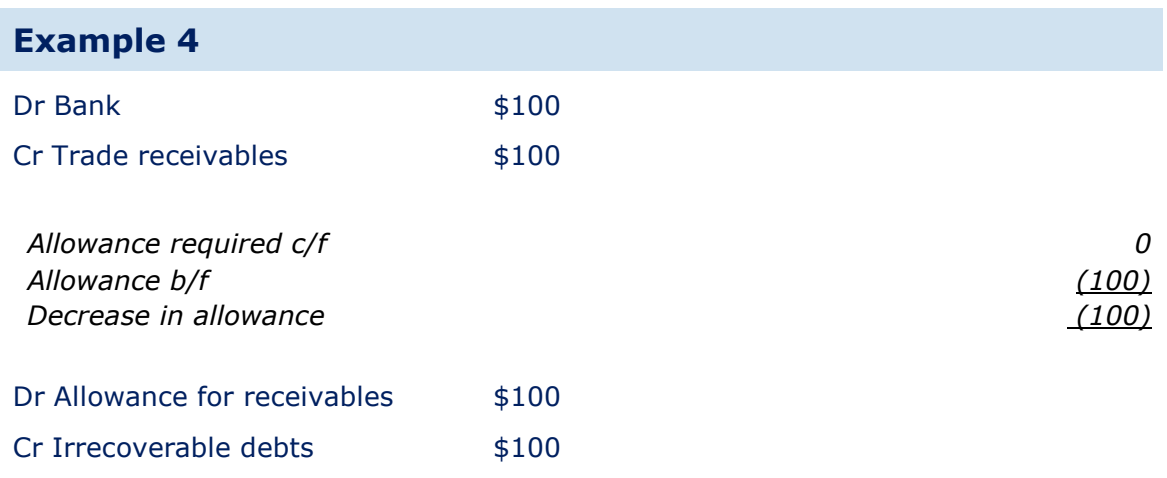

# CHAPTER 7: ACCRUALS AND PREPAYMENTS

#### Example 1 (Mrs Nelly)

Estimate of charges for Nov 09 and Dec 09 (using 31.10.09) gas bill: =2/3 x \$300  $= $200$ 

- The entry needed would be:
	- Dr Gas expense \$200
	- Cr Accruals \$200

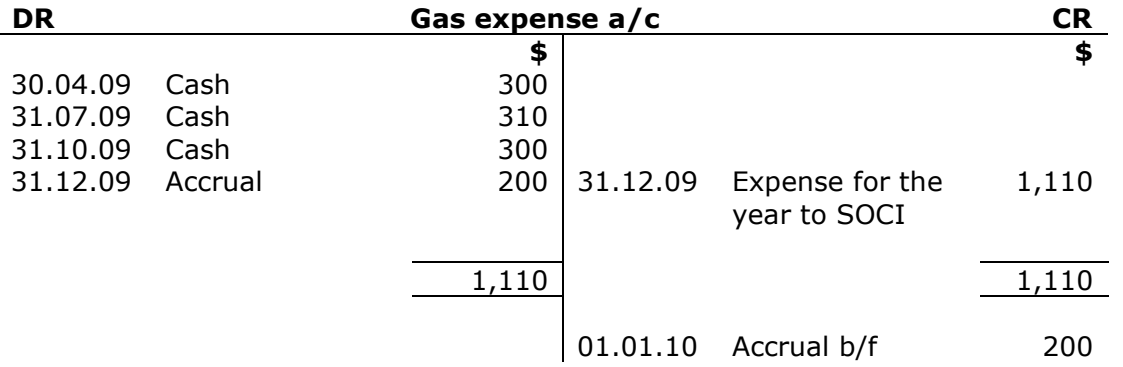

It is important to remember to carry forward any accrual or prepayment to the next accounting period*.* 

### Example 2 (Julia)

Estimate of charges for Jan 09 and Feb 09 (using 09.01.09) rent bill:  $=2/3 \times $1,650$  $=$  \$1,100

The entry needed would be:

Dr Rent expense \$1,100

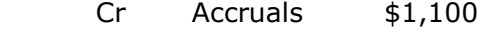

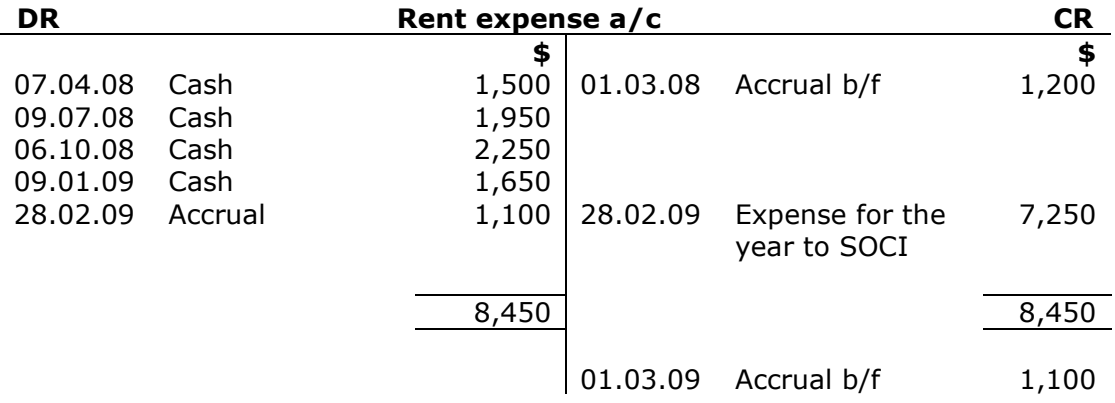

## Example 3 (Mariah)

Amount prepaid  $(1.1.09 \text{ to } 31.07.09) = \frac{7}{12} \times $1,800$  $=$  \$1,050

The entry needed would be:

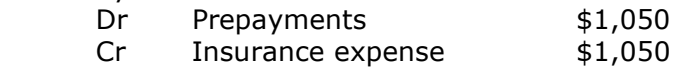

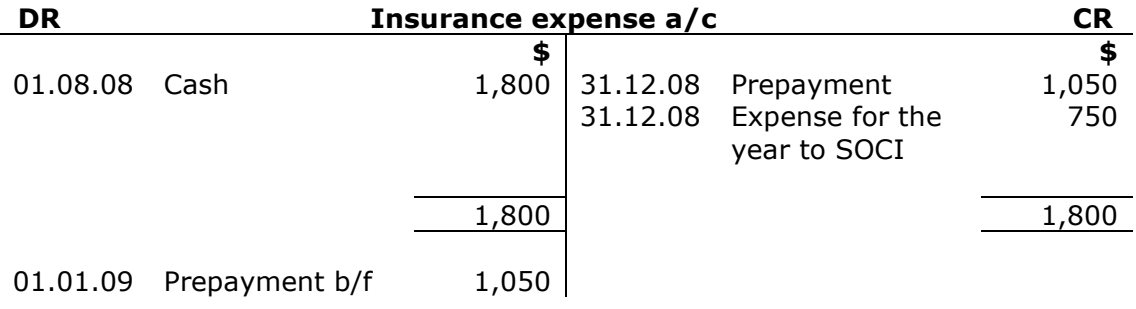

# Example 4 (Mariah)

Amount prepaid  $(1.1.10 \text{ to } 31.07.10) = 7/12 \times $2,200$  $=$  \$1,283

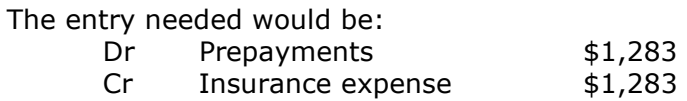

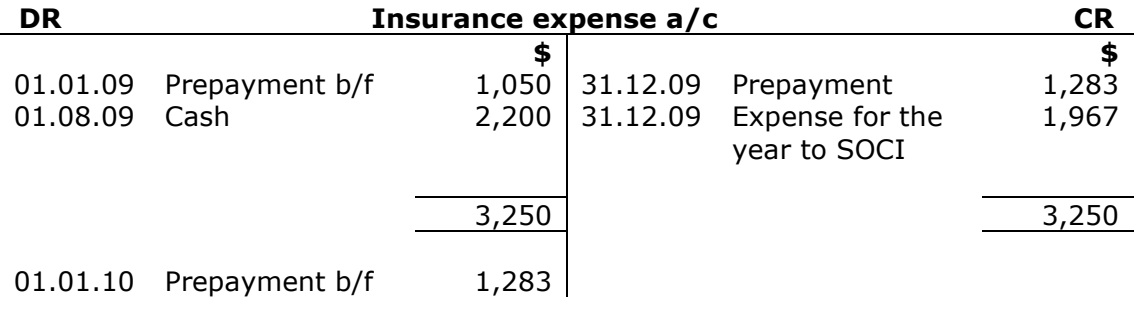

## Example 5 (Jen)

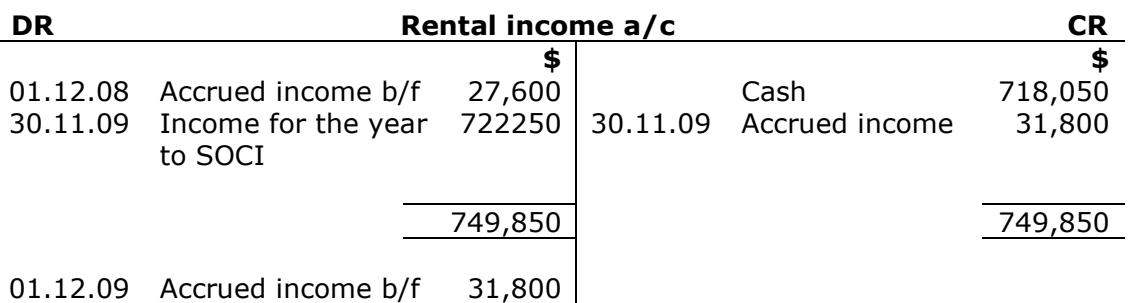

## Example 6 (Mandy)

Income received in advance (May 2010) =  $1/3 \times $600$  $=$  \$200

The entry needed would be:

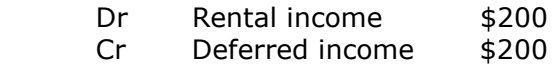

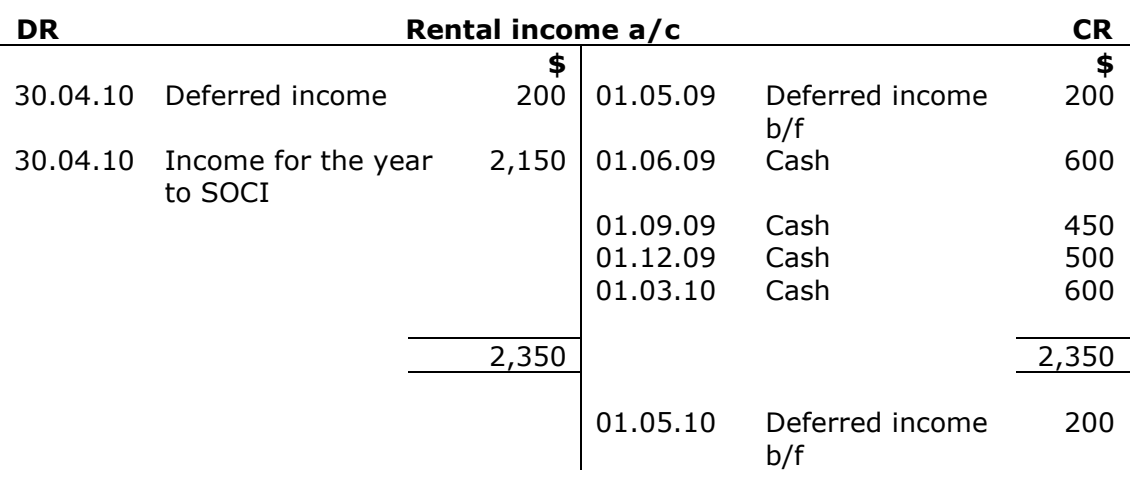

# CHAPTER 8: SALES TAX

# Example 1

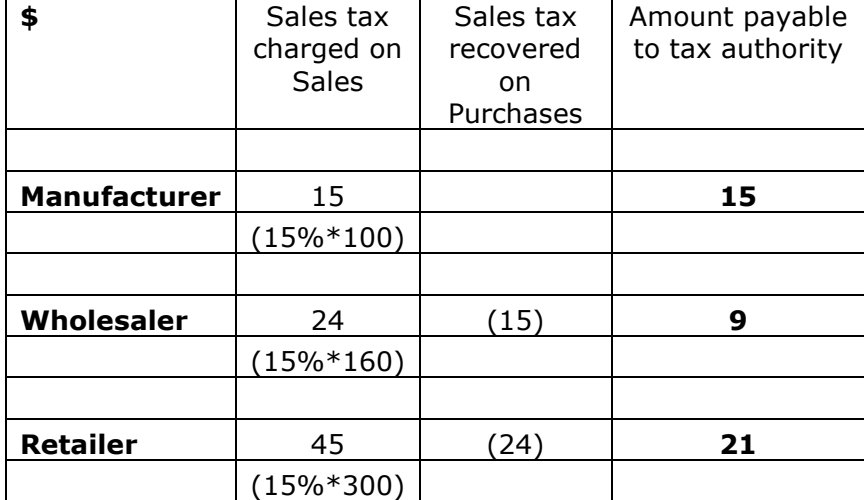

# Example 2

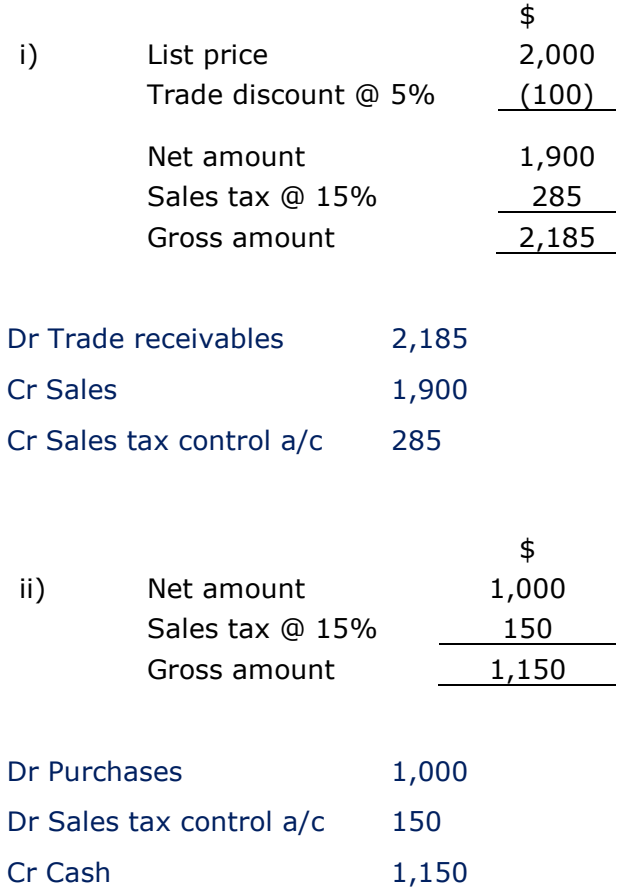

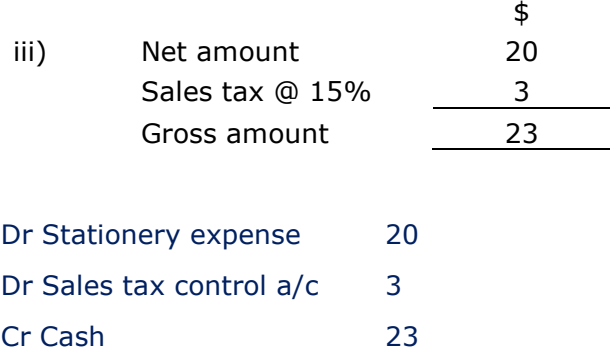

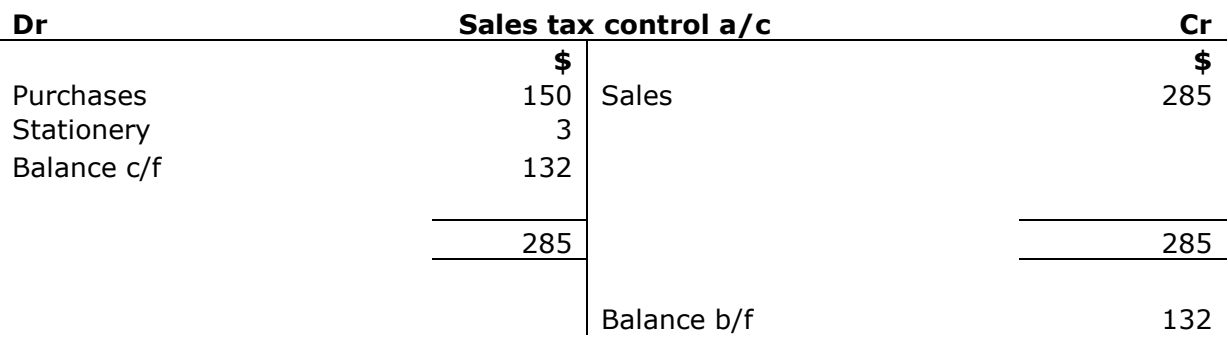

# CHAPTER 9: BOOKS OF PRIME ENTRY

# Example 1 (Gary)

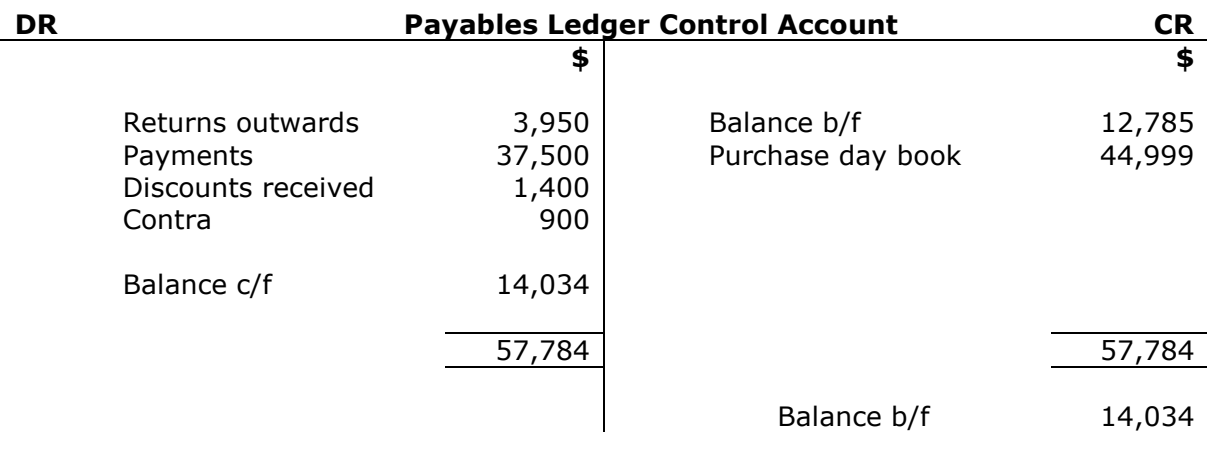

## Example 2 (Paris)

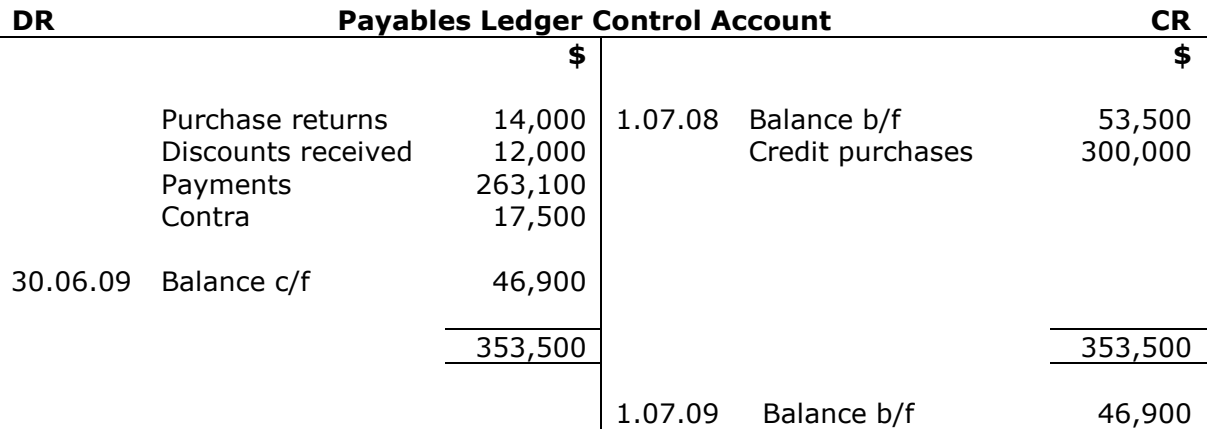

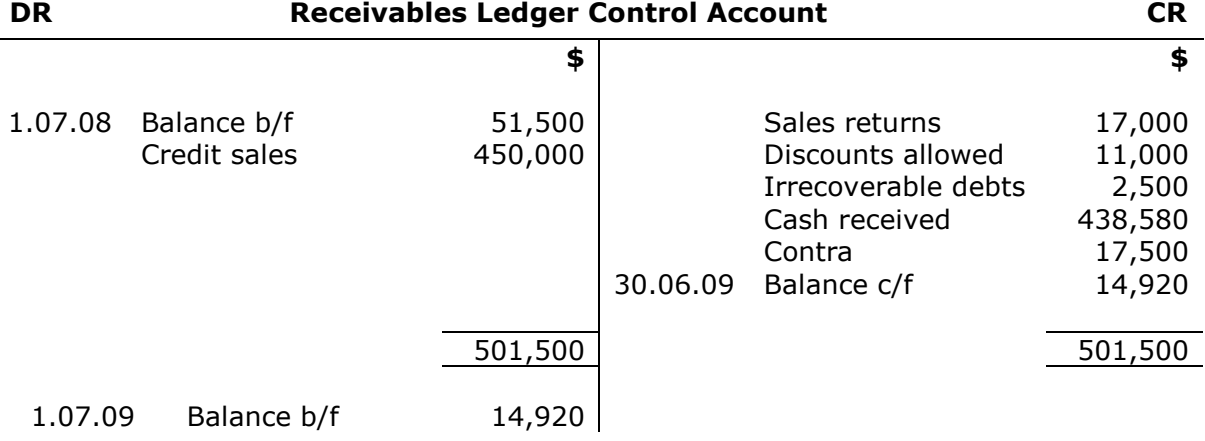

# CHAPTER 10: CONTROL ACCOUNT RECONCILIATIONS

## Example 1 (Explorer Rain Wear)

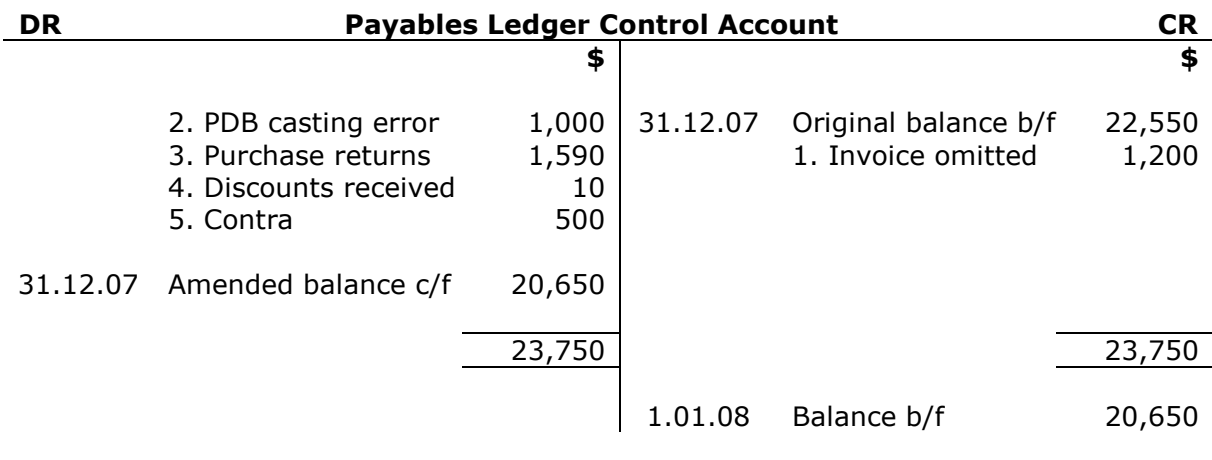

Balance per payables ledger (list) \$20,650

## Example 2 (Benji)

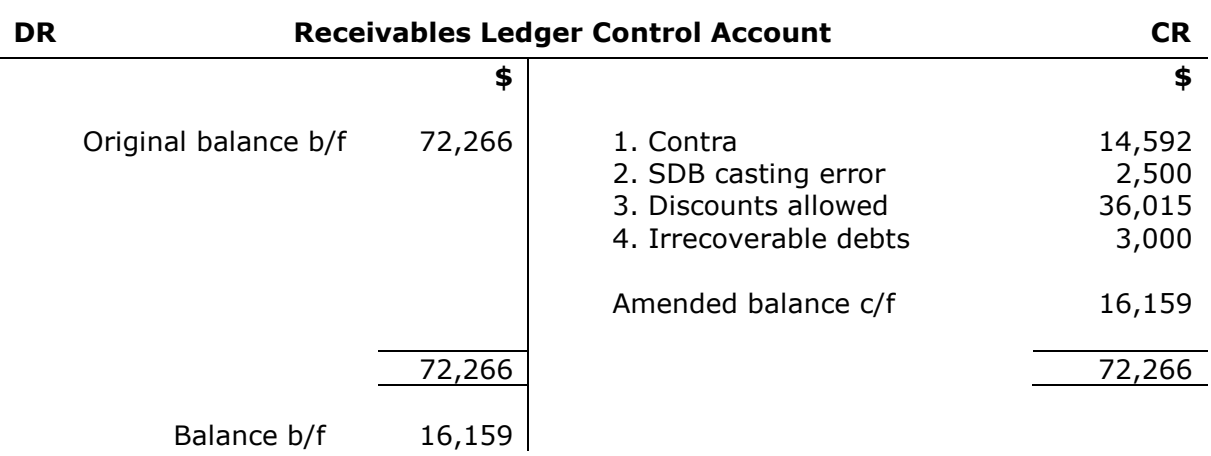

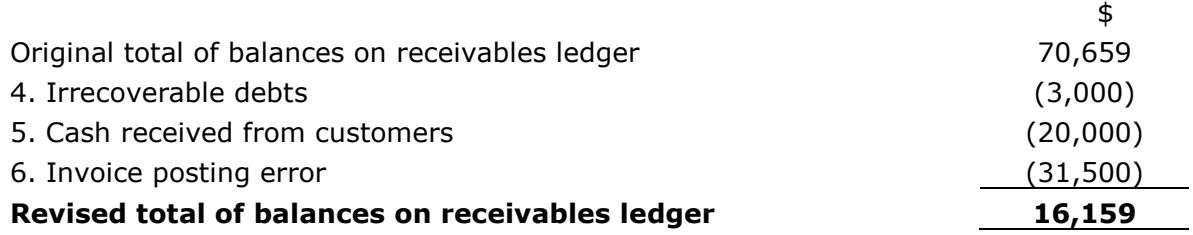

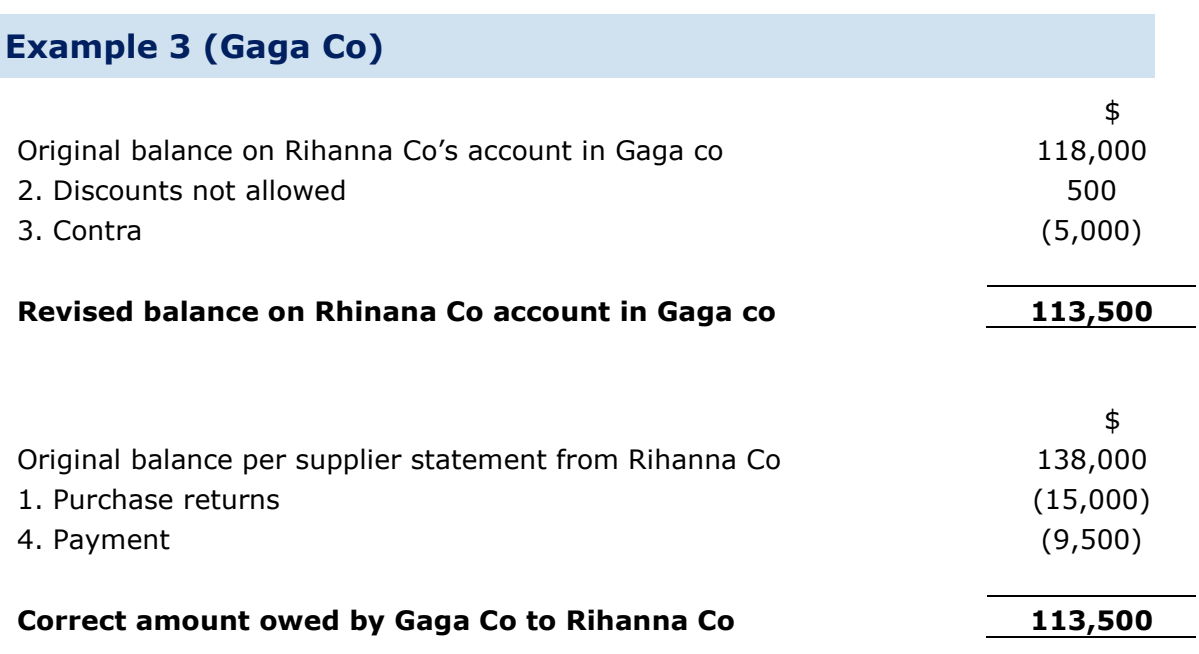

### Example 4 (Michael)

- 1. Yes, as casting error affects control account only
- 2. No, as the error will affect both the control account and total list of receivables balances
- 3. Yes, as entry not posted in the control account.
- 4. Yes, as entry not posted in the list of individual receivables balances
- 5. Yes, as casting error affects control account only
- 6. Yes

## CHAPTER 11: CORRECTION OF ERRORS AND SUSPENSE ACCOUNTS

## Example 1

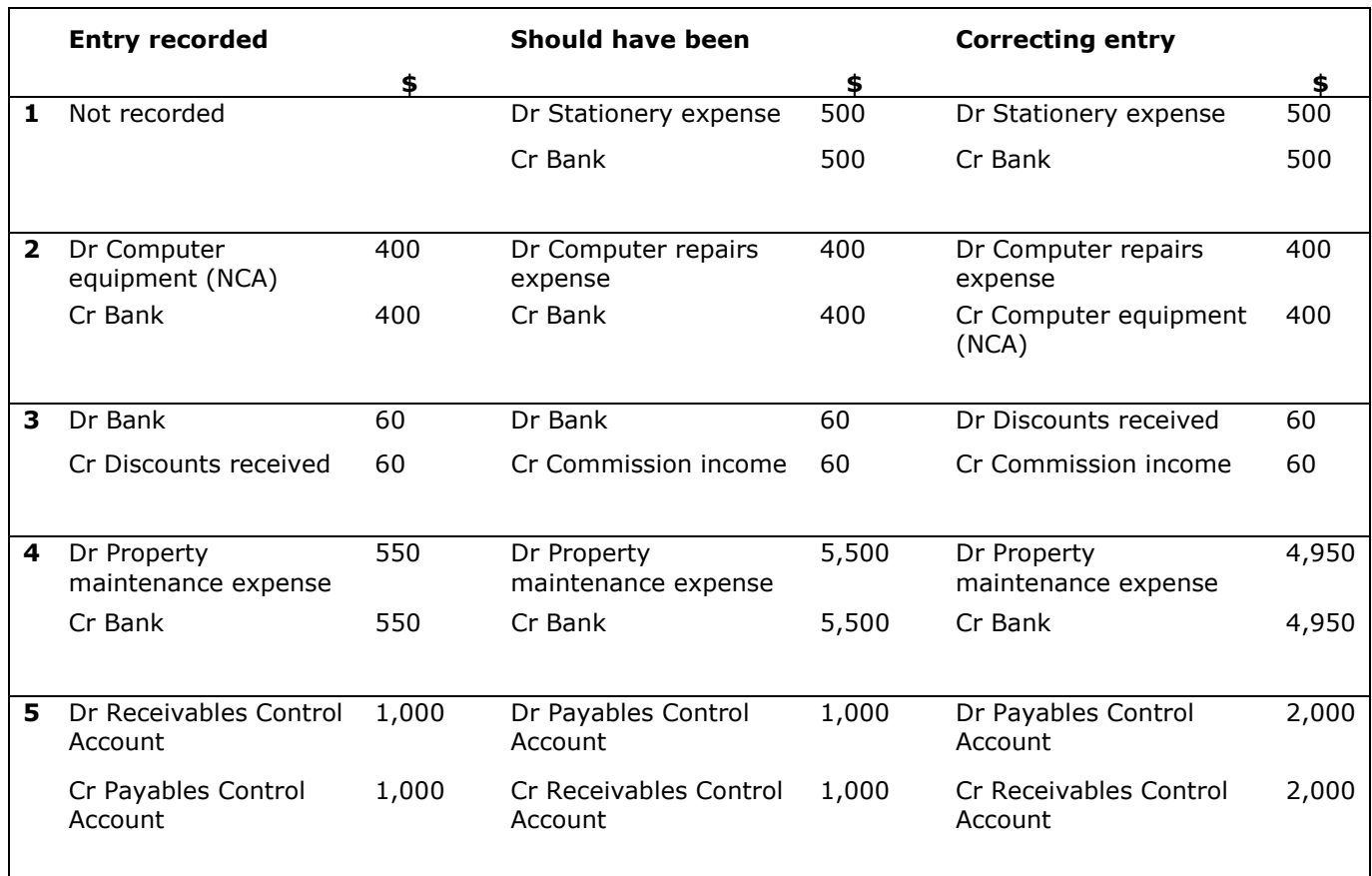

# Example 2 Dr Stationery expense \$30 Cr Suspense a/c  $$30$

# Example 3

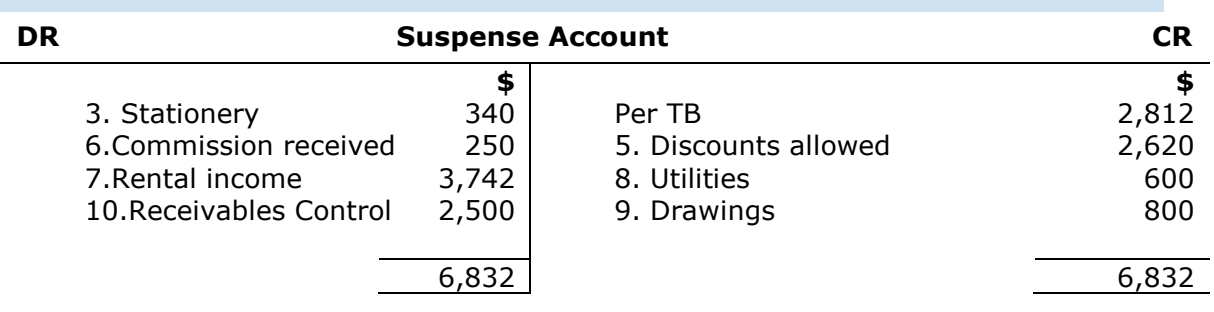

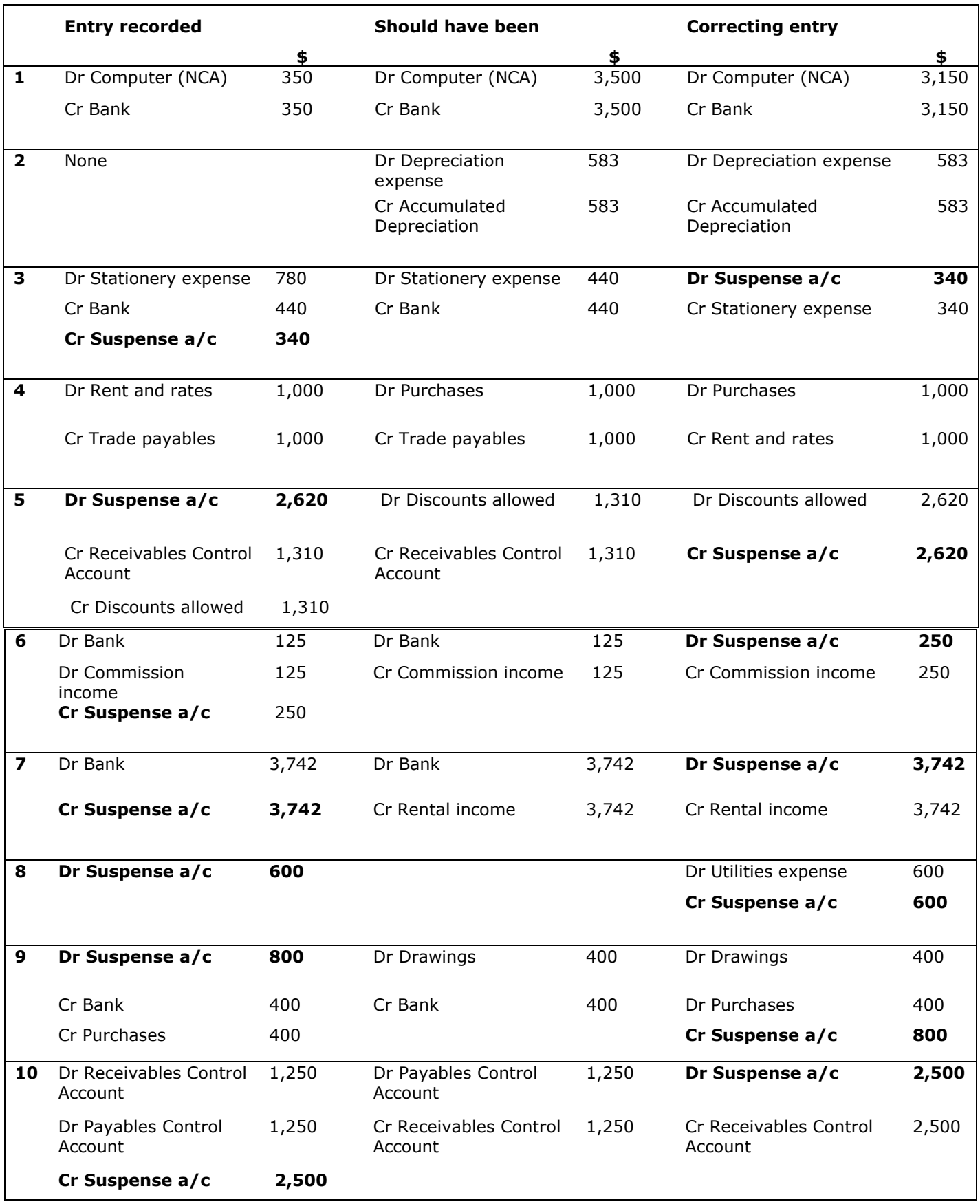

# Example 4

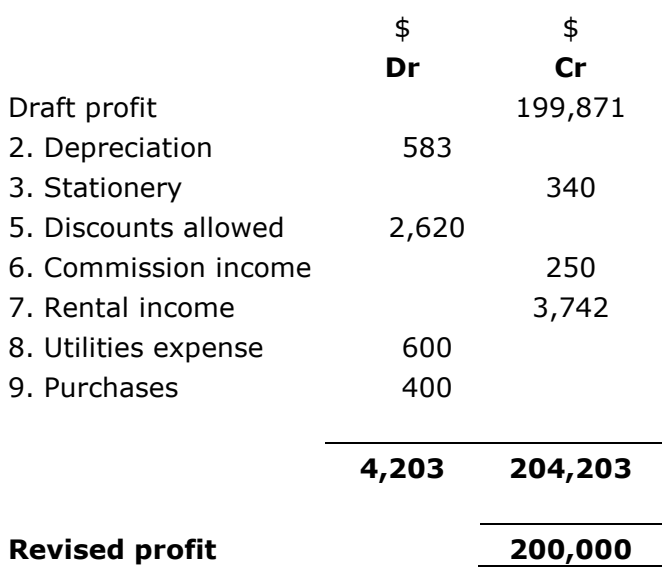

# CHAPTER 12: BANK RECONCILIATIONS

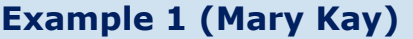

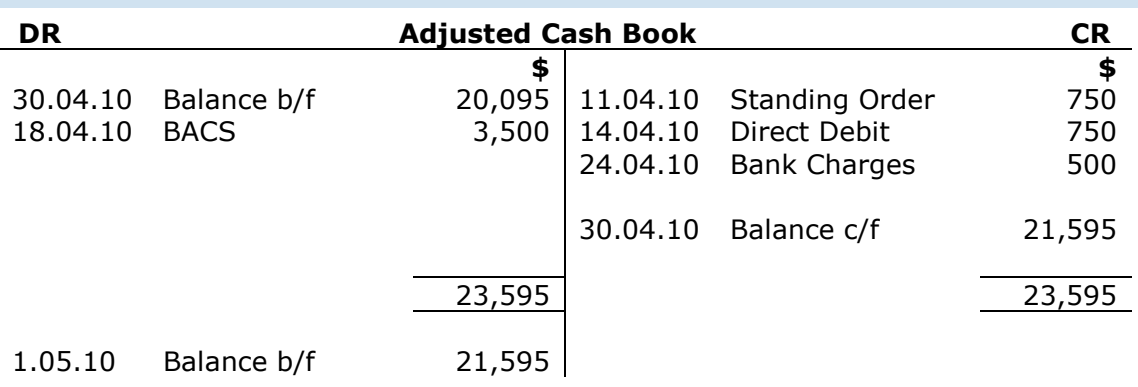

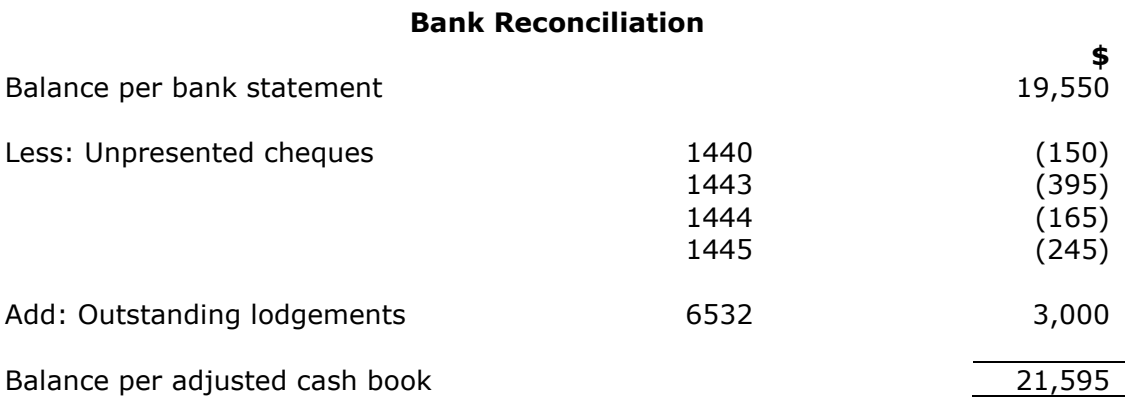
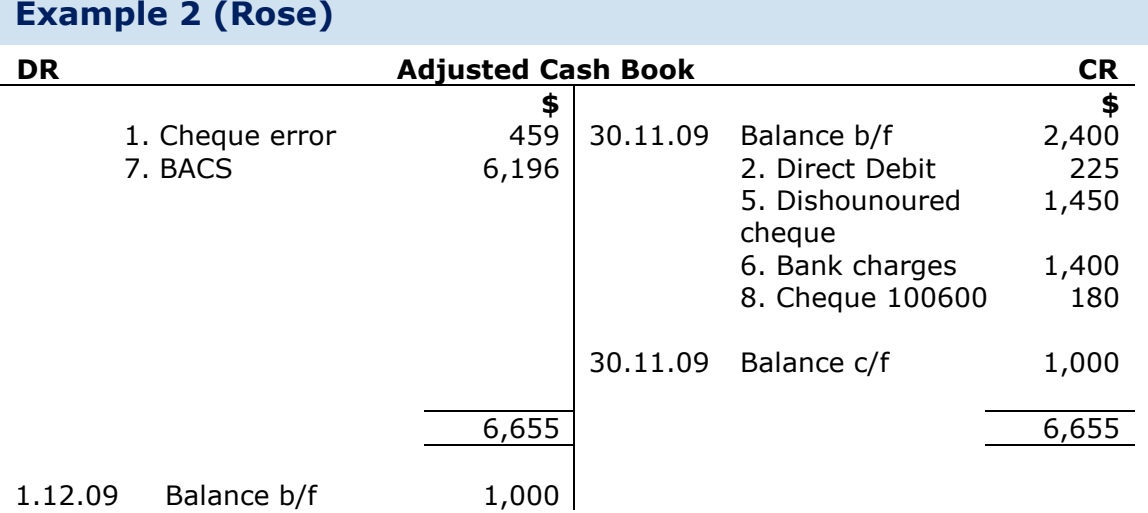

п

### Bank Reconciliation

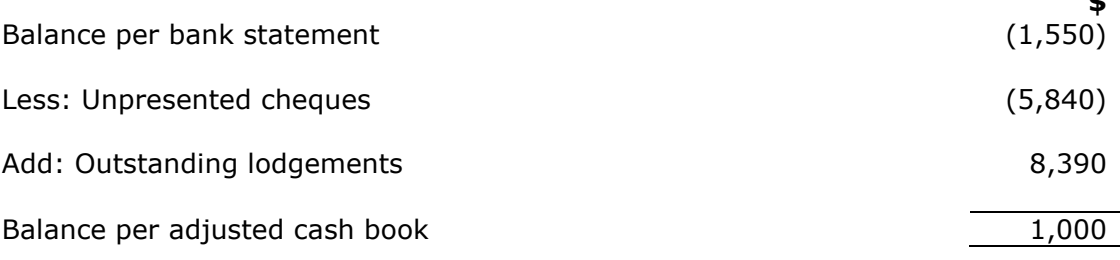

 $\ddotmark$ 

# CHAPTER 13: LIMITED COMPANY ACCOUNTS

#### Example 1 (Big Boss Ltd)

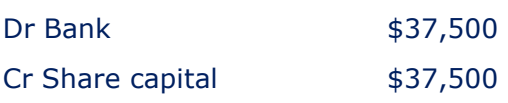

#### Example 2 (Big Boss Ltd)

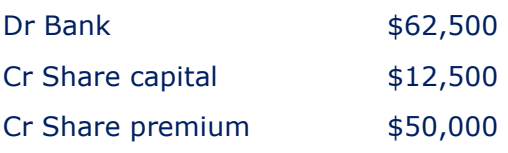

### Example 3 (Big Boss Ltd)

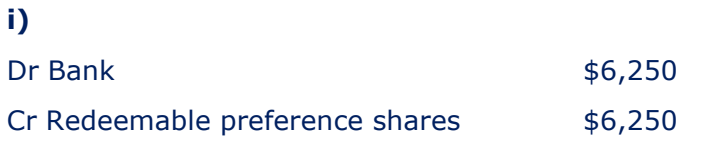

#### ii) Dividend payable:

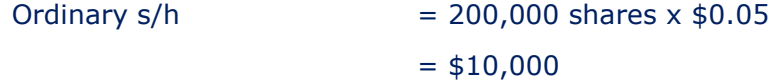

Redeemable preference  $s/h = $6,250 \times 6\%$  $= $375$ 

#### Journal entries:

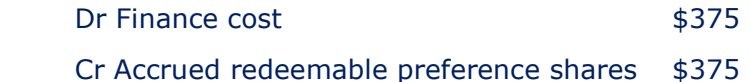

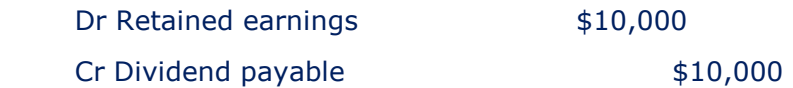

#### Example 4 (Banana Bread Ltd)

25,000 (50,000/2) bonus shares  $x$  \$0.50 = \$12,500

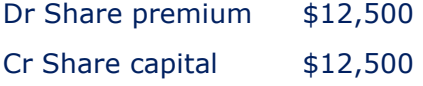

#### Example 5 (Banana Bread Ltd)

i)

Total shares pre rights issue =  $50,000+25,000$ = 75,000 shares

Rights issue shares  $=75,000/3$ =25,000

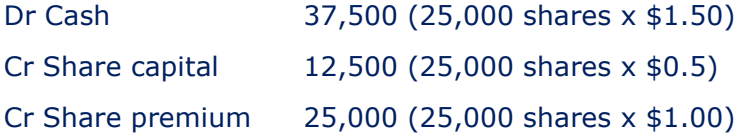

#### ii)

Total shares post rights issue =  $75,000+25,000$  $= 100,000$  shares

Dividend =  $100,000$  shares  $x$  \$0.05

 $= $5,000$ 

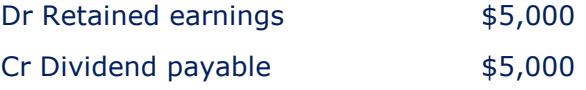

iii)

Share capital = 50,000 (25,000+12,500+12,500)

Share premium = 62,500 (50,000-12,500+25,000)

Retained earnings = 110,000 (100,000+15,000-5,000)

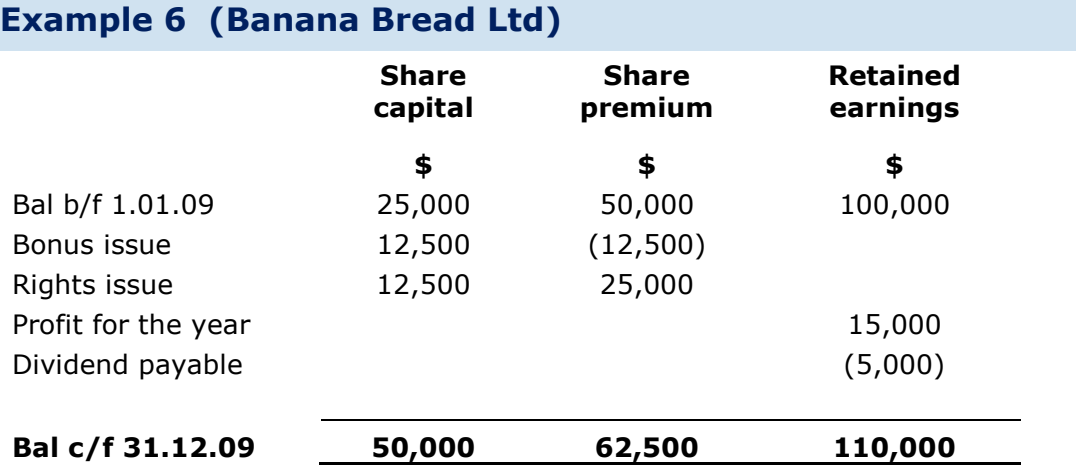

# Example 7 (Moodle Ltd)

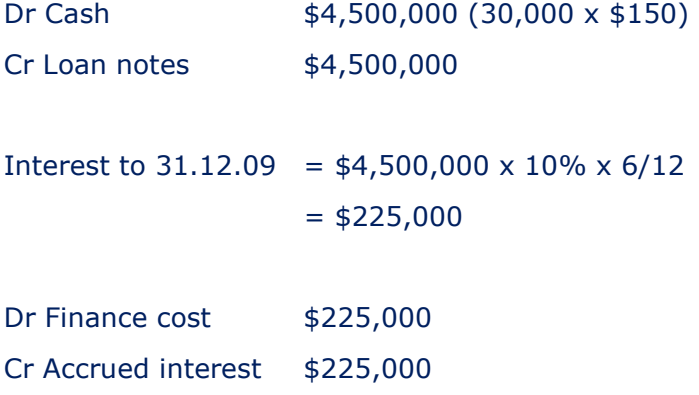

### Example 8 (The City Ltd)

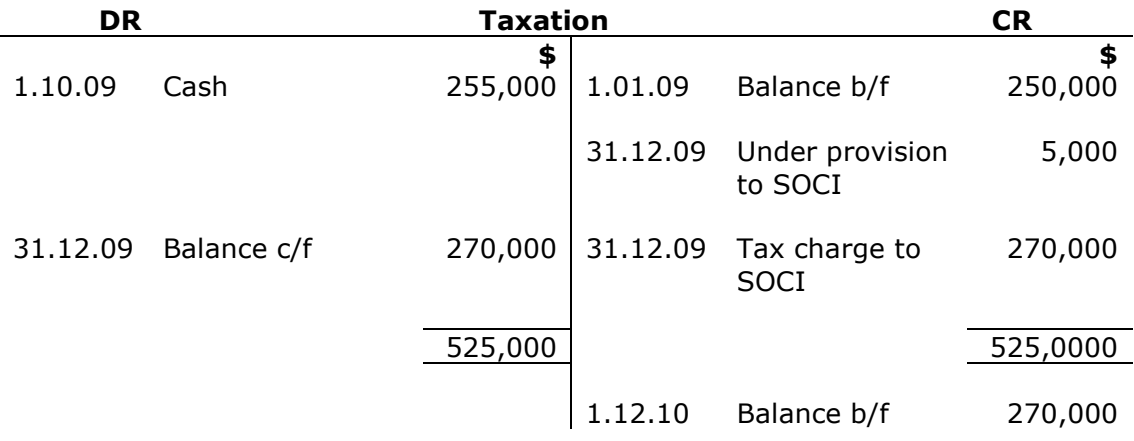

### CHAPTER 14: FROM TRIAL BALANCE TO FINANCIAL **STATEMENTS**

Example 1

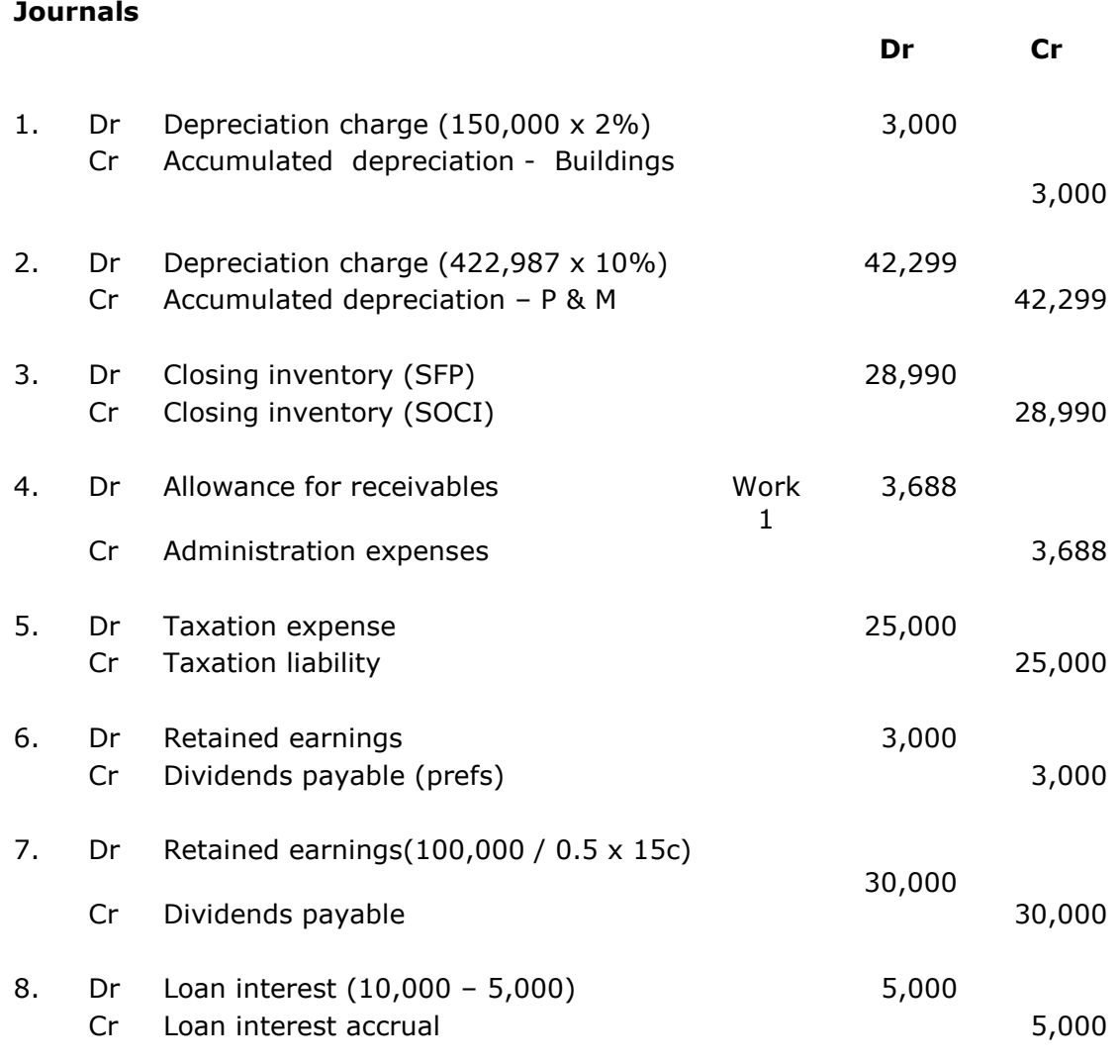

#### Working 1

#### Allowance for receivables

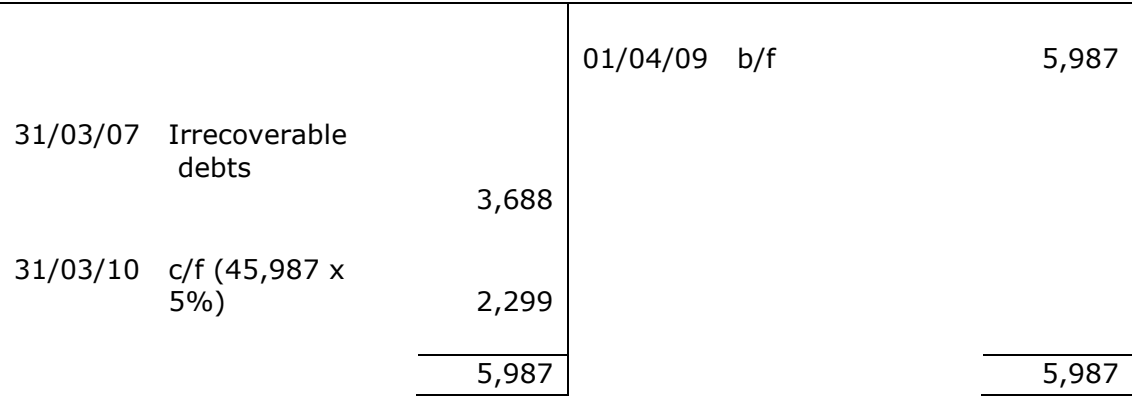

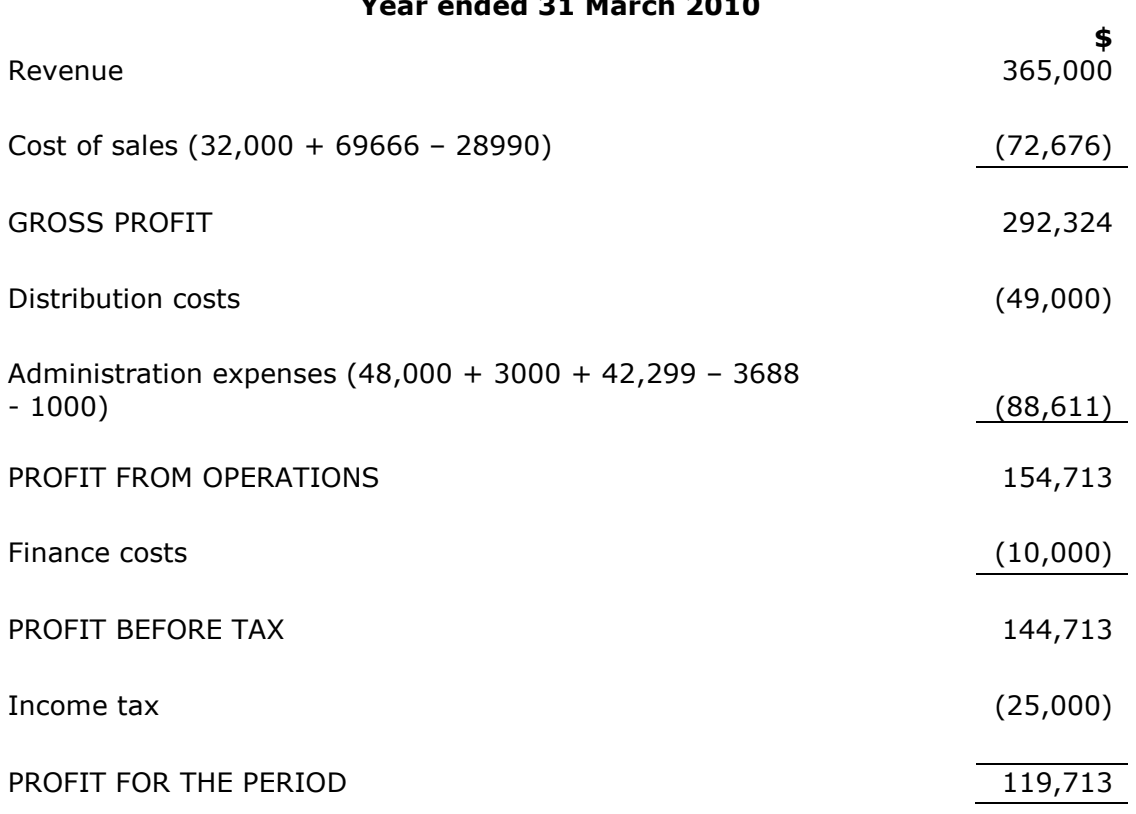

#### Jewel Limited Statement of Comprehensive Income Year ended 31 March 2010

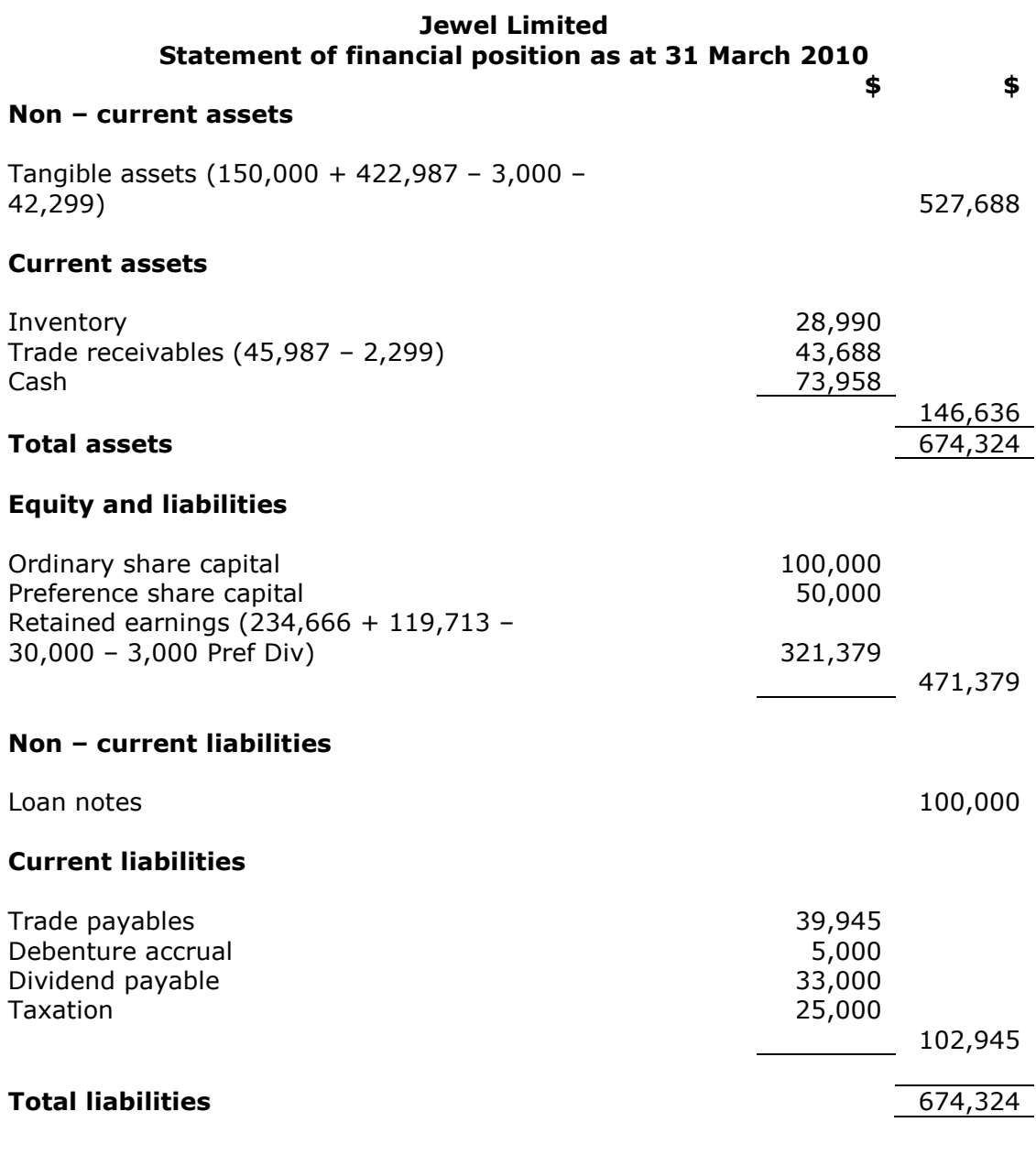

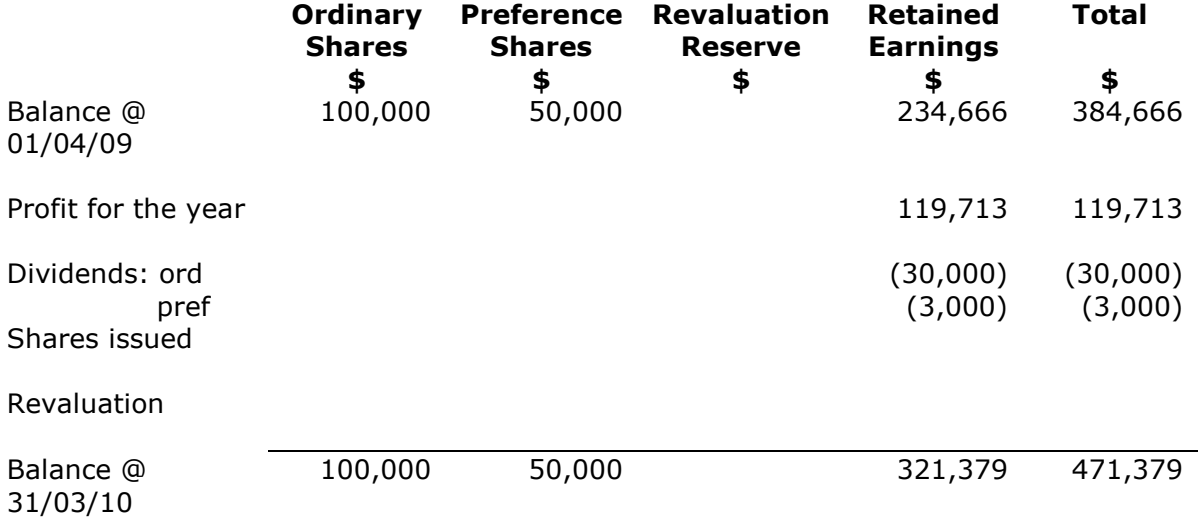

#### **Journals**

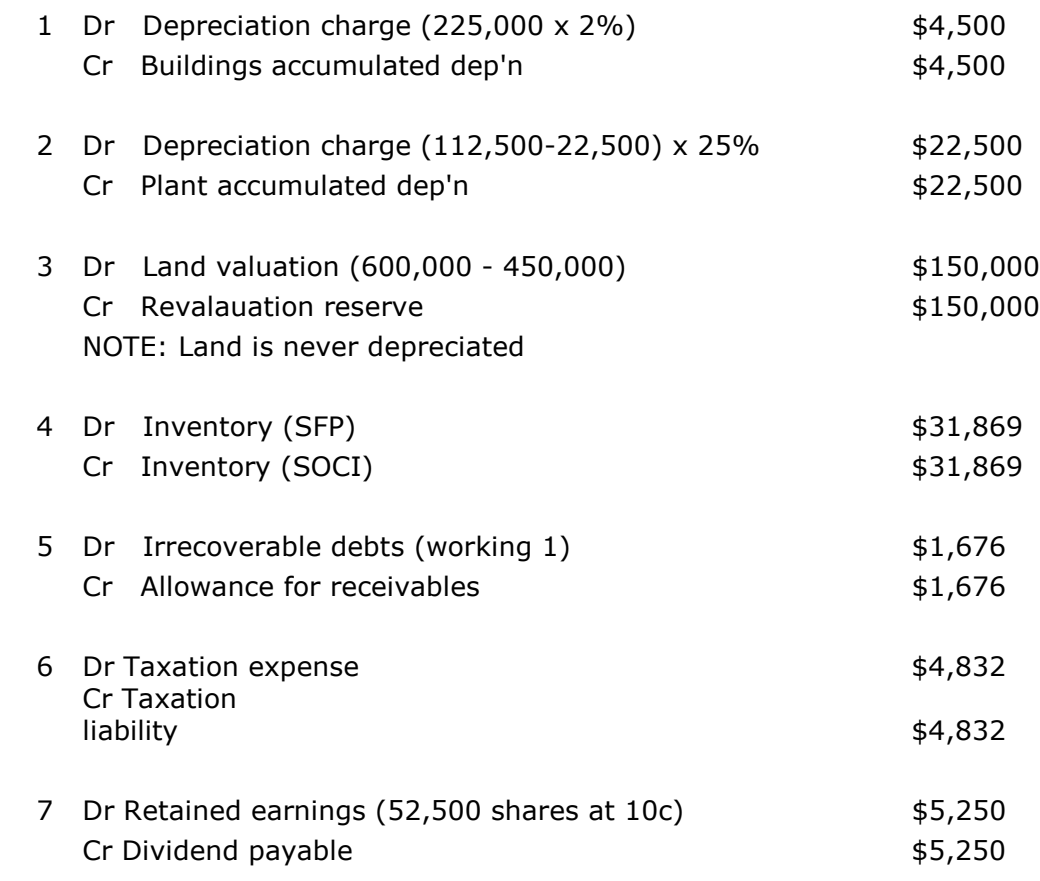

#### Working 1

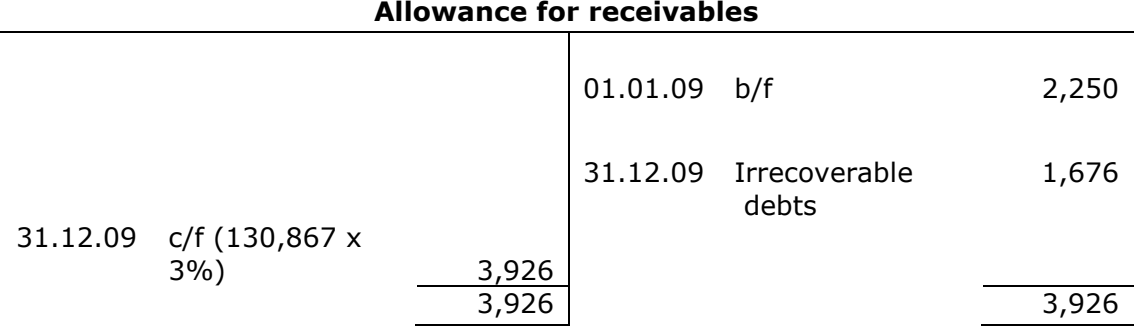

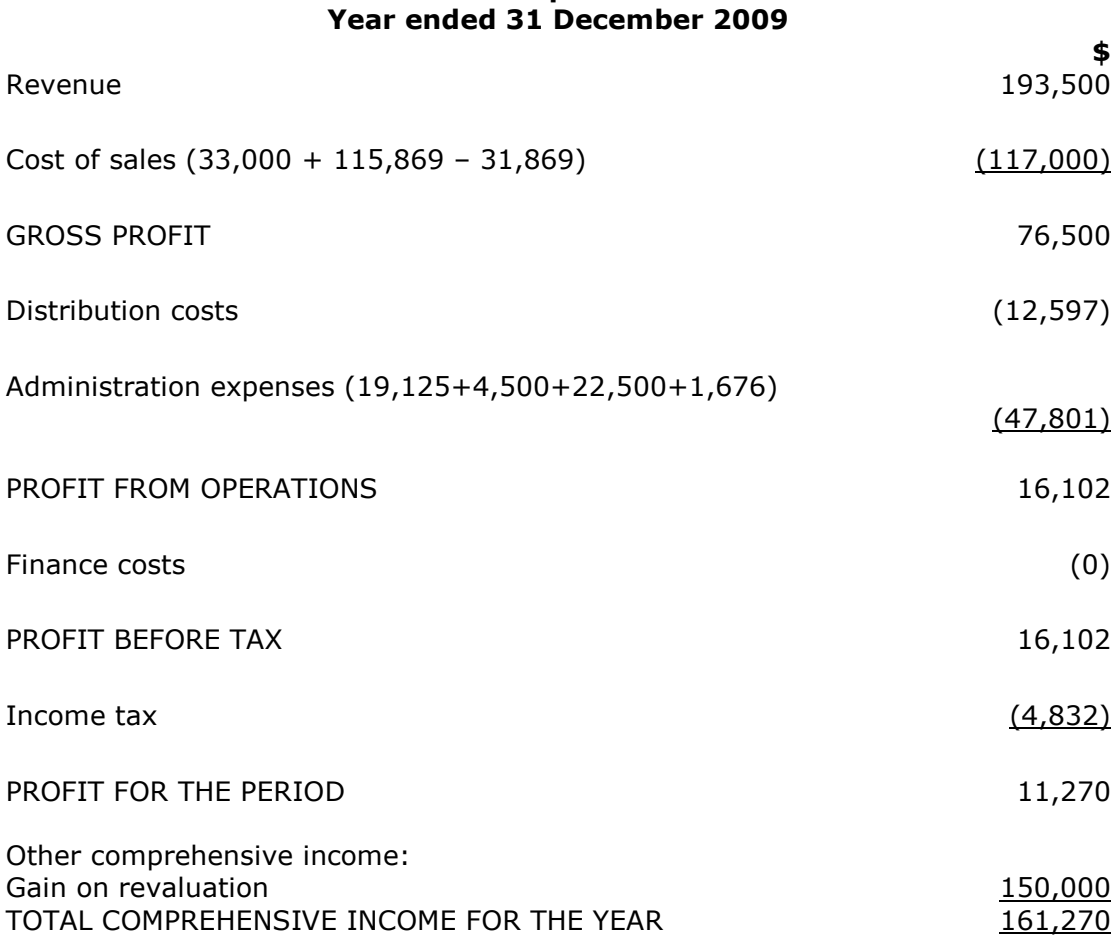

### Miranda Limited Statement of Comprehensive Income

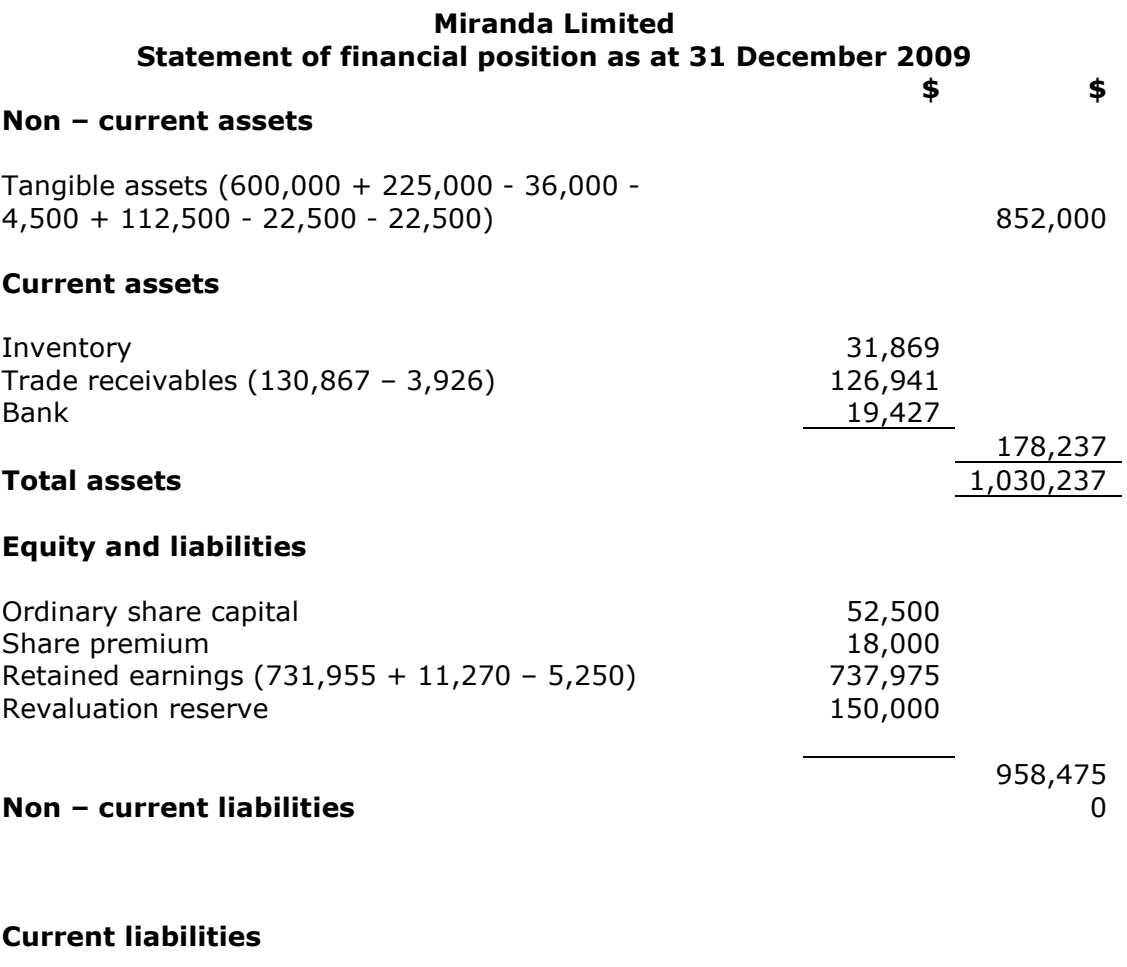

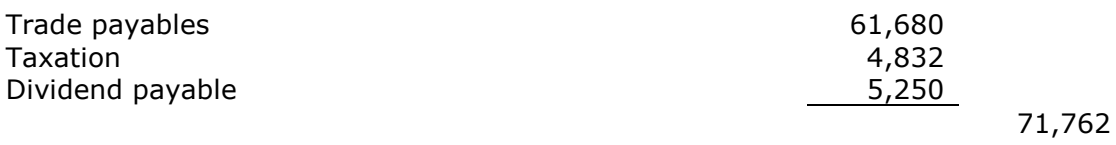

#### **Total liabilities**  $\overline{1,030,237}$

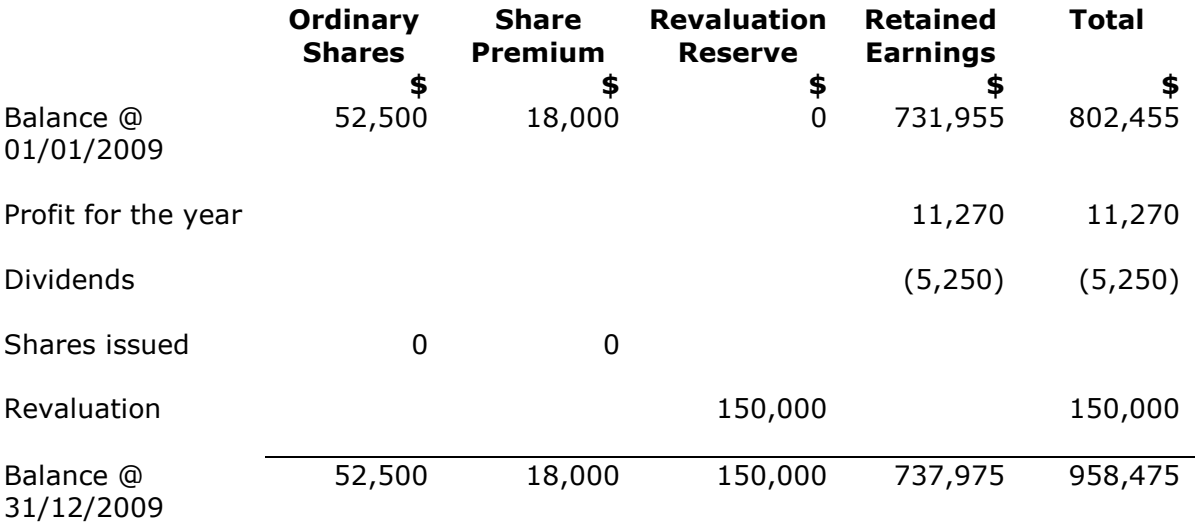

### CHAPTER 15: ACCOUNTING STANDARDS

#### Example 1

1. The refurbishment is planned to commence in the following year, the issue here is whether or not we should provide for this future expenditure.

It must not be provided for because it is not a present obligation. The directors intend to refurbish the stores but they may choose not to in the following year. Therefore it fails the first criteria to meet a provision.

- 2. Charlotte Ltd's established policy allowing customers to return goods has created a valid expectation from its customers. This in turn has created a constructive obligation, therefore meeting the first criteria of a provision. It also meets criteria 2 and 3 of a provision as \$130,000 being the reliable estimate and this is from past trading experience so it is probable that these returns could happen.
- 3. The court case meets the criteria of a provision as it is a present legal obligation; it is probable (60%) chance of settlement which can be reliably measured (\$75,000).

#### Example 2

- 1. Non-adjusting plans announced after the accounting year end
- 2. Adjusting indicates that the customer's debt was irrecoverable at the accounting year end 31 December 2009
- 3. Adjusting the sale of inventory at less than cost indicates that it should have been valued at NRV in the accounts
- 4. Non-adjusting (unless going concern issues raised)
- 5. Adjusting discovery of fraud indicates that the financial statements are incorrect at the accounting year end
- 6. Non-adjusting
- 7. Non adjusting

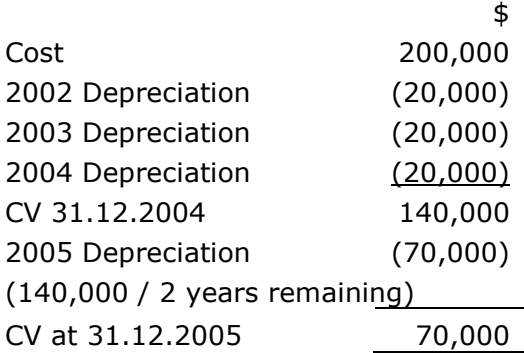

# CHAPTER 16: INCOMPLETE RECORDS

### Example 1

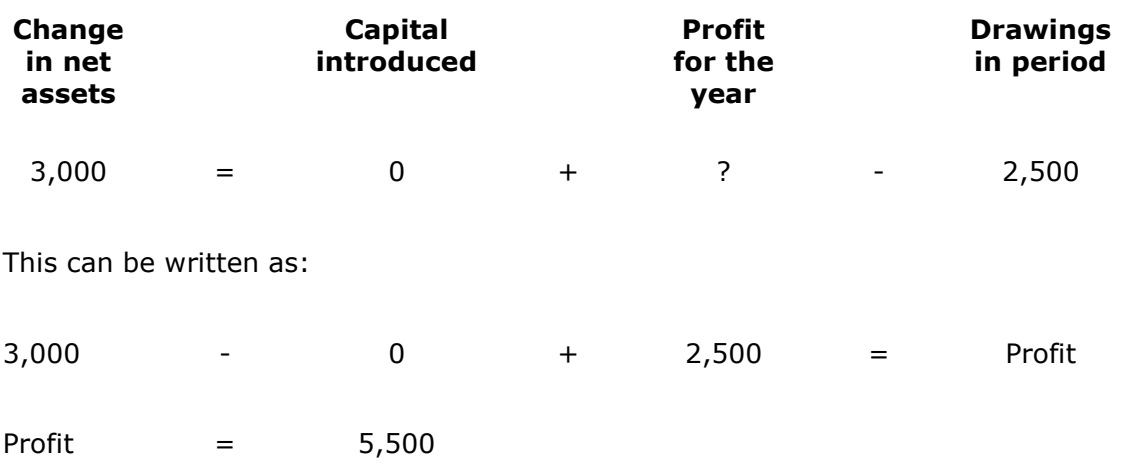

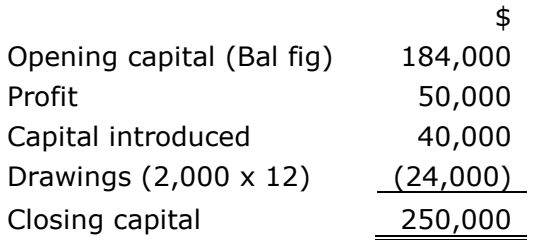

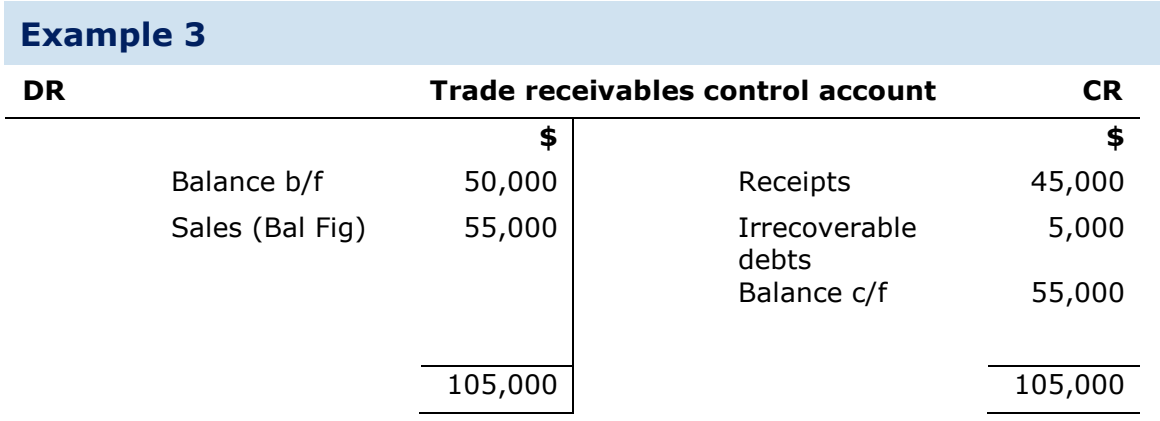

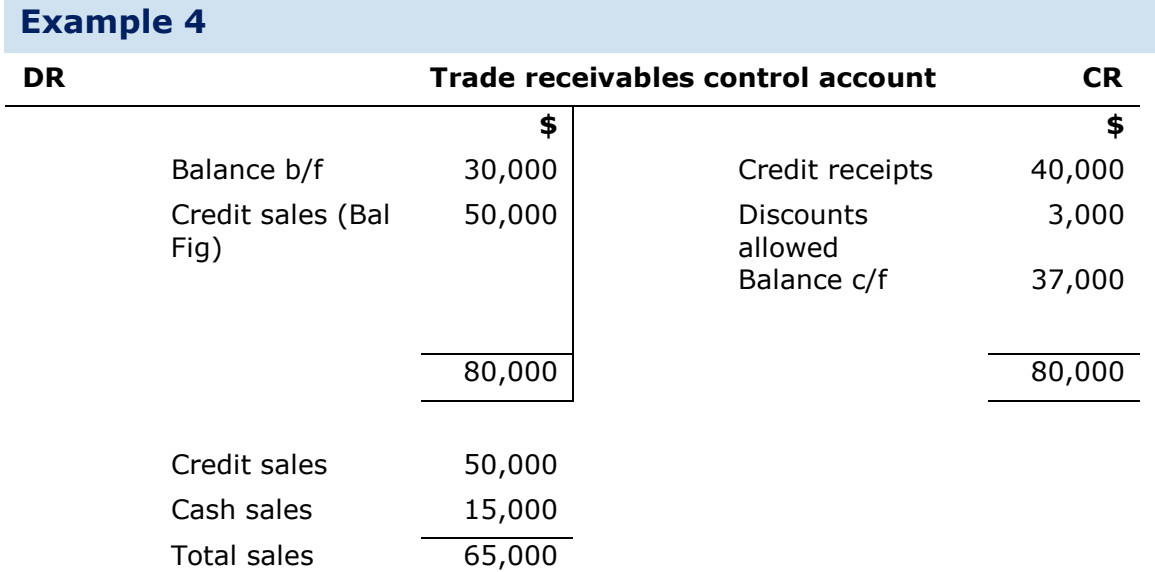

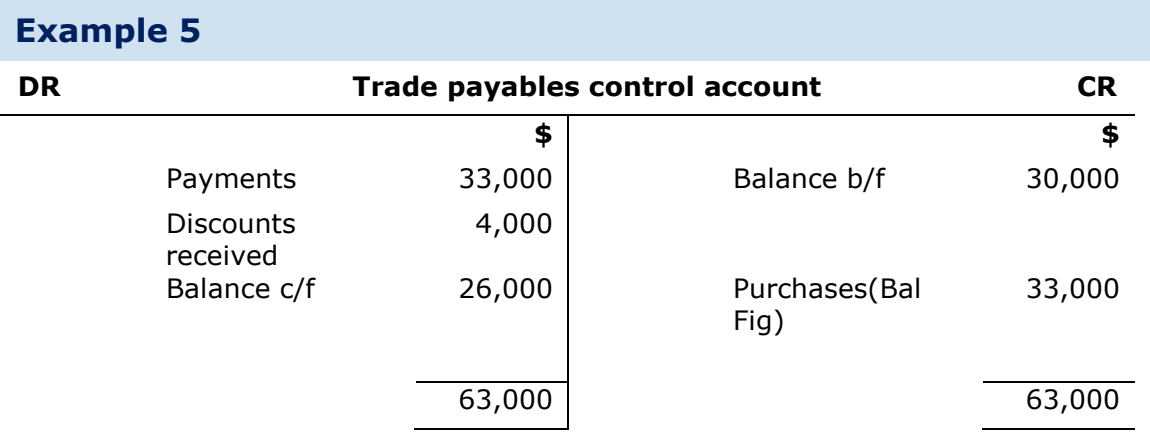

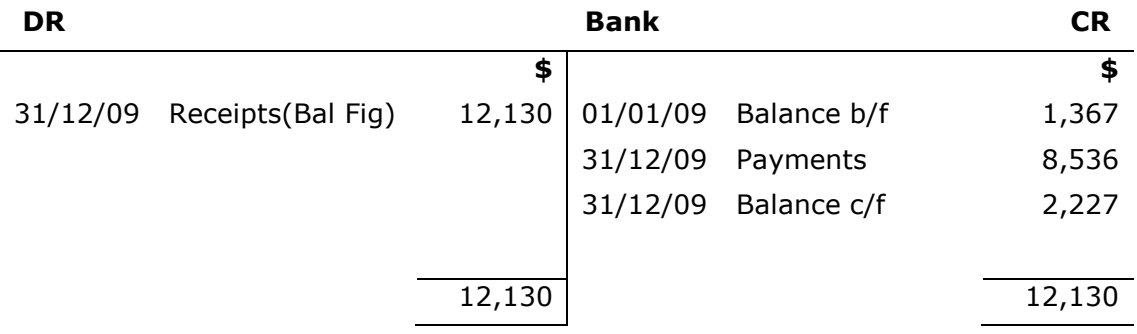

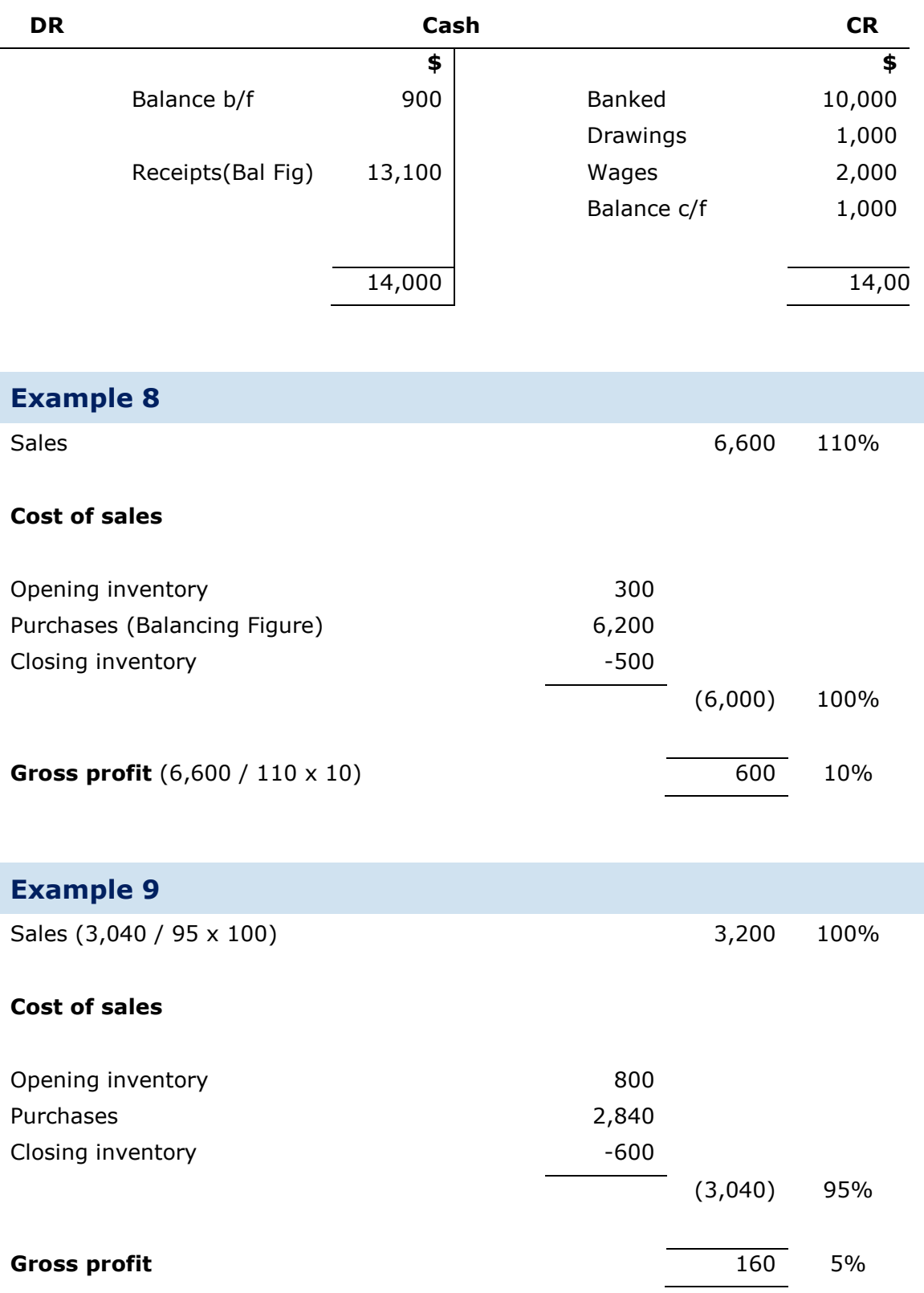

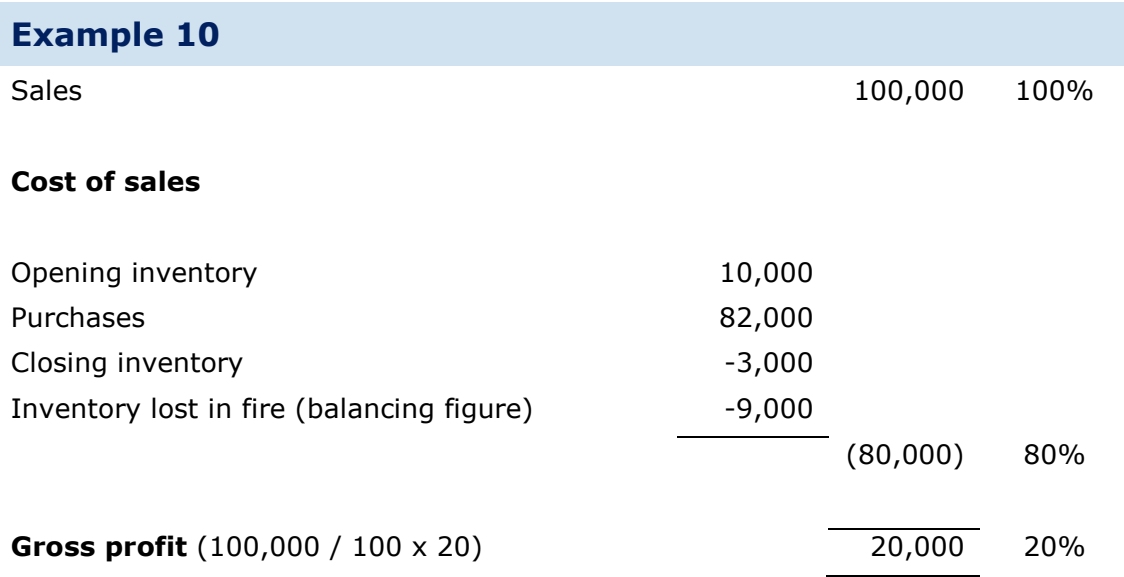

# CHAPTER 17: PARTNERSHIPS

### Example 1

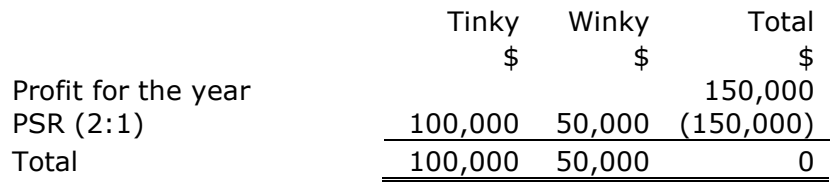

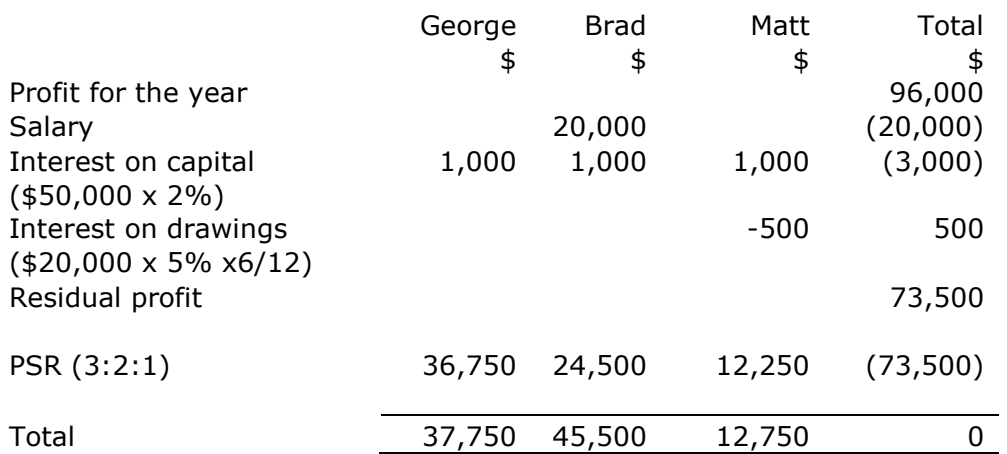

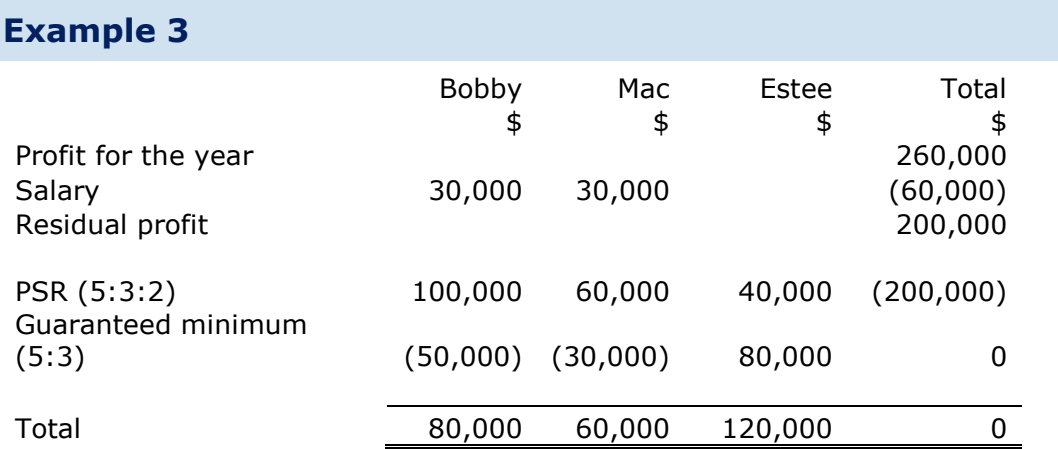

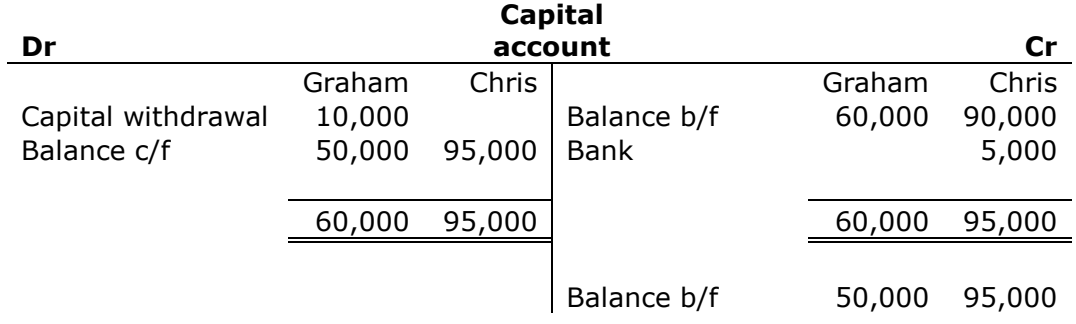

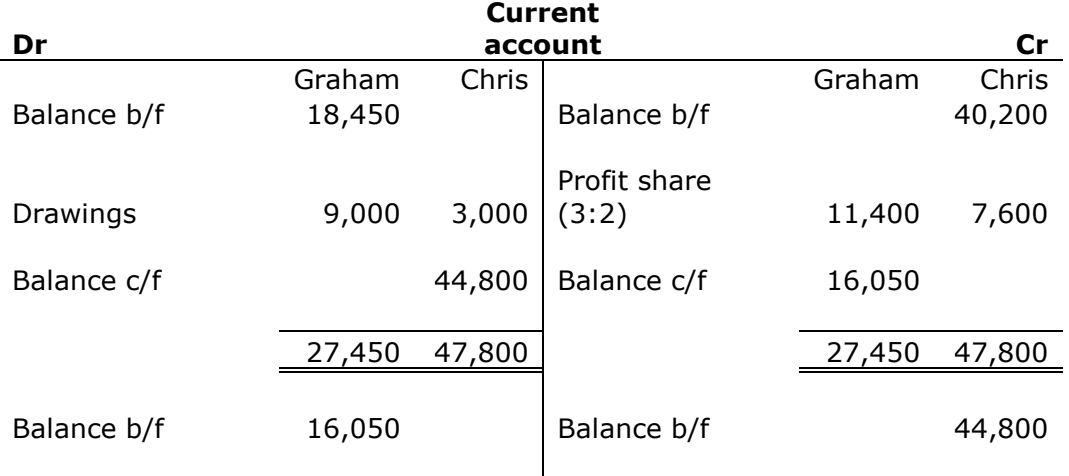

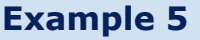

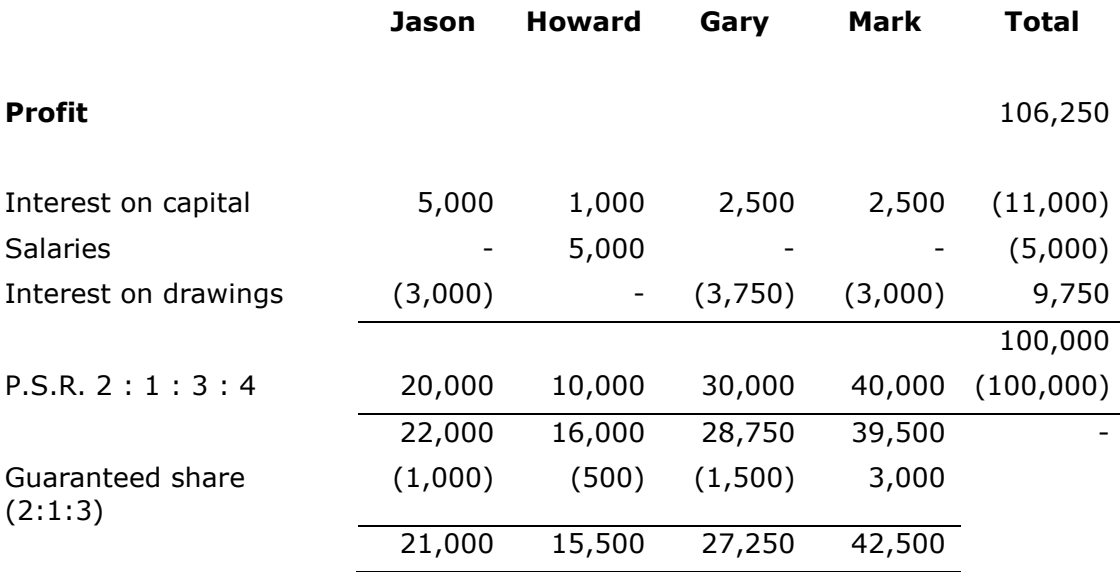

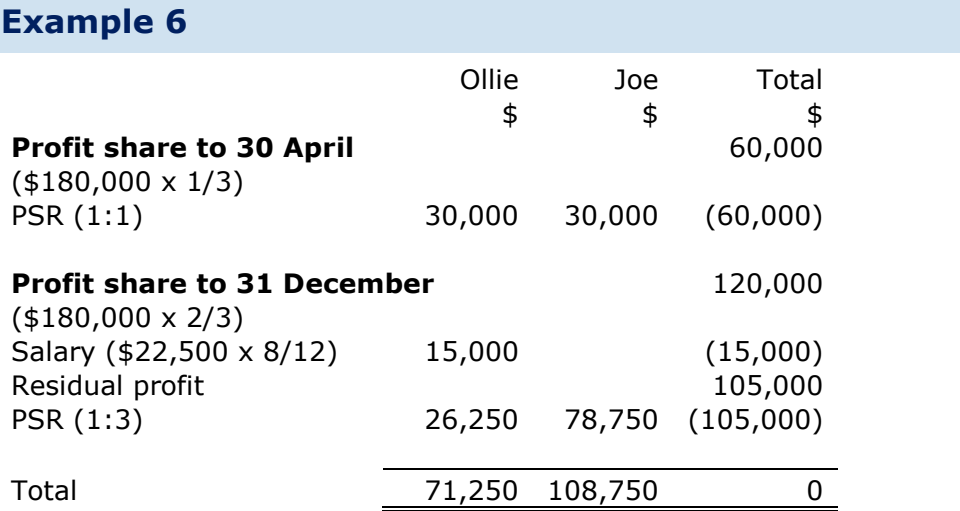

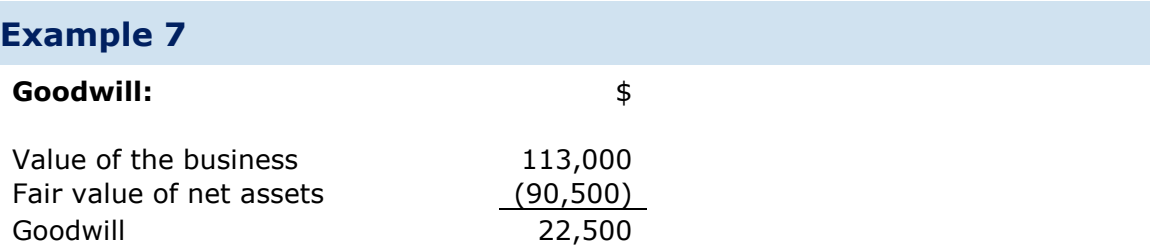

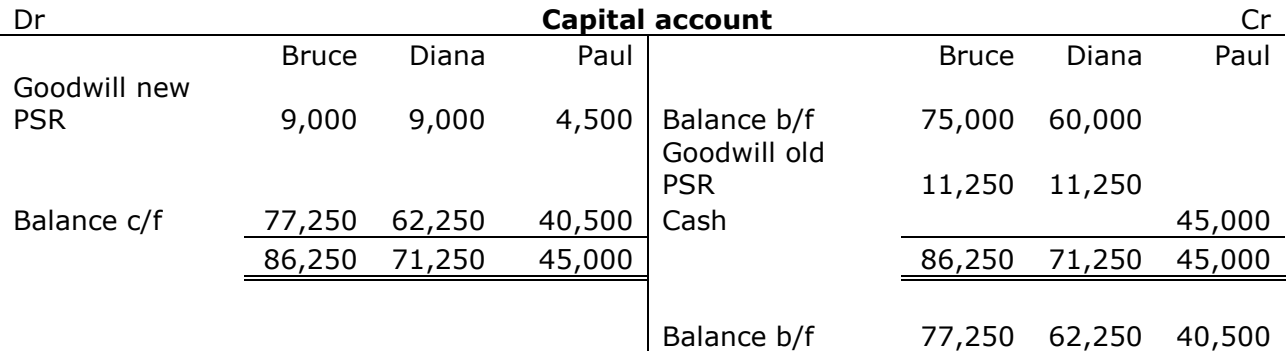

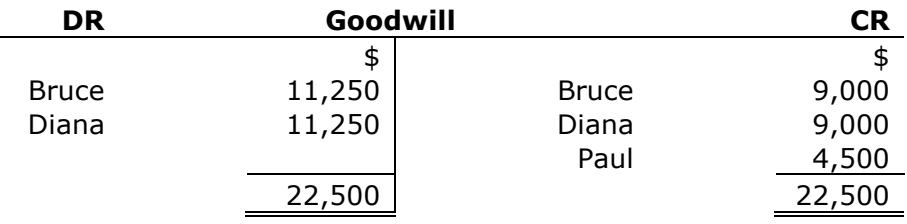

# CHAPTER 18: STATEMENTS OF CASH FLOW

### Example 1

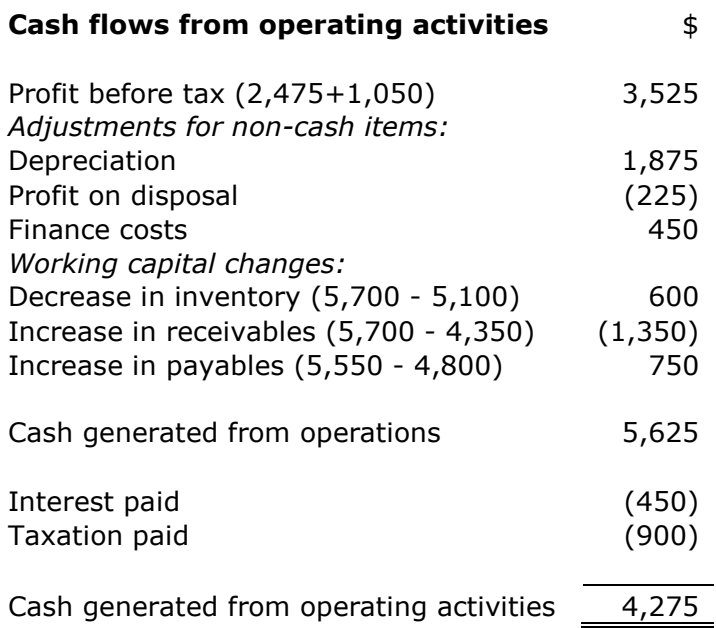

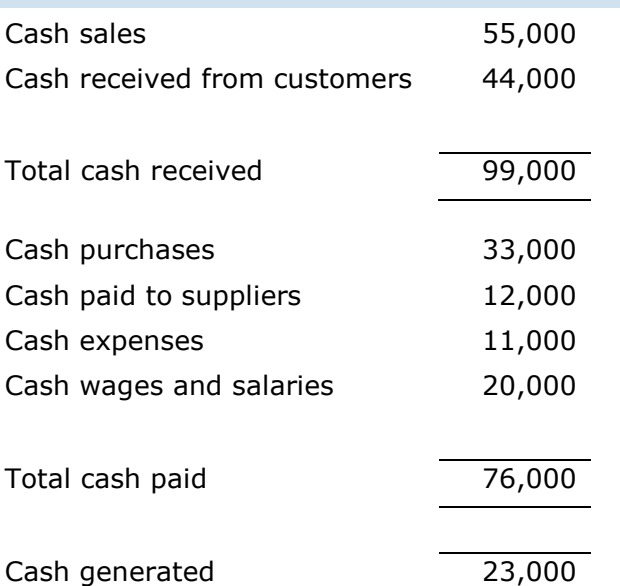

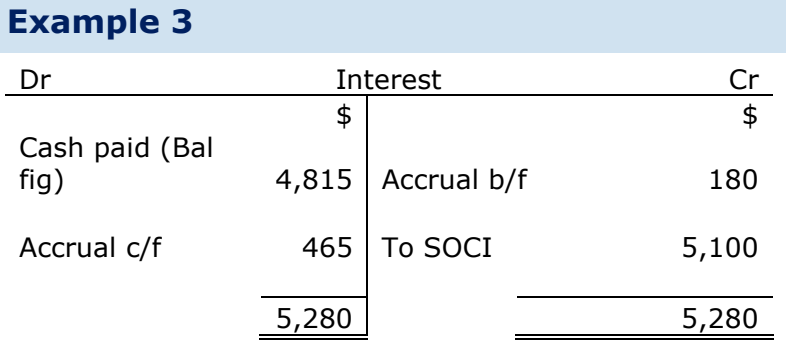

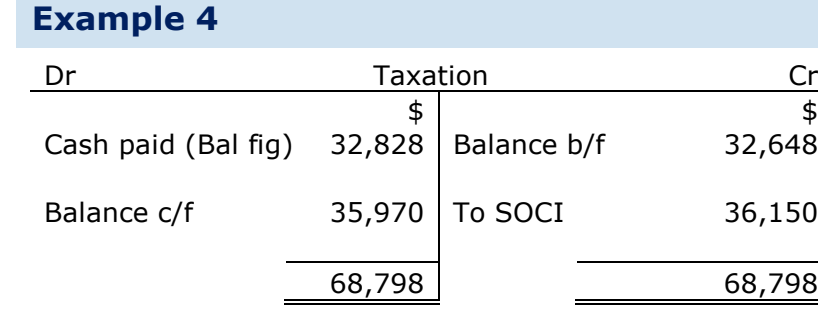

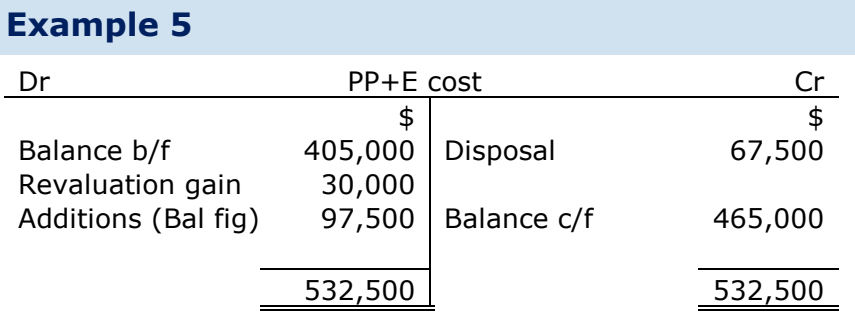

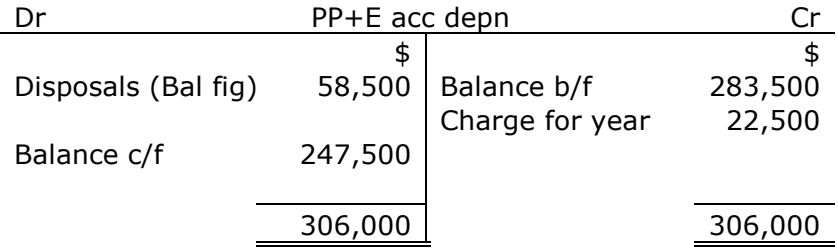

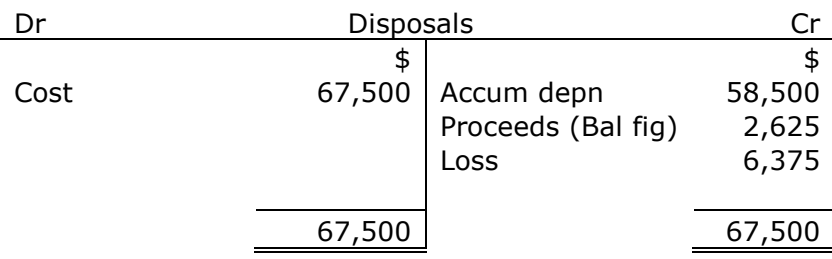

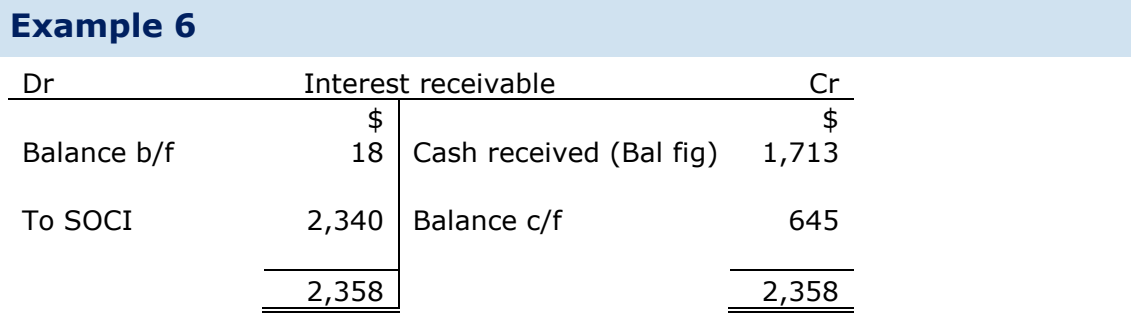

There were no balances for dividends receivable in the year so the dividend in the SOCI must equal what was received of \$4,470.

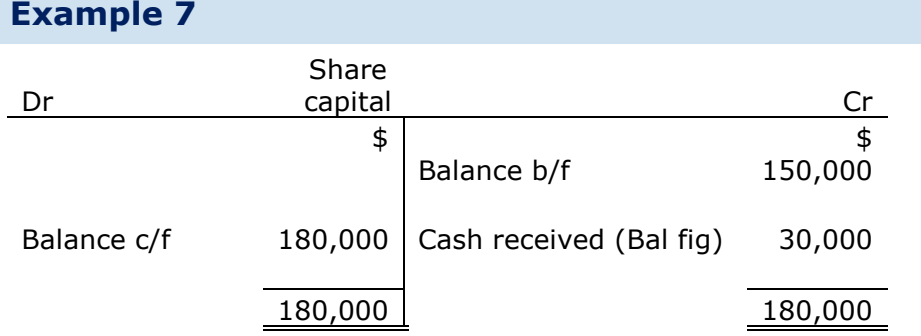

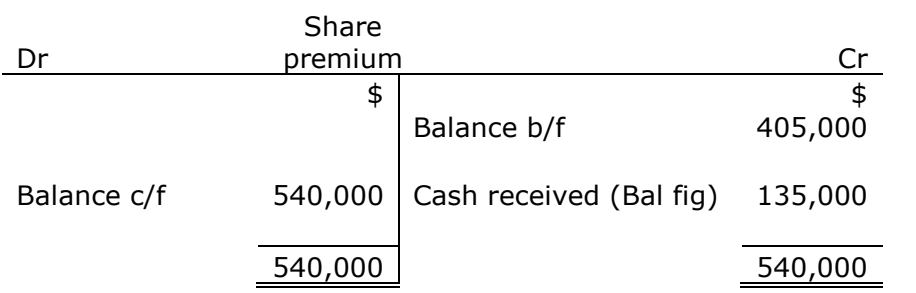

Total cash received from share issues in 2009 (135,000+30,000) = \$165,000

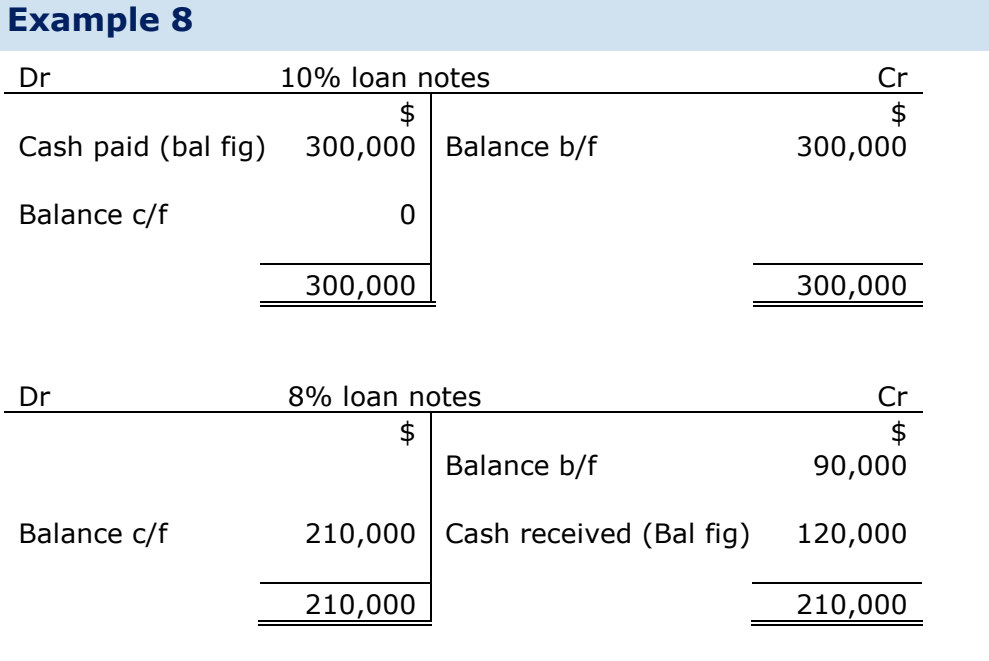

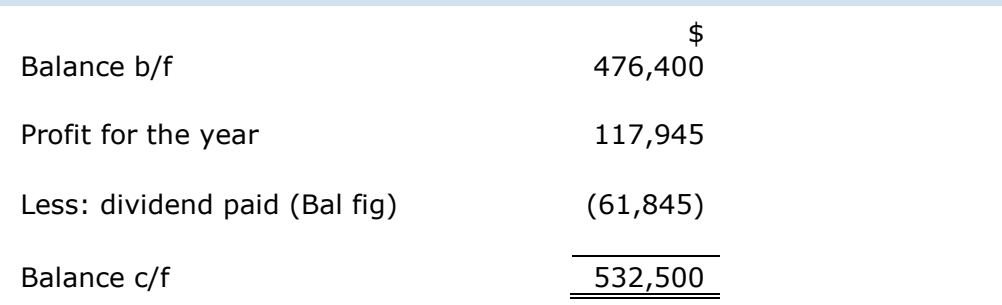

# Example 10 \$ \$ Cash flows from operating activities Profit before tax (44,000+6,000) 50,000 Adjustments for non-cash items: Finance costs 2,000 Depreciation (92,000 – 78,000) 14,000 (Profit) / loss on the disposal of a non current asset Working capital changes: Increase in inventory (17,000 – 12,000) (5,000) Increase in receivables (10,000 – 2,000) (8,000)

Decrease in payables (19,000 – 13,000) (6,000)

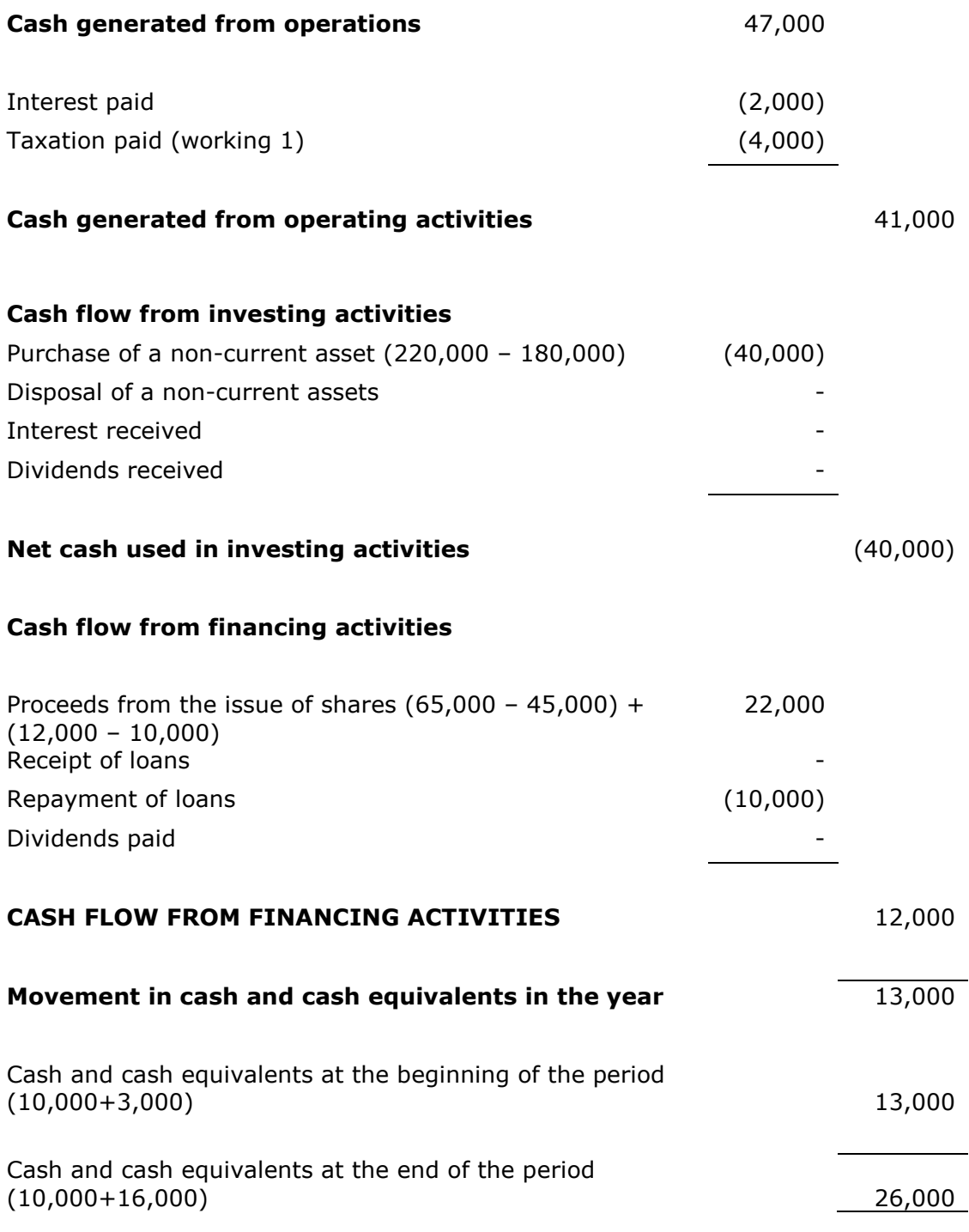

#### Working 1 - Taxation

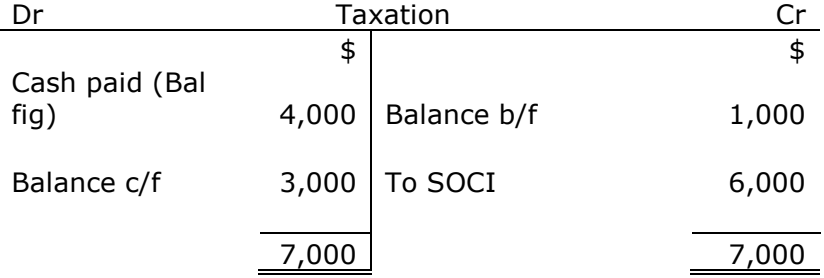